JORGE EDUARDO SALAZAR TRUJILLO

# **MECÁNICA BÁSICA PARA** ESTUDIANTES DE INGENIERÍA

**UNIVERSIDAD NACIONAL DE COLOMBIA SEDE MANIZALES**

#### I.S.B.N 958-9322-50-6

#### $\copyright$  2001 UNIVERSIDAD NACIONAL DE COLOMBIA SEDE MANIZALES

#### **AUTOR:**

**JORGE EDUARDO SALAZAR TRUJILLO** Ingeniero Civil Profesor Asociado Universidad Nacional de Colombia Facultad de Ingeniería y Arquitectura Sede Manizales

#### **REVISADO:**

**LIBIA GUTIÉRREZ DE LÓPEZ** Ingeniera Civil Esp. Ciencias Físicas Profesora Asociada Universidad Nacional de Colombia Sede Manizales

**OFELIA TAFUR ARENAS** Ingeniera Civil Profesora Asociada Universidad Nacional de Colombia Sede Manizales

**DISEÑO CARÁTULA:** Laboratorio de la Imagen

**IMPRESO:** Centro de Publicaciones Universidad Nacional de Colombia Sede Manizales

Primera Edición Febrero de 2001

Segunda Edición Junio de 2007

# CONTENIDO

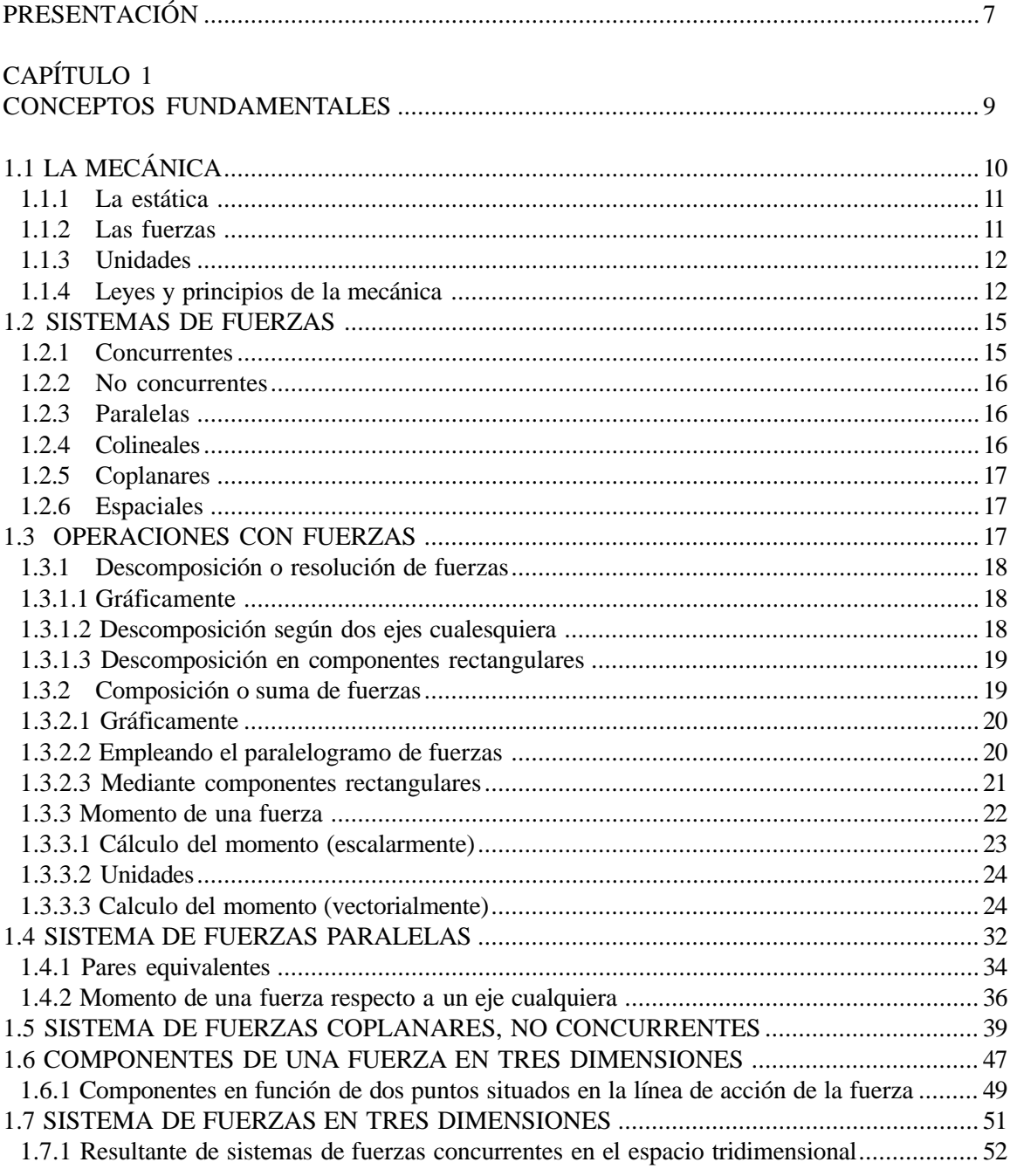

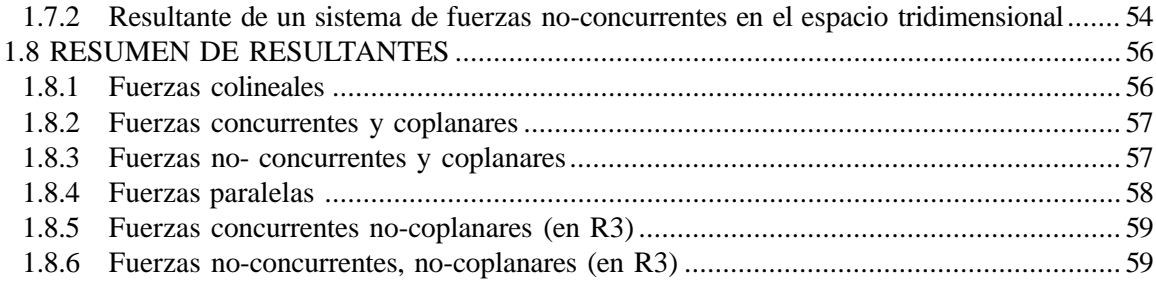

# CAPÍTULO 2

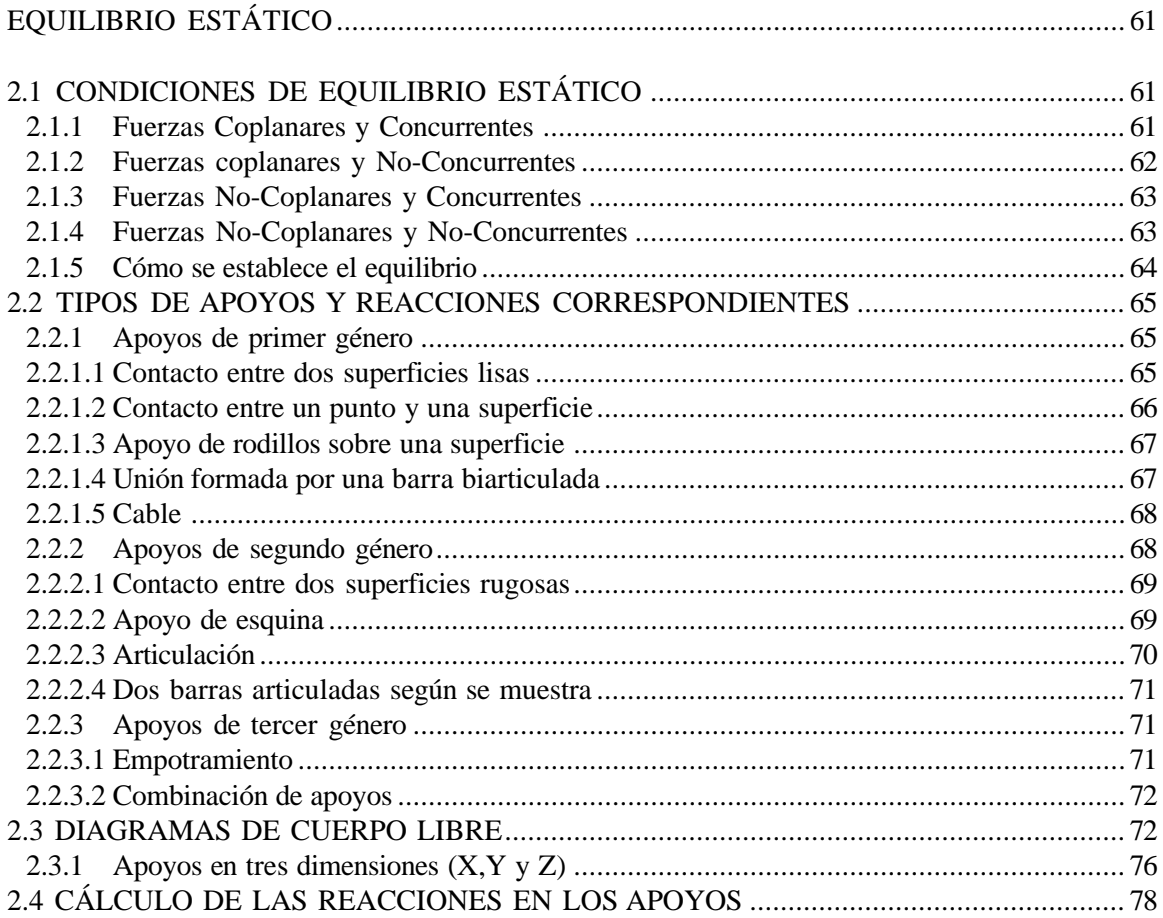

# CAPÍTULO 3

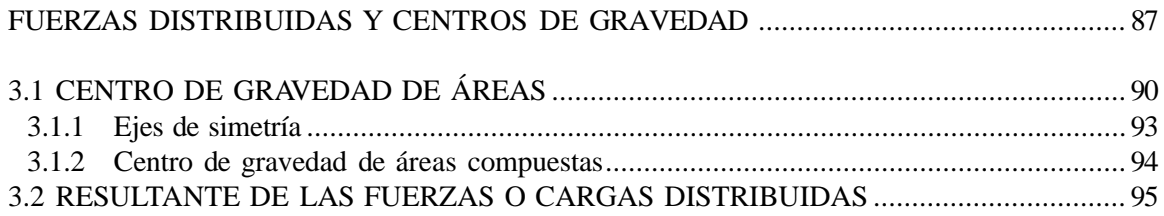

#### CAPÍTULO 4

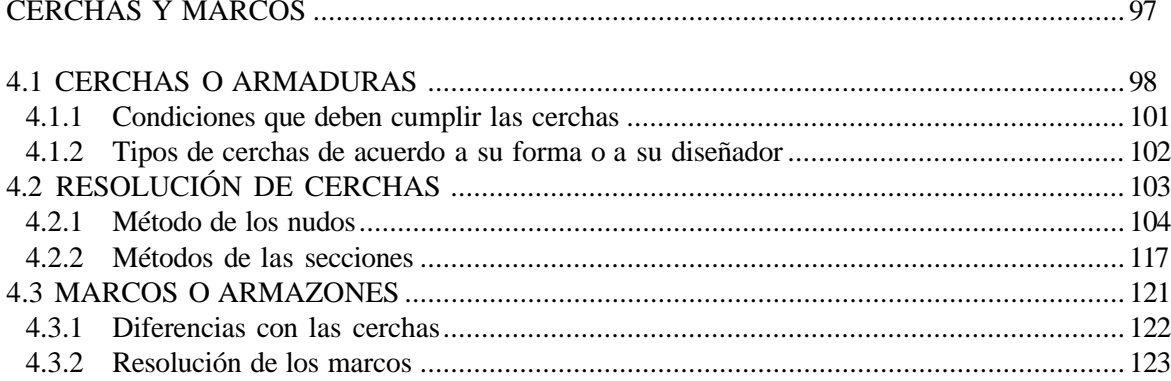

# CAPÍTULO 5

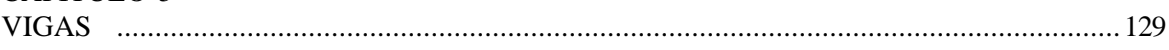

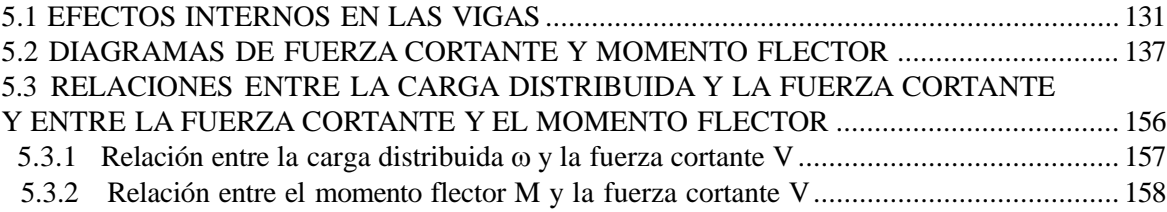

## CAPÍTULO 6

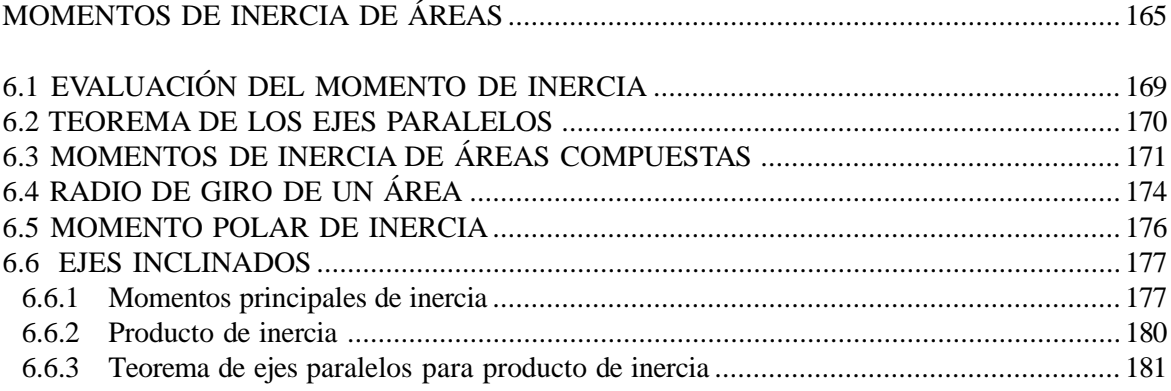

### CAPÍTULO 7

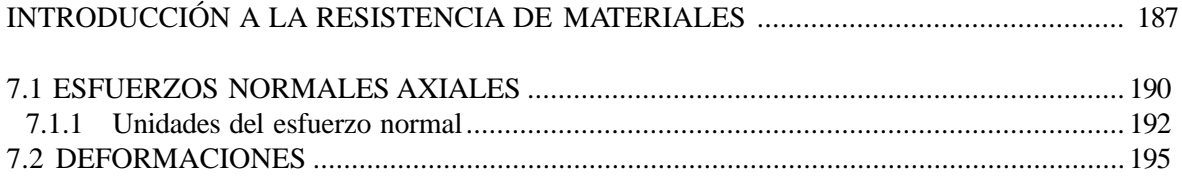

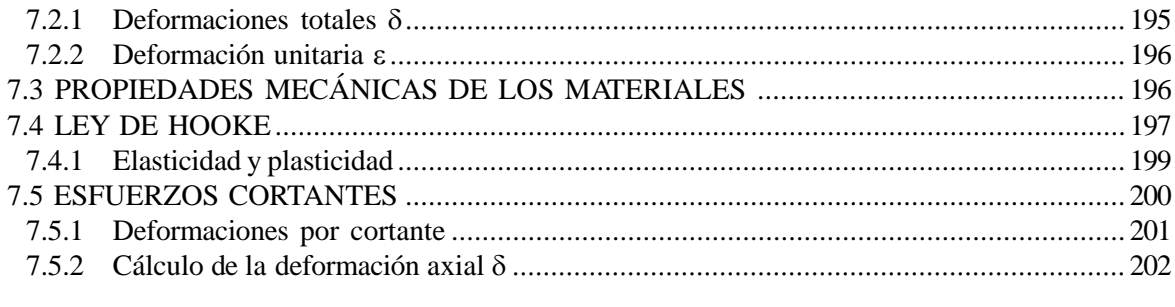

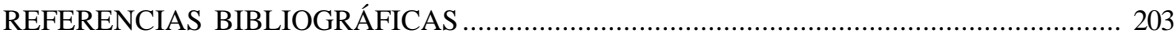

# PRESENTACIÓN

*...."antes de cualquier anÅlisis teÇrico de un problema fÉsico (escritura de ecuaciones, resoluciÇn formal, cálculos numéricos), es absolutamente necesario un estudio cualitativo previo..... Dicho en otros términos, la ventaja de la matematización es al mismo tiempo su propio inconveniente: evita pensar, puesto que pone en marcha un pensamiento ya formulado, exterior e instrumental."....*

*J.M. LEVY-LEBLOND.*

Las presentes notas, que buscan convertirse en una ayuda para estudiantes de primeros semestres de pregrado en las carreras de Ingeniería han sido preparadas siguiendo el pensamiento esbozado en el epígrafe.

Ocurre con frecuencia que empiecen a manejarse complejos modelos matemáticos sin tenerse la claridad previa sobre el fenómeno físico al cual pretenden aplicarse. Convencido de que la comprensión cabal del significado físico del fenómeno a estudiar es condición previa para la aplicación de métodos matemáticos a su resolución he preparado estas notas.

He hecho énfasis en las siguientes situaciones antes que en los métodos matemáticos para resolverlas:

- Comprensión de lo que es un DIAGRAMA DE CUERPO LIBRE.
- Entendimiento de las diferencias entre los varios tipos de apoyos.
- Influencia de la conformación de las cerchas en su capacidad resistente.
- Diferencias entre fuerzas externas y fuerzas internas.
- Interpretación precisa de los DIAGRAMAS DE FUERZA CORTANTE y MOMENTO FLECTOR.
- **Influencia DEL MOMENTO DE INERCIA en la capacidad resistente de un elemento** estructural.
- Diferencias entre la ESTÁTICA y la RESISTENCIA DE MATERIALES.
- Influencia de cada uno de los parámetros que intervienen en el cálculo de la deformación de una barra sometida a fuerza axial.

Creo que si el estudiante de mecánica estructural tiene claros estos conceptos, el acceso a los métodos y modelos matemáticos refinados como el análisis tensorial, el método de los elementos finitos o el análisis matricial vendrá de una manera mas natural y no inducirá errores en su formación como la señalada por el profesor Eduardo Torroja cuando advierte que *"no debe calcularse la primera viga sin preguntarse previamente si la estructura la necesita".*

Quiero consignar al final de esta breve presentación las palabras del arquitecto mexicano Félix Candela en su libro "Hacia una nueva filosofía de las estructuras":

*"LlegÇ asÉ a deformarse de tal modo el intelecto humano, que las explicaciones mas obvias y* comprobadas de cualquier fenómeno físico se desechan, todavía hoy, como poco científicas si no van acompañadas de un complejo cortejo de fórmulas matemáticas. Basta sin embargo, la mera *presencia de complicadas ecuaciones diferenciales para que nos causen respeto y las consideremos como verdades intangibles."*

Es en este contexto de ideas que he realizado el presente trabajo durante el año sabático 1995- 1996.

Agradezco a la Universidad Nacional de Colombia Sede Manizales el haberme dado la posibilidad de hacerlo.

# CAP<sub>ITULO</sub> 1 CONCEPTOS FUNDAMENTALES

Dentro de los proyectos de Ingeniería Civil inevitablemente surgen problemas en los cuales se hace necesario evaluar la estabilidad de estructuras tales como puentes, edificios, tanques, muros de contención y torres.

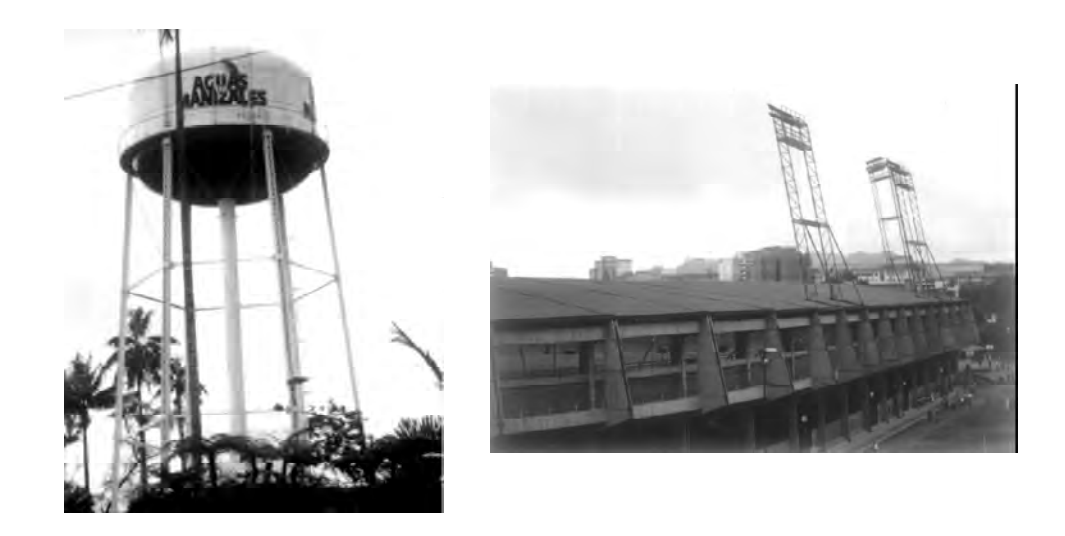

Una de las labores principales del Ingeniero Civil es la de *diseñar* este tipo de obras.

Cualquiera de ellas debe cumplir unos requisitos mínimos que comprenden aspectos como seguridad, economía, estética, factibilidad y funcionalidad.

Pero la condición previa que debe cumplir es que la obra que se va a construir esté *quieta*.

Es obvio que para poder cumplir con los objetivos para los cuales han sido diseñados y construidos, un puente, un muro, un edificio, deben estar quietos......

Esta condición de quietud debe analizarse desde distintos puntos de vista: quieto con respecto a qué?

Qué es lo que podría acabar con esa quietud?

La primera pregunta debe responderse recordando los conceptos físicos que definen el movimiento o el reposo en términos de un marco de referencia adecuado. En nuestro caso, las estructuras mencionadas deberán estar quietas o en reposo con respecto al suelo o terreno en el cual están apoyadas

La segunda tiene que ver con una pregunta que se ha hecho la humanidad desde la antigüedad: por qué se mueven las cosas? por qué se detienen?

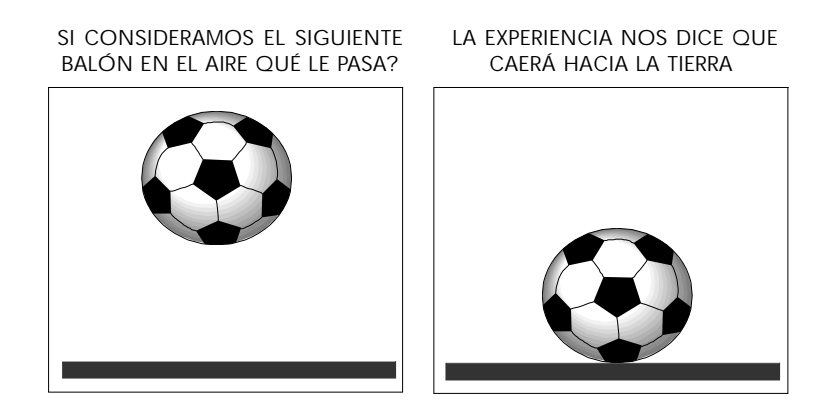

La gran mayoría de estudiantes explicará que dicha caída se debe a la atracción que la tierra ejerce sobre el cuerpo. Al dar esta respuesta, automáticamente estará reconociendo una interacción entre dos cuerpos: en este caso la tierra y el balón.

En las obras y estructuras que diseñan y construyen los ingenieros siempre habrá interacciones entre cuerpos:

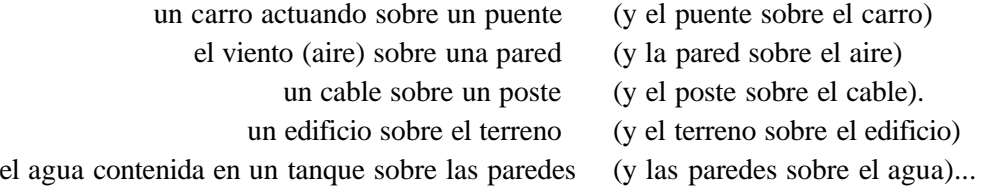

En todos los casos mencionados uno de los cuerpos al actuar sobre el otro que está en reposo está tratando de moverlo; a esta acción de un cuerpo sobre otro se le denomina **fuerza.**

Queda claro entonces que lo que podría acabar con el reposo tan deseado para las obras de ingeniería son las fuerzas o interacciones entre cuerpos.

Debe por tanto el ingeniero conocer y estudiar una ciencia que trate sobre las fuerzas y el movimiento de los cuerpos. Esta ciencia es:

#### **1 . 1 L A M E C Á N I C A**

Los orígenes de esta ciencia se remontan a épocas antiguas y a su historia están ligados nombres tan conocidos como los de Arquímedes, Aristóteles, Leonardo da Vinci, Galileo, Isaac Newton, Leonhard Euler, los hermanos Bernoulli y Albert Einstein entre muchos otros.

La mecánica puede adoptar diversas subdivisiones dependiendo de:

- El tipo de cuerpos a los cuales se vaya a aplicar: mecánica de sólidos, mecánica de fluidos..
- Al estado de reposo o movimiento de los mismos: estática, cinemática...
- Al hecho de que se consideren o no las deformaciones producidas por las fuerzas: mecánica de cuerpos rígidos o mecánica de cuerpos deformables.

Atendiendo a otras consideraciones (cuerpos o partículas estudiadas, velocidad de las mismas), también se habla de:

- mecánica clásica o newtoniana mecánica relativista
- mecánica cuántica mecánica del continuo
- mecánica celeste...

Es pues la mecánica, ciencia que trata con prácticamente todos los niveles de la naturaleza: desde lo más pequeño, el átomo, hasta lo más grande: el universo entero.

Debemos por tanto fijar limites a los alcances de estas notas. Nos referiremos a **cuerpos sólidos, que están en reposo y permanecen en él, no tendremos en cuenta las deformaciones producidas, vale decir, los consideraremos rígidos.** Sólo al final de las notas, en la introducción a la resistencia de materiales, (o mecánica de materiales, o mecánica de sólidos, o mecánica de los cuerpos deformables) empezaremos a hacer algunas consideraciones sobre las deformaciones producidas por las fuerzas.

A los tópicos que cubrirán estas notas se les ha agrupado tradicionalmente bajo el dominio de una de las ramas mas conocidas de la mecánica:

#### **1 . 1 . 1 L a e s t á t i c a**

Estudio de los efectos producidos por fuerzas sobre cuerpos **rígidos** en **reposo**.

#### **1 . 1 . 2 L a s f u e r z a s**

Dado que vamos a tratar con **fuerzas** es necesario tener claro tanto su significado como los diferentes tópicos que a ellas conciernen: definición, representación, unidades, operaciones, sistemas.

#### *Definición*

Como lo precisamos anteriormente, una fuerza es la acción de un cuerpo sobre otro que trata de cambiar su estado de reposo o movimiento y de deformarlo.

#### *Representación*

Una fuerza puede ser grande o pequeña (magnitud), puede actuar hacia arriba o hacia abajo, hacia la derecha o hacia la izquierda (sentido) y puede hacerlo horizontalmente, verticalmente o de manera inclinada (dirección). Para representarla, por tanto, debemos contar con una herramienta que permita mostrar esas tres características de magnitud, dirección y sentido. Como sabemos esta herramienta es el vector. Una fuerza por tanto se representa **vectorialmente.**

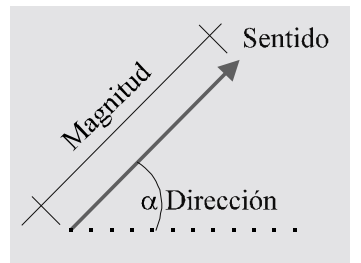

#### **1 . 1 . 3 U n i d a d e s**

Tradicionalmente las fuerzas se medían en kilogramos-fuerza y libras. El hecho de utilizar como medida el kilogramo generaba dos inconvenientes: la confusión entre *kilogramo- fuerza y kilogramomasa* y la variación del valor del kilogramo- fuerza con la latitud de la tierra generada en el hecho de que al no ser la tierra perfectamente esférica su radio varía ocasionando por tanto una variación en el peso como se desprende de la expresión que define la ley de la gravitación universal que se verá posteriormente.

A raíz de estos problemas, la XI Conferencia Internacional de pesas y medidas celebrada en París en 1960 adoptó como unidad de fuerza el newton que se define como la fuerza que imprime a un kilogramo- masa una aceleración de un metro por segundo al cuadrado.

1 newton = 1 kilogramo masa x 1 metro/segundo/segundo

#### **Relación entre newton y kilogramo-fuerza:**

En la superficie de la tierra un kilogramo masa es atraído por la aceleración de la gravedad generándose una fuerza de 1 kilogramo-fuerza.

#### Entonces:

Fuerza de atracción  $= 1$  kilogramo-masa x aceleración de la gravedad

 $F = 1kg \times 9.8m/sec<sup>2</sup>$ 1 kg-f = 9.8 kg x m/seg  $^{2}$ 1 kg-f  $= 9.8$  newtons **1 kg-f ~ 10 newtons**

Esto nos indica que una persona que pese 70 kilos, pesa aproximadamente 700 newtons.

Al ser una unidad de medida tan pequeña, es necesario en la práctica, para simplificar, utilizar múltiplos de la misma:

1 Kilo-newton  $= 10<sup>3</sup>$  newtons  $= 1$ KN 1 Mega-newton =  $10<sup>6</sup>$  newtons = 1MN 1 Giga-newton  $= 10^9$  newtons  $= 1$ GN

#### **1 . 1 . 4 L e y e s y p r i n c i p i o s d e l a m e c á n i c a**

Antes de empezar a estudiar en detalle las *operaciones con fuerzas*, conviene fijar un marco de referencia o si se quiere las reglas de juego que gobiernan los problemas tratados por la mecánica: este marco *está constituido por una serie de principios y leyes que han sido establecidos desde tiempos inmemoriales y los cual es a través de los años han sido corroborados reiteradamente en la práctica.*

Vale la pena insistir en el hecho de que, dado que los cuerpos y estructuras con que normalmente tratan los ingenieros son de gran tamaño y están en reposo o sometidos a velocidades pequeñas, los principios que rigen su tratamiento pertenecen a la esfera de lo que se conoce como **mecánica clásica o newtoniana.**

Cuando se trata de estudiar partículas elementales (electrones, quarks....) y *grandes velocidades*, la física utiliza los conceptos de la *mecánica cuántica y la mecánica relativista***.**

#### *Principios*

1. Cuando un cuerpo está sometido a dos fuerzas éste permanecerá en reposo o equilibrio estático solamente si las dos fuerzas son de igual magnitud, dirección opuesta y colineales.

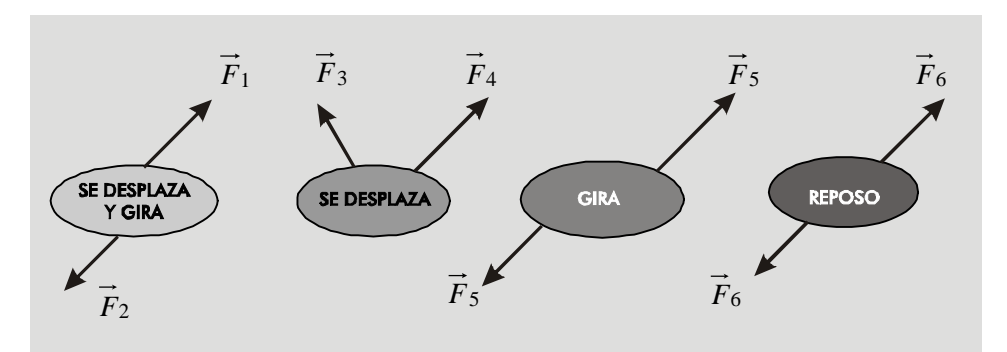

2. A un cuerpo sometido a un sistema de fuerzas se le puede agregar o quitar un sistema en equilibrio sin que se afecte su estado de reposo o movimiento.

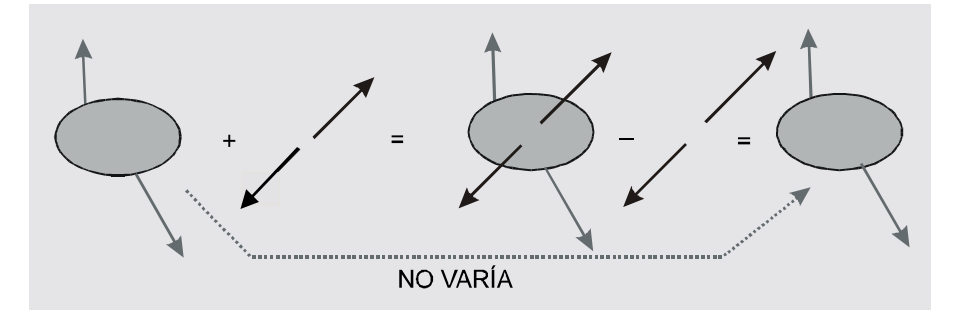

3. Una fuerza que actúa sobre un cuerpo puede desplazarse a lo largo de su línea de acción sin que se altere su efecto externo sobre el cuerpo.

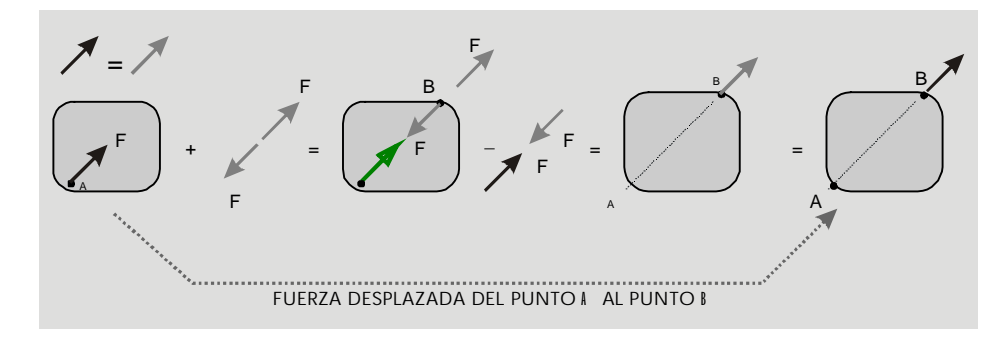

El efecto interno si se afectará como puede verse en el siguiente caso:

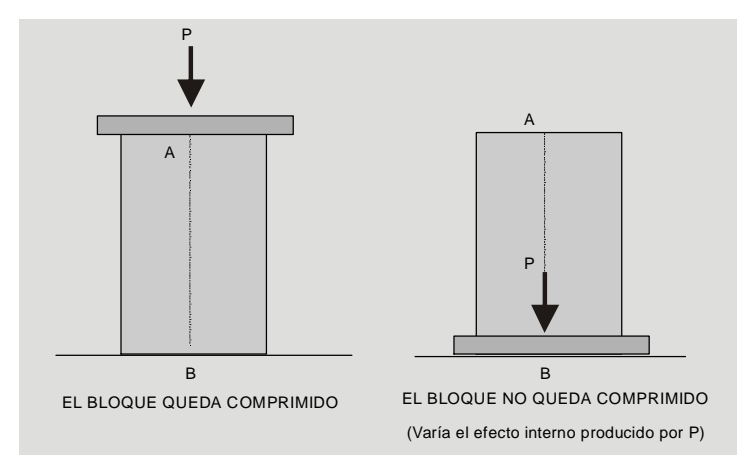

4. El efecto de un sistema de fuerzas sobre un cuerpo es igual la suma de los efectos individuales de cada una de las fuerzas. (Principio de superposición).

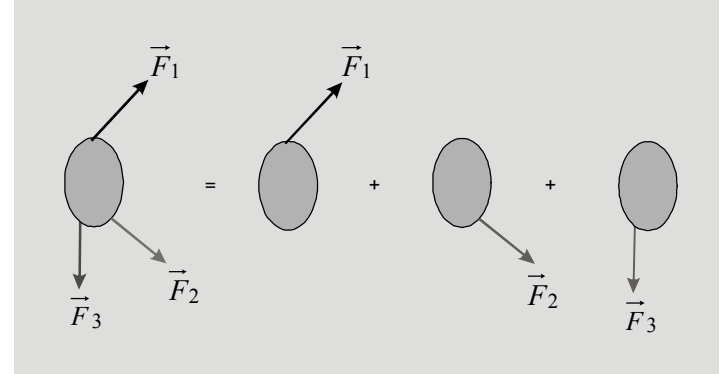

#### *Leyes de Newton*

Presentadas en su libro *"Principios matemáticos de la filosofía natural"* en 1687. En palabras de Newton fueron expresadas así:

5. *"Todo cuerpo persevera en su estado de reposo o movimiento uniforme y rectilíneo a no ser en tanto que sea obligado por fuerzas impresas a cambiar su estado"*. (Ley I de Newton).

6. *"El cambio de movimiento es proporcional a la fuerza motriz impresa y ocurre segán la línea recta a lo largo de la cual aquella fuerza se imprime*". (Ley II de Newton).

Actualmente la expresamos como: Fuerza = masa x aceleración

 $F = ma$ 

7. *"Con toda acciÇn ocurre una reacciÇn igual y contraria: o sea, las acciones mutuas de dos cuerpos siempre son iguales y dirigidas en direcciones opuestas".* (Ley III de Newton).

El mismo Newton mediante dos corolarios estableció la que conocemos como ley del paralelogramo de fuerzas:

8. Un cuerpo recorre la diagonal de un paralelogramo bajo dos fuerzas conjuntas en el mismo tiempo en que los dos lados bajo las dos acciones por separado.

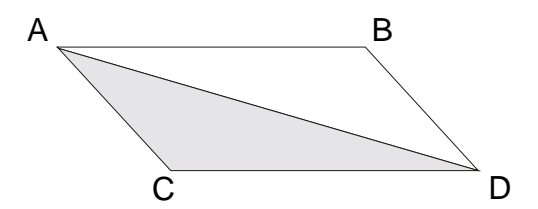

*"Así se evidencia la composición de la fuerza directa AD de las fuerzas oblicuas AB y BD, y a la vez la resolución de cualquier fuerza directa como AD en fuerzas oblicuas como AB y BD. Tales composición y resolución se confirman ampliamente por la mecánica".*

**9.** Ley de la gravitación universal (Newton): *Dos cuerpos se atraen con una fuerza directamente proporcional a sus masas e inversamente proporcional al cuadrado de la distancia que los separa:*

$$
F = \frac{m_1 \times m_2}{r^2} \times G
$$

Si una de las masas es la masa de la tierra y la otra la de un cuerpo cualquiera, se tendrá:

$$
F = W = mg
$$

W: peso del cuerpo m: masa g: aceleración de la gravedad

#### **1 . 2 S I S T E M A S D E F U E R Z A S**

En general las fuerzas que conforman un sistema pueden ser:

#### **1 . 2 . 1 C o n c u r r e n t e s**

Cuando todas las líneas de acción se cortan o intersectan en un mismo punto.

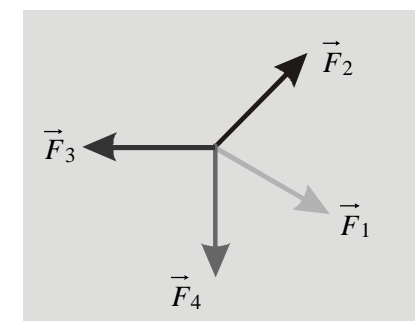

#### **1 . 2 . 2 N o c o n c u r r e n t e s**

Cuando no todas las líneas de acción se intersectan en un mismo punto.

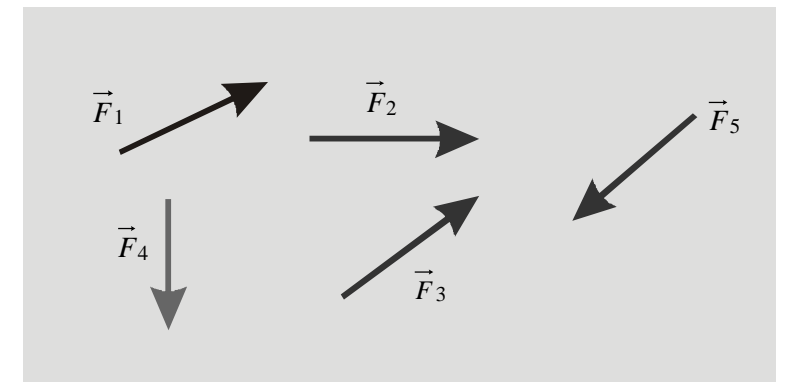

### **1 . 2 . 3 P a r a l e l a s**

Cuando las líneas de acción de todas las fuerzas que conforman el sistema son paralelas.

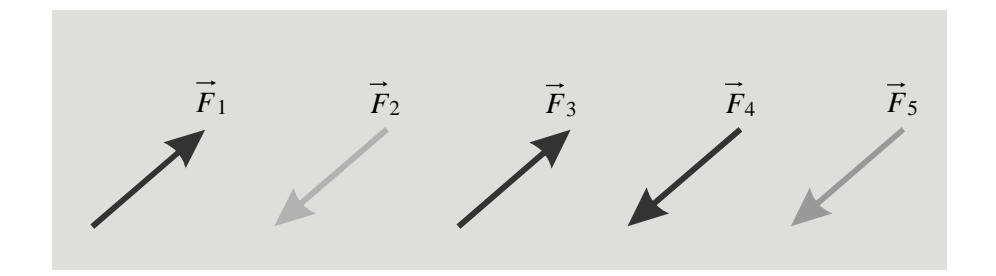

Además los sistemas pueden ser:

#### **1 . 2 . 4 C o l i n e a l e s**

Si las fuerzas del sistema actúan lo largo de una misma línea de acción.

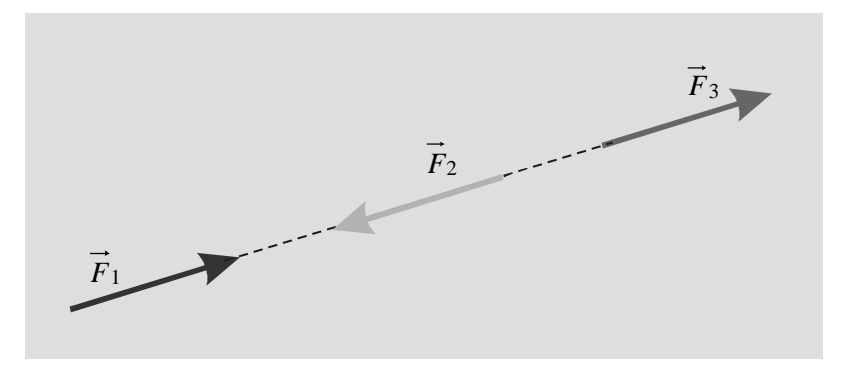

#### **1 . 2 . 5 C o p l a n a r e s**

Si todas las líneas de acción se encuentran contenidas en un mismo plano, (normalmente el plano *xy*).

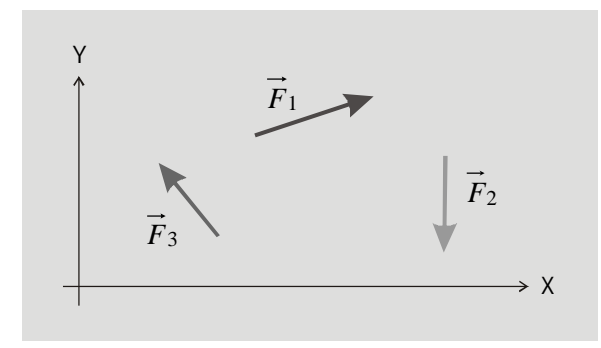

#### **1 . 2 . 6 E s p a c i a l e s**

Cuando las líneas de acción no son ni colineales ni coplanares. (Normalmente se encuentran contenidas en un espacio tridimensional, *xyz*):

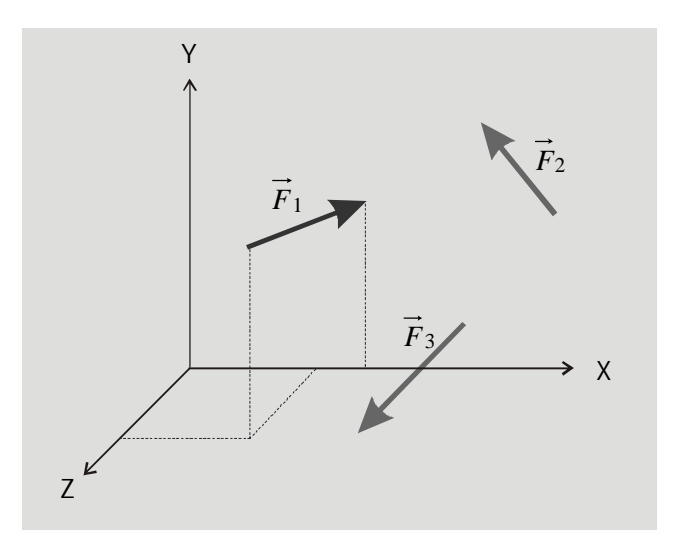

#### 1 .3 0 P E R A C I O N E S C O N F U E R Z A S

Las principales operaciones que se efectúan con fuerzas son:

- Descomposición o resolución de fuerzas
- Composición o suma de fuerzas
- Cálculo del momento de una fuerza

(Inicialmente trataremos con sistemas de fuerzas concurrentes y coplanares).

#### **1 . 3 . 1 D e s c o m p o s i c i ó n o r e s o l u c i ó n d e f u e r z a s**

Operación mediante la cual una fuerza es remplazada por dos o mas cuyo efecto sea igual al de la fuerza original. Existen varios métodos:

#### 1.3.1.1 Gráficamente

Descomponer  $\vec{F}_1$  en **n** fuerzas

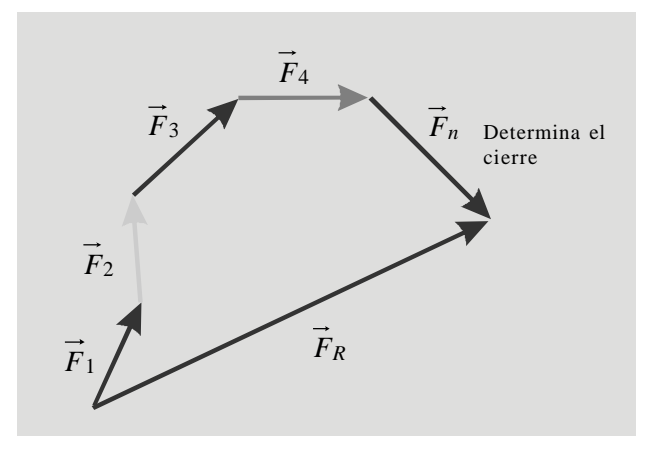

Dado que las fuerzas pueden representarse vectorialmente y recordando la forma como se suman vectores gráficamente, en este caso una fuerza puede descomponerse en **n** fuerzas partiendo de su origen y graficando una a continuación de otra hasta cerrar el polígono de fuerzas en el extremo de la fuerza original. Es claro que (**n-1**) fuerzas serán arbitrarias y la enésima componente será la que determine el cierre del polígono.

#### 1.3.1.2 Descomposición según dos ejes cualesquiera

Se trazan líneas paralelas a los dos ejes por el extremo y el origen de la fuerza en cuestión. El triángulo así formado se trata con las conocidas reglas de la geometría y la trigonometría según se ve:

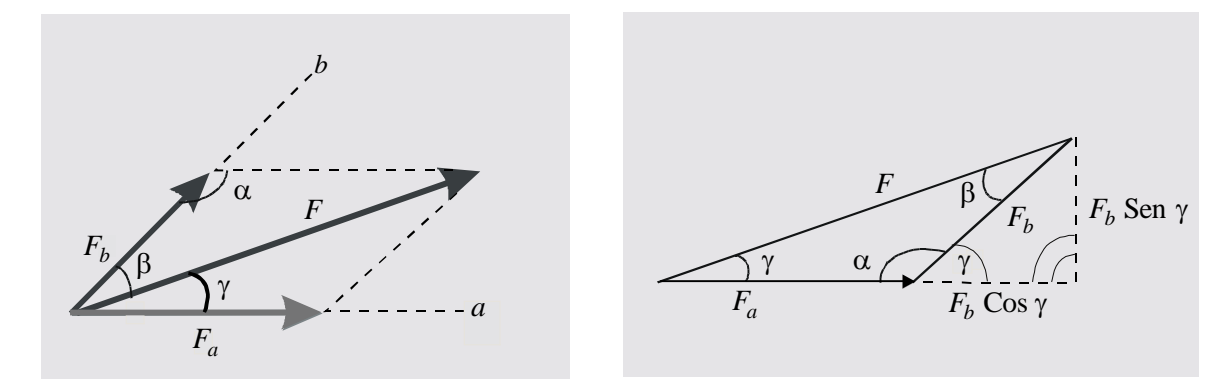

$$
\frac{F}{\text{Sen }\alpha} = \frac{F_a}{\text{Sen }\beta} = \frac{F_b}{\text{Sen }\gamma} \qquad F^2 = F_a^2 - 2F_a F_b \cos \alpha + F_b^2 \qquad \text{Tan }\gamma = \frac{F_b \text{Sen }\gamma}{F_a + F_b \text{Cos }\lambda}
$$

#### 1.3.1.3 Descomposición en componentes rectangulares

Como lo sugiere su nombre, las componentes estarán dirigidas según ejes *xy* ortogonales. Siguiendo idéntico procedimiento al del caso anterior, en éste se obtendrá un triángulo rectángulo al cual se le aplicarán las conocidas relaciones:

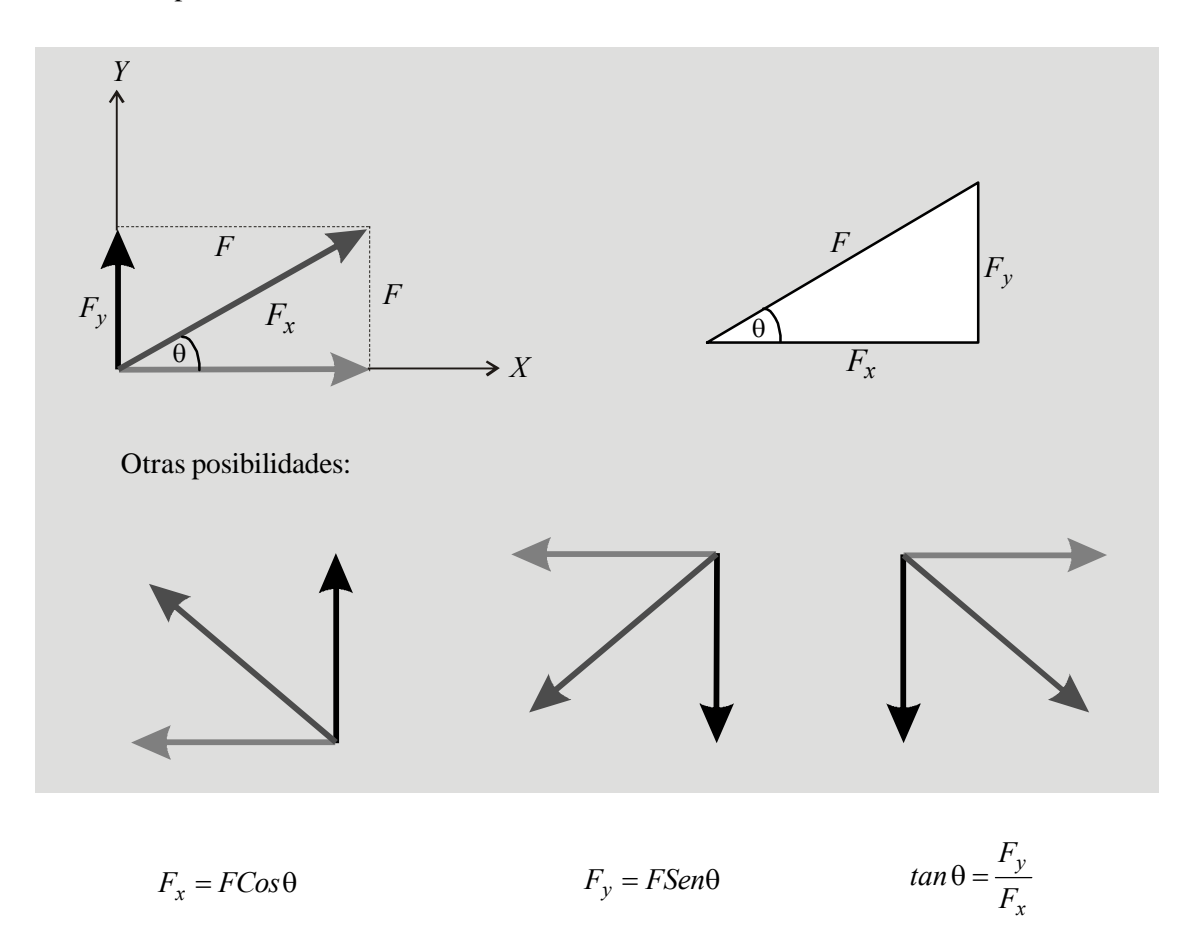

#### **1 . 3 . 2 C o m p o s i c i ó n o s u m a d e f u e r z a s**

Consiste en remplazar un sistema de fuerzas por una fuerza única llamada resultante cuyo efecto sea igual al del sistema equivalente. Como establecimos previamente iniciamos con sistemas de fuerzas concurrentes y coplanares. Hay varias formas de sumar fuerzas:

#### 1.3.2.1 Gráficamente

Consiste en dibujar las fuerzas una a continuación de otra con su respectiva magnitud dirección y sentido a una escala adecuada, obteniendo el llamado polígono de fuerzas. La resultante del sistema en este caso será la fuerza obtenida al unir el origen de la primera fuerza con el extremo de la última.

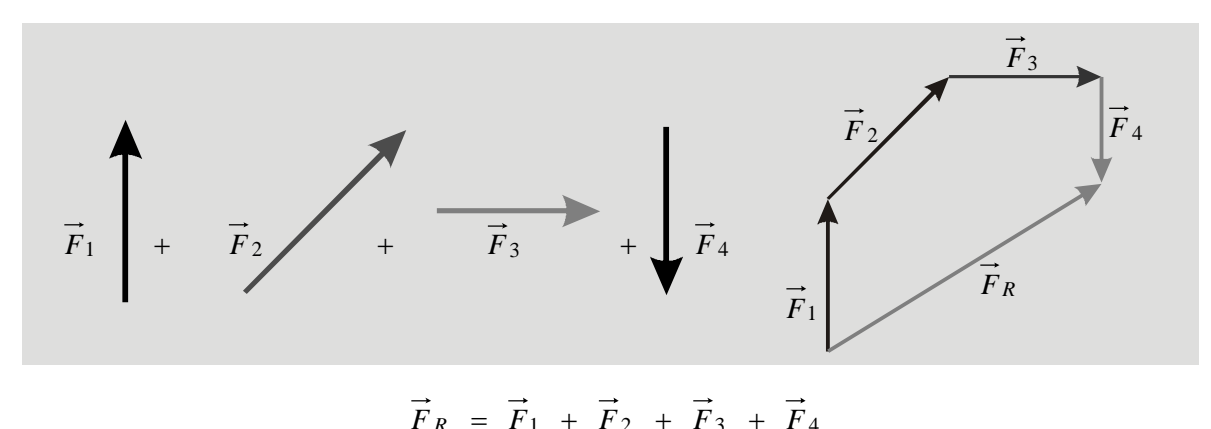

#### 1.3.2.2 Empleando el paralelogramo de fuerzas

Se aplica el paralelogramo de fuerzas de manera sucesiva iniciando con dos fuerzas cualesquiera y luego sumando su resultante con la tercera fuerza. Así, hasta emplear todas las fuerzas que componen el sistema. La resultante del sistema es la última fuerza obtenida, aplicada en el punto A de intersección de todas las fuerzas.

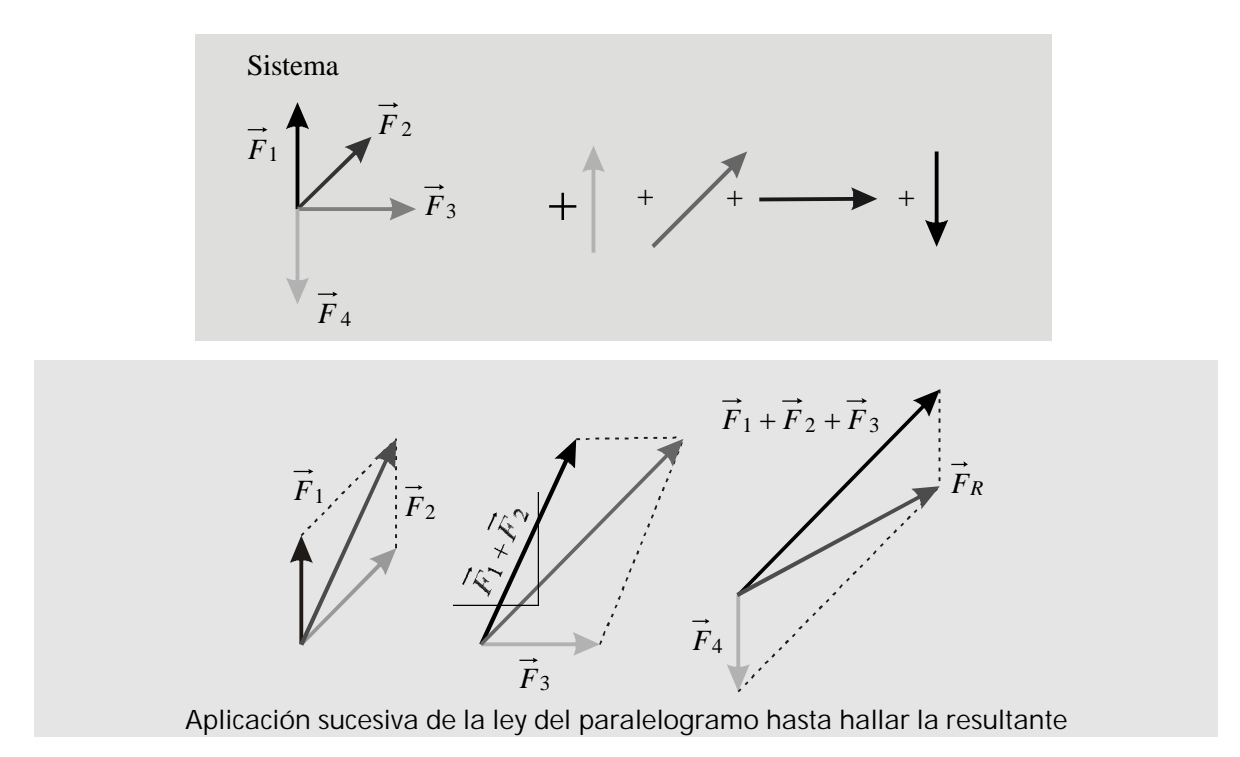

#### 1.3.2.3 Mediante componentes rectangulares

Se descomponen todas las fuerzas en componentes rectangulares *x* y *y*.

- **La resultante** en **x** es la suma de las componentes en esa dirección ( $>$ ,  $<$  0 = a cero).
- **La resultante** en **y** es la suma de las componentes en esa dirección  $(>, < 0 = a$  cero).
- **La resultante del sistema** será la suma de las **resultantes** en *x* y *y* y estará aplicada en el punto **A**. En este caso, el polígono es un triángulo rectángulo del cual se obtienen la magnitud y dirección de la resultante. Su sentido lo dan los sentidos de las dos componentes.

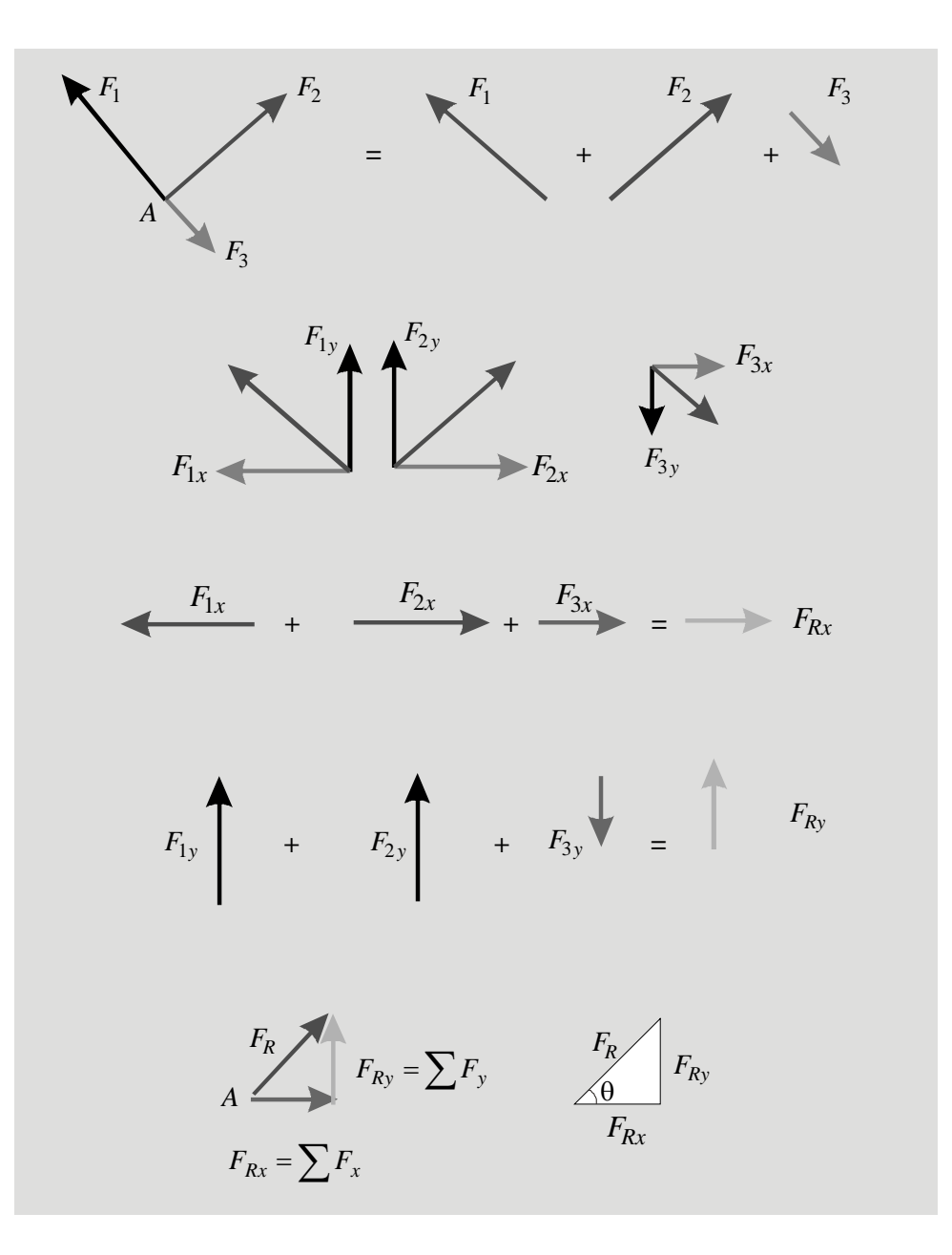

#### **1 . 3 . 3 M o m e n t o d e u n a f u e r z a**

Al actuar sobre un cuerpo, una fuerza no solamente produce efectos de desplazamiento lineal sino también de giro o rotacional. Este efecto de giro se denomina momento de la fuerza y su magnitud varía con el punto respecto al cual se esté considerando el giro.

En el siguiente cuerpo, si imaginamos un eje perpendicular al papel (*eje z*) que pase por el punto *B* la fuerza hará girar el cuerpo con una determinada magnitud y sentido.

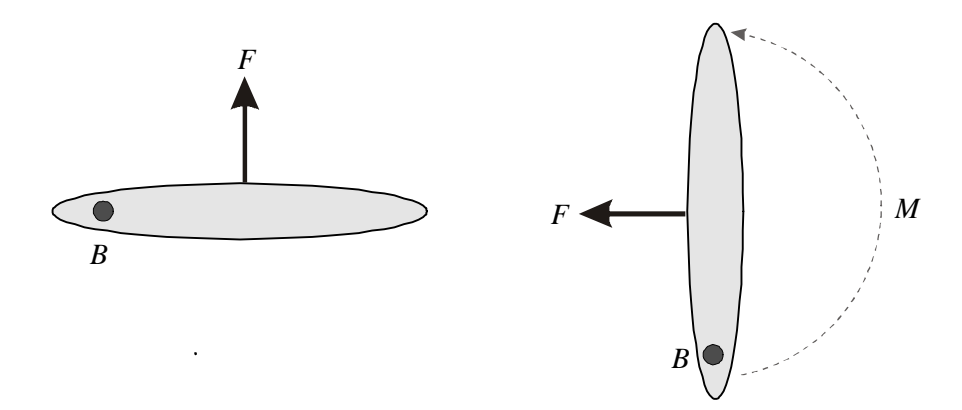

Si consideramos el punto *C* el efecto de giro tendrá una magnitud y sentido diferente:

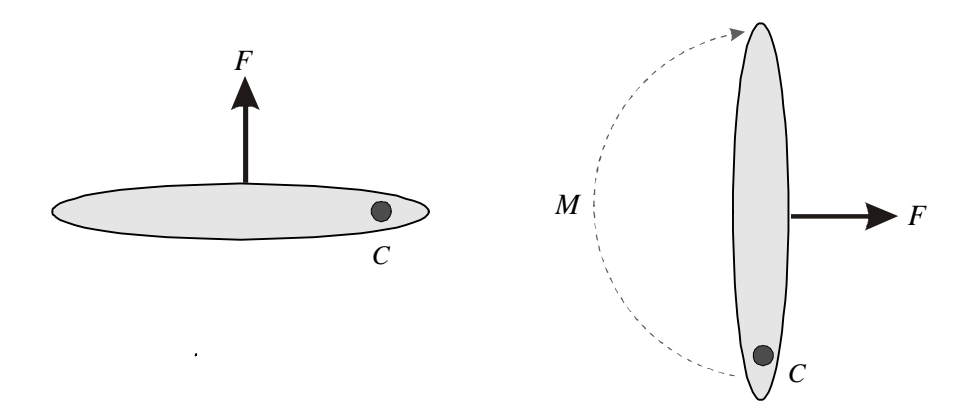

y así sucesivamente para los puntos *D, E, G,.*.......

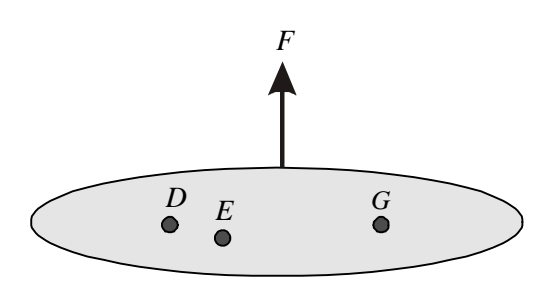

El efecto de giro o momento será función tanto de la magnitud de la fuerza *F* como de la distancia entre la fuerza (línea de acción), y el punto de giro. Mientras mas grandes la fuerza y la distancia, mayor será el momento. Este es, entonces, una función directa de ambas cantidades.

#### 1.3.3.1 Cálculo del momento (escalarmente)

Se tiene el siguiente cuerpo sometido a una fuerza *F* y se trata de calcular el momento de la fuerza con respecto al punto *A*:

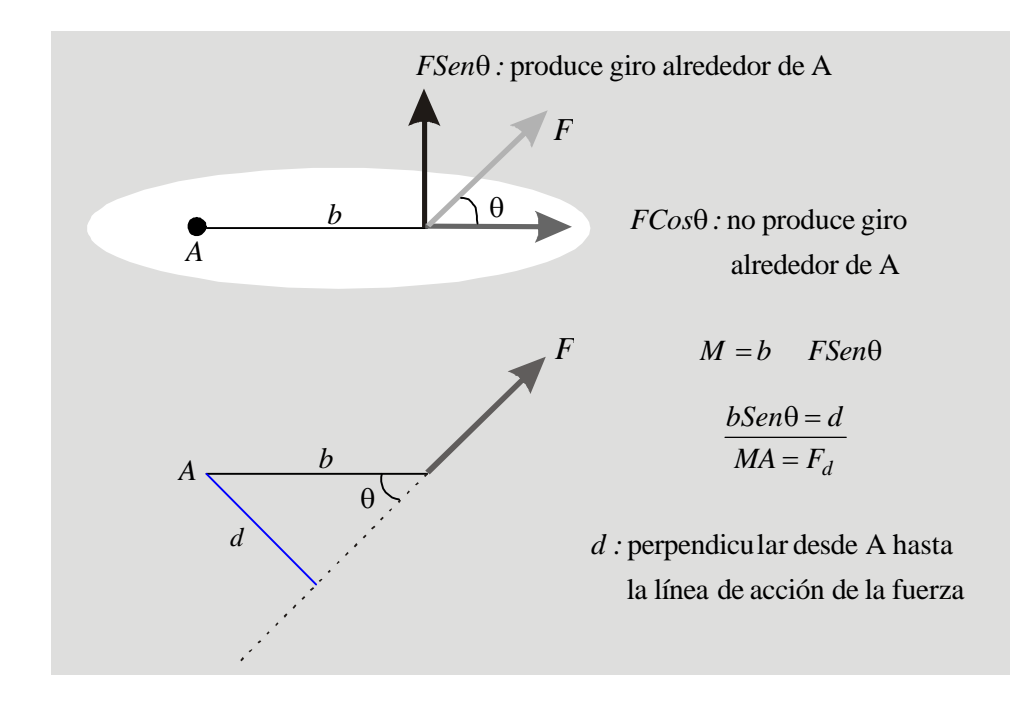

Al ser directamente proporcional a *F* y *a d*, el momento se calcula como el producto de las dos cantidades:

$$
M = F \times d
$$

Debe tenerse en cuenta que la distancia *d* es la perpendicular desde el punto *A* hasta la línea de acción de la fuerza *F*.

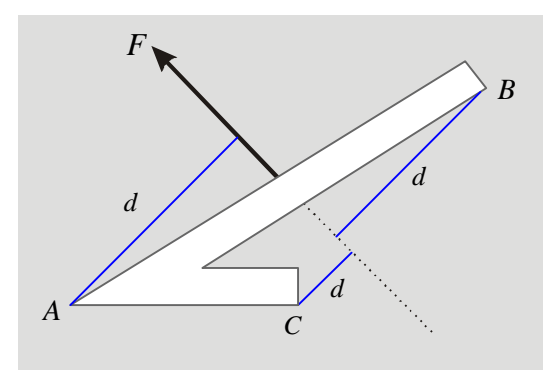

#### 1.3.3.2 Unidades

Basta con hacer un análisis dimensional de la expresión:

 $M = F \times d$ 

 $M = F x L$ : (unidades de fuerza) x (unidades de longitud)

newton x metro kg x cm libra x pie

#### 1.3.3.3 Cálculo del momento (vectorialmente)

Con referencia al mismo caso que venimos estudiando tenemos el siguiente triángulo:

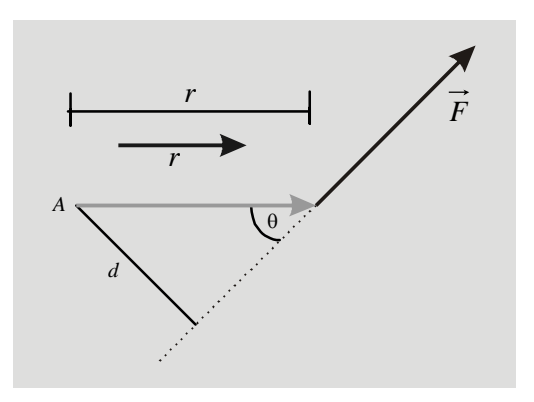

Allí vemos que:  $d = r \text{ sen}\theta$ por tanto  $M = r \text{ Sen} \theta x F$  $M = r x F \text{S}en\theta$ 

Pero *r:* Magnitud del vector *r* que va desde el punto A hasta el punto de aplicación de la fuerza.

*F*: magnitud del vector *F* : ángulo entre los vectores *r* y *F*

Del análisis vectorial recordamos que la magnitud de un vector multiplicado por la magnitud de otro y por el seno del ángulo entre los dos es el producto vectorial o producto cruz entre los dos vectores.

Por tanto:  $M = r F\text{S}en\theta$ 

 $\overrightarrow{M} = \overrightarrow{r} \times \overrightarrow{F}$ 

Obviamente  $\vec{r}$  y  $\vec{F}$  deberán estar expresados en función de los **vectores unitarios**  $\vec{i}$ ,  $\vec{j}$ ,  $\vec{k}$ 

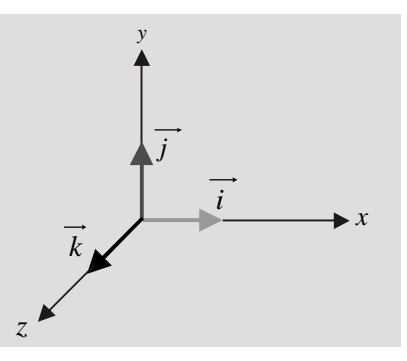

Si  $\vec{r}$  y  $\vec{F}$  son coplanares:

$$
\overrightarrow{r} = r_x \overrightarrow{i} + r_y \overrightarrow{j}
$$
\n
$$
r_x = x_2 - x_1
$$
\n
$$
r_y = y_2 - y_1
$$
\n
$$
\overrightarrow{F} = F_x \overrightarrow{i} + F_y \overrightarrow{j}
$$

Para hacer el producto vectorial debemos recordar que:  $\vec{i} \times \vec{j} = \vec{k}$   $\vec{j} \times \vec{i} = -\vec{k}$   $\vec{i} \times \vec{k} = -\vec{j} ...$ el producto vectorial no es conmutativo.

# Además:  $\vec{i} \times \vec{i} = \vec{j} \times \vec{j} = \vec{k} \times \vec{k} = 0$

Por lo tanto  $M = r \times F = (r_x i + r_x j) \times (F_x i + F_y j) = r_x F_y k - r_y F_x k$  $M_A = (r_x F_y - r_y F_x)k = M_z k$ 

Es claro que el MOMENTO es una **cantidad vectoria**l cuya dirección está dada por el vector unitario  $\vec{k}$ . (perpendicular al plano en el cual están  $\vec{r}$   $\vec{r}$ , que en este caso es el plano *xy*).

si es positivo, el sentido de giro será:  $\leftarrow$ si es negativo el sentido de giro será:  $\left( \cdot \right)$ 

El efecto de giro se produce en este caso alrededor del eje *z* (perpendicular al plano *xy*), yque para esta situación, pasa por el punto *A*.

Es importante tener en cuenta el sentido de giro tanto para el análisis externo como para el análisis interno de las fuerzas que actúan sobre un cuerpo.

Si *r* y *F* no son coplanares:

$$
\overrightarrow{M} = \overrightarrow{r} \times \overrightarrow{F} = \left(r_x \overrightarrow{i} + r_x \overrightarrow{j} + r_z \overrightarrow{k}\right) \times \left(F_x \overrightarrow{i} + F_y \overrightarrow{j} + F_z \overrightarrow{k}\right) = M_x \overrightarrow{i} + M_y \overrightarrow{j} + M_z \overrightarrow{k}
$$

Como vemos, en este caso el giro se producirá **alrededor de un eje cualquiera** que pasa por el punto *A* y el cual tiene componentes (efectos de giro) alrededor de los tres ejes *xyz*.

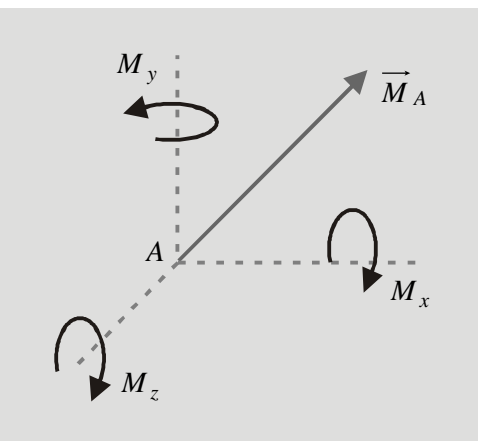

### *EJEMPLOS DE APLICACIÓN*

#### *Descomposición*

1. Descomponer la fuerza *F* en dos componentes: una, en la dirección del eje *a* y otra en la del eje *b*:

Por el extremo de la fuerza, trazamos paralelas a los ejes *a* y *b*, determinando  $F_a$ y  $F_b$ 

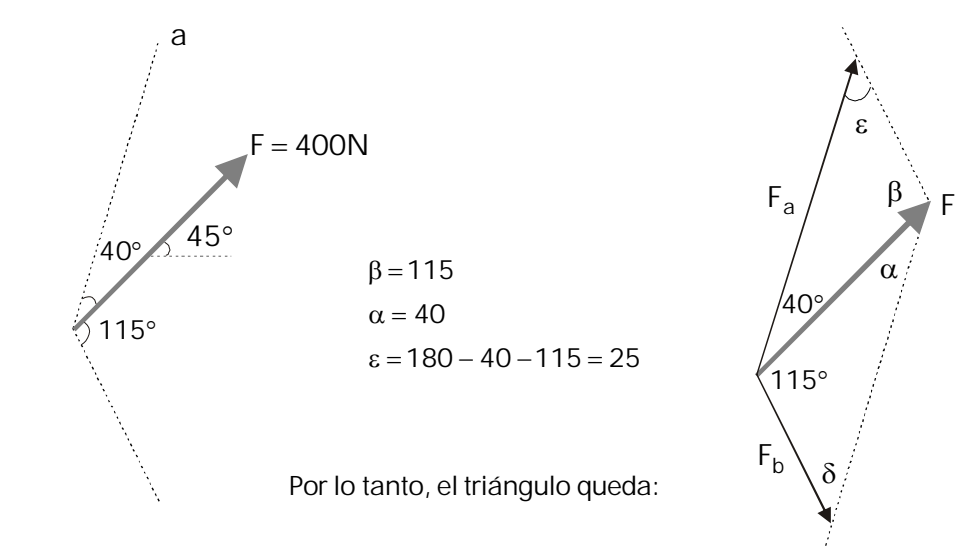

Cálculo de án qulos:

Ley de Senos:  $400/Sen25^\circ = F_b/Sen40^\circ = F_a/Sen115^\circ$ 

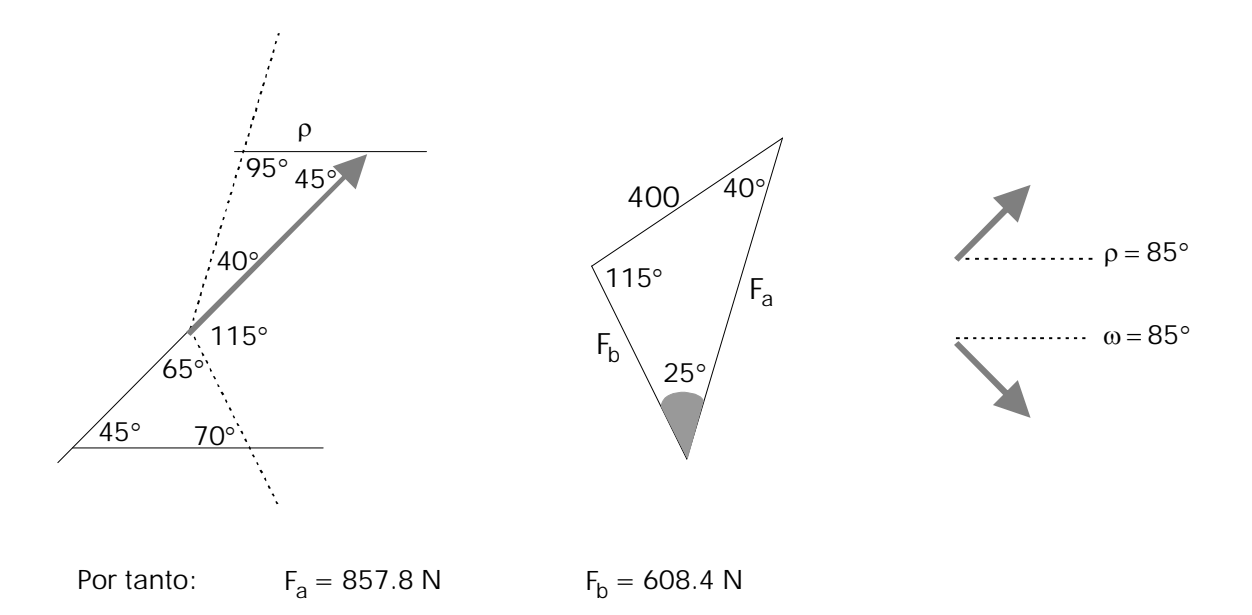

Comprobación Ley de Cosenos:

$$
F2 = (857.8)2 - 2 \times 857.8 \times 608.4 \times Cos25 + (608.4)2
$$
  
F = 399.99 = 400

2. Hallar las componentes de F en la dirección de AB, BD, CA y CD.

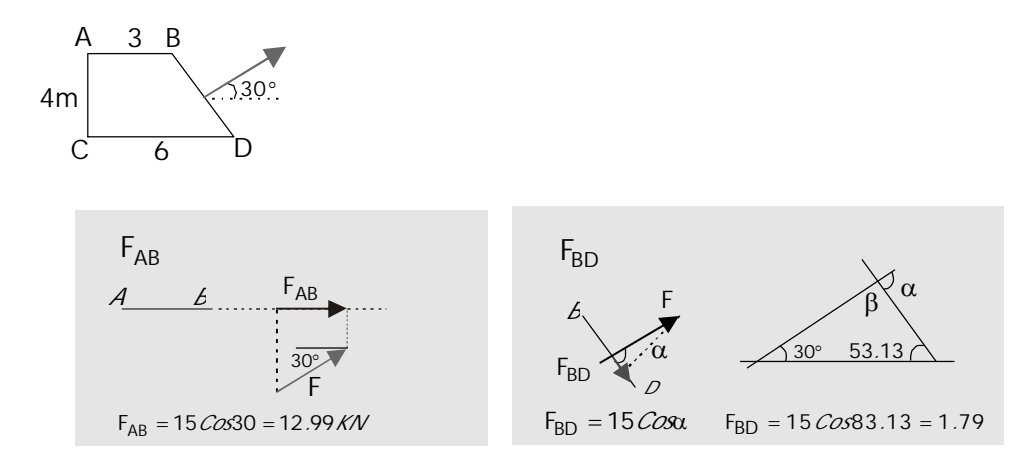

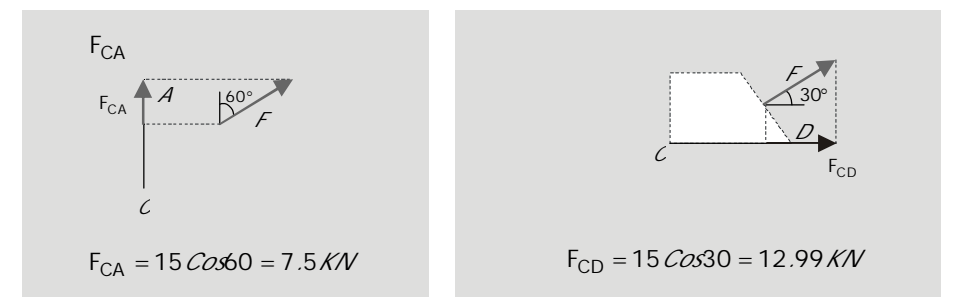

3. Sumar las siguientes fuerzas:

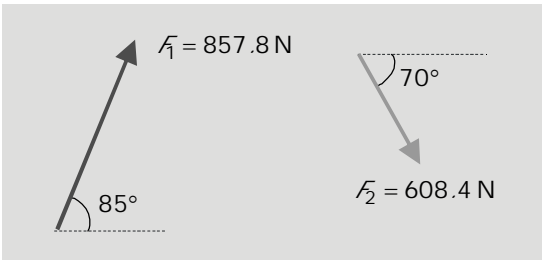

a) Mediante el paralelogramo de fuerzas:

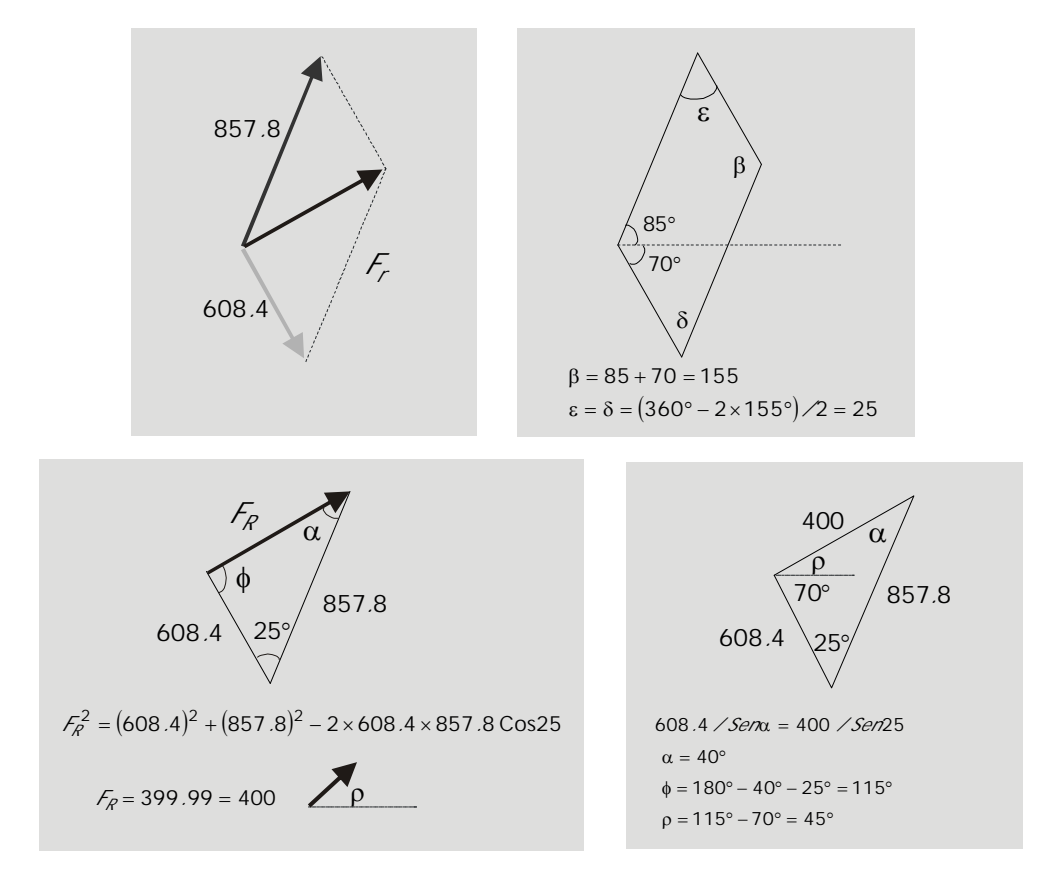

b) Mediante componentes rectangulares:

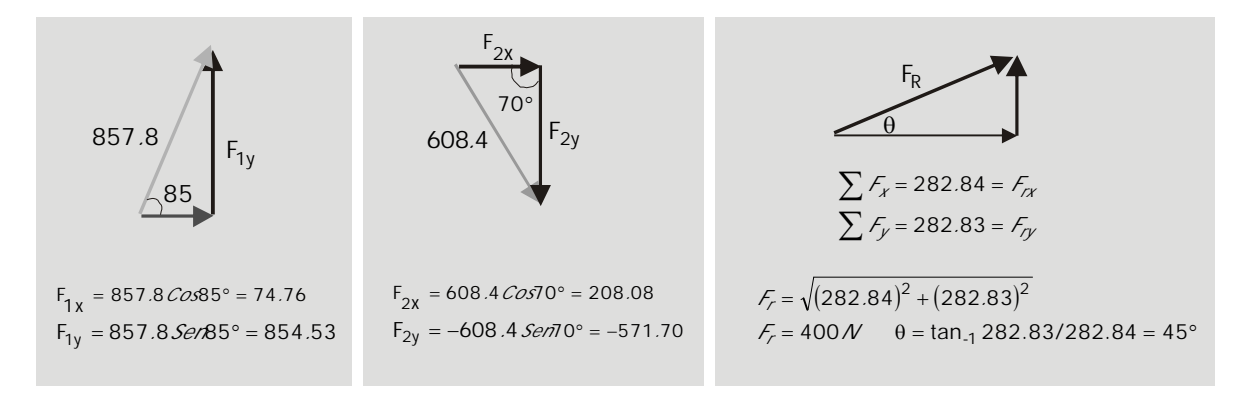

#### *EJEMPLOS*

Calcular el momento de *F* con respecto a los puntos *A, B* y *C*.

a) Con respecto al punto *A*:

Escalarmente:  $M_A = F_d = 600 d$ 

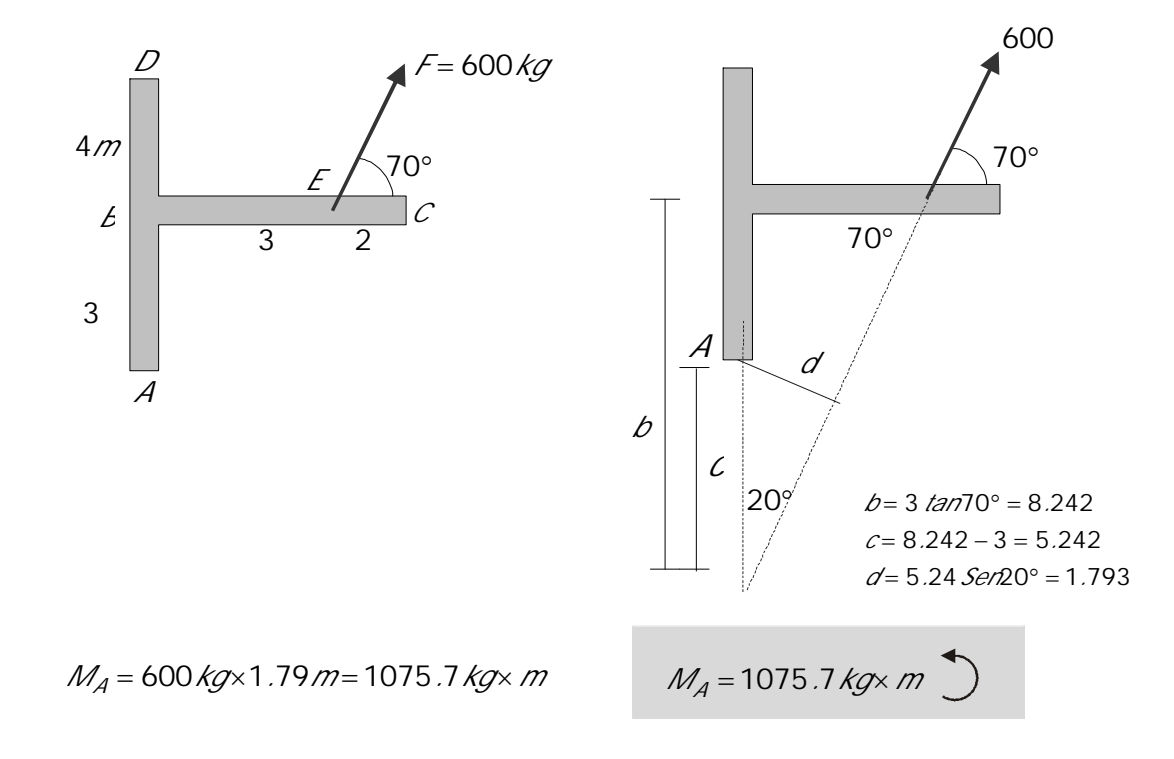

Vectorialmente:

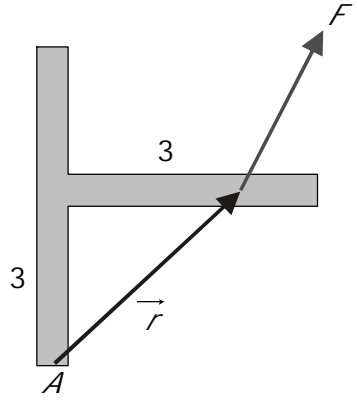

$$
\vec{M}_A = \vec{r} \times \vec{F}
$$
\n
$$
\vec{M}_A = (3\vec{i} + 3\vec{j}) \times (205.2\vec{i} + 563.8\vec{j})
$$
\n
$$
\vec{M}_A = (1691.4\vec{k}) - 615.6\vec{k} = 1075.8\vec{k}
$$
\n
$$
\vec{M}_A = 1075.8\vec{k}
$$
 (kg/m)

Mediante componentes rectangulares:

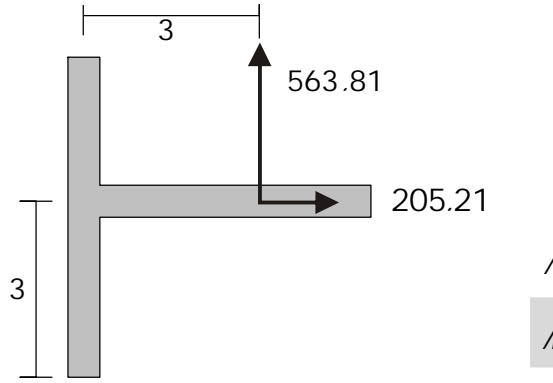

$$
M_A = 3 \times 563.81 - 3 \times 205.21
$$
  

$$
M_A = 1075.8 \text{ kg} \times m
$$

b) Con respecto al punto B:

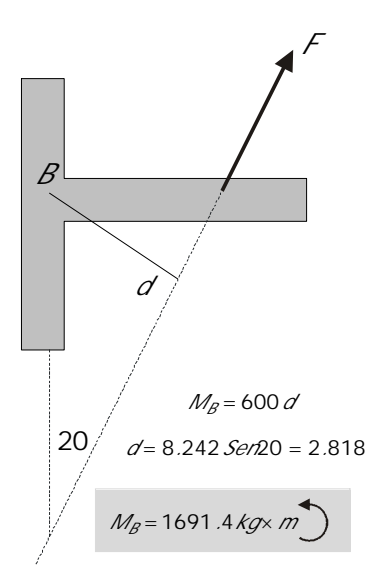

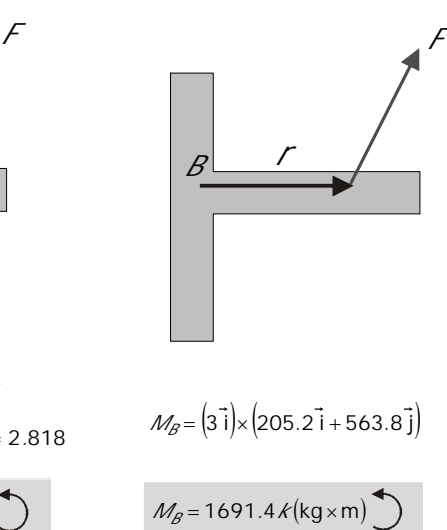

Escalarmente: vectorialmente: Vectorialmente: Mediante componentes:

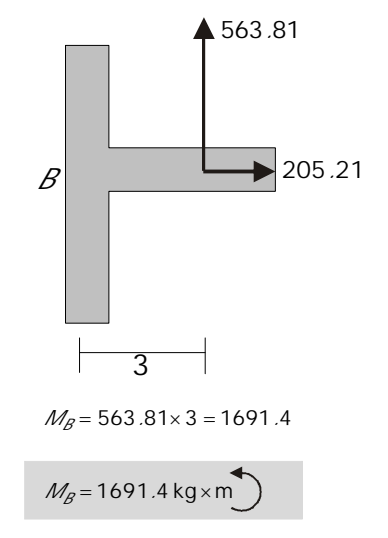

3 0

c) Con respecto al punto C:

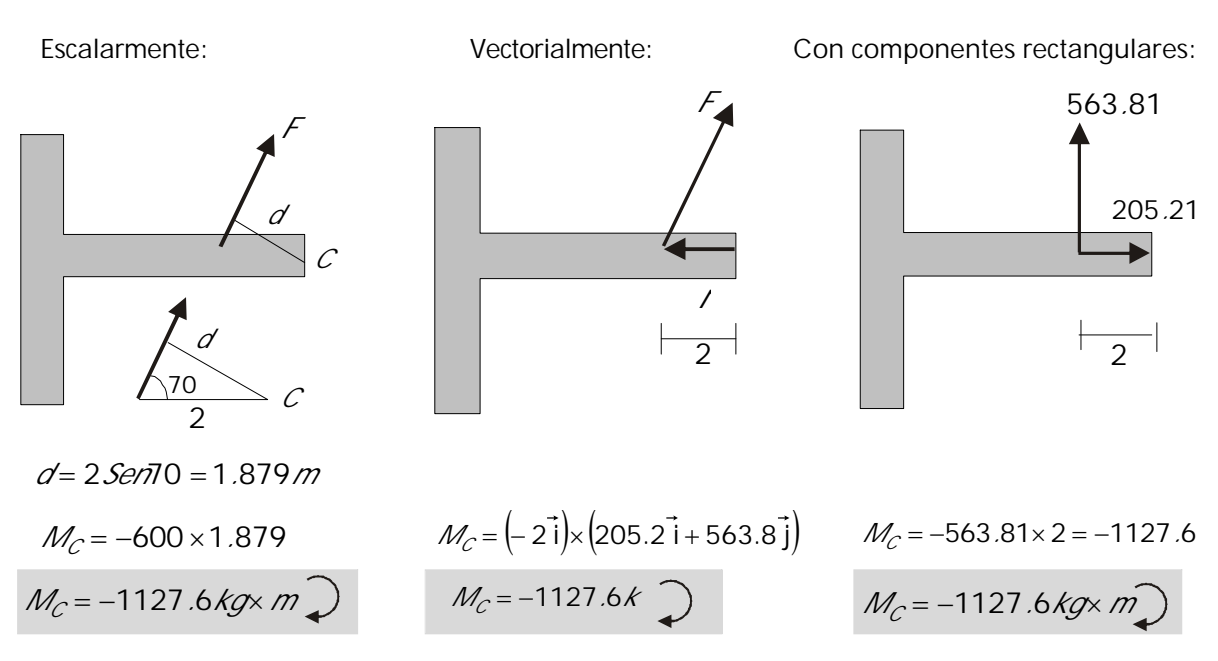

M om ento de un sistem a de fuerzas con currentes. (Teorema de Varignon (1654-1722) El momento de la ade fuerzas concurrentes es igual al momento que produce la resultante de las fuerzas). (La demostración puede verse en cualquiera de los textos de la bibliografía consultada, reseñada al final de estas notas).

Suma de momentos de las componentes con relación al punto A:

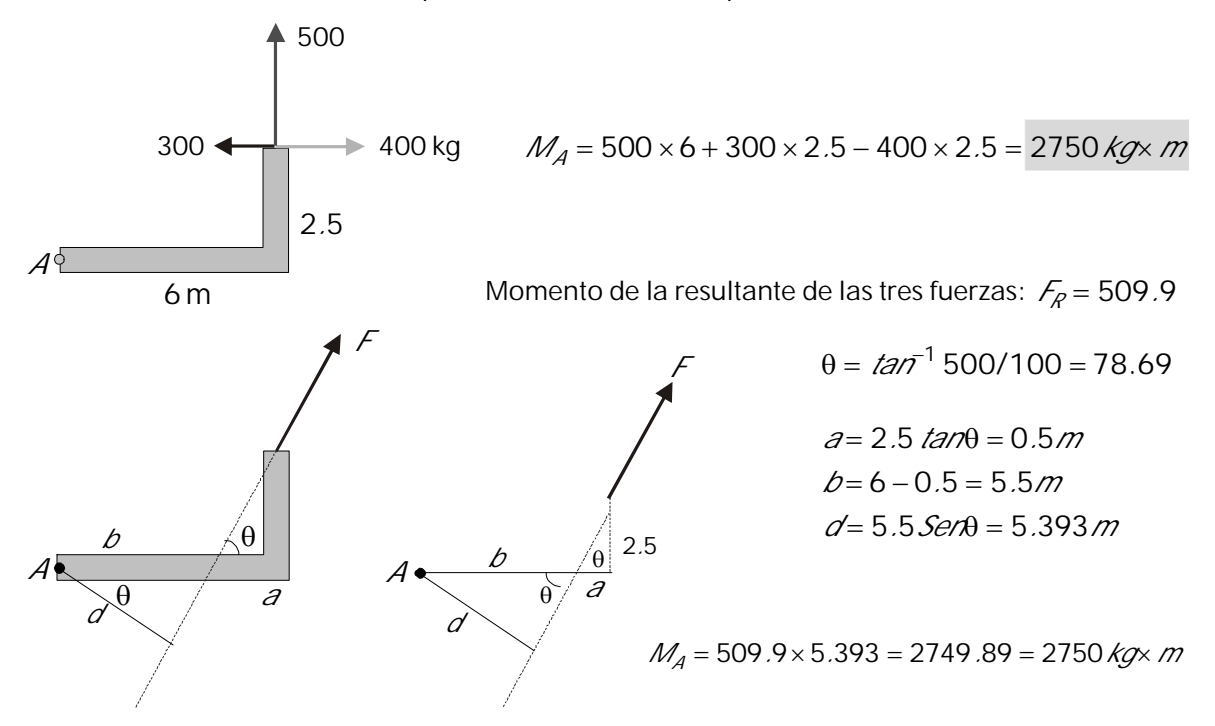

Recordemos que hasta ahora nos hemos limitado al estudio de sistemas de fuerzas coplanares y concurrentes. Veamos otras situaciones:

#### **1 . 4 S I S T E M A S D E F U E R Z A S P A R A L E L A S**

#### Varias fuerzas paralelas

La resultante de este sistema será una fuerza única *FR* paralela a las fuerzas del sistema, cuya magnitud será la suma algebraica de las fuerzas y aplicada en un punto ubicado de acuerdo al teorema de momentos.

La suma de los momentos de las fuerzas de un sistema es igual al momento de la Resultante:

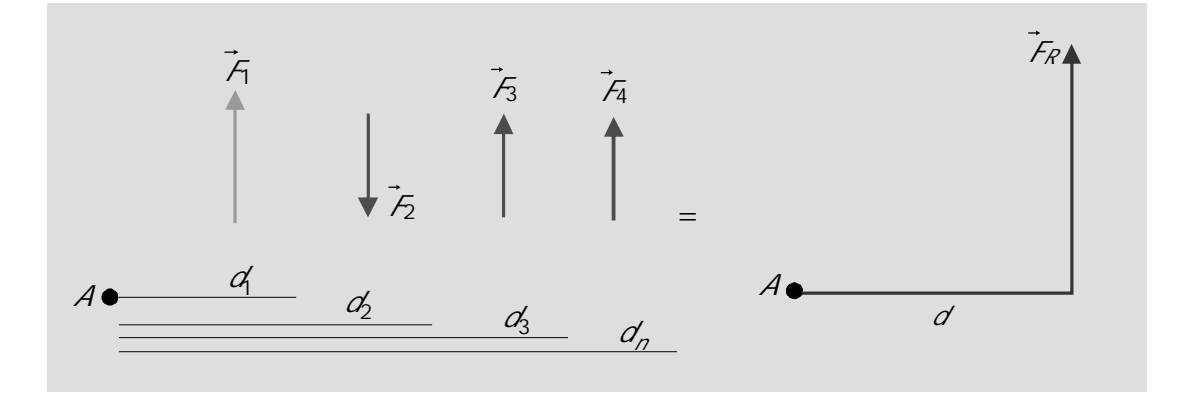

```
\overrightarrow{F}_R = \overrightarrow{F}_1 + \overrightarrow{F}_2 + \overrightarrow{F}_3 + \dots + \overrightarrow{F}_n
```
Distancia *d* a la cual estará aplicada la fuerza resultante:

Teorema de momentos:

suma de momentos de las fuerzas=momento de la resultante

(con relación a un punto de referencia cualquiera)

$$
F_1 \times d_1 + F_2 \times d_2 + F_3 \times d_3 + \dots F_n \times d_n = F_R \times d
$$

de esta expresión se obtiene el valor de la distancia *d*:

$$
d = \frac{F_1 d_1 - F_2 d_2 + F_3 d_3 + \dots F_n d_n}{F_R}
$$

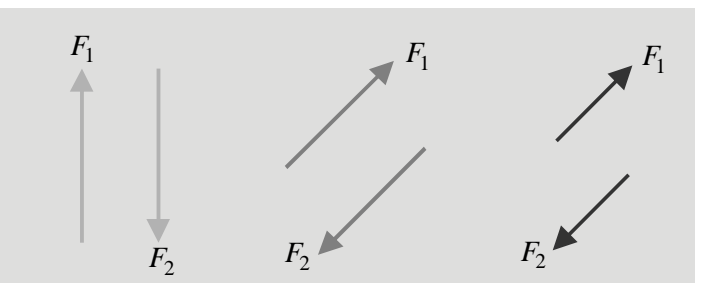

en todos los casos de la figura  $F_1 = F_2$ , (paralelas y de sentido contrario).

O, lo que es lo mismo:  $\vec{F}_1 = -\vec{F}_2$ 

Este sistema se denomina *par de fuerzas o cupla*

La resultante del par será:

$$
\vec{F}_R = \vec{F}_1 + \vec{F}_2 = \vec{F}_1 - \vec{F}_1 = 0 \quad \text{(no hay fuerza resultante)}
$$

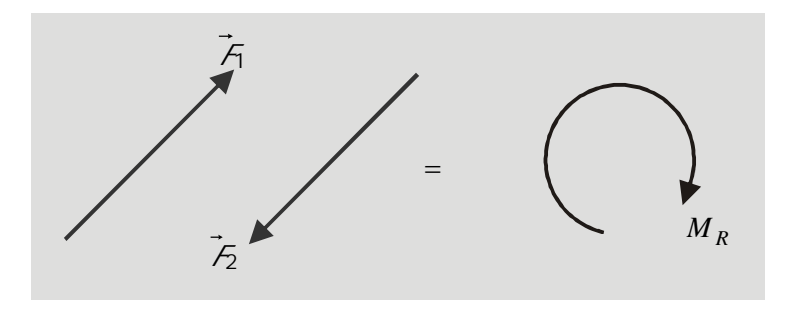

#### Momento resultante:

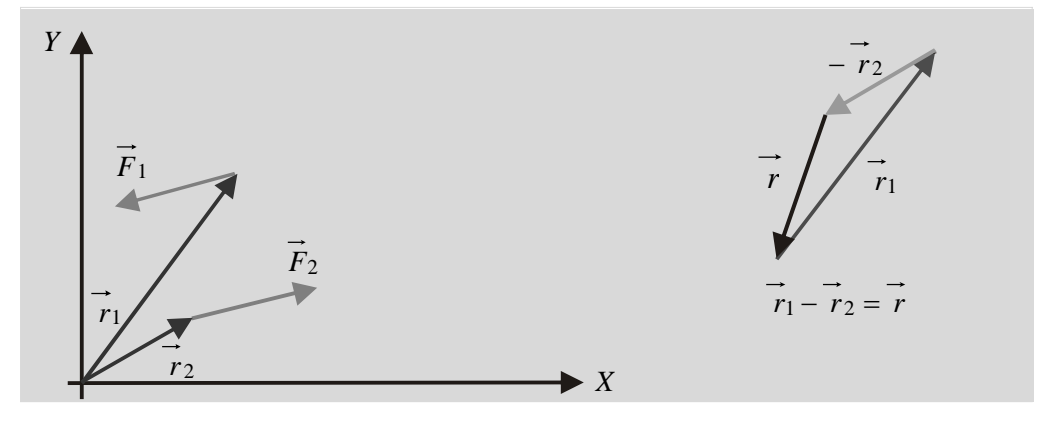

$$
\vec{F}_1
$$
\n
$$
\vec{F}_2
$$
\n
$$
\vec{F}_1
$$
\n
$$
\vec{F}_2
$$
\n
$$
\vec{F}_1
$$
\n
$$
\vec{F}_1
$$
\n
$$
\vec{F}_2
$$
\n
$$
\vec{F}_2
$$

$$
\overrightarrow{M}_R = \overrightarrow{r}_1 \times \overrightarrow{F}_1 + \overrightarrow{r}_2 \times \overrightarrow{F}_2 = (\overrightarrow{r}_1 - \overrightarrow{r}_2) \times \overrightarrow{F}_1 = \overrightarrow{r} \times \overrightarrow{F}_1 = \overrightarrow{r} \times \overrightarrow{F} = rF\text{Sen}\theta = Fd
$$

El resultado anterior nos indica que *la resultante de un par de fuerzas es un momento cuya magnitud es igual al valor de una de las fuerzas multiplicada por la distancia perpendicular entre las dos.*

#### 1.4.1 Pares equivalentes

Dos pares de fuerzas son equivalentes (producen igual efecto sobre un cuerpo), en los siguientes casos:

1. Cuando están ubicados sobre el mismo plano permaneciendo invariables la fuerza y la distancia:

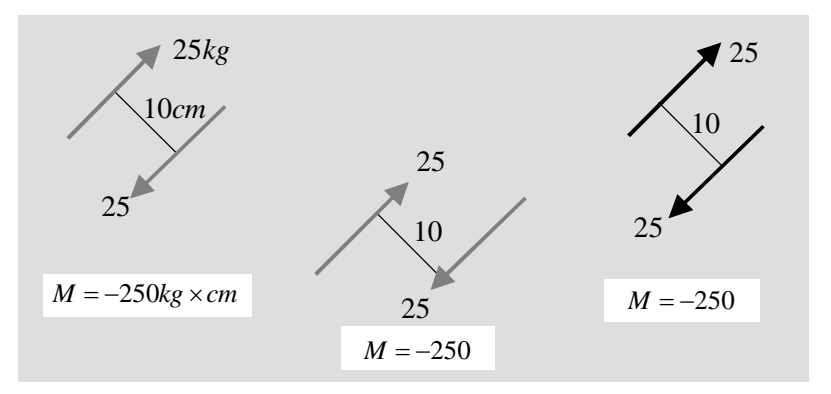

(El efecto es el mismo, independientemente del punto de ubicación. El momento es un vector libre: puede desplazarse sin que su efecto varíe).

2. Cuando están orientados en diferentes direcciones en el mismo plano:

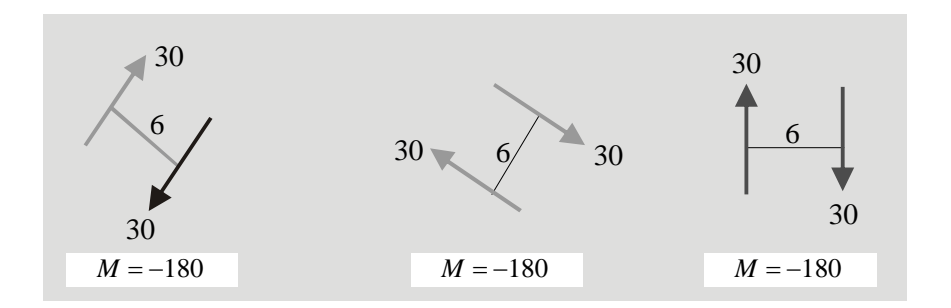

3. Cuando actúan en planos paralelos:

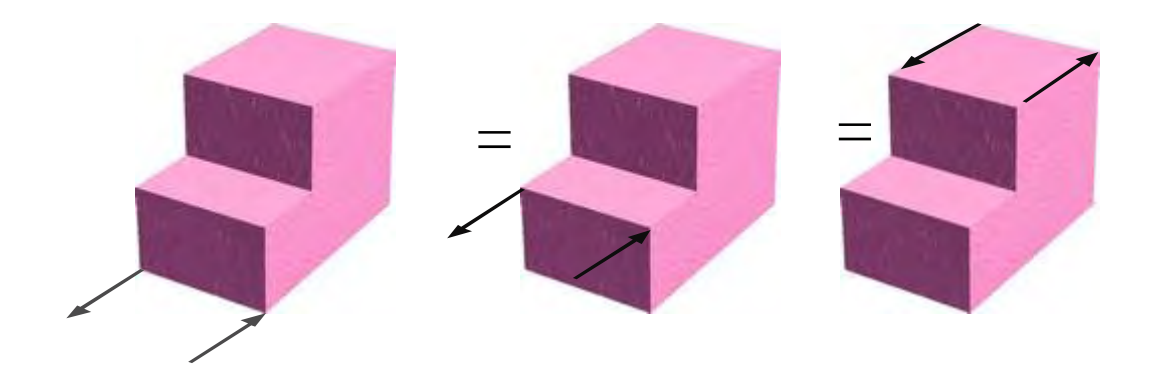

4. Cuando el sentido de giro y el producto  $F_d$  son invariables independientemente de los valores particulares de*F* y *d* en cada caso:

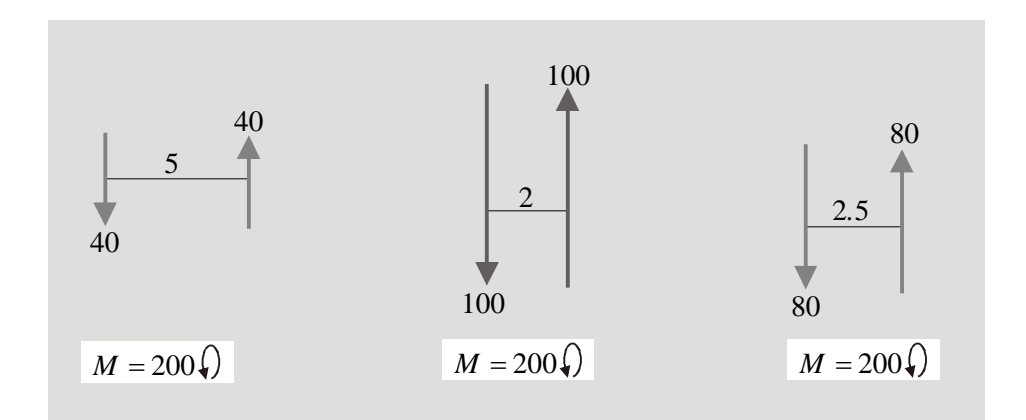

#### 1.4.2 M om ento de una fuerza respecto a un eje cualquiera

Vimos que cuando las fuerzas que actúan sobre un cuerpo son coplanares (contenidas en un plano *xy*), los momentos o efectos de giro los producen alrededor de ejes perpendiculares a dicho plano (*eje z*).

Dado que no todos los sistemas de fuerzas son coplanares, los efectos de giro se producirán en casos generales (fuerzas en *xyz*), alrededor de ejes que tienen cualquier tipo de orientación en el espacio tridimensional. Es claro que, en general, el momento tendrá componentes alrededor de los tres ejes ortogonales:  $M_{\bm{x}}$ ,  $M_{\bm{y}}$  y  $M_{\bm{z}}$ .

Busquemos el momento que produce la fuerza  $F = F_x$   $i + F_y$   $j + F_z$  alrededor del eje AB:

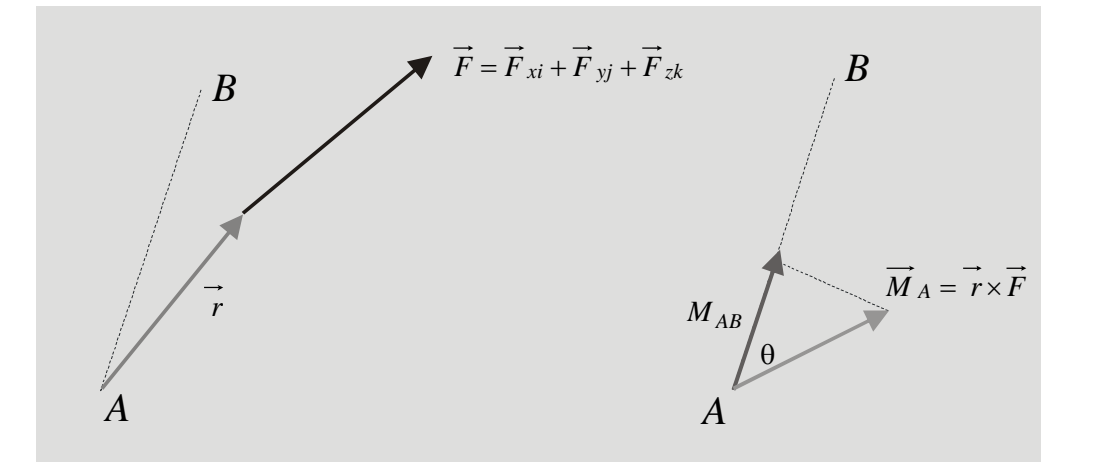

1. Se calcula el momento que produce la fuerza con respecto al punto *A*, ubicado sobre el eje:

$$
\overrightarrow{M}_A = \overrightarrow{r} \times \overrightarrow{F}
$$

2. Se proyecta este momento sobre el eje AB con el fin de obtener el momento MAB que estamos buscando:

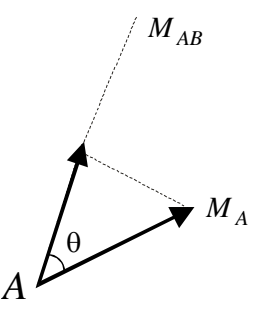

en el triángulo rectángulo:  $M_{AB} = M_A \times Cos\theta$
Con el fin de expresarlo en términos vectoriales consideremos la expresión, escrita de la siguiente forma equivalente:

$$
M_{AB} = 1 \times M_A \times Cos\theta
$$

en la cual:

- 1: Magnitud de un vector unitario  $\vec{\lambda}_{AB}$  en la dirección del eje AB.
- *M <sup>A</sup>* : Magnitud del momento *M <sup>A</sup>*
- $\theta$ : Ángulo entre los dos vectores  $\vec{M}_A$  y  $\vec{\lambda}_{AB}$ .

Por tanto, la expresión representa el producto de la magnitud de un vector  $(\lambda_{AB})$ , la magnitud de otro vector  $(M_A)$  y el coseno del ángulo entre los dos vectores  $(\theta)$ . En análisis vectorial esto se conoce como el producto escalar o producto punto entre los dos vectores  $\overrightarrow{M}_A$  y  $\overrightarrow{\lambda}_{AB}$ 

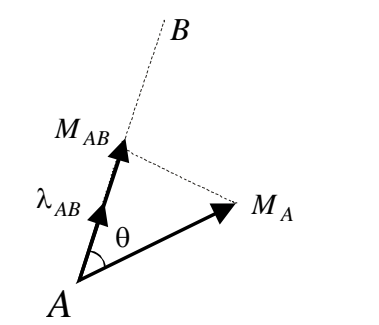

 $\overrightarrow{M}_A = \lambda_{AB} \times M_A = M_A \times \lambda_{AB}$ 

recordemos que:

$$
i \times i = j \times j = k \times k = 1
$$
  

$$
i \times j = j \times i = k \times j = 0
$$

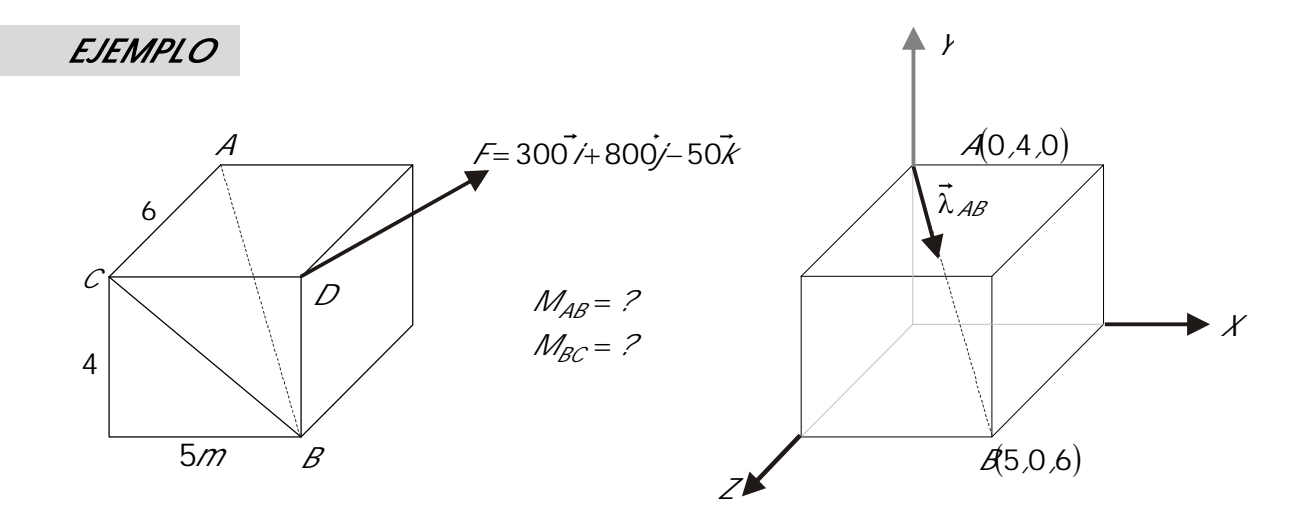

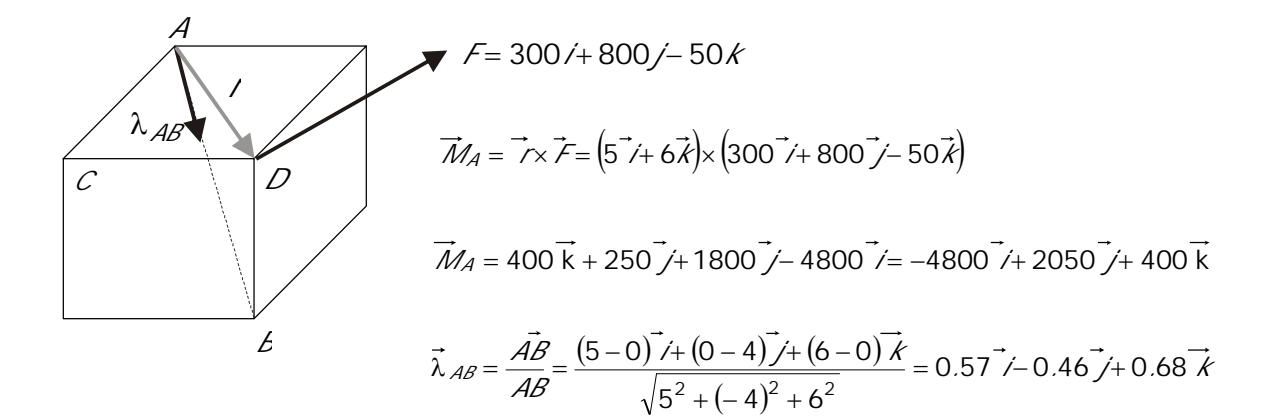

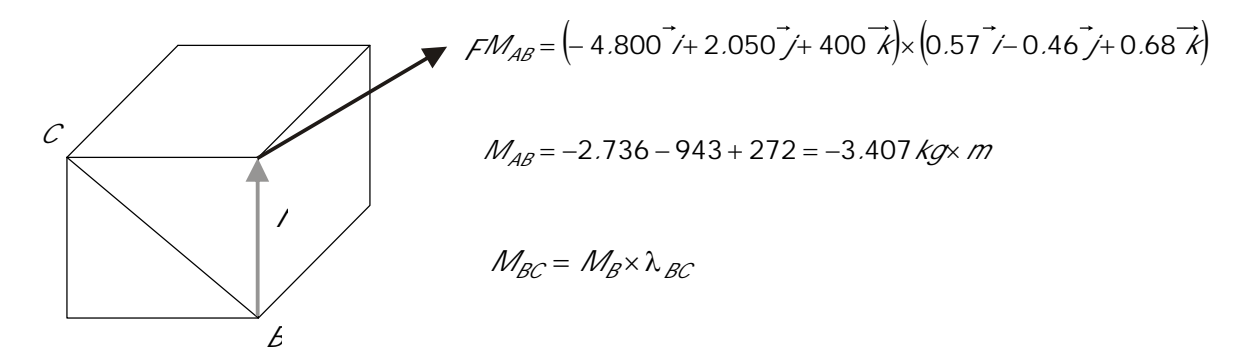

$$
\overrightarrow{M}_{B} = \overrightarrow{I} \times \overrightarrow{F} = (4\overrightarrow{J}) \times (300\overrightarrow{I} + 800\overrightarrow{J} - 50\overrightarrow{K}) = -1200\overrightarrow{K} - 200\overrightarrow{I}
$$

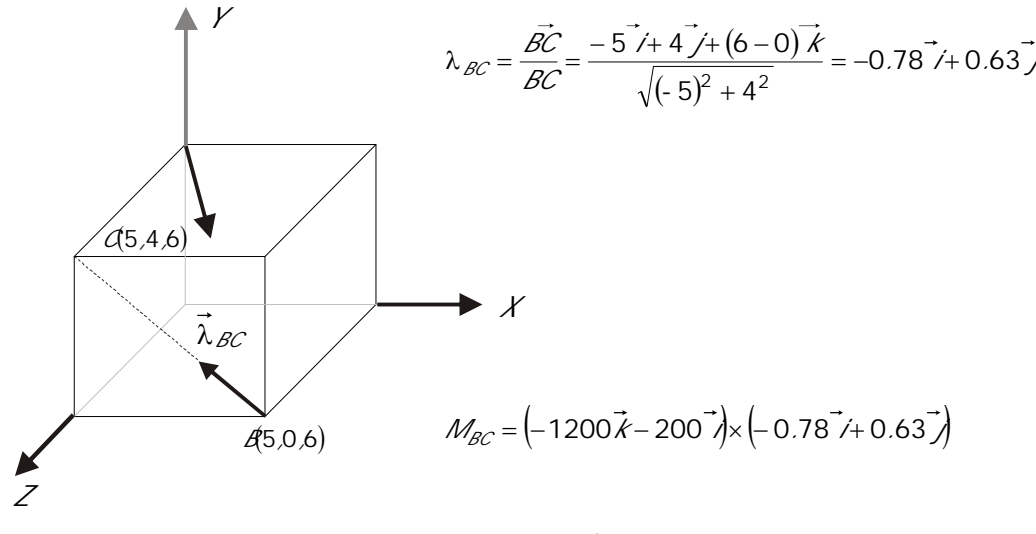

### **1 . 5 S I S T E M A S D E F U E R Z A S C O P L A N A R E S , N O C O N C U R R E N T E S**

Con el fin de encontrar la resultante de este tipo de sistemas es necesario estudiar primero la equivalencia entre una fuerza y un sistema fuerza-par:

Se tiene originalmente una fuerza *F* actuando sobre un cuerpo en el punto *A*:

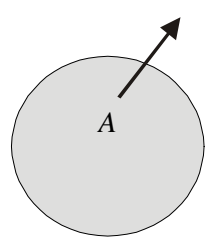

Según establecimos en el principio número 2, al cuerpo se le puede agregar o quitar un sistema en equilibrio en el punto *B*, por ejemplo:

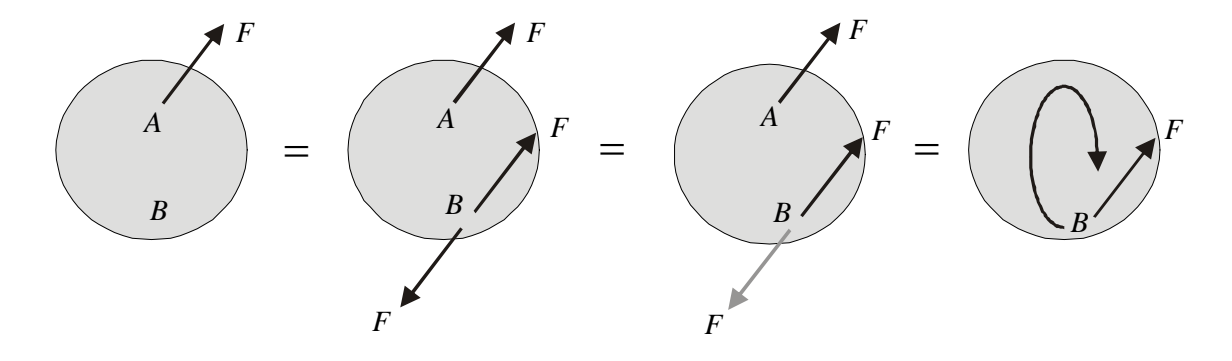

El cuerpo puede ser visto entonces, como sometido a la fuerza original *F* pero trasladada al punto *B* y a un par de fuerzas *F* y *-F* que producen un momento  $\vec{M} = \vec{r} \times \vec{F}$ .

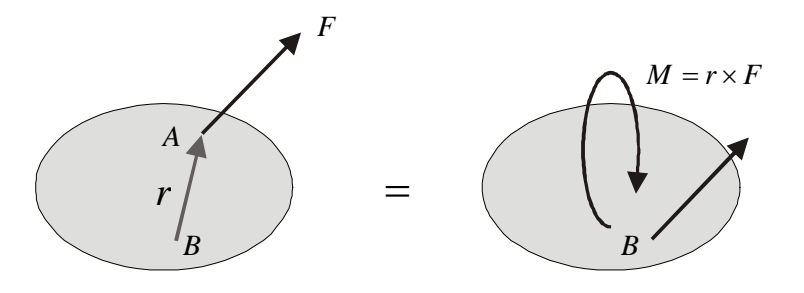

En últimas, la fuerza *F* se ha trasladado de *A* a *B* y se ha agregado un momento producido por la fuerza original con respecto al punto al cual se traslada.

Recíprocamente, un sistema fuerza-par puede convertirse en una fuerza única ubicada convenientemente en un punto tal que produzca con respecto a su punto de aplicación original un momento igual al del par:

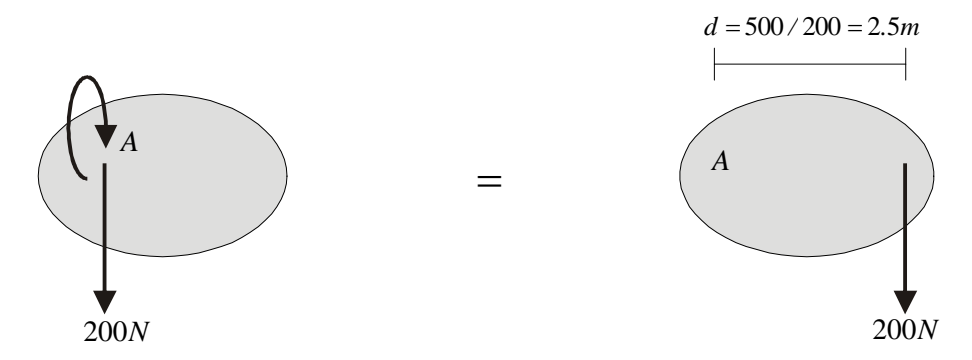

El cuerpo se desplaza hacia abajo y gira con un momento de 500Nxm respecto a A

El cuerpo se desplaza hacia abajo y gira con un momento de 500Nxm respecto a A

Si lo que actúa en un punto dado es un momento recordemos que un momento, como vector libre que es, puede ser trasladado de un punto a otro del cuerpo sin que varíe el efecto externo que produce:

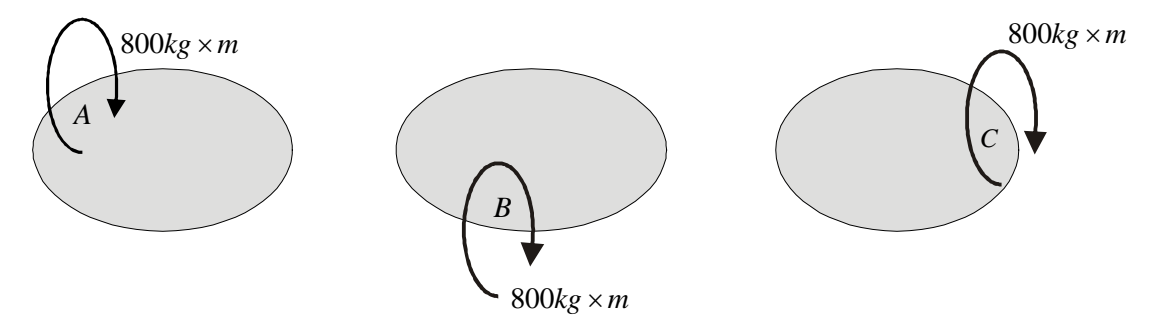

En los tres casos el cuerpo tiene el mismo movimiento: gira con un momento de 800 kgxm

En resumen:

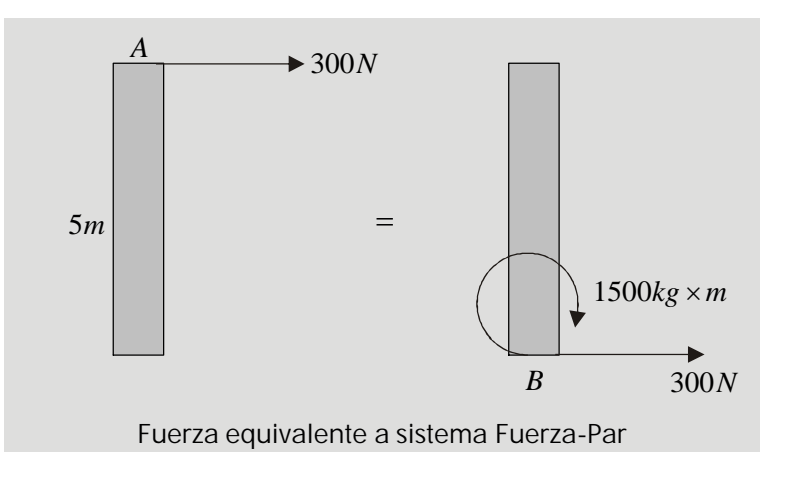

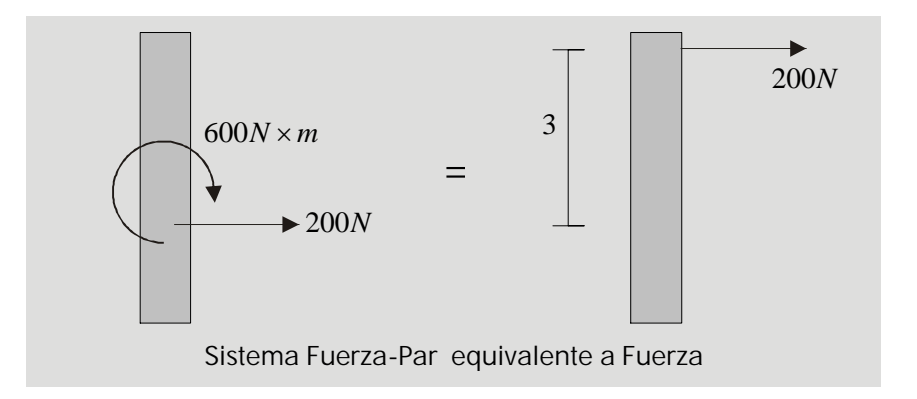

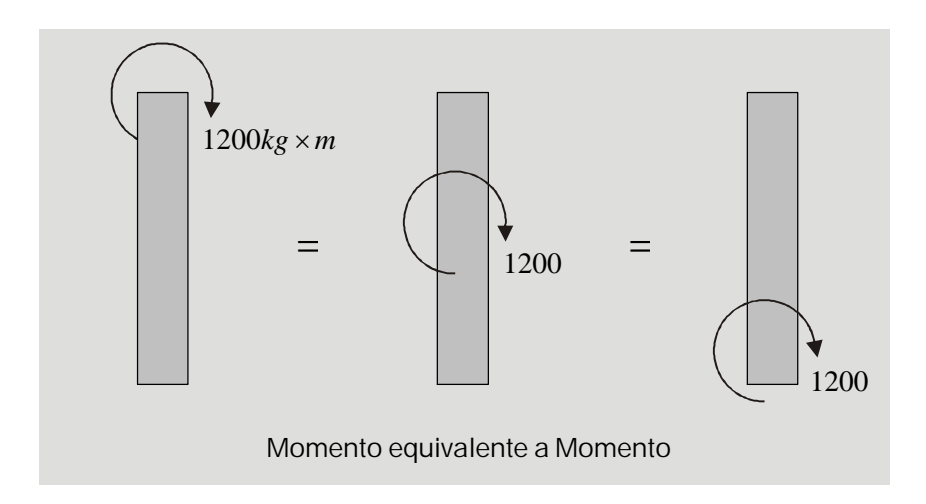

Debe tenerse especial cuidado con la siguiente situación:

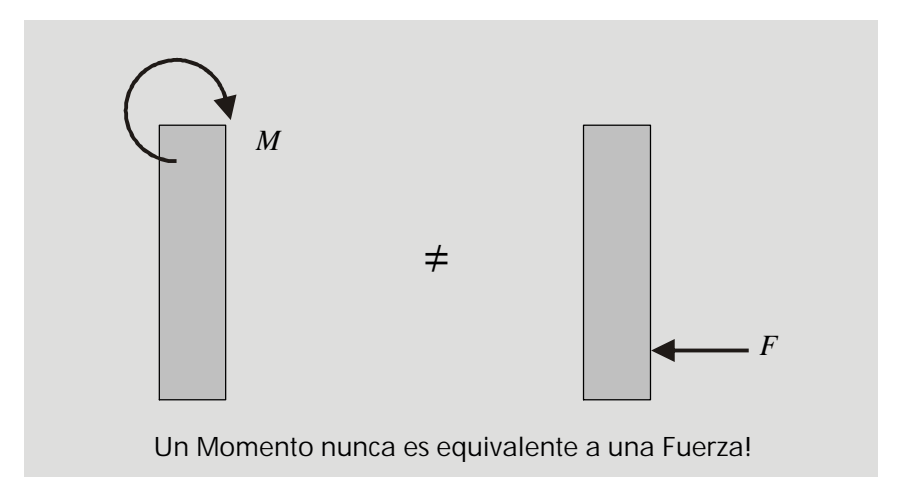

Un momento no es equivalente a una fuerza en ningún caso. Los efectos que producen son diferentes. El momento solo produce giro mientras que la fuerza puede producir giro y desplazamiento.

Calcular sistemas equivalentes en A, B y C.

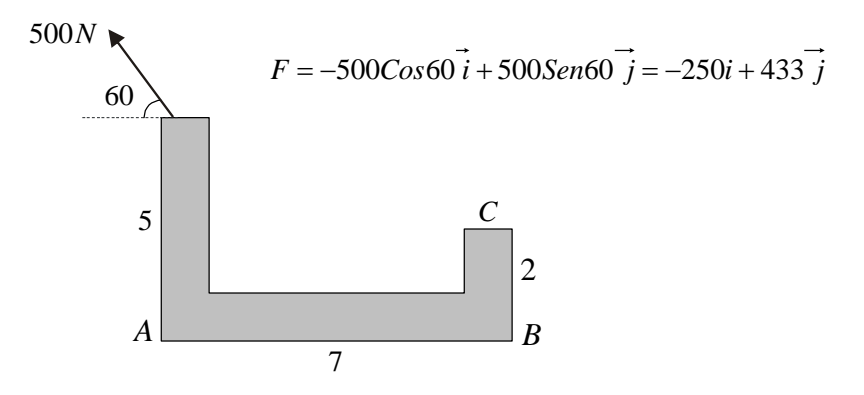

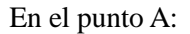

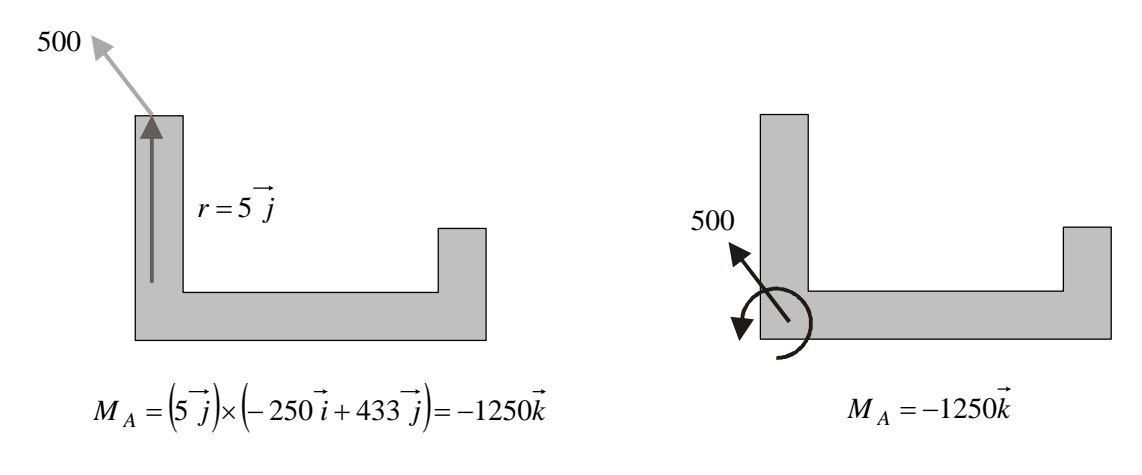

En el punto B:

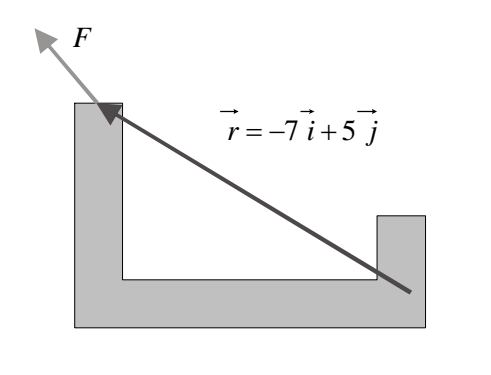

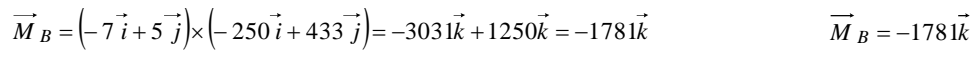

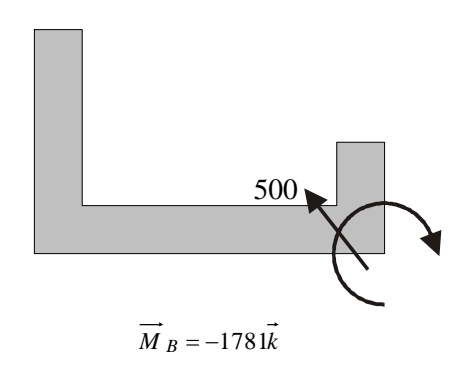

En el punto C:

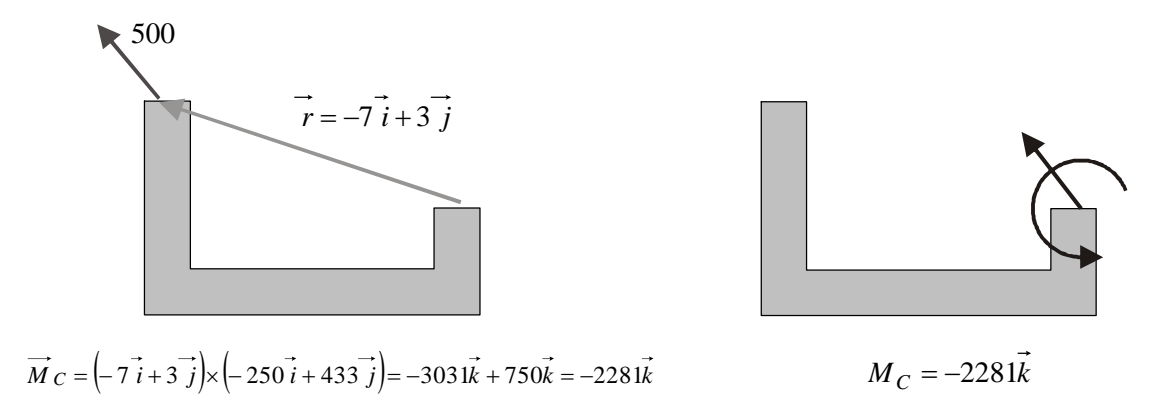

Ahora si, se puede encontrar la resultante de un sistema de fuerzas coplanares y no concurrentes: Se tiene el siguiente sistema de fuerzas actuando sobre un cuerpo:

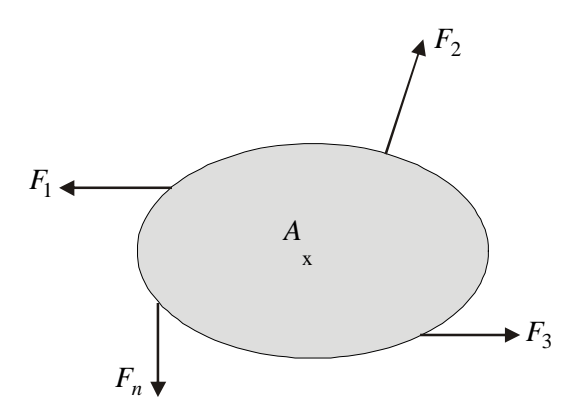

Según la equivalencia entre sistemas vista, todas las fuerzas pueden ser trasladadas a un punto cualquiera con la condición de que en cada caso se agregue el momento que produce cada una con respecto a ese punto. Por tanto, traslademos todas las fuerzas al punto *A*:

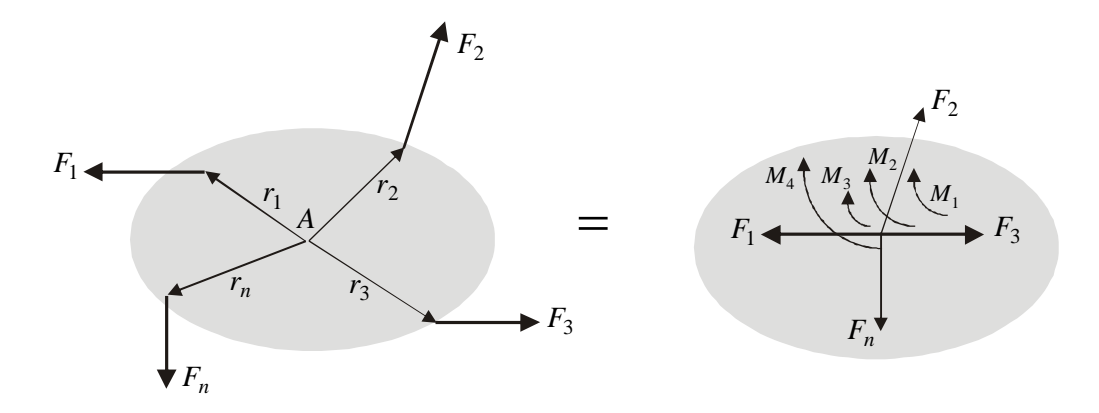

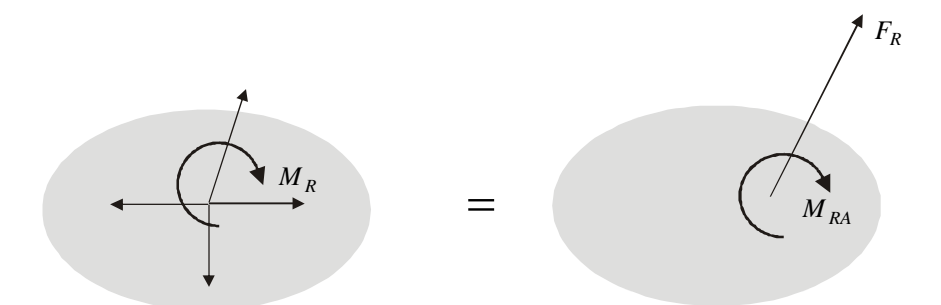

La resultante del sistema está compuesta de una fuerza y un momento A

Las fuerzas en el punto *A* ya son concurrentes y como tales pueden sumarse. Los momentos también pueden sumarse. Por tanto, la resultante del sistema en el punto *A* está compuesta por una fuerza  $F_R$  y un momento  $M_{RA}$ .

Es claro que la resultante del sistema pudo haberse obtenido en cualquier otro punto B, C, D, .......

La fuerza resultante es la misma en todos los casos (efecto de desplazamiento) pero el momento resultante (efecto de giro), varía dependiendo del punto considerado. Esto se explica porque el efecto de giro producido por las fuerzas es diferente con relación a cada punto.

## *EJEMPLO*

Calcular la resultante del sistema en los puntos A y B:

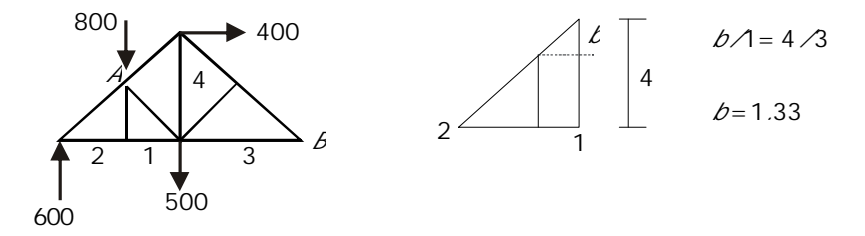

Resultante en A:

Trasladamos todas las fuerzas al punto A agregando el respectivo momento en cada caso

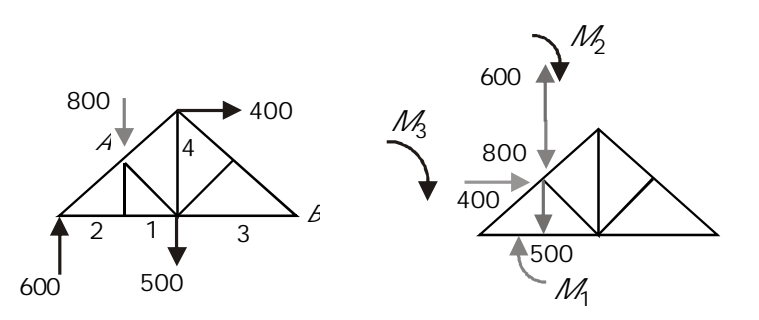

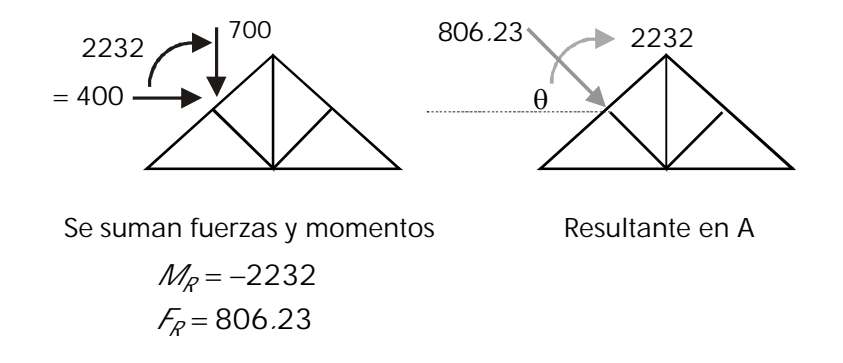

Se traslada cada fuerza con su momento  $\theta = 60.26^{\circ}$ 

 $M_1 = -500 \times 1 = -500$  $M_2 = -600 \times 2 = -1200$  $M_3 = -400 \times 1.33 = -532$ 

Se suman fuerzas y momentos:

$$
M_R = -500
$$

$$
F_R = 806.23
$$

### *EJEMPLO*

Reducir el sistema de fuerzas a una FUERZA ÚNICA y encontrar su PUNTO DE CORTE con los lados de la placa

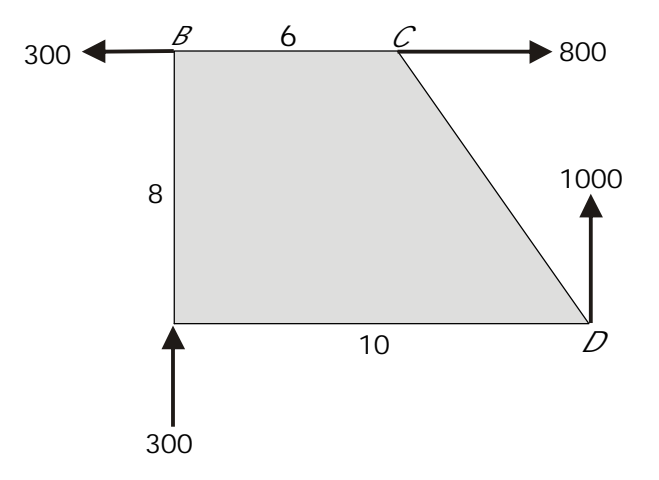

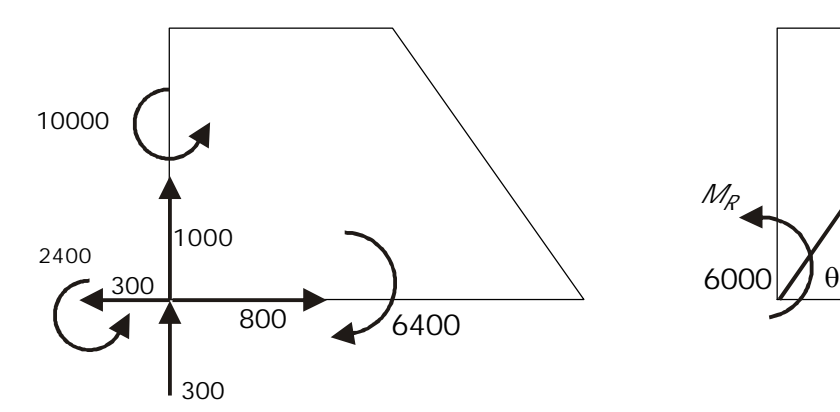

agregando los momentos respectivos resultante  $\theta = 68.69^\circ$ 

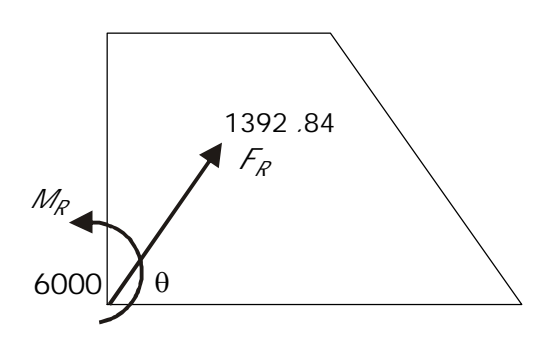

Se trasladan todas las fuerzas a A Se calculan la fuerza y el momento

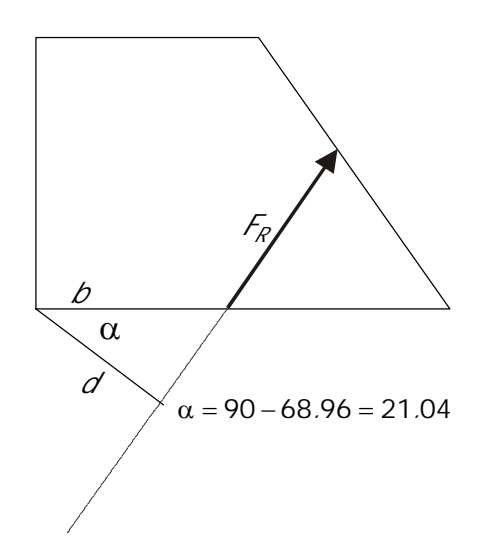

Se traslada *F<sup>R</sup>* hasta una distancia d tal que produzca un momento igual a *M<sup>R</sup>*

$$
F_R d = M_R
$$
  $d = M_R / F_R = 6000 / 1392.84$   
 $d = 4.31$ 

Punto de corte con la placa:  $\mathcal{b} = d \angle \mathcal{C} \partial x = 4.62 \, \text{m}$ .

Vectorialmente:

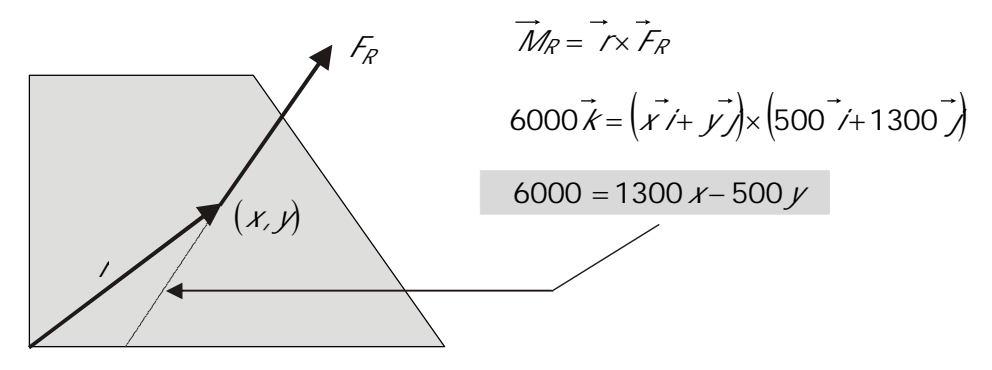

Se traslada *F<sup>R</sup>* a un punto (x,y) tal que produzca un momento *M<sup>R</sup>*

Punto de corte con la placa:

$$
y = 0
$$
  
6000 = 1300  $\lambda$   

$$
\lambda = 4.62m = \lambda
$$

Como es obvio que no todos los sistemas de fuerzas son coplanares es necesario recordar la manera de trabajar con fuerzas en el espacio tridimensional:

#### **1 . 6 . C O M P O N E N T E S D E U N A F U E R Z A E N T R E S D I M E N S I O N E S**

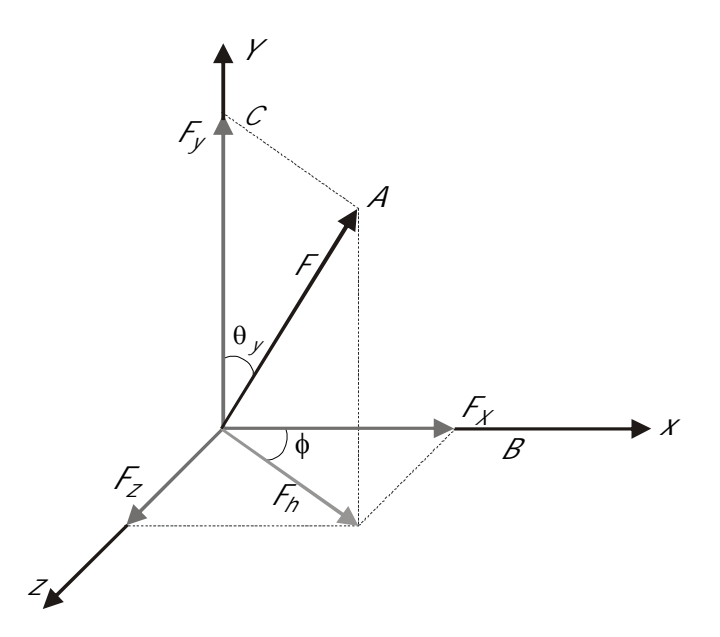

En el triángulo rectángulo OAC: En el triángulo rectángulo OBD:

 $F_y = FCos\theta_y$   $F_z = F_h Sen\phi = FSen\theta_y Sen\phi$  $F_h = AC = F\, \ln \theta$ ,  $F_x = F_h \cos \phi = F \sin \theta$ ,  $C \cos \phi$ 

En el caso de que se conozcan los tres ángulos de la fuerza *F* con los ejes *x, y, z,* las componentes pueden hallarse en función de los cosenos directores:

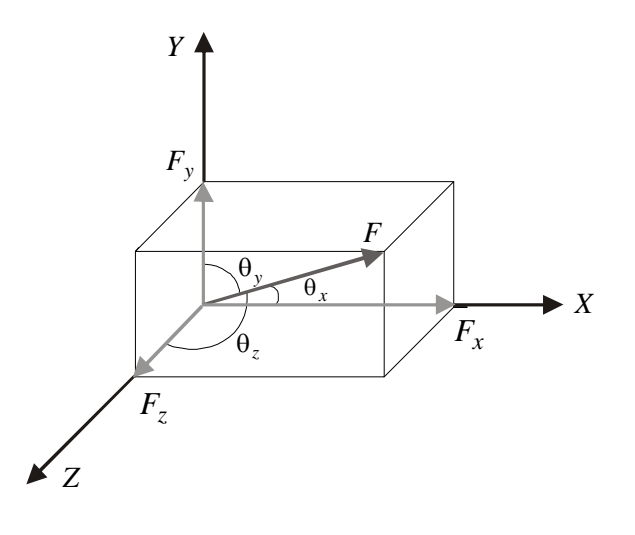

 $F_x = FCos\theta_x$   $F_y = FCos\theta_y$   $F_z = FCos\theta_z$ 

y en función de los vectores unitarios  $\vec{i}, \vec{j}, \vec{k}$ :

$$
\vec{F} = F_x \vec{i} + F_y \vec{j} + F_z \vec{k}
$$

$$
F = FCos\theta_x \vec{i} + FCos\theta_y \vec{j} + FCos\theta_z \vec{k}
$$

# *EJEMPLO*

Calcular las componentes rectangulares de las siguiente fuerza:

$$
F_x = ? \qquad F_y = ? \qquad F_z = ? \qquad \theta_x = ?
$$

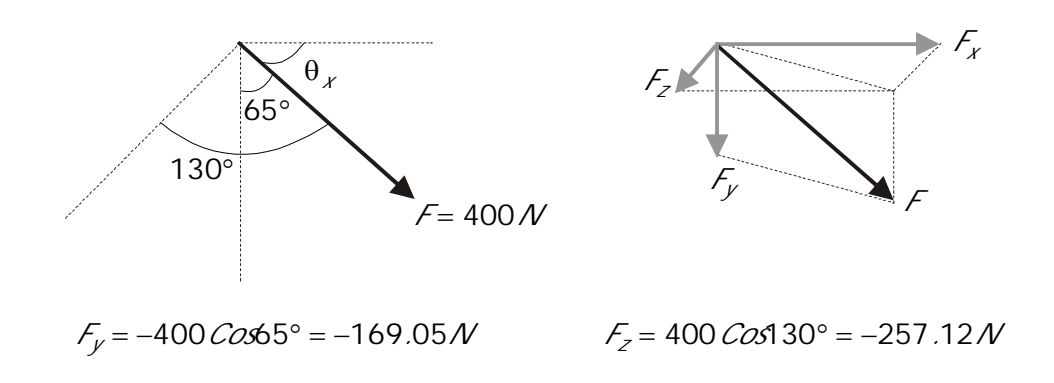

$$
(400)^2 = (F_x)^2 + (-169.05)^2 + (-257.12)^2
$$

$$
\theta_x = \cos^{-1} 255.56 / 400 = 50.29^{\circ}
$$

Comprobación: 
$$
(\text{Co65})^2 + (\text{Co6130})^2 + (\text{Co650.29})^2 = 0.9999
$$
 ~ 1

### 1.6.1 Componentes en función de dos puntos situados en la línea de **a c c i ó n d e l a f u e r z a**

Cuando se va a analizar un cuerpo o una estructura sometidos a fuerzas, normalmente no se conocen los ángulos bajo los cuales actúan las fuerzas sino las distancias involucradas en el problema.

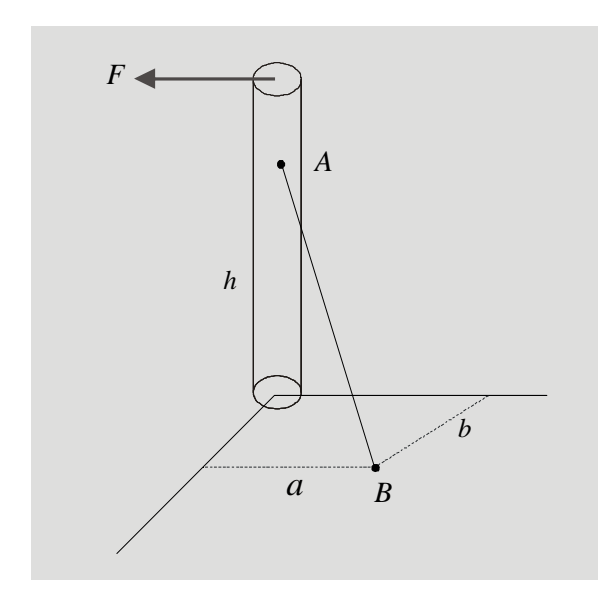

Se conocen *h, a* **y** *b.*

Por tanto es conveniente expresar las componentes de la tensión del cable, ya no en función de los ángulos, sino de las distancias entre puntos situados sobre la línea de acción de la fuerza.

Veamos: Fuerza *F* cuya línea de acción pasa por los puntos *A* y *B*:

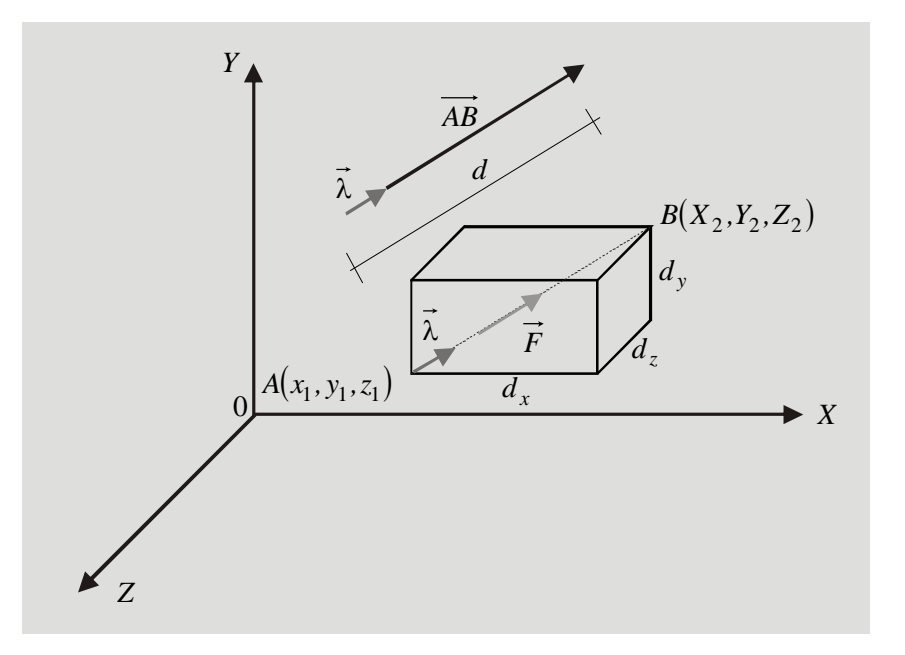

Conociendo las coordenadas de  $A(x_1, y_1, z_1)$  y de  $B(X_2, Y_2, Z_2)$ , podemos calcular las distancias ortogonales entre los puntos como:

$$
d_x = x_2 - x_1 \qquad d_y = y_2 - y_1 \qquad d_z = z_2 - z_1
$$

Podemos expresar los vectores  $\vec{F}$  y  $\vec{AB}$  cuyas líneas de acción pasan por los puntos *A* y *B*, como:

$$
\vec{F} = F_x \vec{i} + F_y \vec{j} + F_z \vec{k} = F \vec{\lambda}
$$
  

$$
\vec{AB} = d_x \vec{i} + d_y \vec{j} + d_z \vec{k} = d \vec{\lambda}
$$

Como los dos vectores actúan sobre la misma línea de acción es válida la siguiente relación de proporcionalidad:

$$
F_x/d_x = F_y/d_y = F_z/d_z = F/d
$$

De la relación anterior pueden obtenerse los valores de  $F_x$ ,  $F_y$  y  $F_z$ :

$$
F_x, F_{dx}/d \qquad F_y, F_{dy}/d \qquad F_z, F_{dz}/d
$$

Teniendo claro que:  $d = \sqrt{d_x^2 + d_y^2 + d_z^2}$ 

*EJEMPLOS*

Calcular las componentes rectangulares de las tensiones en los cables AB y CD

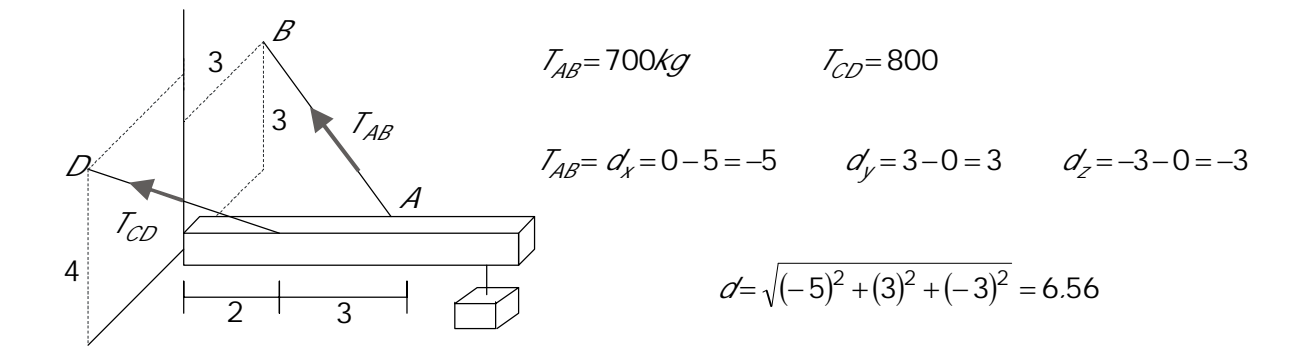

Recordando que:  $F/d = F_x/d_x = F_y/d_y = F_z/d_z$ 

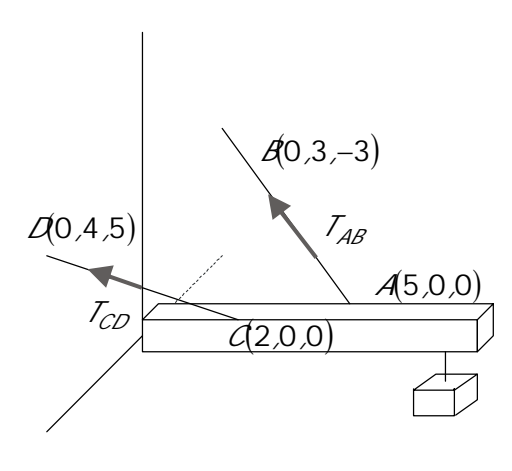

$$
T_{ABx} = T_{dx \neq a} = 700 \text{ A}(-5) \cancel{6} .56 = -533.54
$$
  
\n
$$
T_{ABy} = T_{dy \neq a} = 700 \cancel{4} 3 \cancel{6} .56 = 320.12
$$
  
\n
$$
T_{ABz} = T_{dz \neq a} = 700 \cancel{A}(-3) \cancel{6} .56 = -320.12
$$
  
\n
$$
T_{CD} = T_{dx \neq a} = 0.2 = -2
$$
  
\n
$$
T_{CD} = T_{dx \neq a} = 0.2 = -2
$$
  
\n
$$
T_{yz} = 4 - 0 = 4
$$
  
\n
$$
T_{zx} = 5 - 0 = 5
$$

 $T_{CDX} = 800x(-2)$  */*  $6.71 = -238.45$  $T_{CDV}$  = 800x4 */*6.71 = 476.90  $T_{C22}$  = 800x5  $\cancel{\pi}$ .71 = 596.13

#### 1.7 S ISTEMA DE FUERZAS EN TRES DIMENSIONES

Tal como sucede en los Sistemas Coplanares, las fuerzas pueden ser CONCURRENTES o NO-CONCURRENTES.

1.7.1 Resultante de sistem as de fuerzas concurrentes en el espacio **t r i d i m e n s i o n a l**

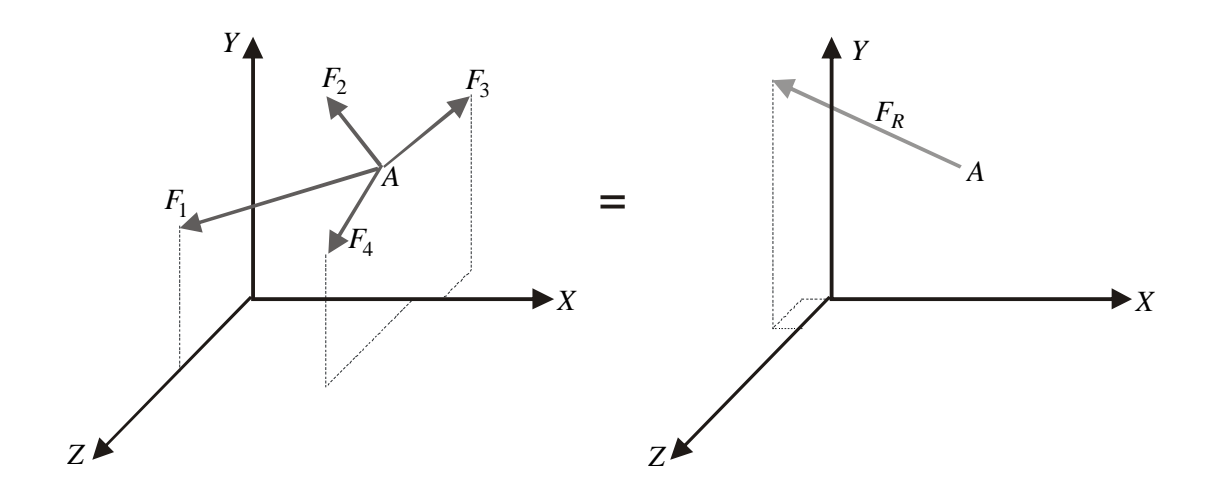

Al estar todas las fuerzas actuando sobre el mismo punto (*A*, en este caso), los momentos o efectos de giro de todas las fuerzas con respecto a dicho punto serán nulos y por tanto *la resultante del sistema en este caso será una fuerza única aplicada en el punto a de concurrencia.*

En general, la fuerza resultante tendrá tres componentes, según los tres ejes rectangulares *xyz.*

Cada componente de la resultante se obtiene como la suma de las componentes según el eje considerado y con las tras componentes se obtiene el valor de la resultante y de su dirección dada por los tres ángulos  $\theta_x$ ,  $\theta_y$  y  $\theta_z$ .

$$
F_{Rx} = \sum F_x
$$
  
\n
$$
F_{Ry} = \sum F_y
$$
  
\n
$$
F = \sqrt{F_{Rx}^2 + F_{Ry}^2 + F_{Rz}^2}
$$
  
\n
$$
\theta_y = F_{Ry} / F
$$
  
\n
$$
F_{Rz} = \sum F_z
$$
  
\n
$$
\theta_z = F_{Rz} / F
$$
  
\n
$$
\theta_z = F_{Rz} / F
$$

*EJEMPLO*

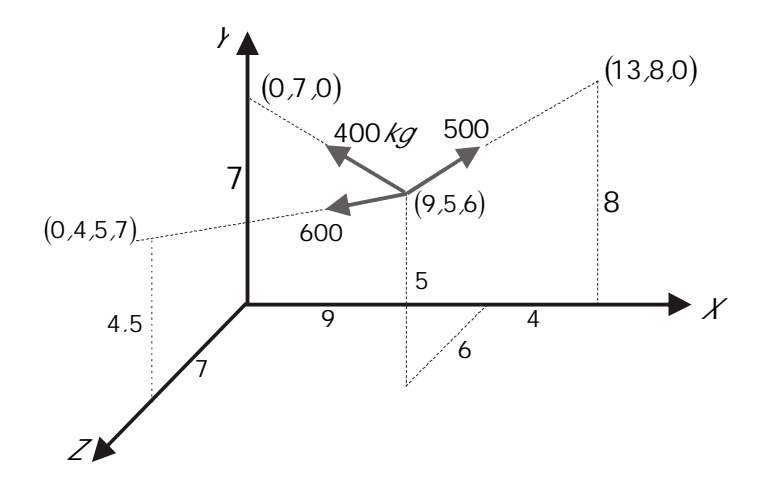

 $A_1 = 500$   $A_x = 4$   $A_y = 3$   $A_z = 6$   $A = 7.81$  $F_{1x} = 500 \times 4 \times 7.81 = 256.1$  $F_{1v}$  = 500  $\times$  3  $\angle$  1.81 = 192.1  $F_{1z} = 500 \times (-6)$  / 7.81 = 384.1

 $F_2 = 400$   $d_x = -9$   $d_y = 2$   $d_z = 6$   $d = 11$  $F_{2k} = 400 \times (-9) \cdot 11 = 327.3$  $F_{2y} = 400 \times 2 \cdot 11 = 72.7$  $F_{2z} = 400 \times (-6) \cdot 11 = -218.2$  $F_3 = 600$   $d_x = -9$   $d_y = -0.5$   $d_z = 1$   $d = 9.07$  $=600 \times (-9)$  */*9.07  $= -595.4$ 

$$
F_{3x} = 600 \times (-9) \times 0 = -595.4
$$
  

$$
F_{3y} = 600 \times (-0.5) \times 0.07 = -33.1
$$
  

$$
F_{3z} = 600 \times 1 \times 9.07 = 66.2
$$

 $F_{Rx} = \sum F_x = 256.1 - 327.3 - 595.4 = -666.6$  $F_{RV} = \sum F_x = 192.1 + 72.7 - 33.1 = 231.7$  $F_{Rz} = \sum F_z = 384.1 - 218.2 + 66.2 = 232.1$ 

$$
F_R = \sqrt{(-666.6)^2 + (231.7)^2 + (232.1)^2} = 742.9 kg
$$
  
\n
$$
\theta_x = \cos^{-1} - 666.6 / 742.9 = 153.8^\circ
$$
  
\n
$$
\theta_y = \cos^{-1} 231.7 / 742.9 = 71.8^\circ
$$
  
\n
$$
\theta_z = \cos^{-1} 232.1 / 742.9 = 71.8^\circ
$$
  
\n
$$
\vec{F}_R = -666.6 \vec{r} + 231.7 \vec{r} + 232.1 \vec{k}
$$

# 1.7.2 Resultante de un sistem a de fuerzas no-concurrentes en el espacio **t r i d i m e n s i o n a l**

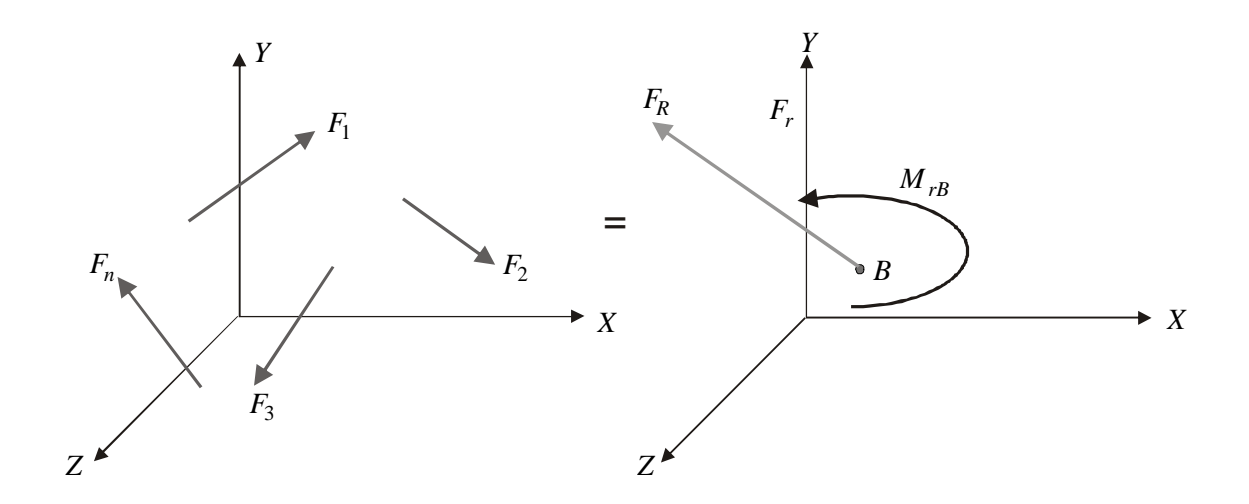

Este es el sistema de fuerzas mas general que existe.

Debido a que las fuerzas no concurren a un punto común, los momentos o efectos de giro en general no serán nulos y por tanto LA RESULTANTE del sistema en este caso estará conformada por UNA FUERZA Y UN MOMENTO, que dependerá del punto en el cual se calcule la resultante.

En general la FUERZA y EL MOMENTO resultantes tendrán componentes en las tres direcciones *xyz:*

$$
\vec{F}_R = F_{rx} \vec{i} + F_{ry} \vec{j} + F_{rz} \vec{k}
$$
  

$$
\vec{M}_R = \vec{M}_{rx} \vec{i} + \vec{M}_{ry} \vec{j} + \vec{M}_{rz} \vec{k}
$$

 $F_{Rx} = \sum F_x$  *F<sub>Ry</sub>*  $= \sum F_y$  *F<sub>Rz</sub>*  $= \sum F_z$ 

$$
M_{Rx} = \sum M_x \qquad \qquad M_{Ry} = \sum M_y \qquad \qquad M_{Rz} = \sum M_z
$$

Calcular LA RESULTANTE del sistema en el punto *A*.

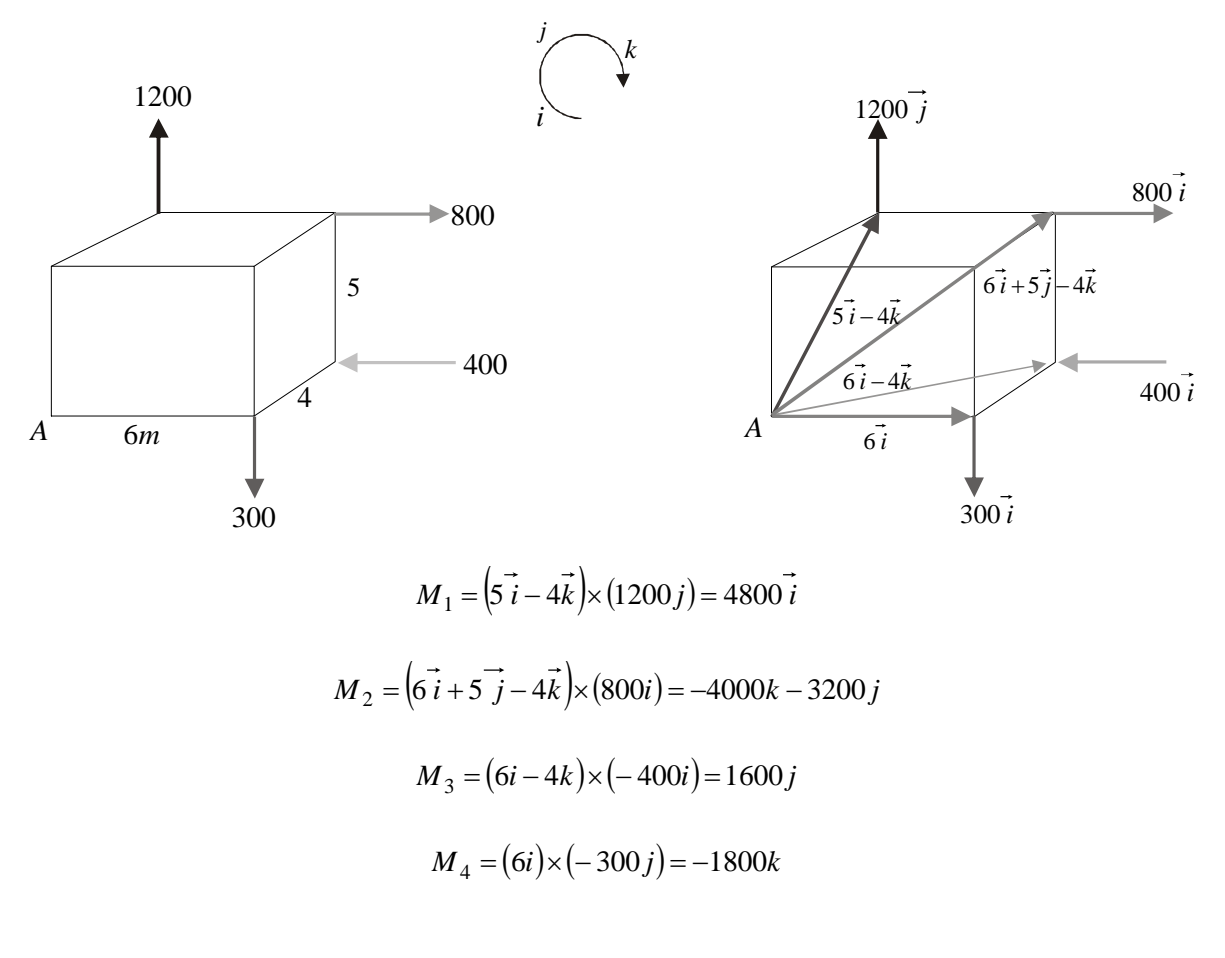

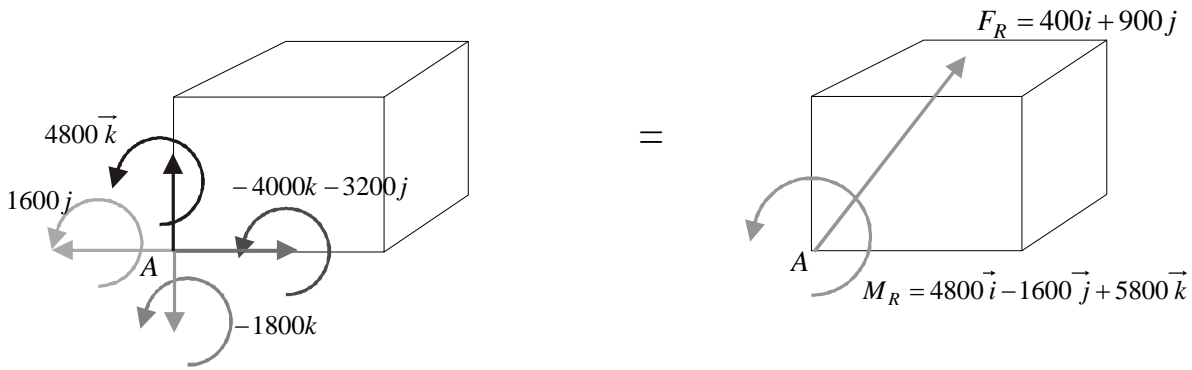

5 5

# **1 . 8 R E S U M E N D E R E S U L T A N T E S**

# **1 . 8 . 1 F u e r z a s c o l i n e a l e s**

a) De igual sentido

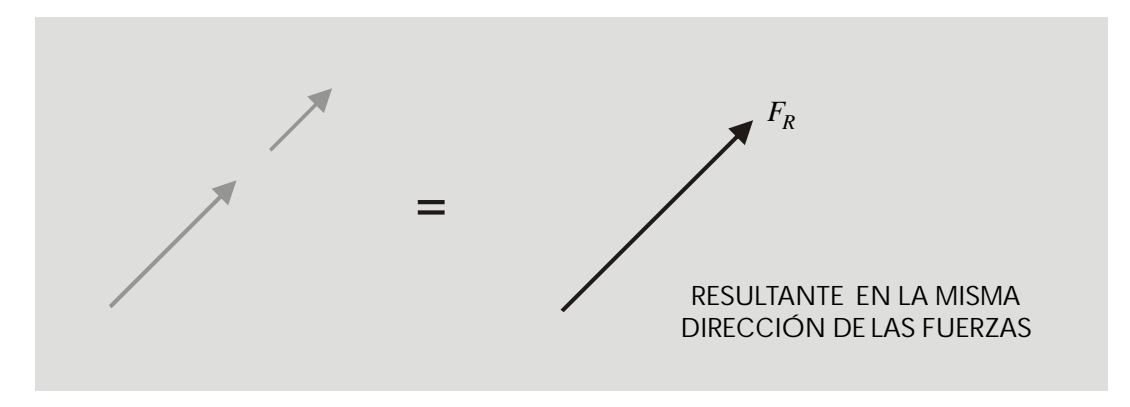

### b) Iguales y de sentido contrario

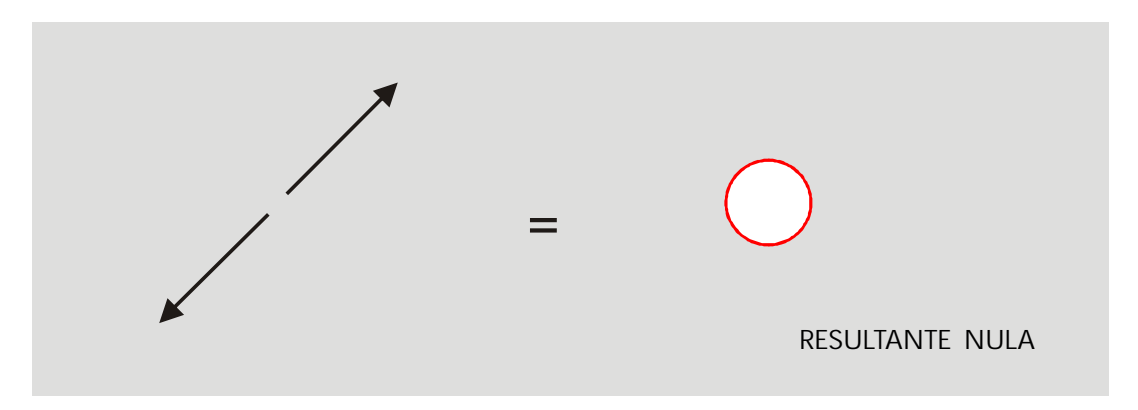

c) Desiguales y de sentido contrario

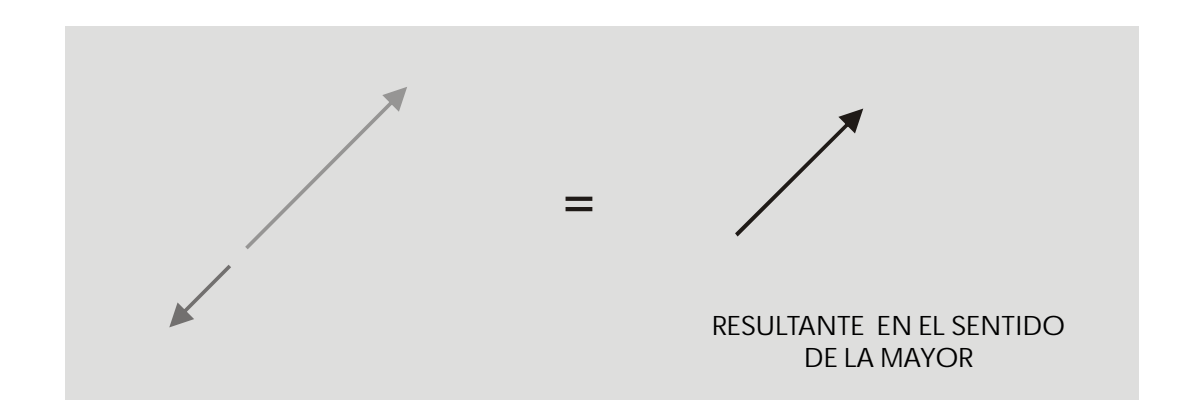

# **1 . 8 . 2 F u e r z a s c o n c u r r e n t e s y c o p l a n a r e s**

#### a) Dos fuerzas

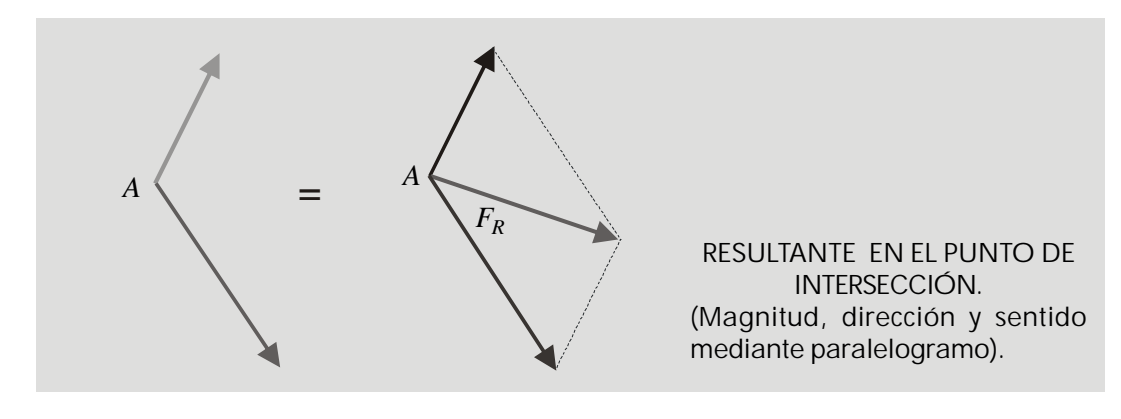

### b) Varias fuerzas

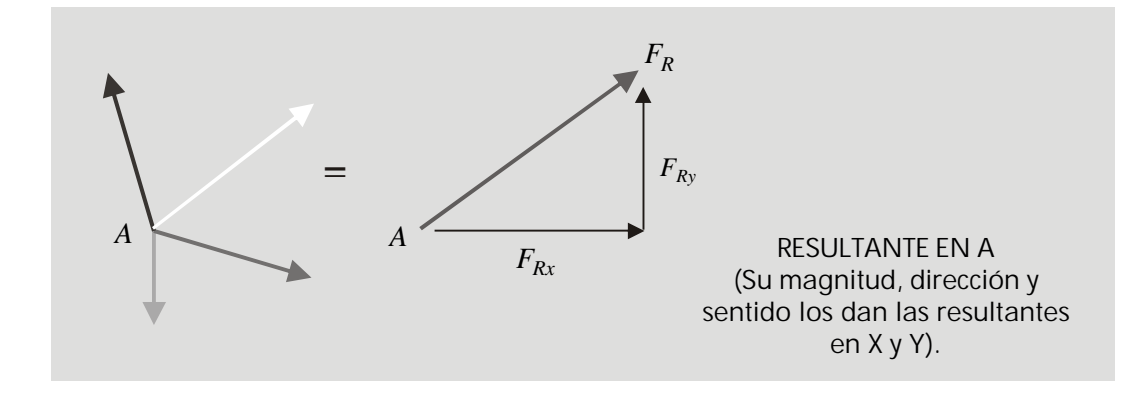

# **1 . 8 . 3 F u e r z a s n o - c o n c u r r e n t e s y c o p l a n a r e s**

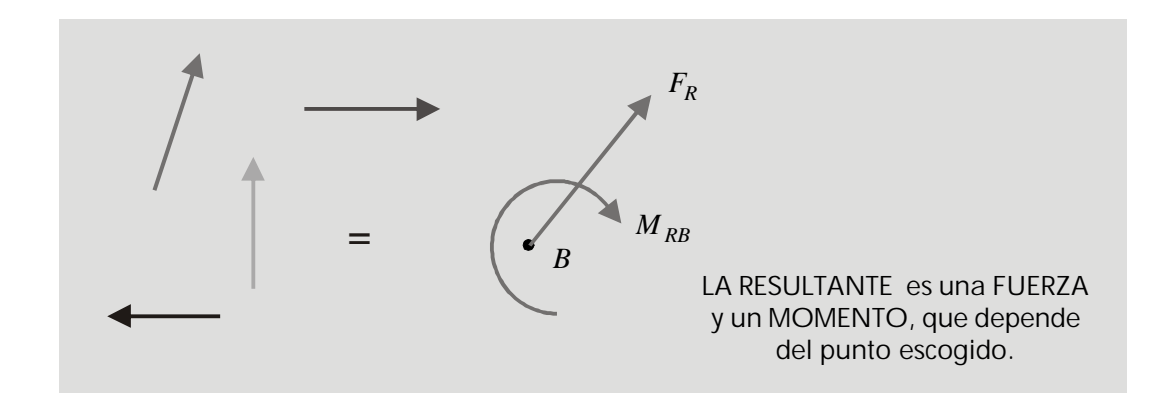

# **1 . 8 . 4 F u e r z a s p a r a l e l a s**

a) Varias fuerzas paralelas coplanares

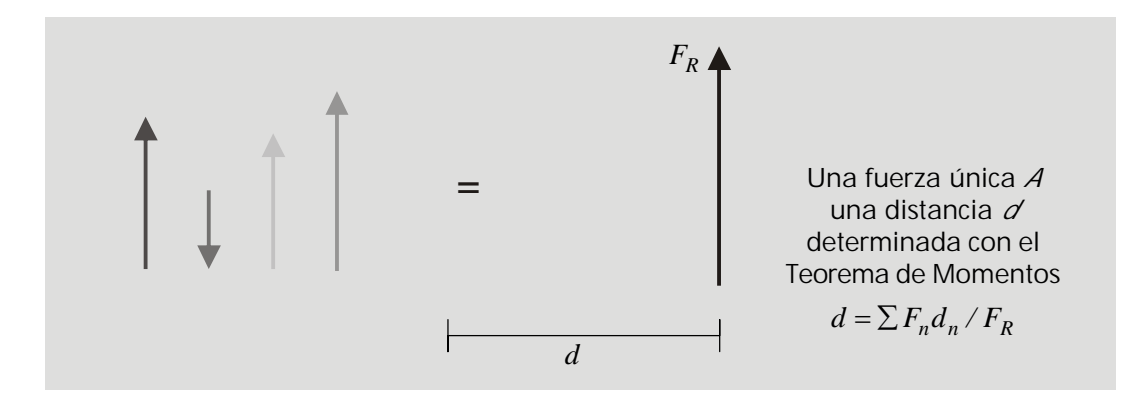

b) Dos fuerzas paralelas, de igual magnitud y sentido contrario (par)

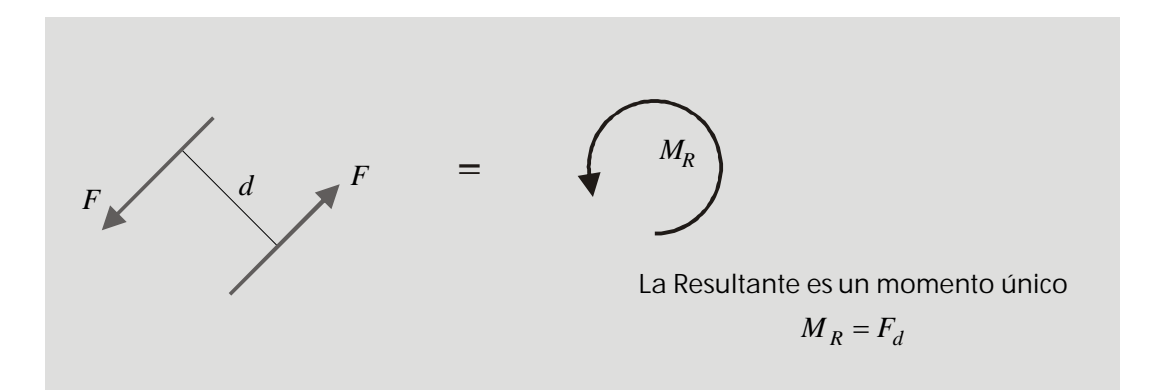

c) Varias fuerzas paralelas no-coplanares

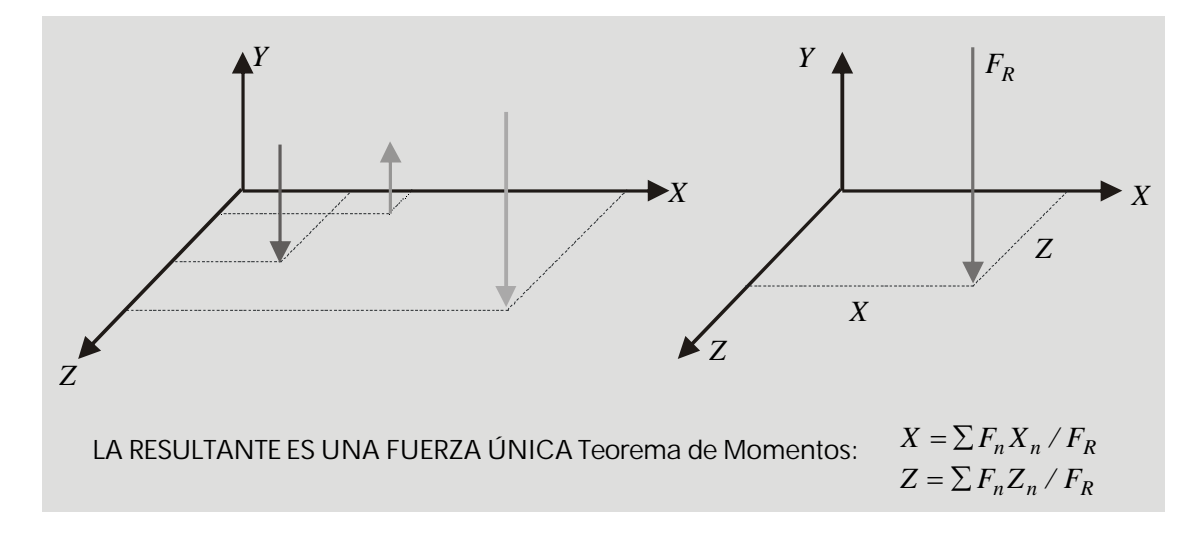

# **1 . 8 . 5 F u e r z a s c o n c u r r e n t e s n o - c o p l a n a r e s ( e n R 3 )**

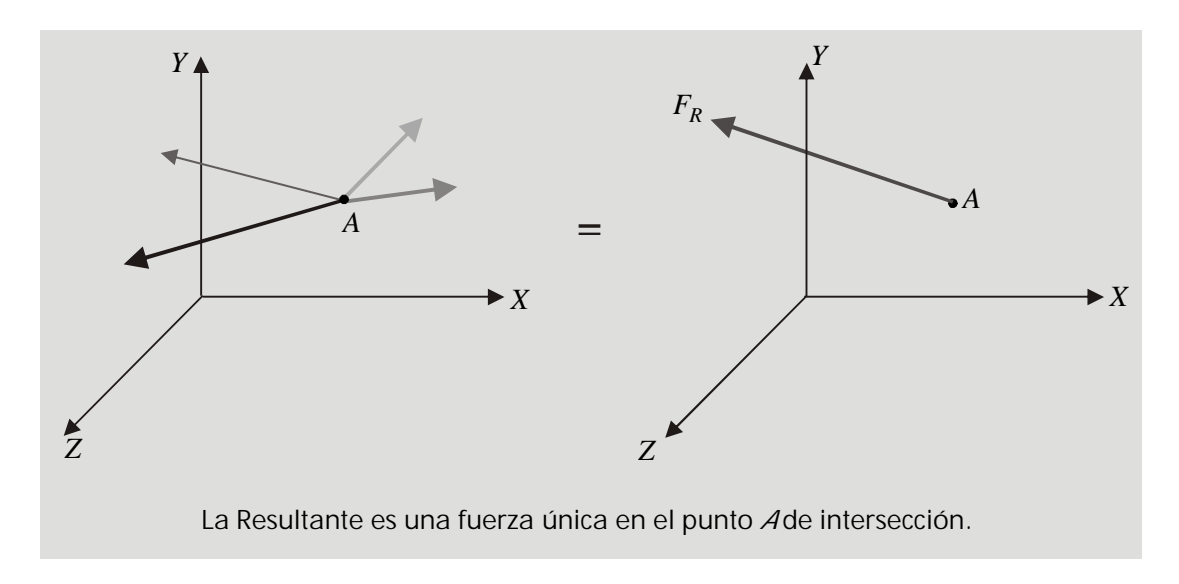

1.8.6 Fuerzas no-concurrentes, no-coplanares (en R3)

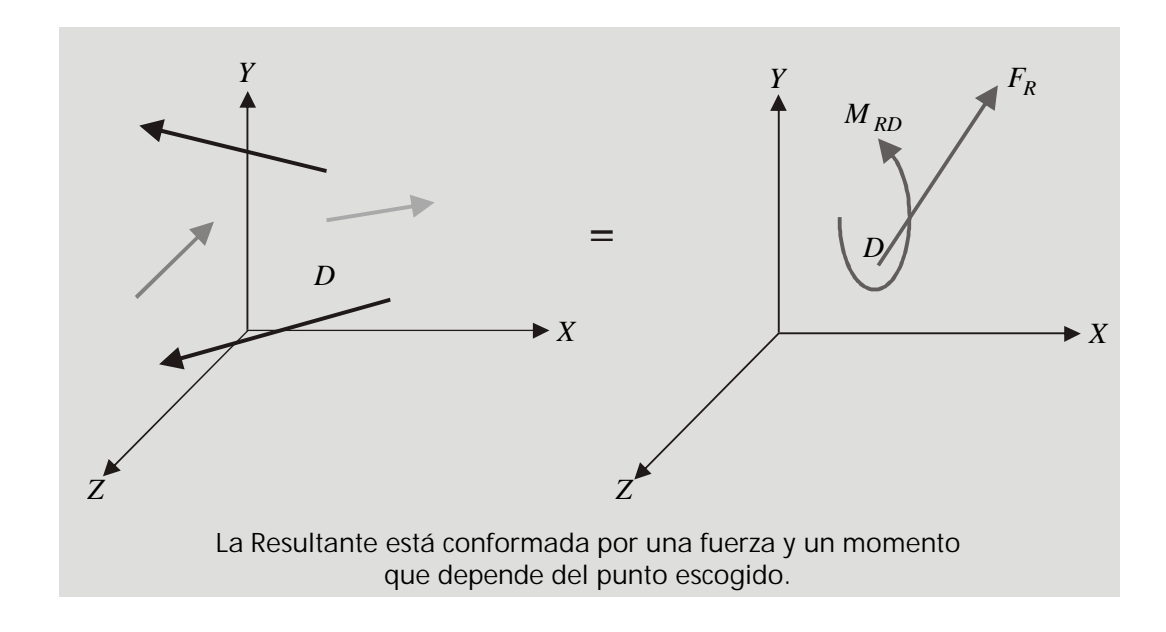

# $C$  A P  $[T$  II I  $0$  2

# E Q U ILIBRIO ESTÁTICO

Al principio de estas notas se estableció que una de las condiciones que debe cumplir cualquier cuerpo o estructura para poder desempeñar su función es la de *estar quieta o en reposo.*

Según lo que se ha estudiado hasta este punto los *sistemas de fuerzas* tienen *resultantes* que, según cada caso pueden ser *fuerzas, momentos o momentos y fuerzas* que producirán desplazamientos lineales, rotacionales o una combinación de ambos.

Recordemos que Newton en su primera ley del movimiento dejó establecido que *"todo cuerpo persevera en su estado de reposo... a no ser... que sea obligado por fuerzas impresas a cambiar su estado".*

De esta ley deducimos claramente que si un cuerpo *está en reposo y continúa en él*, necesariamente se deberá a que ninguna fuerza está cambiando su estado. Esto es equivalente a decir que: *Cuando un cuerpo está en reposo la resultante del sistema que actúa sobre él es nula.*

Que *la resultante sea nula*, será por tanto *la condición de equilibrio* que deberá cumplirse para que *el cuerpo permanezca en reposo o en equilibrio estático.*

Dado que las características de *la resultante* dependen, como hemos visto, de que *el sistema de fuerzas* sea *concurrente o no-concurrente* y de que las fuerzas sean coplanares o estén contenidas en un *espacio tridimensional*, las condiciones de equilibrio también dependerán de estos hechos.

### 2 .1 CONDICIONES DE EOUILIBRIO ESTÁTICO

#### 2.1.1 Fuerzas Coplanares y Concurrentes

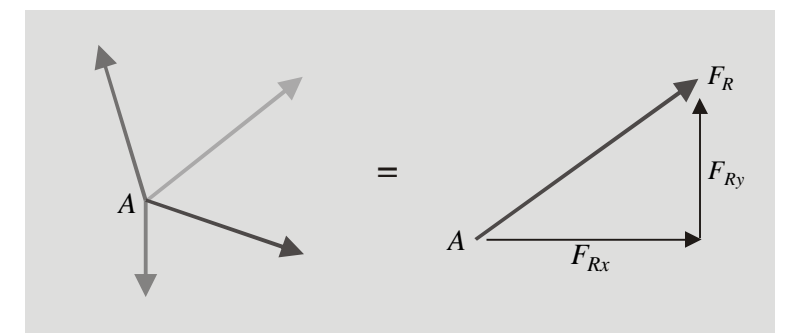

RESULTANTE EN A (Su magnitud, dirección y sentido los dan las resultantes en X y en Y).

La Resultante del Sistema es una fuerza única  $F_R$  que tiene dos componentes:  $F_{Rx}$  y  $F_{Ry}$ .

CONDICIÓN DE EQUILIBRIO:  $F_R = 0$ 

o, lo que es lo mismo, para que *F<sup>R</sup>* sea nula debe cumplirse que:

$$
F_{RX} = 0 \t\t F_{Ry} = 0
$$
  

$$
\sum F_X = 0 \t\t \sum F_y = 0
$$

Condiciones de equilibrio

# 2 . 1 . 2 Fuerzas Coplanares y No-Concurrentes

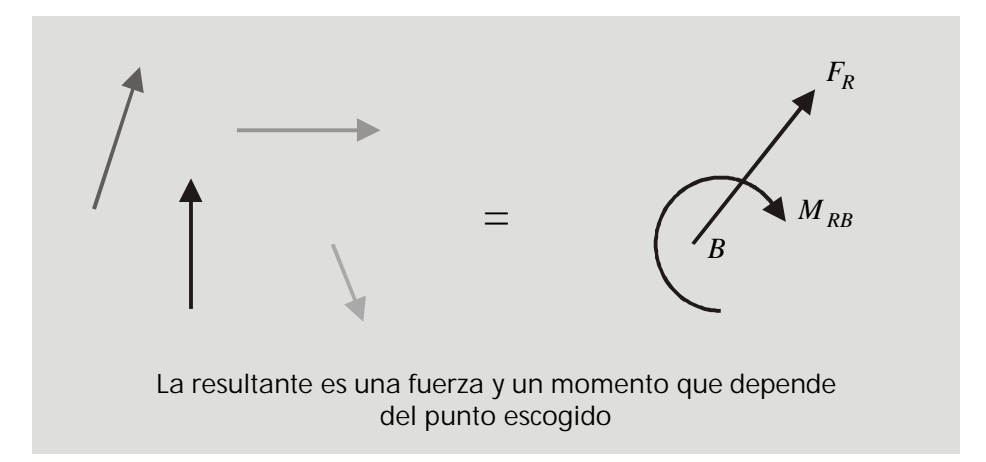

La Resultante del Sistema es una Fuerza *F<sup>R</sup>* (con componentes *FRx* y *FRy* ) y un Momento *M Rz*

CONDICION DE EQUILIBRIO:  $F_R = 0$  $M_R = 0$ 

o, lo que es lo mismo:

$$
F_{RX} = 0 \t\t F_{Ry} = 0 \t\t M_{RZ} = 0
$$
  

$$
\sum F_X = 0 \t\t \sum F_Y = 0 \t\t \sum M_Z = 0
$$

Condiciones de equilibrio

# 2.1.3 Fuerzas No-Coplanares y Concurrentes

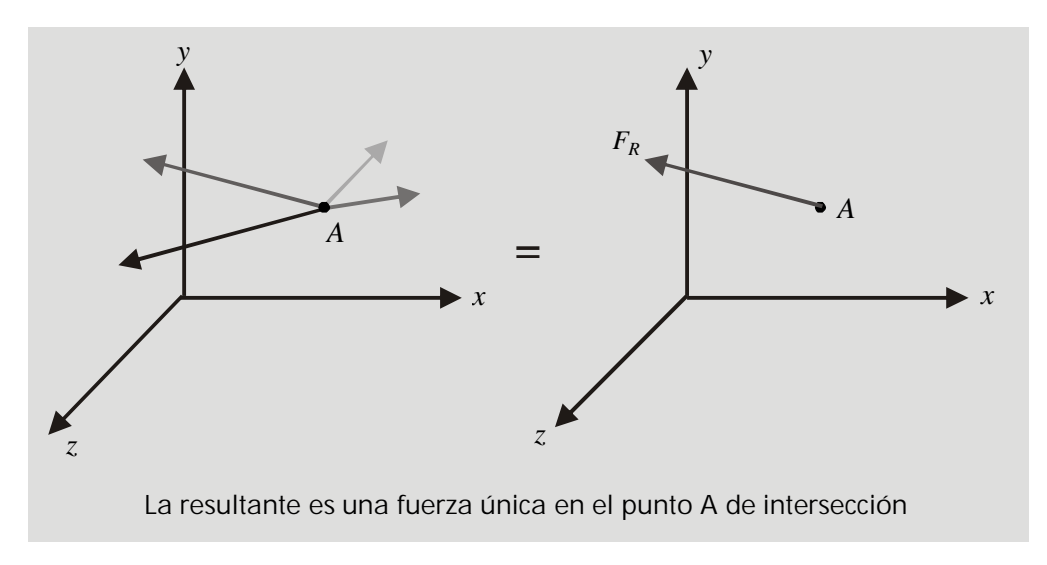

La Resultante del Sistema es una Fuerza única *F<sup>R</sup>* , con componentes *FRx*, *FRy* y *FRz*. CONDICION DE EQUILIBRIO:  $F_R = 0$ 

o, lo que es lo mismo:

$$
F_{RX} = 0
$$
  
\n
$$
\sum F_X = 0
$$
  
\n
$$
F_{Ry} = 0
$$
  
\n
$$
F_{Rz} = 0
$$
  
\n
$$
F_{Rz} = 0
$$
  
\n
$$
F_{Rz} = 0
$$
  
\n
$$
F_{Rz} = 0
$$

Condiciones de equilibrio

2 . 1 . 4 F u e r z a s N o - C o p l a n a r e s y N o - C o n c u r r e n t e s

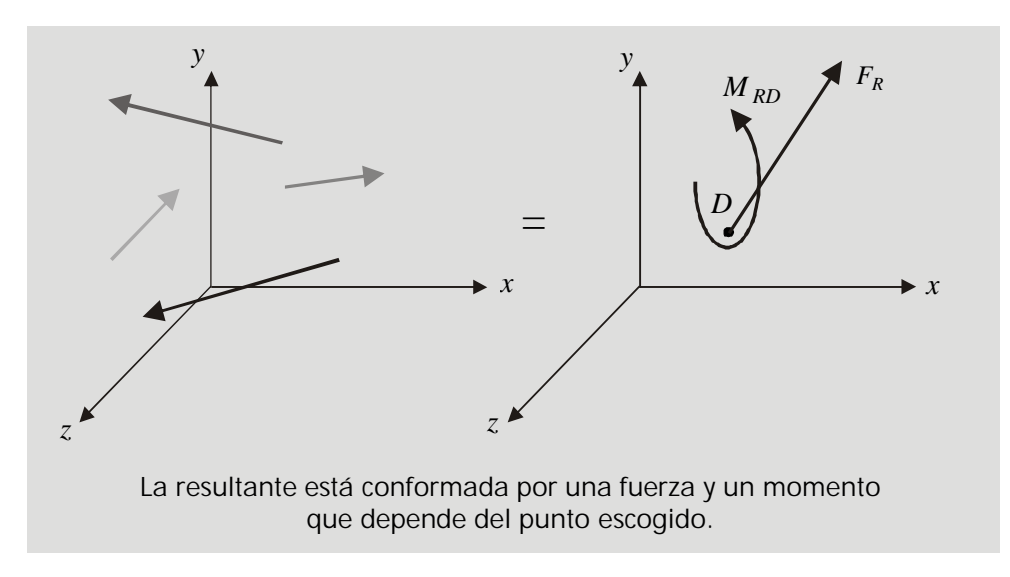

La Resultante del Sistema es una Fuerza *F<sup>R</sup>* (con componentes en *x, y* y *z*) y un Momento *M<sup>R</sup>* (con componentes en *x, y, z*).

CONDICIÓN DE EQUILIBRIO:  $F_R = 0$   $M_R = 0$ 

O, lo que es lo mismo:

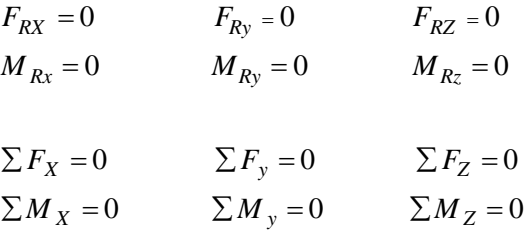

#### Condiciones de equilibrio

#### **2 . 1 . 5 C ó m o s e e s t a b l e c e e l e q u i l i b r i o ?**

Sobre un cuerpo o estructura *actúan fuerzas* tales como su propio peso, la presión del viento, de terraplenes, el peso de objetos, máquinas, muebles, personas, vehículos etc. Podemos denominar a estas fuerzas como *las acciones* sobre el cuerpo que tendrán una resultante y producirán unos efectos de desplazamiento lineal y/o rotacional según el caso.

Como la condición primera que debe cumplir una estructura es la de estar en reposo para que pueda cumplir con su función, debe garantizarse que *la resultante sea igual a cero*.

#### Cómo se logra esto?

Contrarrestando *las acciones* con otras fuerzas llamadas *reacciones.*

#### Cómo se generan las reacciones?

Poniendo en contacto el cuerpo o estructura con otros cuerpos a través de *conexiones* o *apoyos* que sean capaces de ejercer las *fuerzas de reaccion* necesarias para contrarrestar las *acciones* y establecer el equilibrio *haciendo que la resultante del sistema sea nula.*

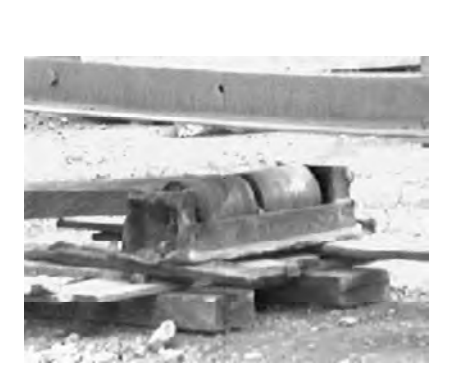

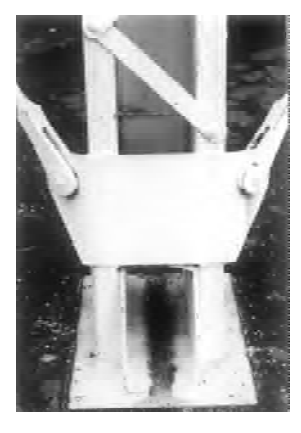

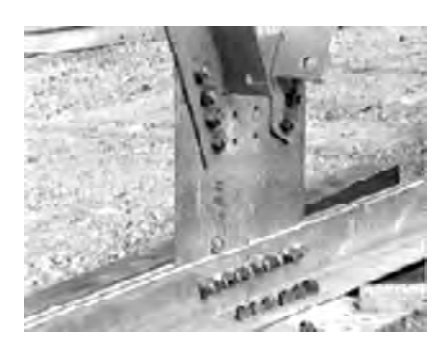

APOYOS O CONEXIONES

### 2 .2 **TIP O S D E A PO Y O S Y REACCIONES CORRESPONDIENTES**

Un apoyo se pone para impedir el movimiento.

*En el plano* hay tres posibilidades de movimiento:

- *Horizontal* (a lo largo del eje x)
- *Vertical* (a lo largo del eje y)
- *Rotacional* (alrededor del eje z).

Es claro que el movimiento vertical y el horizontal compondrán en cualquier caso el movimiento en cualquier dirección. Las direcciones *X* y *Y* son simples referencias.

Un apoyo, dependiendo de sus características, *puede impedir el movimiento* en una, en dos, o en las tres direcciones descritas.

**2 . 2 . 1 A p o y o s d e p r i m e r g é n e r o**

*Permiten* el movimiento *en dos direcciones* (por ejemplo *x* y alrededor de *z*) y lo *impiden* en la otra *direccion* (por ejemplo en *y*).

Se dice que tienen dos grados de libertad (de moverse).

#### 2.2.1.1 Contacto entre dos superficies lisas

(De naturaleza tal que la fricción entre ellas puede despreciarse).

Como la superficie *A* actúa sobre la superficie *B*, ésta reaccionará contra la primera impidiendo el movimiento en la dirección en que sea capaz de impedirlo. La superficie *A* permite el deslizamiento de la otra en la dirección tangencial a las superficies e igualmente permite el giro de la superficie *B*.

Lo único que es capaz de impedir es que la superficie *B* se mueva en la dirección perpendicular a las superficies (a su tangente en el punto de contacto). Por tanto *la reaccion* (fuerza mediante la cual impide el movimiento), *se produce en esa direccion*: perpendicular a las superficies.

Al reemplazar el empuje que la superficie *B* le hace a la superficie *A* por la *reaccion R*, estamos iniciando el proceso de construcción del *diagrama de cuerpo libre* que se verá mas detallado posteriormente.

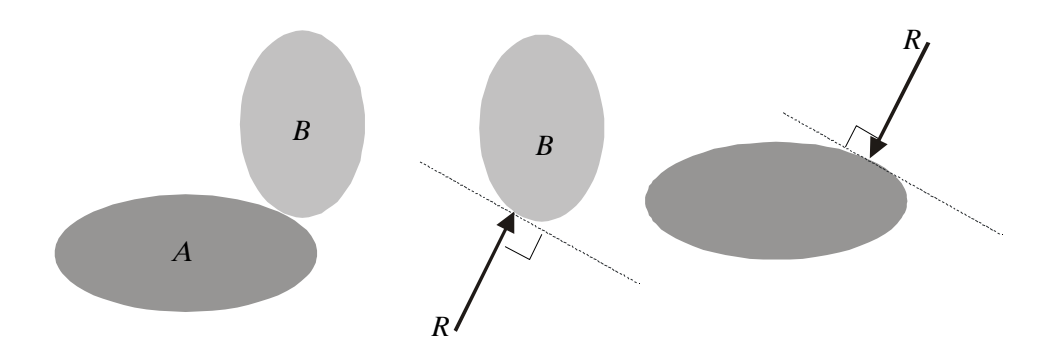

#### 2.2.1.2 Contacto entre un punto y una superficie

- **Permite:** Movimiento lineal a lo largo de la superficie Movimiento rotacional alrededor del punto A
- **Impide:** Movimiento lineal en dirección perpendicular a la superficie

**Reacción:** En dirección perpendicular a la superficie.

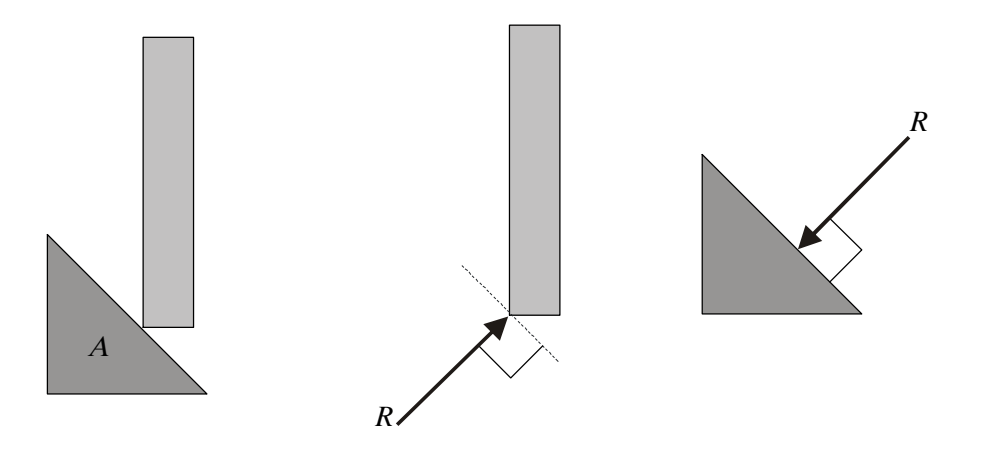

# 2.2.1.3 Apoyo de rodillos sobre una superficie

- Permite: Movimiento lineal a lo largo de la superficie. Movimiento rotacional alrededor del punto A
- **Impide:** Movimiento en dirección perpendicular a la superficie
- **Reacción:** En dirección perpendicular a la superficie (en la cual estará impedido el movimiento).

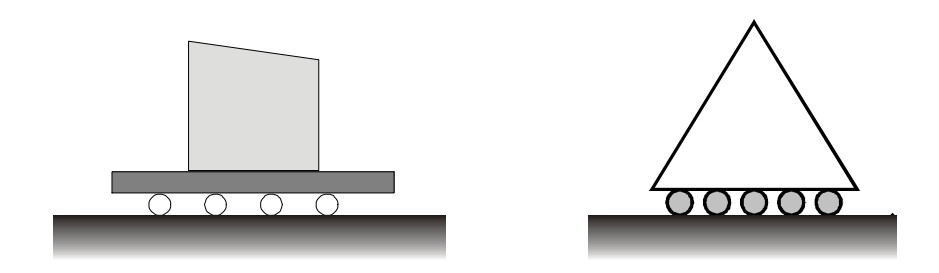

SIMBOLO DEL APOYO

2.2.1.4 Unión formada por una barra biarticulada (articulada en sus extremos), que une dos cuerpos

- **Permite:** Movimiento lineal de los dos cuerpos en dirección perpendicular a la barra. Rotación de uno de los cuerpos respecto al otro.
- **Impide:** Movimiento lineal de los dos cuerpos en la dirección de la barra (la barra no deja que los cuerpos se acerquen o se separen)
- **Reaccion:** En la dirección de la barra (axial). La barra puede quedar a *tensión* o a *compresión* dependiendo de que impida el alejamiento o el acercamiento de los cuerpos que conecta.

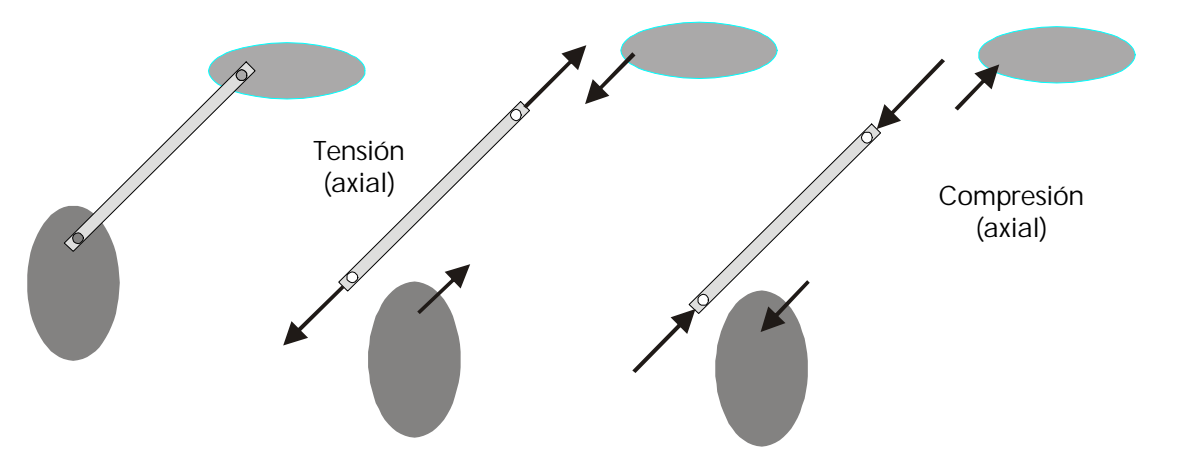

### 2.2.1.5 Cable (es una conexión muy usada en ingeniería)

**Permite:** El movimiento lineal de acercamiento entre los cuerpos (los dos cuerpos pueden juntarse sin que el cable lo impida).

El movimiento perpendicular al cable

El giro de un cuerpo con relación al otro.

- **Impide:** El movimiento lineal de alejamiento de los dos cuerpos
- **Reacción:** A lo largo del cable ( la reacción siempre tendrá un sentido tal que *tensione* el cable, a diferencia de la barra que podrá trabajar a *tension* o a *compresion*).

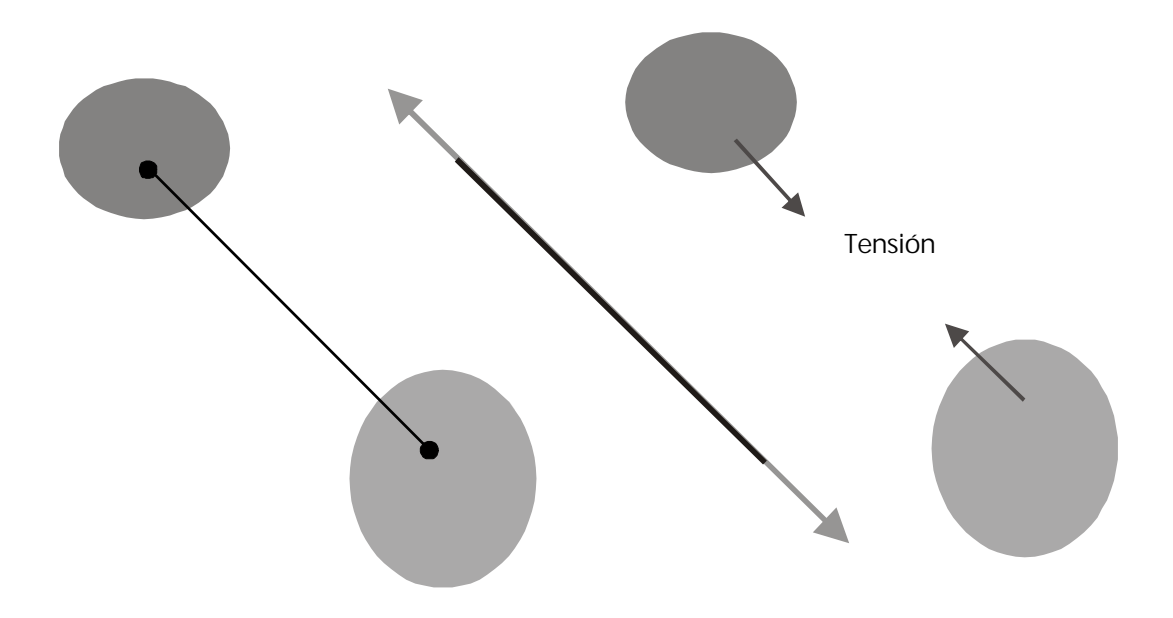

#### UN CABLE SOLO ES CAPAZ DE EJERCER TENSIÓN

# **2 . 2 . 2 A p o y o s d e s e g u n d o g é n e r o**

*Permiten* el movimiento en *una direccion* (giro alrededor de z) y lo *impiden* en las *otras dos* (a lo largo de los ejes *x* y *y,* vale decir, impiden el desplazamiento en todas direcciones).

Se dice que tienen un grado de libertad (de moverse).

2.2.2.1 Contacto entre dos superficies rugosas (superficies de naturaleza tal que la fricción entre ellas no puede despreciarse)

- Permite: El giro de una de las superficies con relación a la otra
- **Impide:** El movimiento lineal tangencial a las superficies. (por medio de la fricción) El movimiento lineal perpendicular a las superficies (a su tangente).
- **Reaccion:** Una fuerza tangencial a las superficies Una fuerza perpendicular a las superficies

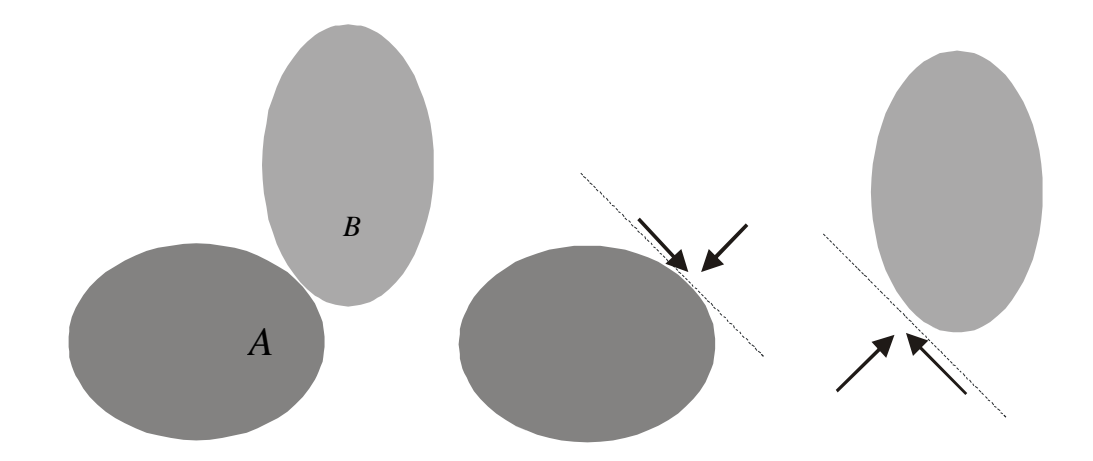

# 2.2.2.2 Apoyo de esquina

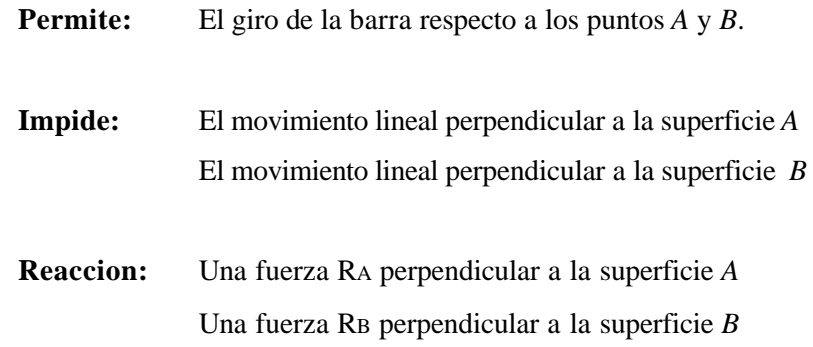

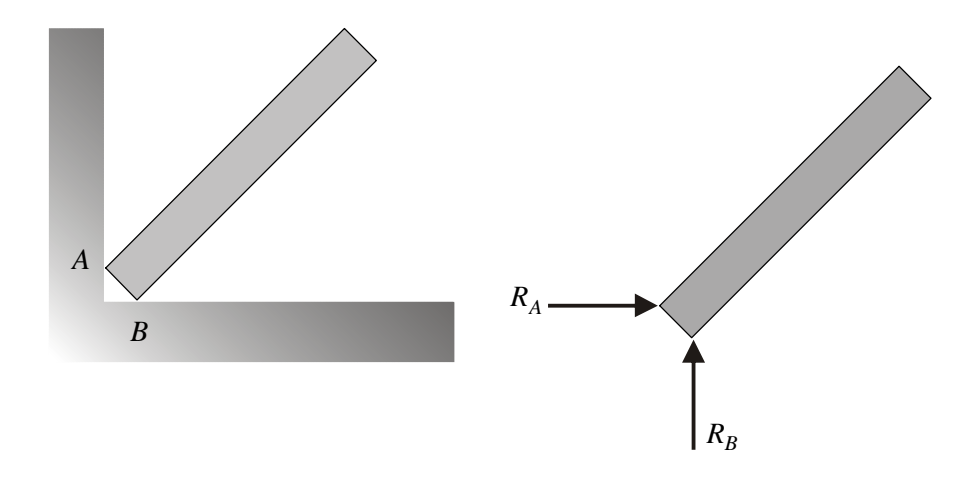

2.2.2.3 Articulación (conexión que permite el giro: perno, pasador, pin, o, en general cualquier otra unión, aun hecha en concreto, que no restrinja el giro)

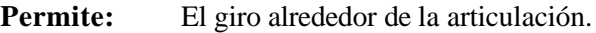

- **Impide:** El movimiento lineal en todas direcciones. Esto implica que el movimiento está restringido en dos direcciones perpendiculares cualquiera. Por costumbre nos referimos a las direcciones ortogonales **X** y **Y**.
- **Reacción:** Una fuerza *R<sup>x</sup>*

Una fuerza *R<sup>y</sup>*

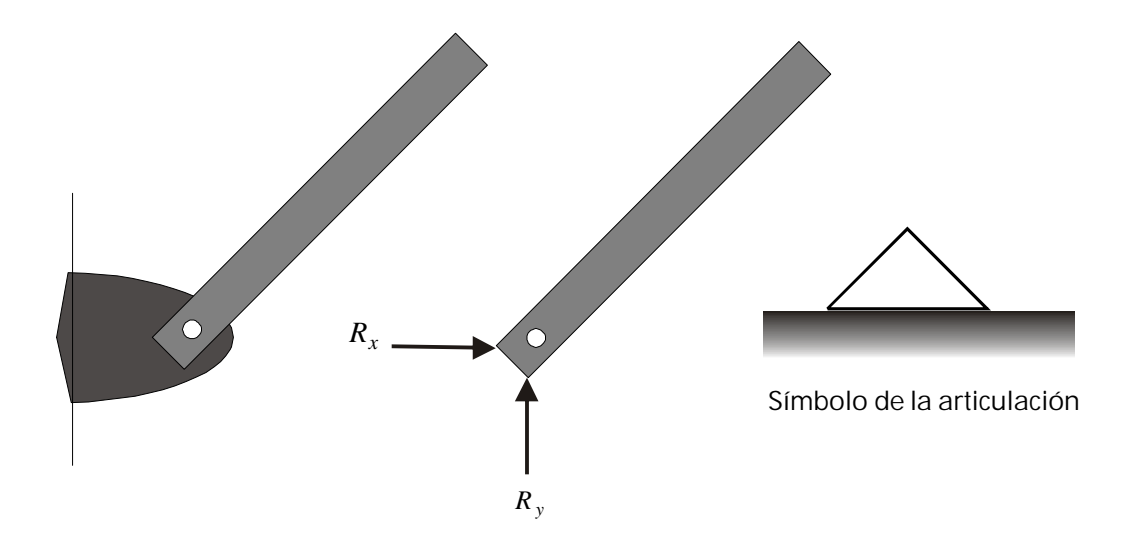

## 2.2.2.4 Dos barras articuladas según se muestra

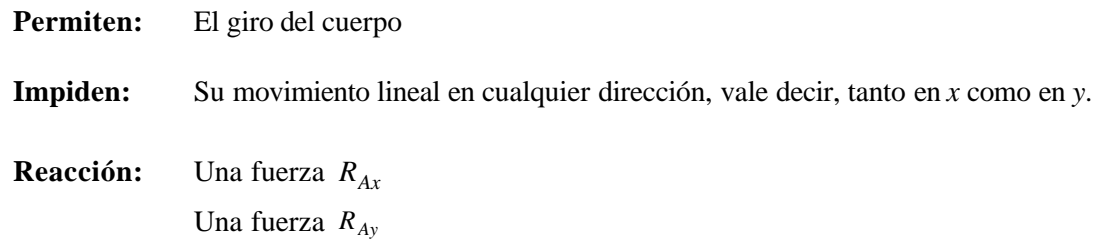

No sobra aclarar, que cada una de las barras, individualmente, queda sometida a sus propias fuerzas, de tensión o de compresión según el caso.

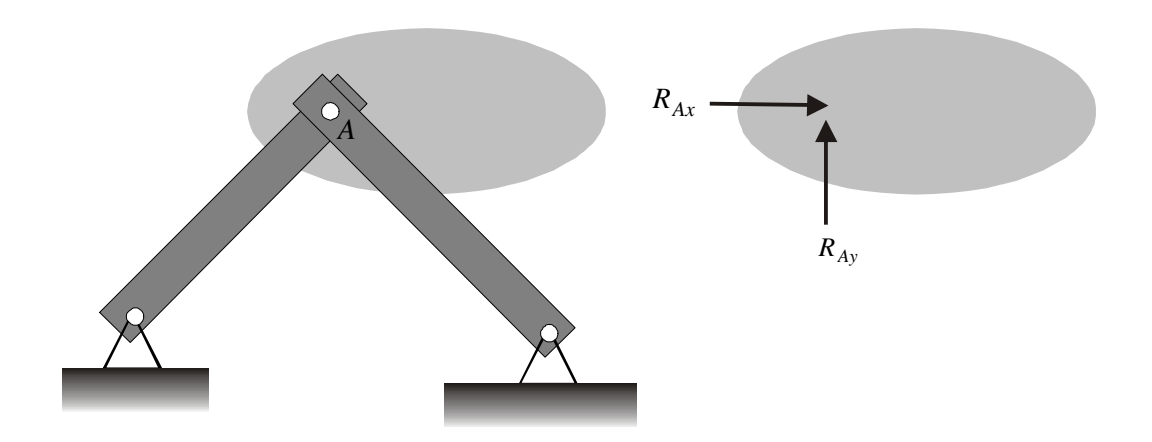

# **2 . 2 . 3 A p o y o s d e t e r c e r g é n e r o**

**Impiden**el movimiento en las tres direcciones **(linealmente en** *X***yY, y rotacionalmente alrededor de** *Z***).** Se dice que su grado de libertad es cero.

### 2.2.3.1 Empotramiento

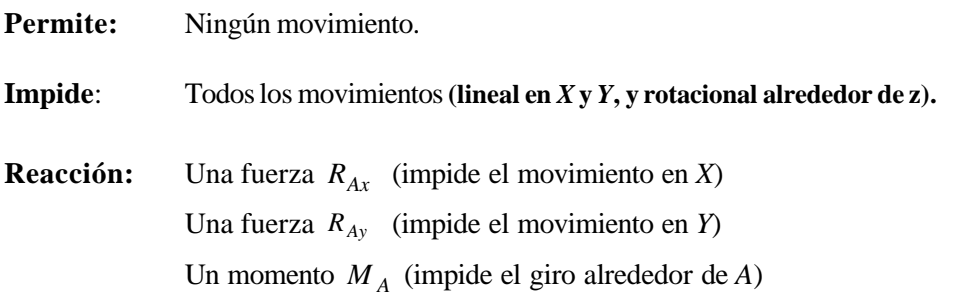

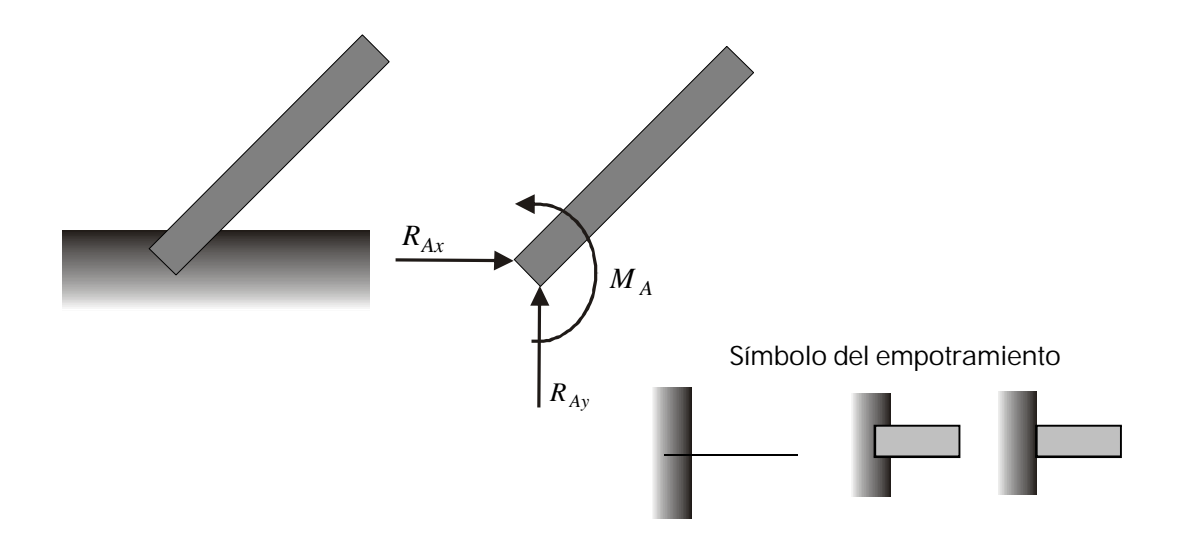

#### 2.2.3.2 Combinación de apoyos

La combinación de la articulación en *A* y del rodillo en *B* impiden el movimiento de la viga en *x*, en y, y su giro alrededor de cualquier punto.Garantizan su reposo.

#### **2 . 3 D I A G R A M A S D E C U E R P O L I B R E**

En el proceso de examinar el estado de equilibrio de un cuerpo o estructura es necesario tener un esquema gráfico en el cual se señalen claramente todas las fuerzas que actúan sobre él, primero para conocer las características del sistema (en el plano, en el espacio, concurrentes, noconcurrentes.....), y en segundo lugar para, una vez conocido lo anterior, aplicar las condiciones de equilibrio según el caso.

En general, las fuerzas que actúan sobre un cuerpo son las *acciones*(pesos, elementos, vehículos, viento, personas...) y las *reacciones* (producidas por los apoyos o conexiones que tenga el cuerpo según se vió).

Un *diagrama de cuerpo libre* es un esquema en el cual se muestran todas las fuerzas (tanto acciones como reacciones) que actúan sobre el cuerpo en estudio.

Por lo tanto, en el diagrama *se remplazan las conexiones* (para que el cuerpo quede libre), por las fuerzas de reacción que éstas hacen sobre el cuerpo. Se quita el apoyo y se remplaza por la fuerza que hace sobre el cuerpo (reacción que como vimos puede ser una fuerza, dos fuerzas, una fuerza y un momento...).

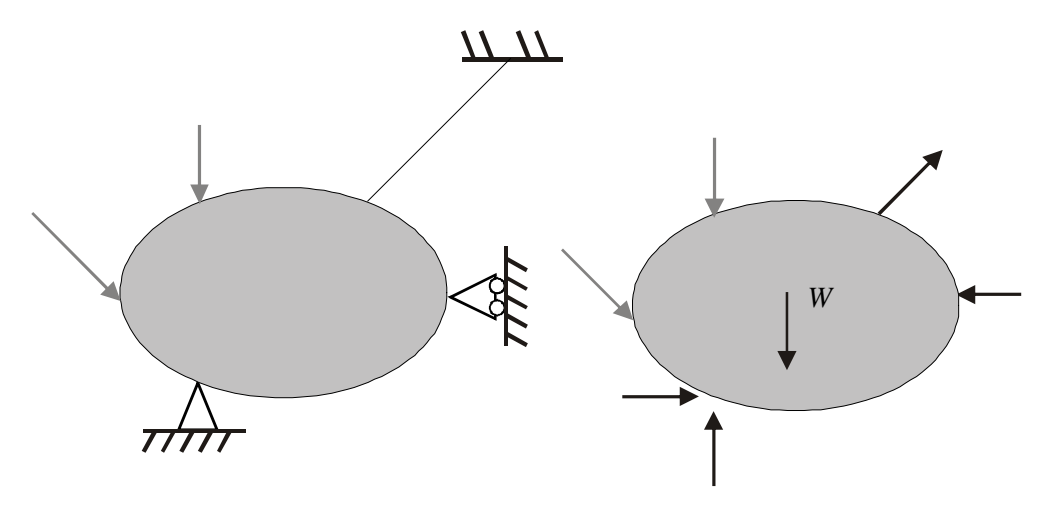

DIAGRAMA DE CUERPO LIBRE (D.C.L.) Se han quitado los apoyos, remplazándolos con las *reacciones* correspondientes.

# *EJEMPLOS*

Diagramas de cuerpo libre

Un cuerpo de peso W que pende de un cable AB.

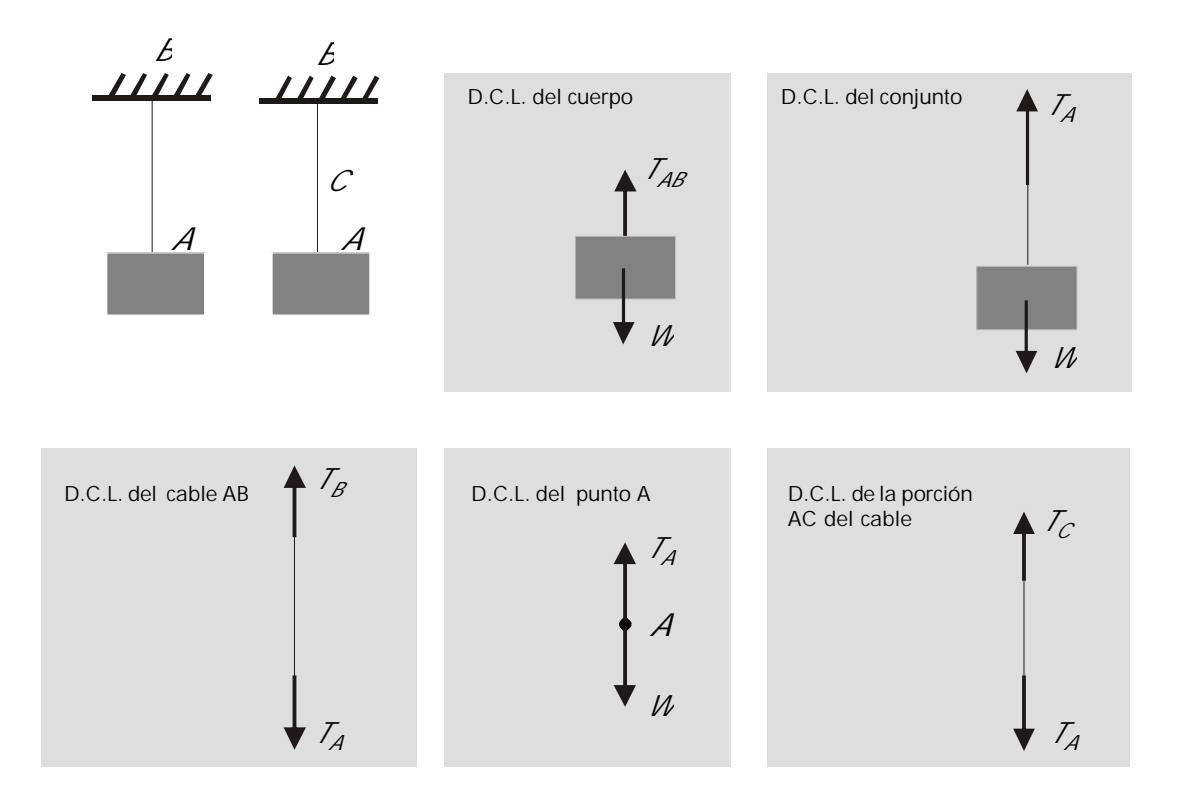
Hacer Diagramas de Cuerpo Libre (D.C.L.)

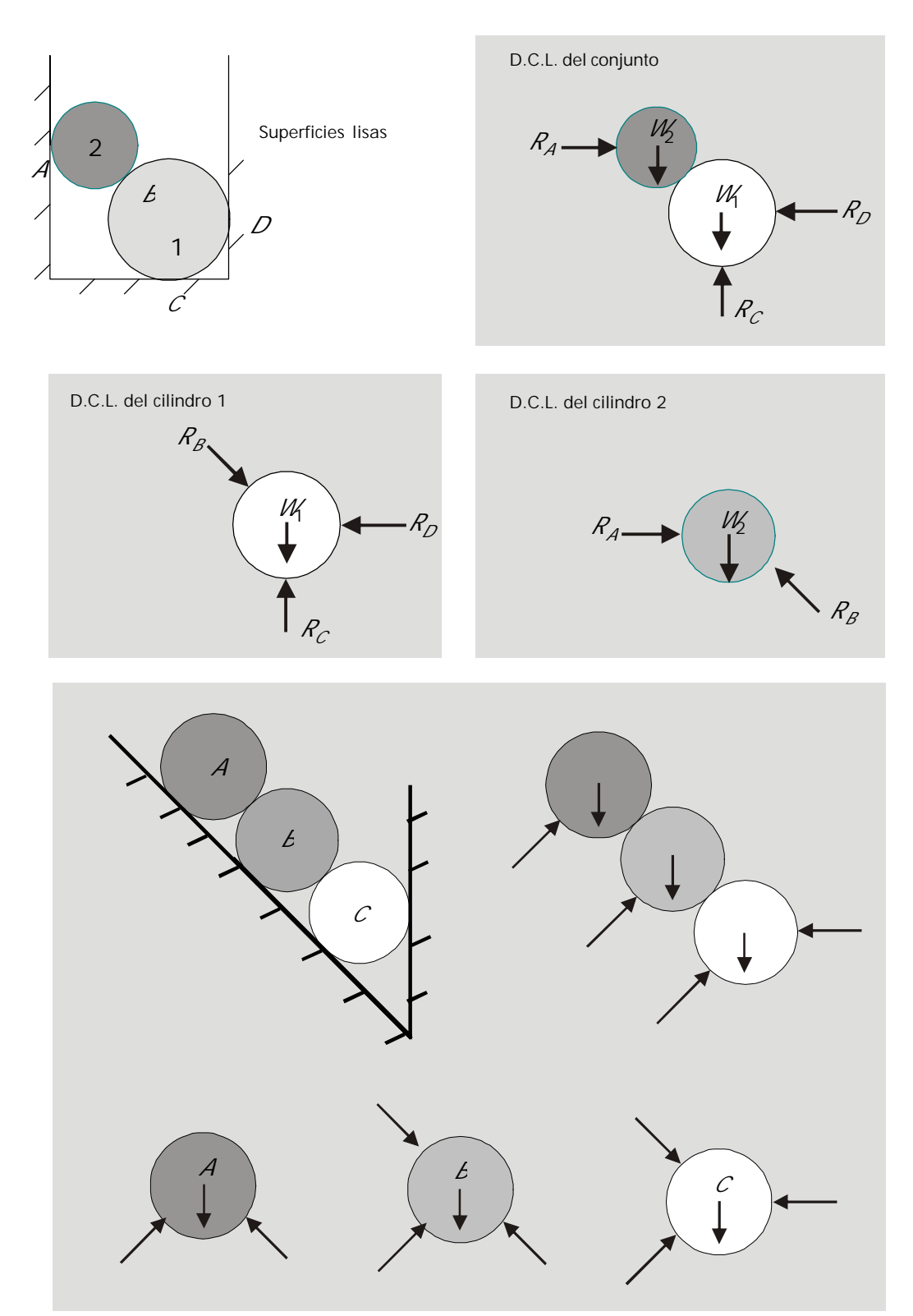

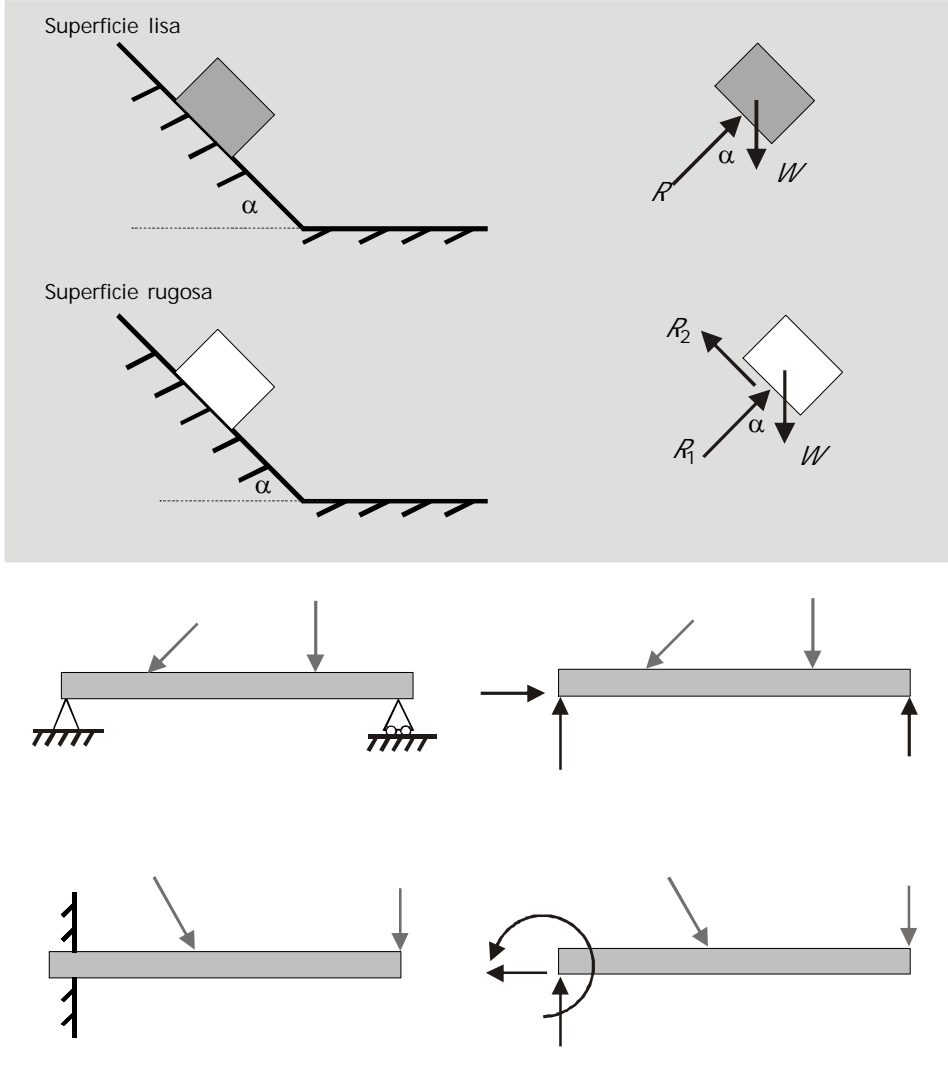

El peso propio de las vigas se incluye cuando tiene un valor significativo comparado con las fuerzas aplicadas. Si no es así, se desprecia.

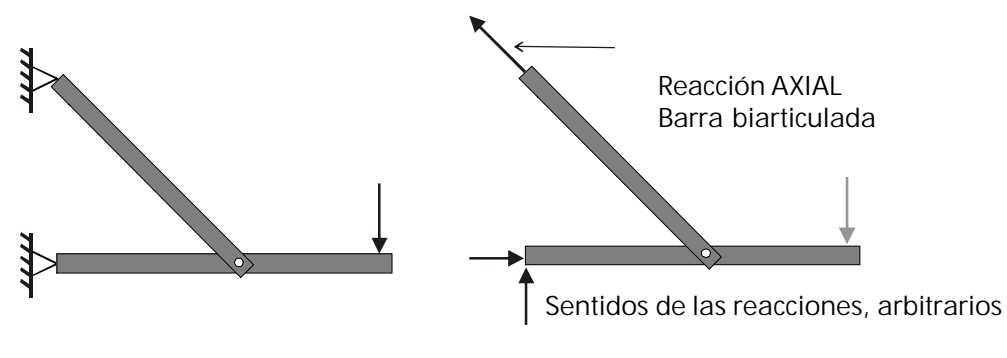

Al calcular las reacciones, los signos nos dirán si estuvieron bien asumidos

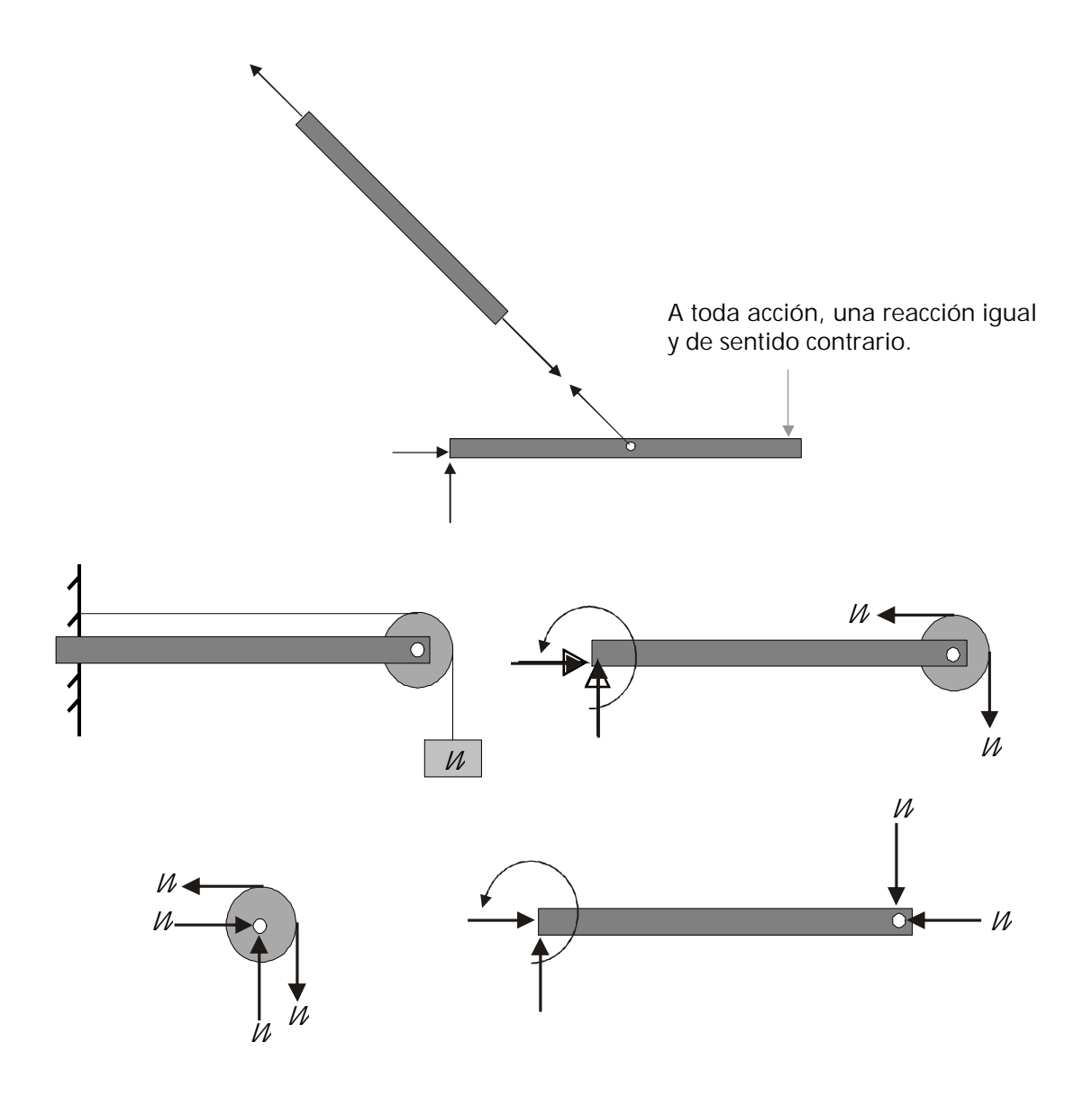

## **2 . 3 . 1 A p o y o s e n t r e s d i m e n s i o n e s ( x , y** y **z )**

Análogamente a lo que sucede en el plano, en un espacio tridimensional una estructura puede estar apoyada en un plano liso, uno rugoso, un apoyo de rodillos, una rótula (equivalente a la articulación en el plano), un empotramiento.....

Las reacciones producidas en cada apoyo son similares a las que se generan en el plano siendo la única diferencia el hecho de que en estos casos deberán considerarse las componentes de la dirección z tanto para las fuerzas como para los momentos.

Veamos:

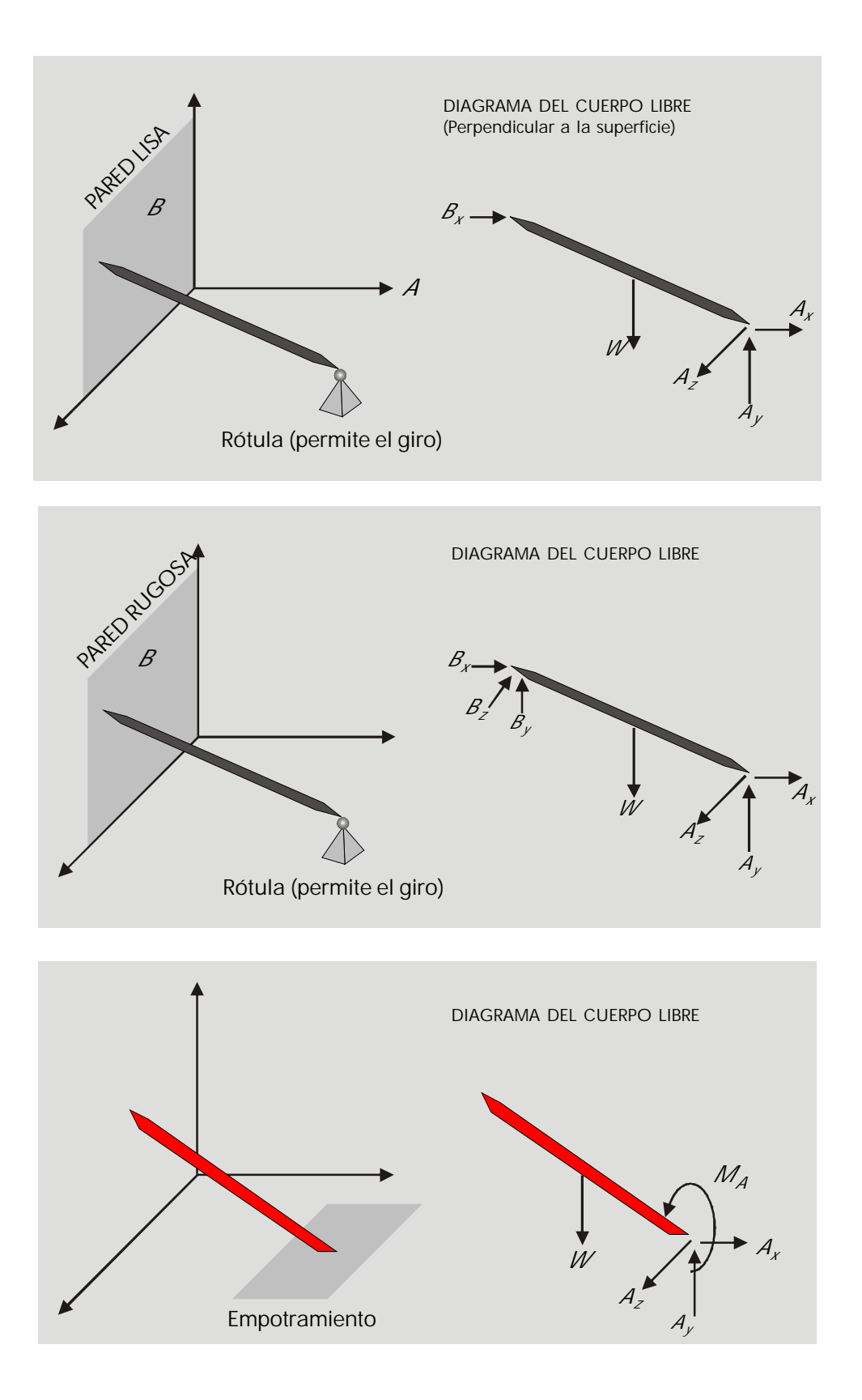

### **2 . 4 C Á L C U L O D E L A S R E A C C I O N E S E N L O S A P O Y O S**

En el proceso de establecer las condiciones de equilibrio de un cuerpo o estructura, lo que se logra al aplicar las condiciones de equilibrio es encontrar el valor de las reacciones que al oponerse a las acciones, garantizan el reposo.

Desde el punto de vista del analisis y el diseño estructural los valores de las reacciones en los apoyos sirven para diseñar dichos apoyos: Encontrar los materiales y dimensiones de los apoyos que sean capaces, con seguridad, de ejercer dichas fuerzas de reacción.

## *EJEMPLOS*

Calcular las fuerzas pedidas en los siguientes casos:

**1 .** Calcular la reacción en la rótula A y las tensiones en los cables.

(No tener en cuenta el peso propio de la barra, por ser muy pequeño comparado con el peso de 2000 N sostenido).

Calcular el peso de W y la tensión en los cables.

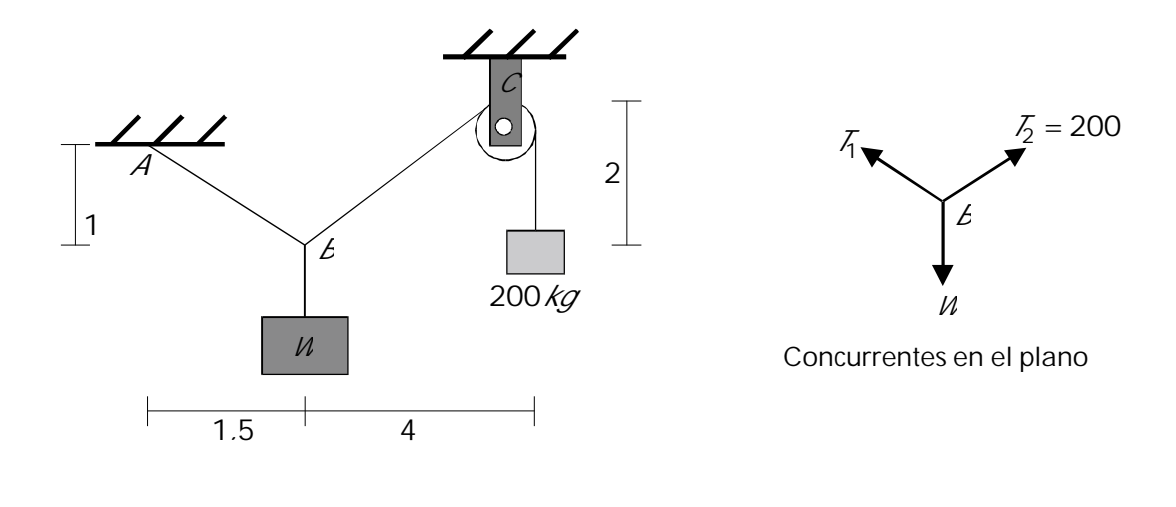

 $\Sigma$   $F_X$  = 0

Condiciones de equilibrio:

$$
\sum F_y = 0
$$

3 incógnitas (  $\zeta$ ,  $\zeta$  y W) y sólo 2 ecuaciones

Debe buscarse una de las incógnitas en otro cuerpo libre:

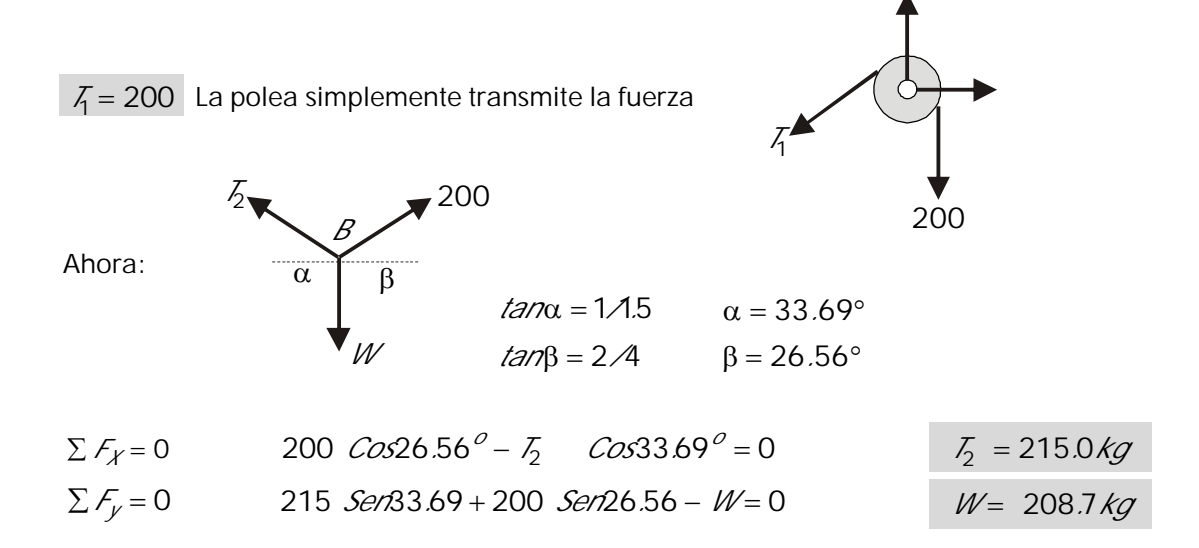

**2**.  $R_A = ?$   $T = ?$ 

Cuerpo sometido a 3 fuerzas: deben ser concurrentes. Por qué?

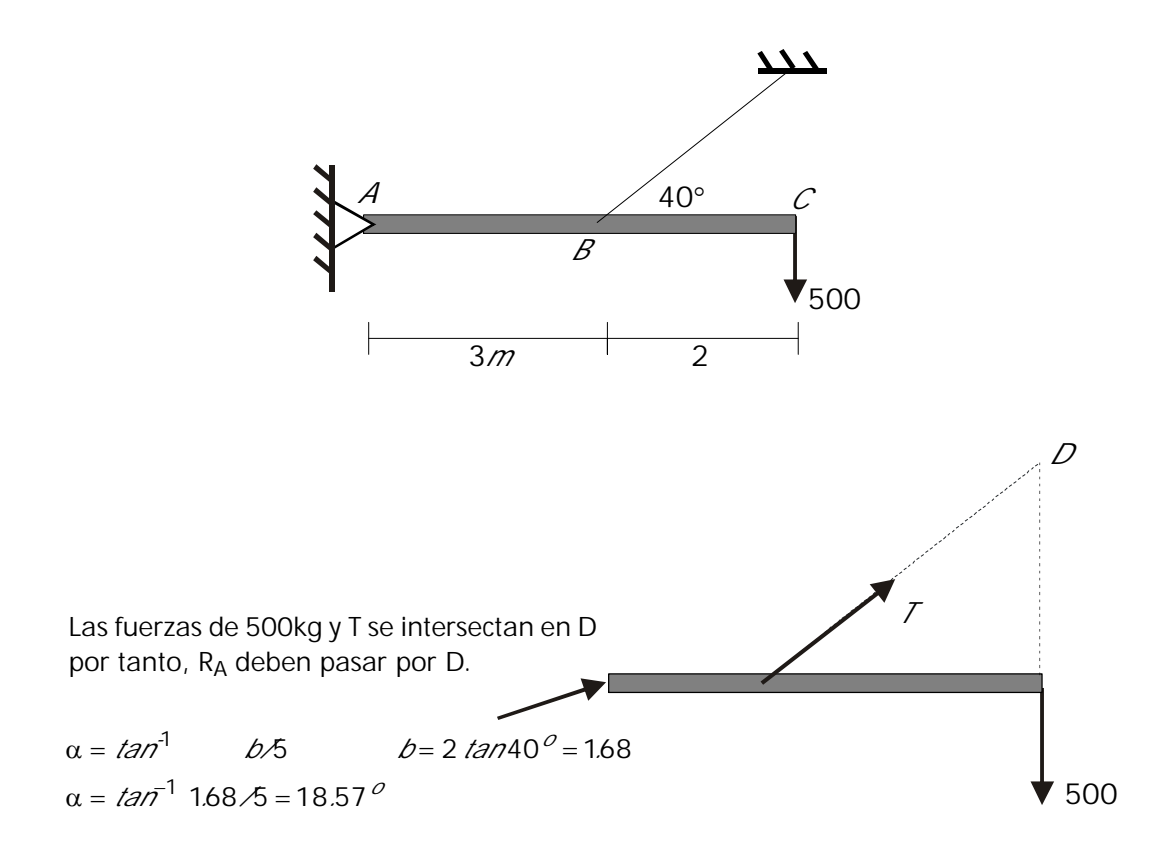

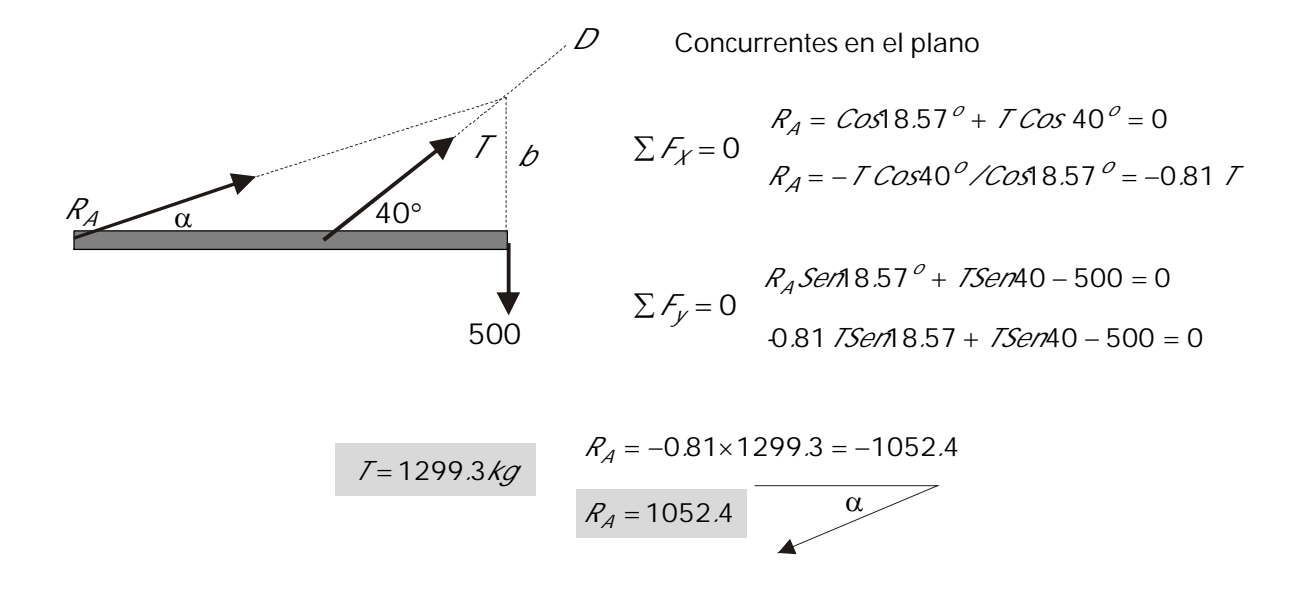

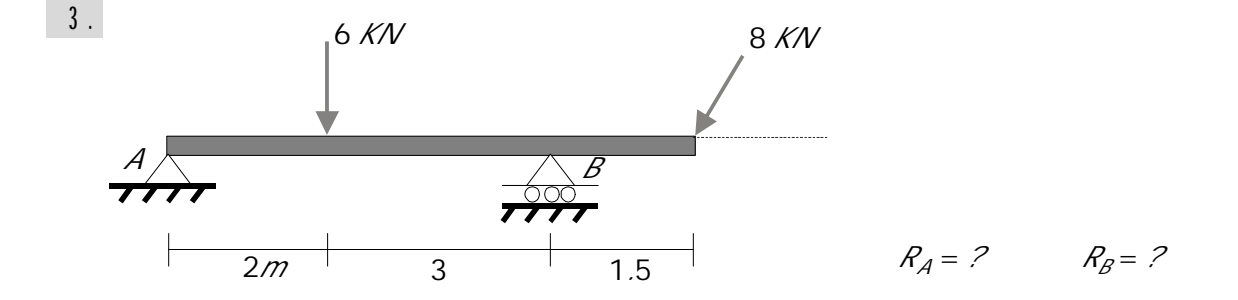

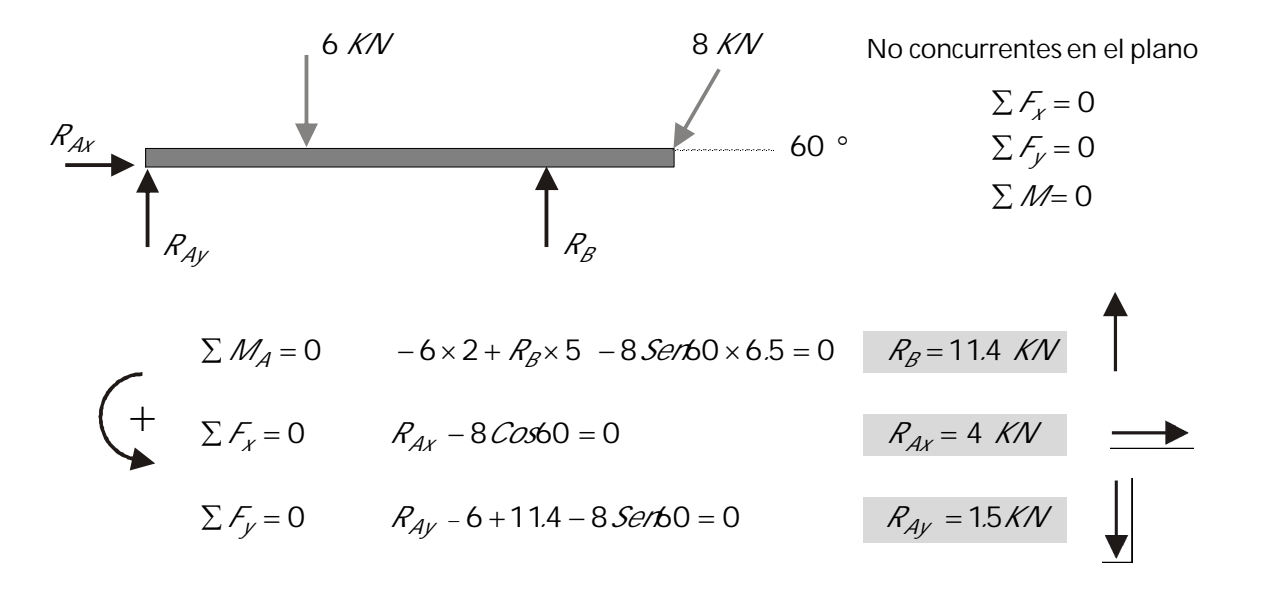

**4 .** Calcular las tensiones en los tres cables

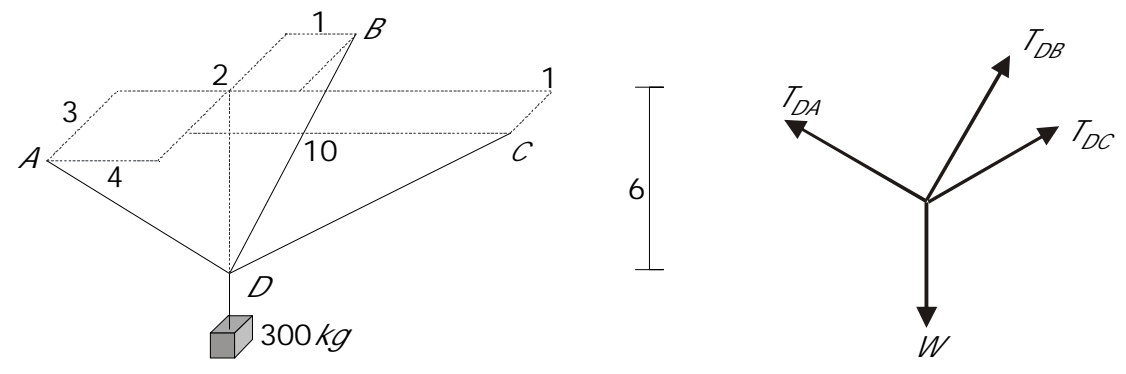

Diagrama de cuerpo libre

Concurrentes en el espacio:  $\sum \mathcal{F}_{\chi} = 0$   $\sum \mathcal{F}_{\chi} = 0$   $\sum \mathcal{F}_{z} = 0$ 

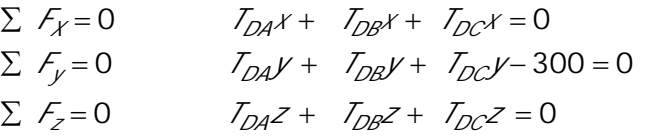

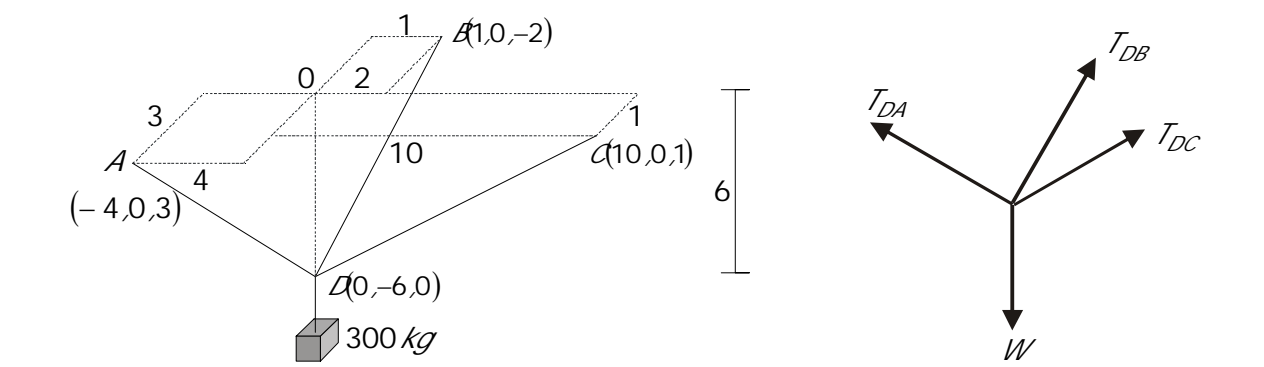

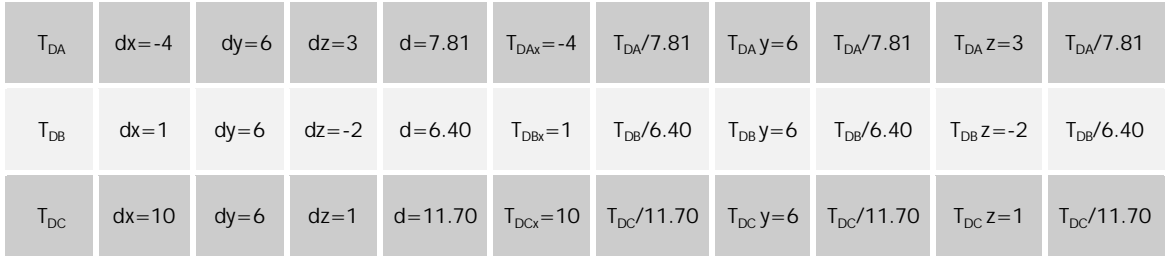

760 81 66 40 6 3007011 0 740 81 6 70111040 0 *F ./T./T./T F ./T./T./T y DA DB DC X DA DB DC*

$$
\sum F_z = 0 \qquad 3 \, I_{DA} / 7.81 - 2 \, I_{DB} / 6.40 + I_{DC} / 11.70 = 0
$$

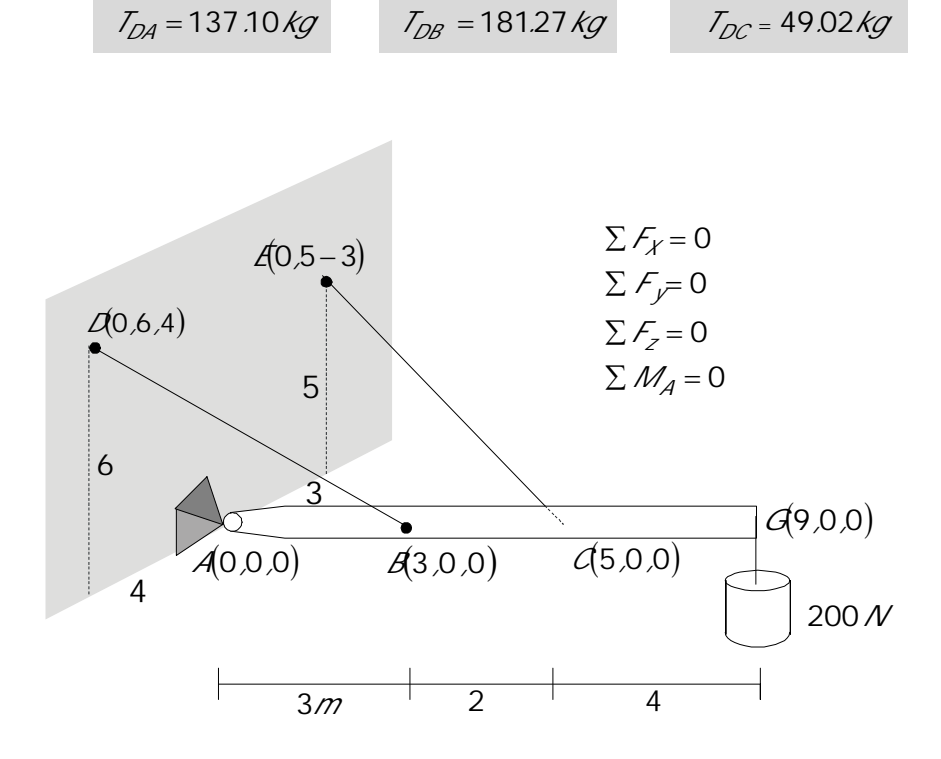

Diagrama de cuerpo libre:

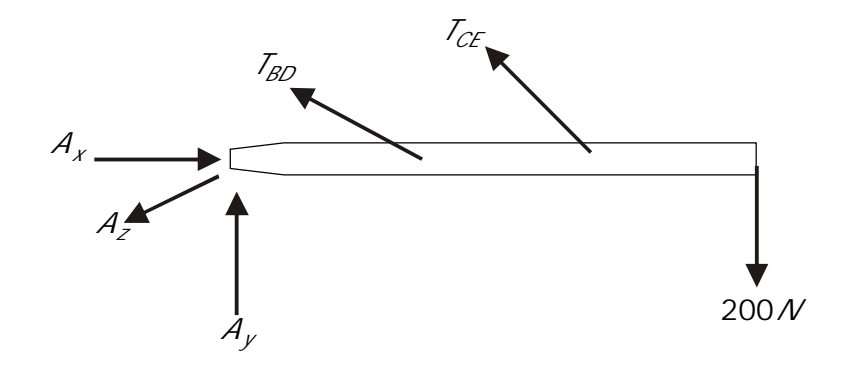

No concurrentes en el espacio:  $M_X = 0$   $\Sigma M_V = 0$   $\Sigma M_V$  $F_\chi = 0$   $\sum F_\nu = 0$   $\sum F_\nu = 0$  $X - 0$  *Z*  $W_y - 0$  *Z*  $W_z$  $\chi = 0$   $\angle r_y = 0$   $\angle r_z$ 0  $\Sigma M_v = 0$   $\Sigma M_z = 0$ 0  $\Sigma F_v = 0$   $\Sigma F_z = 0$  $\sum M_x = 0$   $\sum M_v = 0$   $\sum M_z =$  $\sum F_{\chi} = 0$   $\sum F_{\nu} = 0$   $\sum F_{\zeta} =$ 

$$
T_{DB}: d_x = -3 \t d_y = 6 \t d_z = 4 \t d = 7.81 \t T_{BD}x = -3 T_{BD} \t 7.81 = -0.38 T_{BD}
$$
  

$$
T_{BD}y = 6 T_{BD} \t 7.81 = 0.71 T_{BD}
$$
  

$$
T_{BD}z = 4 T_{BD} \t 7.81 = 0.51 T_{BD}
$$

 $T_{CF} \cdot d_x = -5$   $d_y = 5$   $d_z = -3$   $d = 7.68$   $T_{CF} = -5$   $T_{CF} \cdot 7.68 = -0.65$   $T_{CF}$  $T_{CF}y = 5T_{CF}$  7 68 = 0.65 $T_{CF}$  $T_{CF}$   $Z = -3T_{CF}$   $Z = -0.39T_{CF}$ 

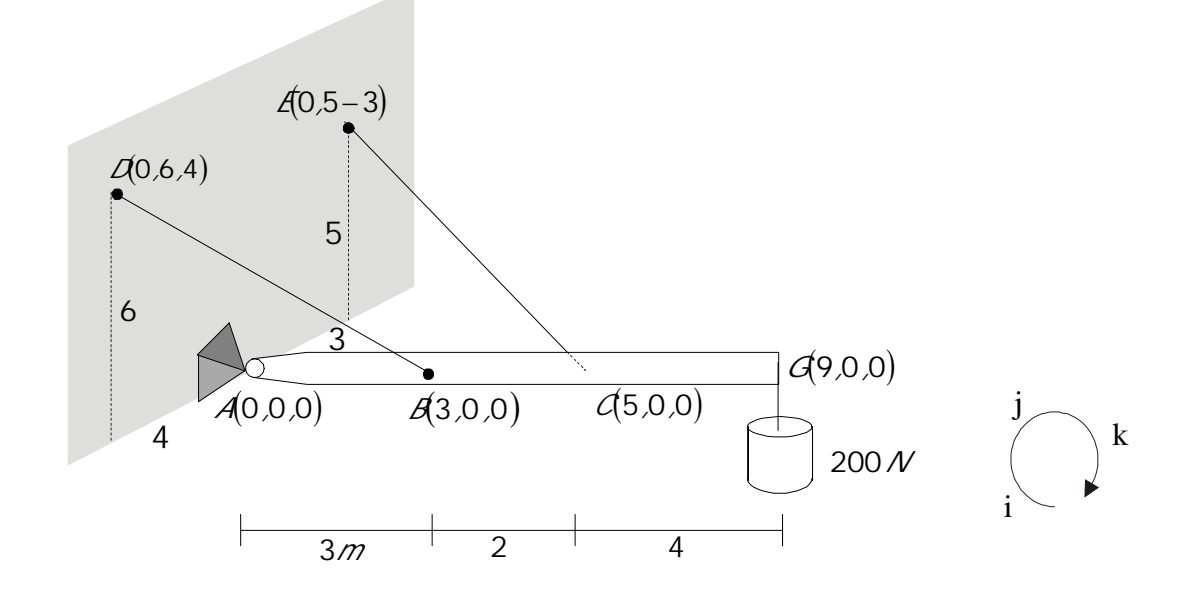

Diagrama de cuerpo libre:

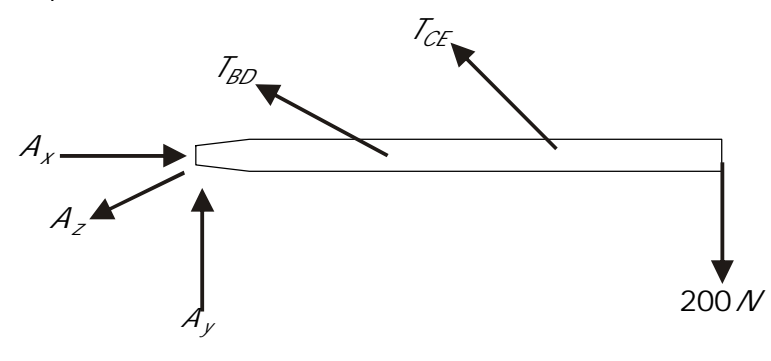

No concurrentes en el espacio

$$
\Sigma F_X = 0 \quad A_X - 0.38 \quad T_{BD} - 0.65 \quad T_{CE} = 0
$$
\n
$$
\Sigma F_Y = 0 \quad A_Y + 0.77 \quad T_{BD} + 0.65 \quad T_{CE} - 2000 = 0
$$
\n
$$
\Sigma F_Z = 0 \quad A_Z + 0.51 T_{BD} - 0.39 \quad T_{CE} = 0
$$

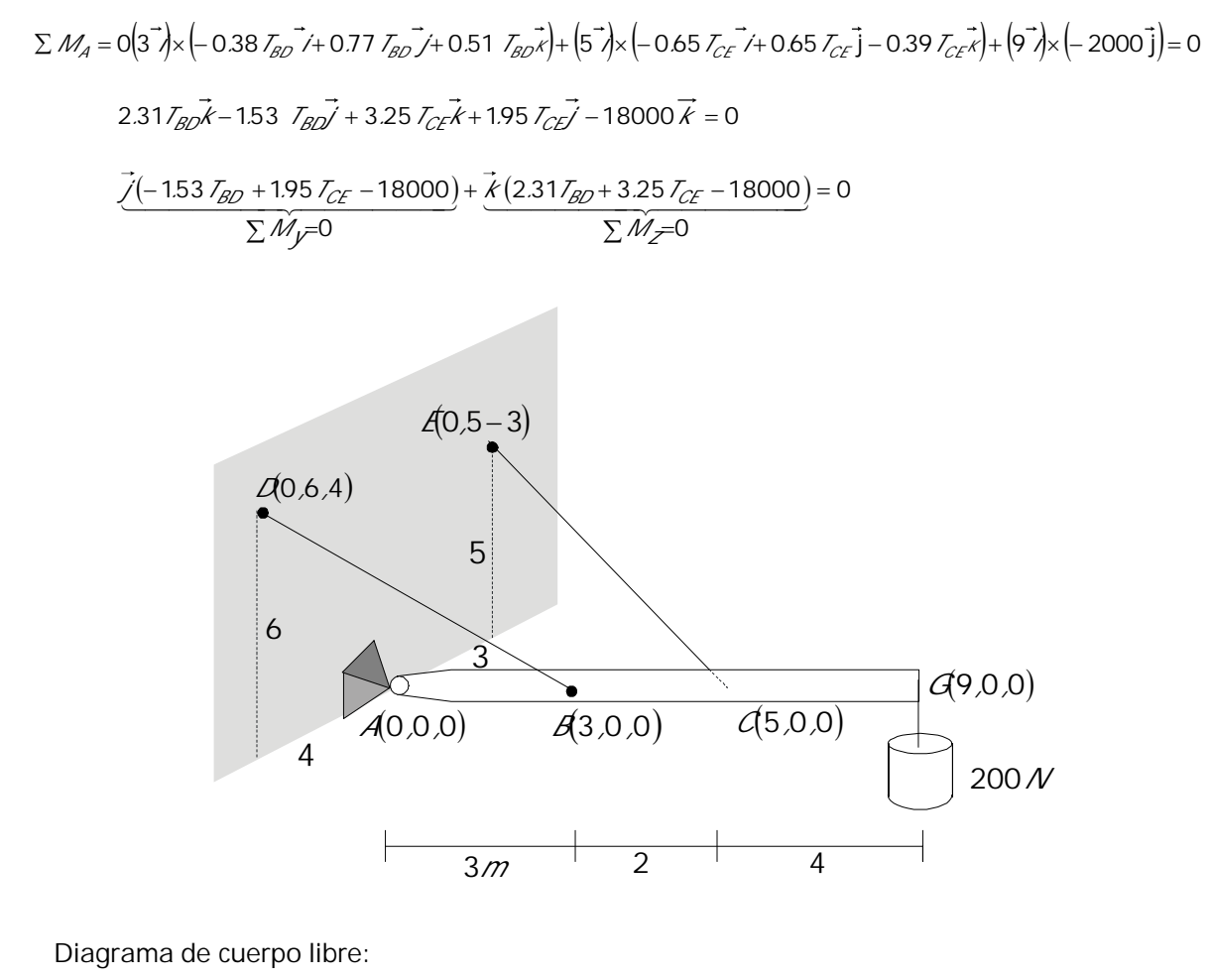

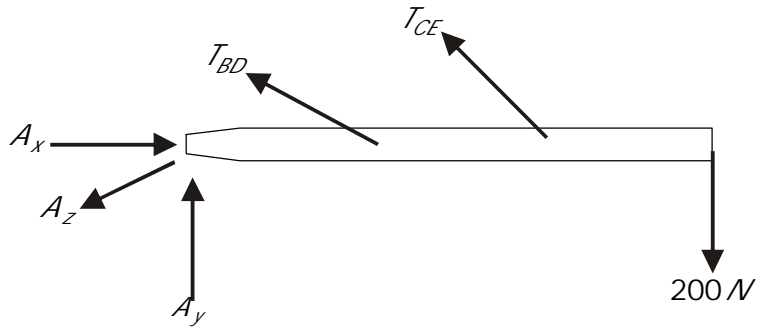

No concurrentes en el espacio

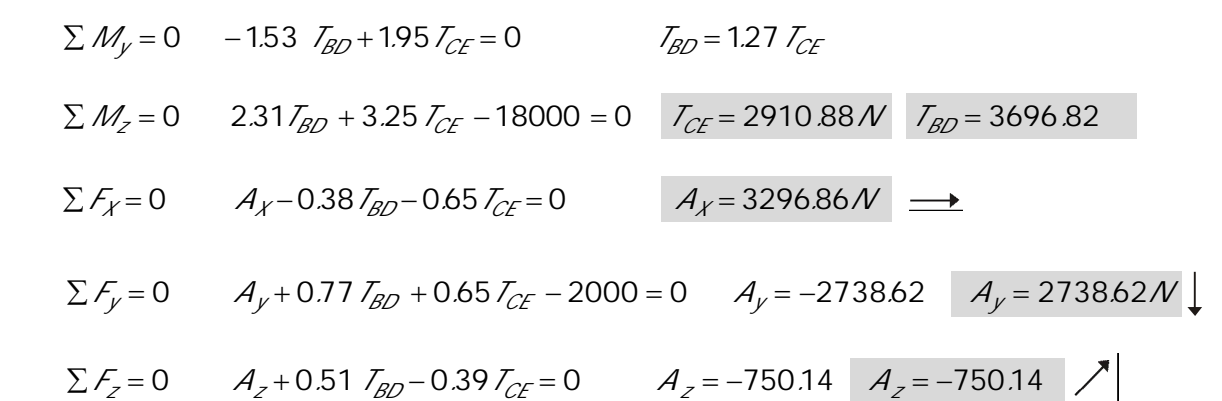

# $C$  A P  $I$  T U  $I$  O 3

## FU E R Z A S D ISTRIBUIDAS Y C E N TROS DE G R A V E D A D

En las situaciones tratadas hasta el presente, se han considerado fuerzas que tienen un punto de aplicación muy definido, sea porque esto ocurre estrictamente (cable) o, porque esta presunción es permisible hacerla dado que el área de aplicación de la fuerza es muy pequeña comparada con las demás dimensiones involucradas en el problema.

Sin embargo, no es cierto que en todos los casos puedan encontrarse puntos definidos de aplicación para las fuerzas actuantes.

De hecho, la fuerza ejercida por el agua sobre el fondo de un tanque o sobre sus paredes no actúa sobre puntos específicos sino sobre toda el área. Igual situación ocurre con la presión del viento y de la tierra y con el peso propio de elementos estructurales como vigas, muros y placas.

Comparemos las fuerzas **CONCENTRADAS** y las **DISTRIBUIDAS**:

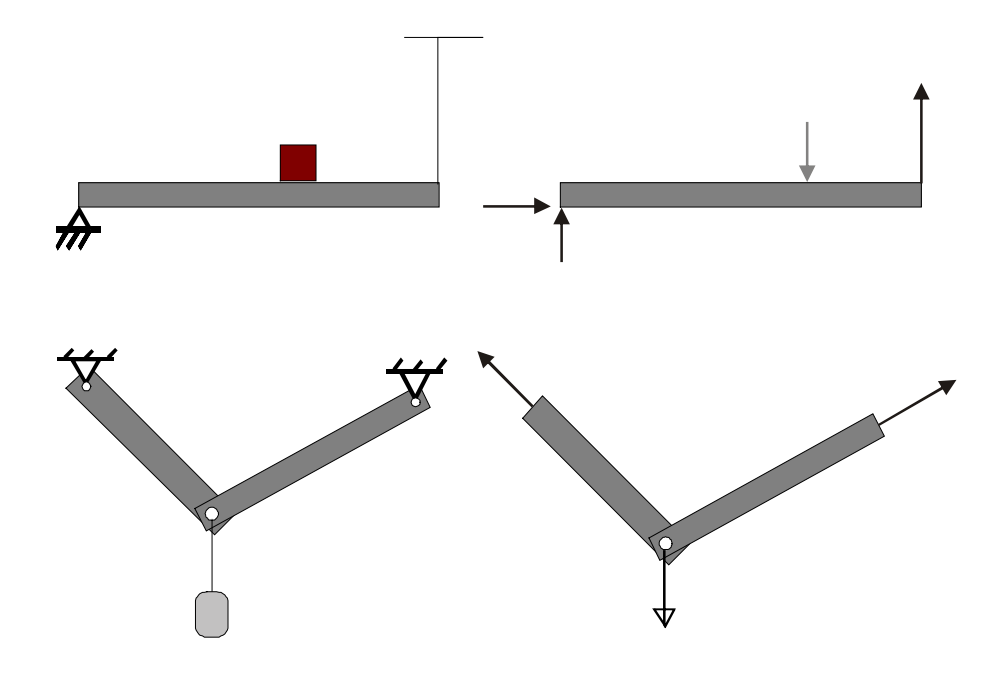

FUERZAS CONCENTRADAS

#### FUERZAS DISTRIBUIDAS

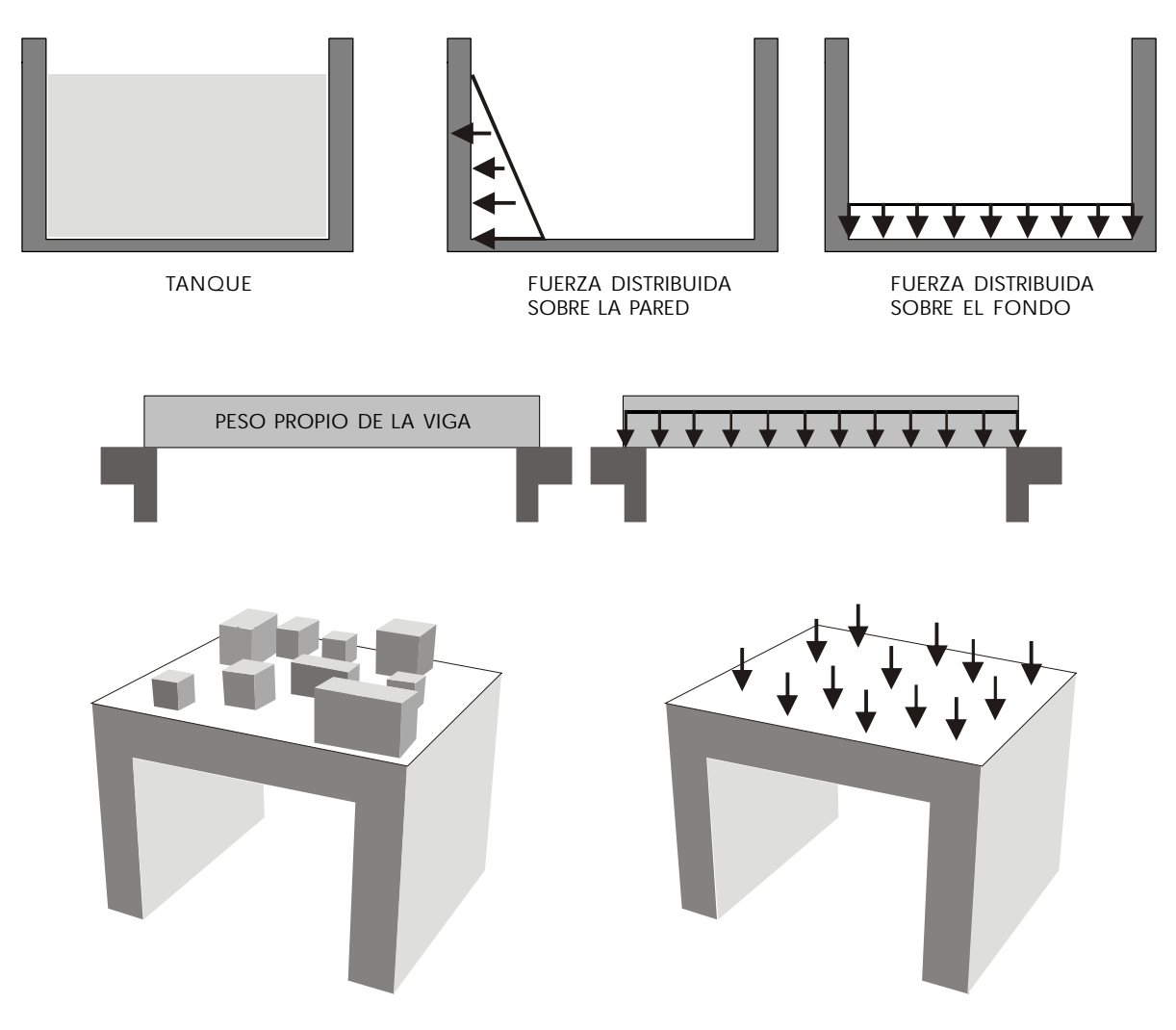

FUERZAS DISTRIBUIDAS SOBRE UNA PLACA O LOSA

Los diagramas de fuerza distribuída pueden ser uniformes, linealmente variables o no-linealmente variables.

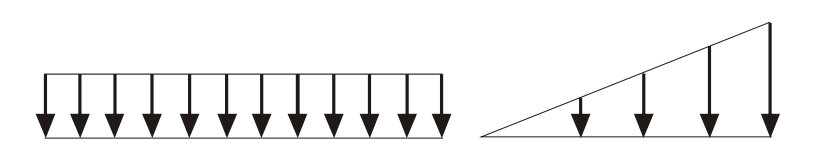

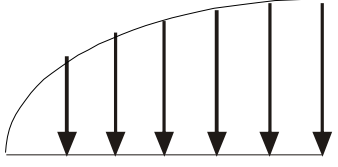

UNIFORME LINEALMENTE VARIABLE VARIABLE, NO LINEALMENTE

DIAGRAMAS DE CARGA DISTRIBUIDA

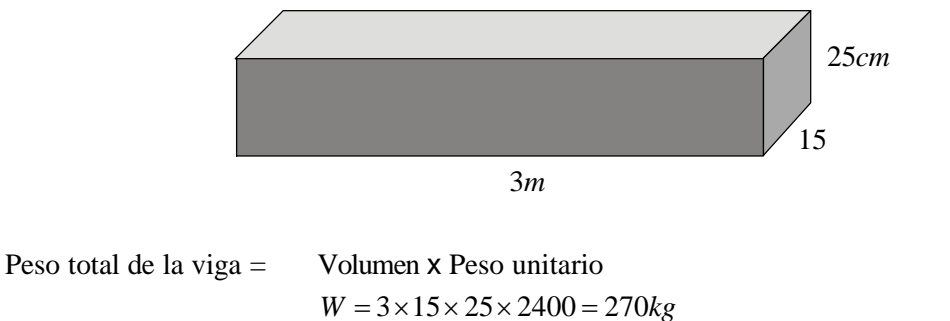

Se tiene una viga de concreto (2400kg/m<sup>3</sup>) de las dimensiones mostradas:

Cálculo del peso de la viga por unidad de longitud (peso de un metro de viga)

 $\omega = 270 \text{kg} / 3m = 90 \text{kg} / m$  Intensidad de la fuerza distribuida

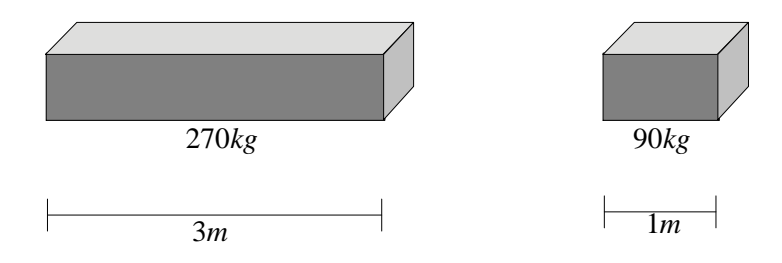

REPRESENTACIÓN DEL PESO PROPIO DE LA VIGA:

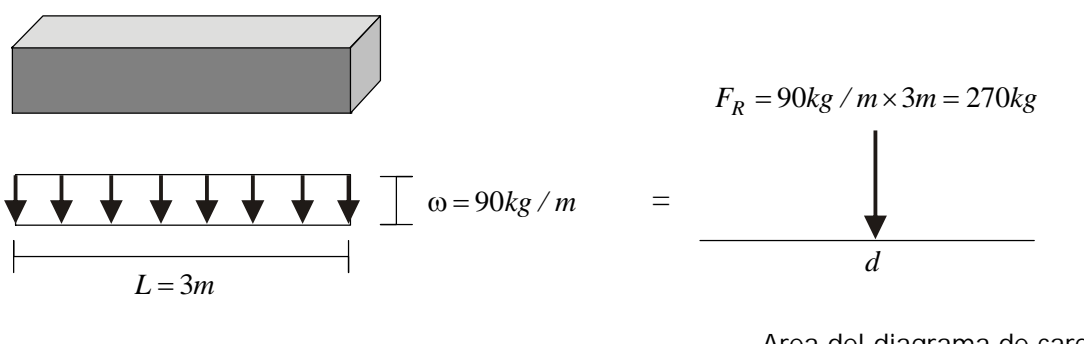

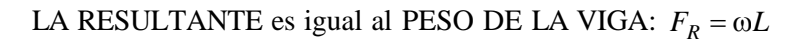

*L*  $\omega$ Area del diagrama de carga

El peso de la viga se puede considerar concentrado en su centro de gravedad por tanto:

$$
d = L/2
$$

### **3 . 1 C E N T R O D E G R A V E D A D D E Á R E A S**

Aunque estrictamente hablando este no es un tema que concierna a la Mecánica, es necesario tratarlo en estas notas a fin de poder hallar el punto de aplicación de Fuerzas Distribuidas, además de la utilidad que presenta su conocimiento cuando se trata de ubicar el punto de aplicación del peso de un cuerpo.

En un plano *xy* (horizontal en este caso) tenemos contenida una placa con las siguientes características:

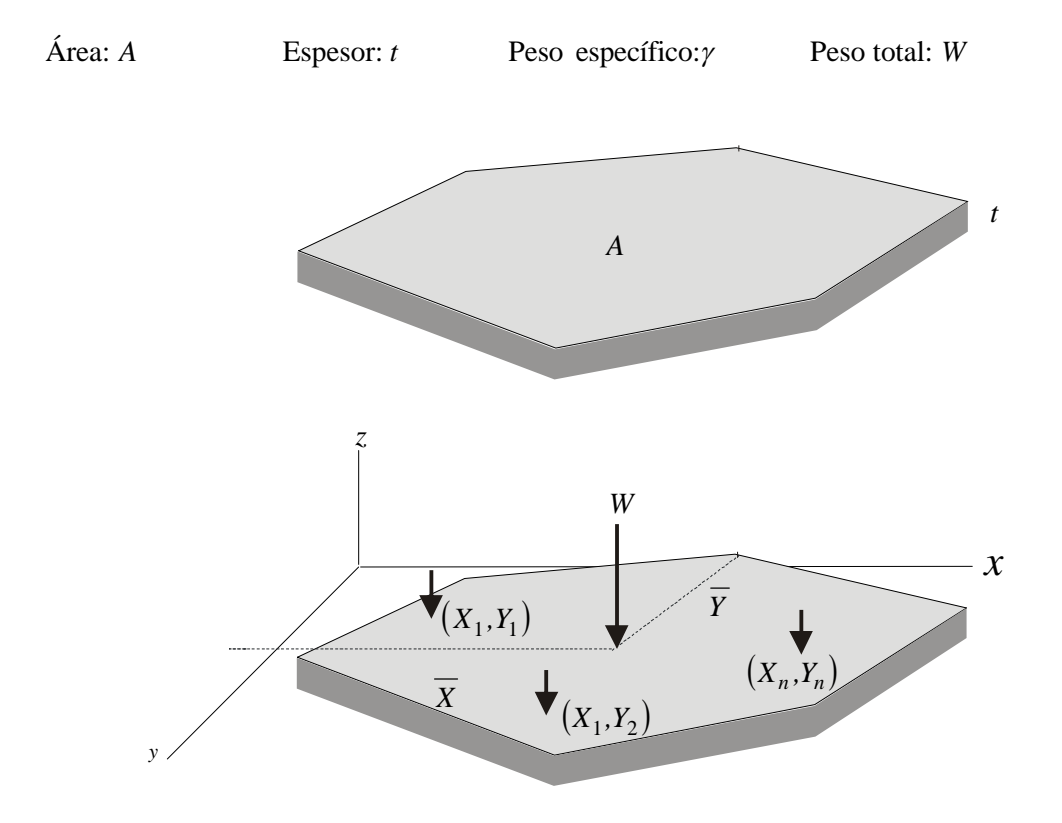

Se trata de calcular las coordenadas  $\overline{X}$  y  $\overline{Y}$  del centro de gravedad de la placa.

El peso total W puede descomponerse en un gran número de pesos pequeños que conforman *un sistema de fuerzas paralelas.*

Según el *Teorema de Momentos:*

 $\Sigma$ Momentos de todas las fuerzas = Momento de la resultante

Apliquemos el teorema con respecto al eje *y*:

$$
X_1 \Delta W_1 + X_2 \Delta W_2 + X_3 \Delta W_3 + \dots + X_n \Delta W_n = XW
$$

Con el fin de poder referirnos al Area *A*, expresemos el peso *W* en función de *A*,  $\gamma$  y *t*:

Sabemos que: Volumen = Area x Espesor  $V = At$ 

Y que: Peso total = Peso específico x Volumen  $W = \gamma At$ 

Por tanto:  $XW = \Delta A t \gamma$ 

$$
X_1 \Delta A_1 t \gamma + X_2 \Delta A_2 t \gamma + X_3 \Delta A_3 t \gamma + \dots + X_n \Delta A_n \gamma = X A t \gamma
$$

Podemos simplificar  $t \, y \, \gamma$  en todos los términos:

$$
X_1 \Delta A_1 + X_2 \Delta A_2 t + X_3 \Delta A_3 t + \dots + X_n \Delta A_n = \overline{X} A
$$

Si  $\Delta A \rightarrow 0$ 

$$
\int x dA = \overline{X} \int dA
$$

$$
\overline{X} = \frac{\int x dA}{\int dA}
$$

Análogamente:

$$
\overline{Y} = \frac{\int y dA}{\int dA}
$$

El producto  $\overline{X}A$  se conoce como *el momento estático o de primer orden del área A con respecto al eje y.*

*EJEMPLOS*

Calcular los centros de gravedad de las áreas mostradas:

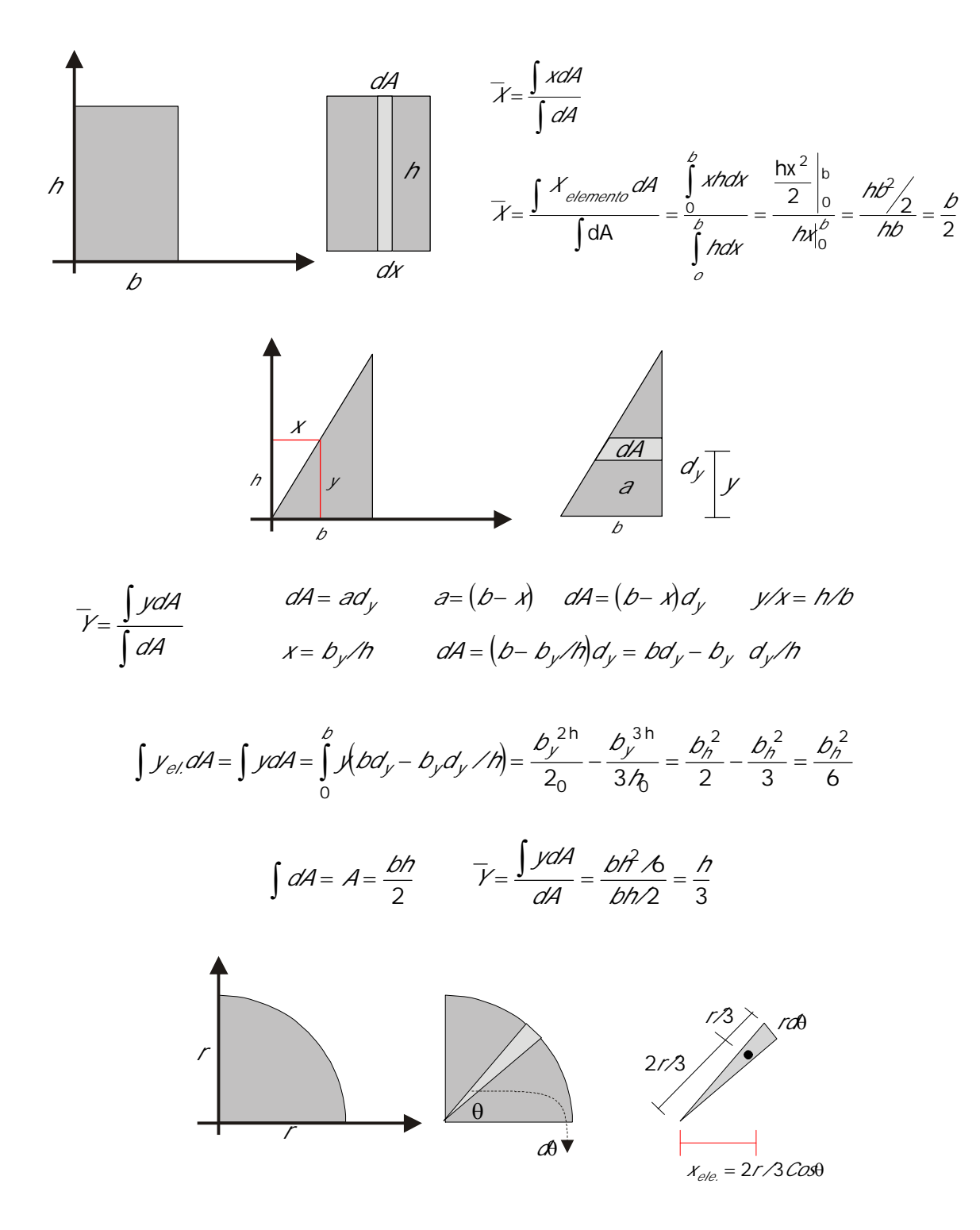

$$
dA = \frac{7d\theta \times r}{2} = r^2 d\theta / 2
$$
  

$$
\int X_{el} dA = \int_{0}^{\pi/2} 2r / 3 \cos\theta / 2 d\theta / 2 = \frac{r^3}{3} \int_{0}^{\pi/2} \cos\theta d\theta = \frac{r^3}{3} (5e^{t\theta}) \Big|_{0}^{\pi/2} = \frac{r^3}{3} (1 - 0) = \frac{r^3}{3}
$$
  

$$
A = \pi r^2 / 4 \qquad \overline{X} = \frac{\int x dA}{\int dA} = \frac{r^3 / 3}{\pi r^2 / 4} = \frac{4r}{3\pi}
$$

### **3 . 1 . 1 E j e s d e s i m e t r í a**

Se dice que un área es simétrica respecto a un eje *AB* cuando siempre pueden encontrarse sobre el área puntos *P* y *P'* de tal forma que *PP`* sea perpendicular a *AB* y quede dimidiada por el mismo eje *AB*.

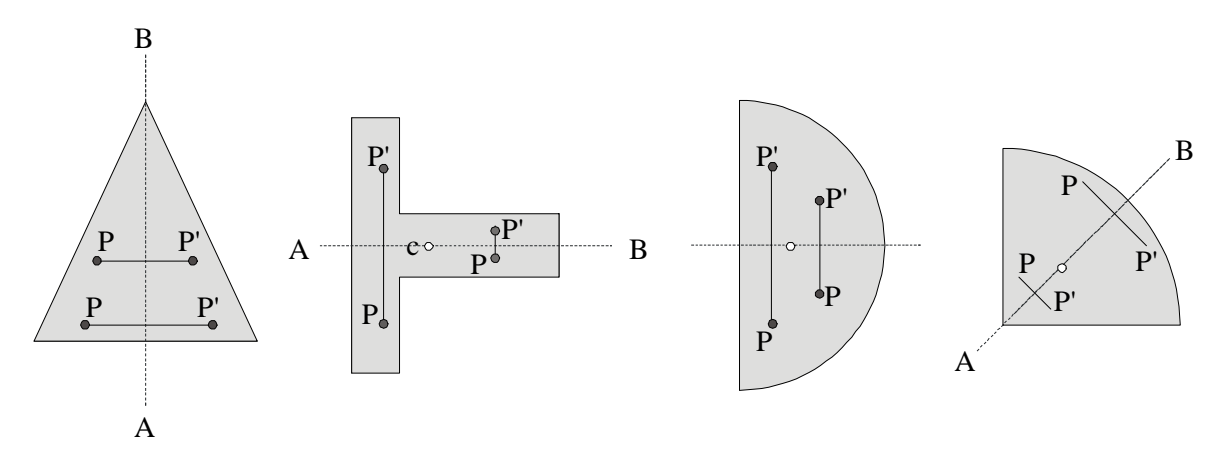

ÁREAS SIMÉTRICAS CON RESPECTO A *AB*. EL CENTRO DE GRAVEDAD *C*, ESTÁ SOBRE EL EJE

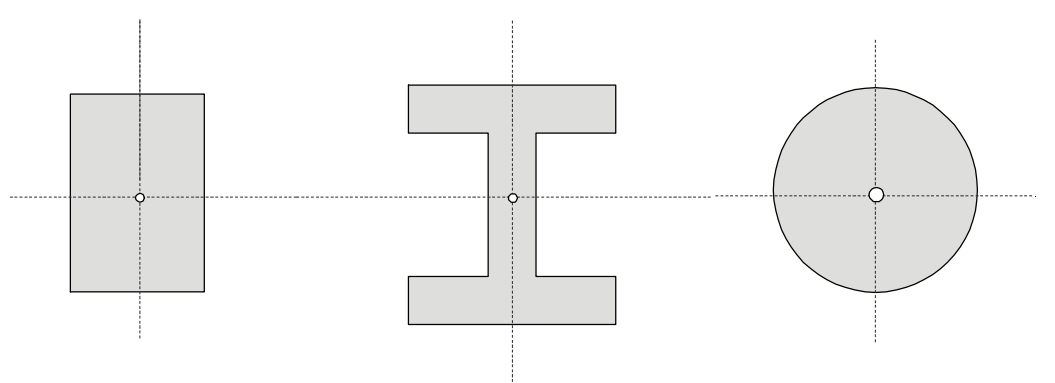

ÁREAS SIMÉTRICAS CON RESPECTO A 2 EJES. EL CENTRO DE GRAVEDAD, ESTÁ EN LA INTERSECCIÓN

## **3 . 1 . 2 C e n t r o d e g r a v e d a d d e á r e a s c o m p u e s t a s**

Cuando una superficie puede ser dividida en porciones simples de las cuales se conozcan su área y la ubicación del centro de gravedad, se dice, que esa superficie es un **área compuesta**.

Las coordenadas de su centro de gravedad pueden calcularse recordando que:

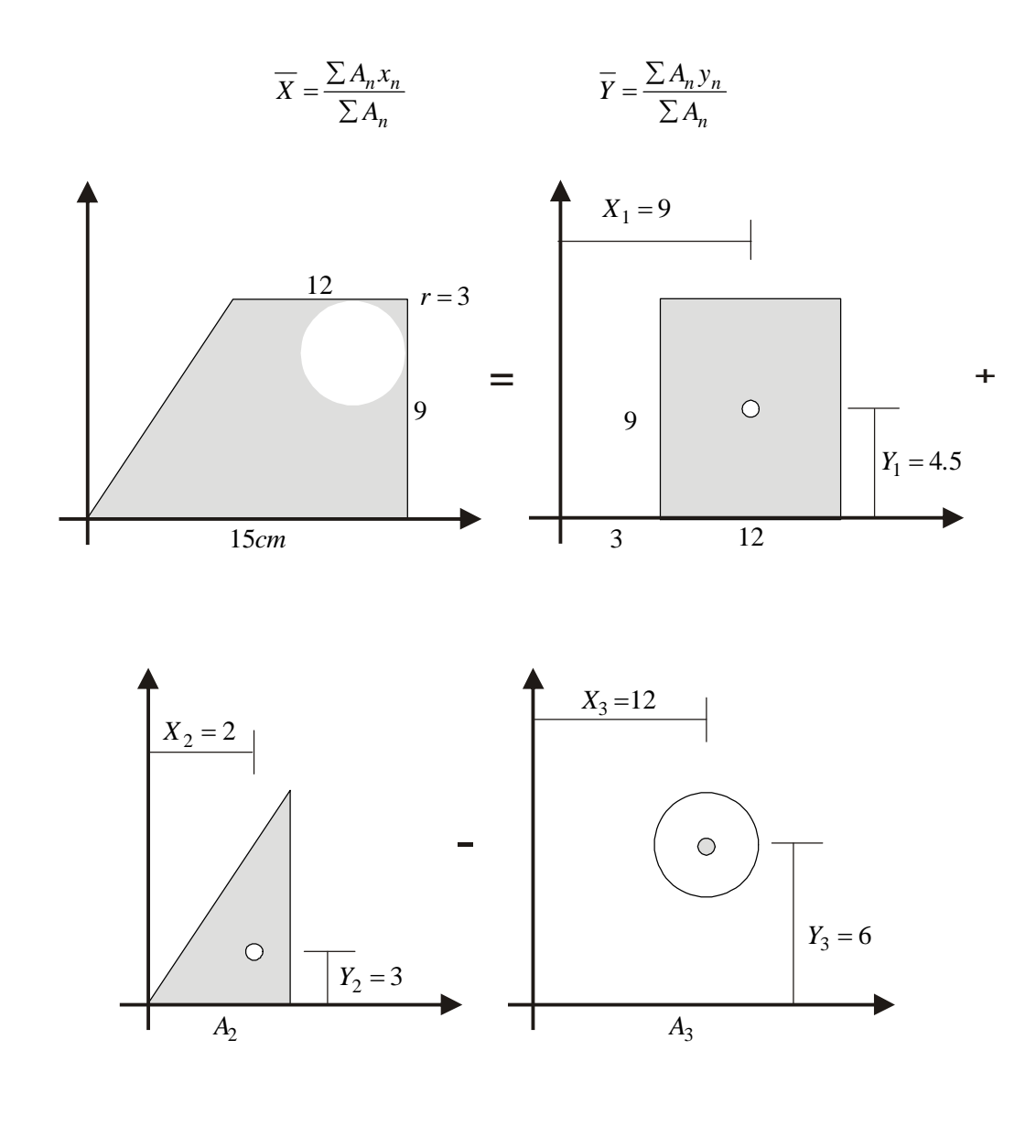

 $A_1 = 9 \times 12 = 108$   $A_2 = 3 \times 9 / 2 = 13.5$   $A_3 = \pi r^2 = \pi \times 9 = -28.3$ 

$$
\overline{X} = \frac{\sum A_n x_n}{\sum A_n} = \frac{108 \times 9 + 13.5 \times 2 - 28.3 \times 12}{108 + 13.5 - 28.3} = 7.1
$$
  

$$
\overline{Y} = \frac{\sum A_n y_n}{\sum A_n} = \frac{108 \times 4.5 + 13.5 \times 3 - 28.3 \times 6}{108 + 13.5 - 28.3} = 3.8
$$

### **3 . 2 R E S U L T A N T E D E L A S F U E R Z A S O C A R G A S D I S T R I B U I D A S**

Una *fuerza distribuida* no es mas que un sistema de fuerzas paralelas cuya *resultante* es la suma de todas las fuerzas elementales que la componen y cuyo *punto de aplicación* se calcula mediante la aplicación del *Teorema de momentos*: la suma de momentos de las fuerzas es igual al momento de la resultante.

Un diagrama de carga distribuida en realidad está representando un *sistema de fuerzas paralelas*. Por tanto, para hallar su *resultante*, basta aplicar los conceptos vistos para este tipo de sistemas.

Recordemos:

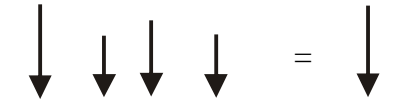

PUNTO DE APLICACIÓN SEGÚN EL TEOREMA DE MOMENTOS

 $\Sigma$  Momentos de las Fuerzas = Momento de la Resultante

Por tanto, para el caso de las fuerzas distribuidas:

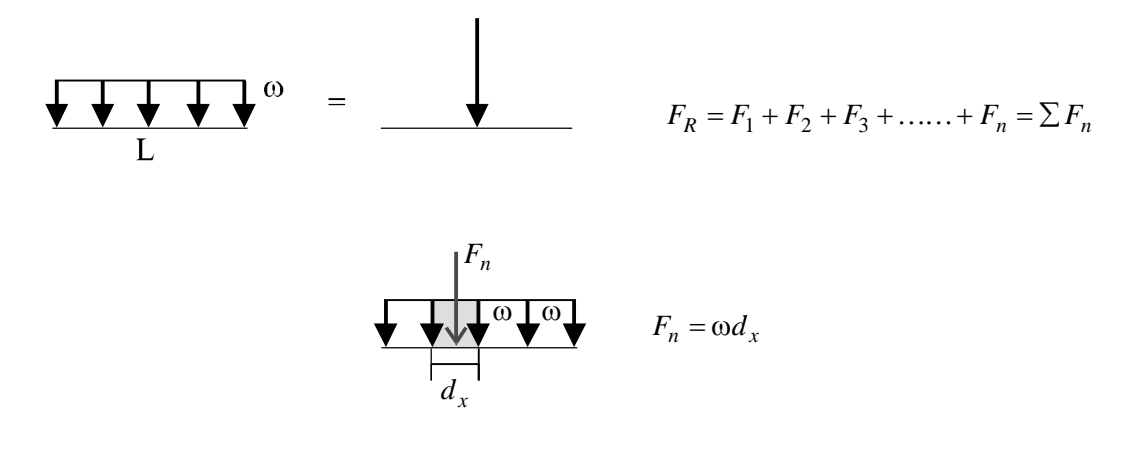

$$
F_R = \int \omega d_x = \omega L \text{ (Área del diagrama de carga)}
$$

Punto de aplicación de la Resultante:

 $\Sigma$  Momentos de las Fuerzas = Momento de la Resultante  $F_1X_1 + F_2X_2 + \ldots + F_nX_n = F_RX_c = \sum F_nX_c = X_c \int \omega d_x = X_c \int d_A$  $\int x \omega d_x = \int x d_A = x_c \int d_A$  $\sum F_n X_n = \int x d_A = x_c \int d_A$ 

$$
X_c = \frac{\int x d_A}{d_A} = \overline{X}
$$
 (Abscisa del centro de gravedad del diagrama de carga)

## *Conclusión*

La resultante de una carga distribuida es igual al área del diagrama de carga y está situada en el centro de gravedad del mismo.

*EJEMPLOS*

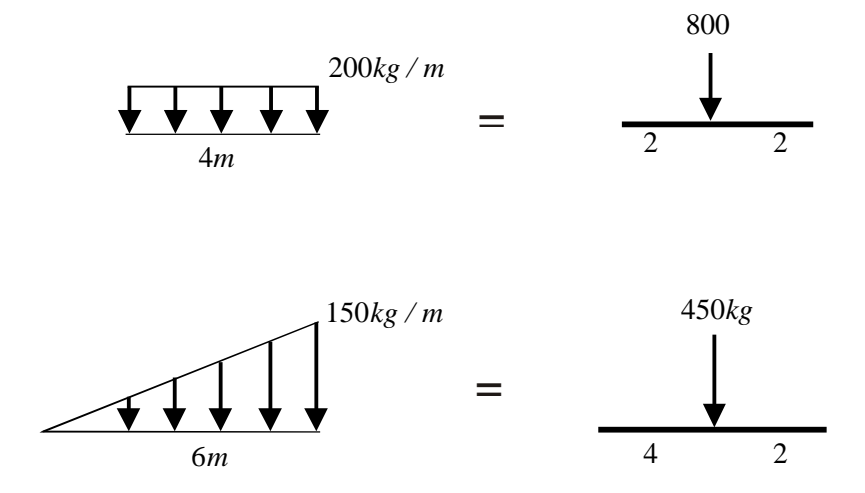

# $C$  A P  $IT$  U  $10$  4 C E R C H A S Y M A R C O S

Una de las tareas u operaciones principales que debe cumplir la ingeniería es la de unir puntos con el fin de *cubrir un espacio* (techos) o *salvar una distancia* (puentes).

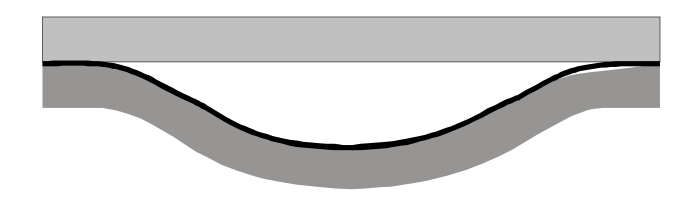

En la antigüedad se emplearon con este fin materiales naturales como *madera* y *piedra* con el fin de cubrir las primeras chozas y atravesar los ríos.

Desde el punto de vista estructural empiezan a surgir dificultades cuando se incrementa la distancia o luz entre los apoyos puesto que llega un momento en que la viga no resiste y se rompe, o en el mejor de los casos, se deforma demasiado:

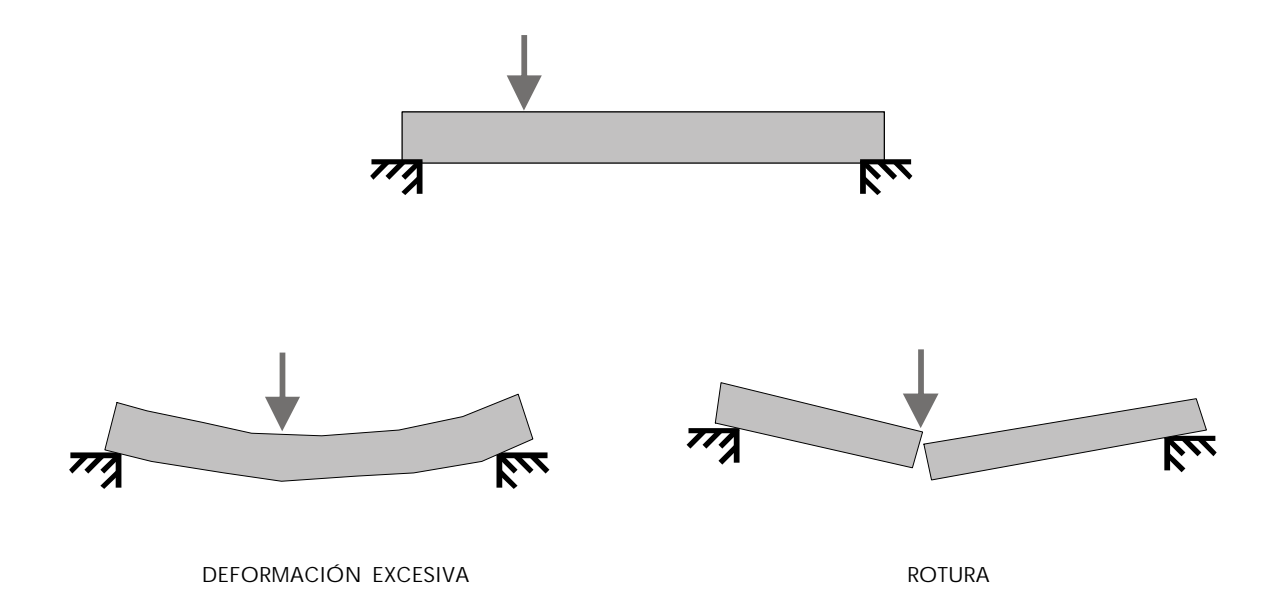

Una primera solución puede ser aumentar la altura *h* de su sección transversal:

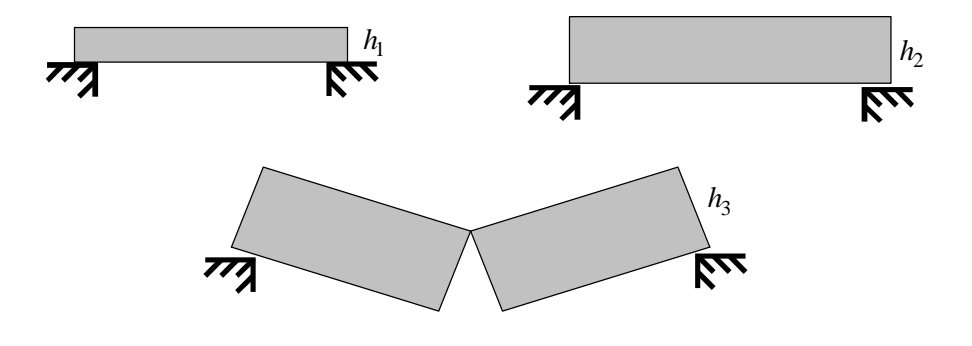

SE ROMPE A CAUSA DE SU PROPIO PESO

Esta decisión puede funcionar únicamente hasta cierto punto o valor de la luz puesto que al aumentar la altura se incrementa no solamente la *resistencia* del elemento estructural sino también su *peso* y con el agravante de que éste lo hace a una rata mayor que la resistencia, como se verá posteriormente en el Curso de Resistencia de Materiales.

La primera idea que se viene a la cabeza es que debe buscarse la manera de *incrementar la altura sin aumentar exageradamente el peso del elemento.*

Fué en esta búsqueda que surgieron las *estructuras* (acople de elementos) como las cerchas, que permiten aumentar la altura o peralte de la sección transversal sin incrementar el peso en la misma proporción:

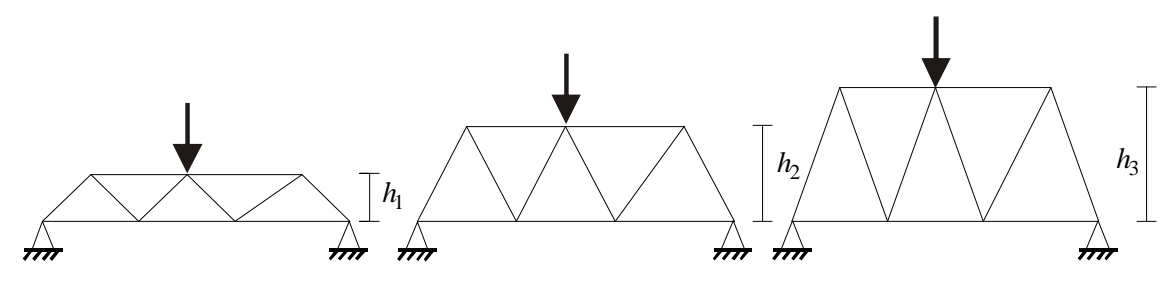

Se incrementa la RESISTENCIA (aumentando la altura) sin aumentar el PESO en la misma proporción

### **4 . 1 C E R C H A S O A R M A D U R A S**

En las siguientes figuras se observa que las cerchas laterales están formadas por módulos triangulares. Esto no es gratuito. Veamos por qué?

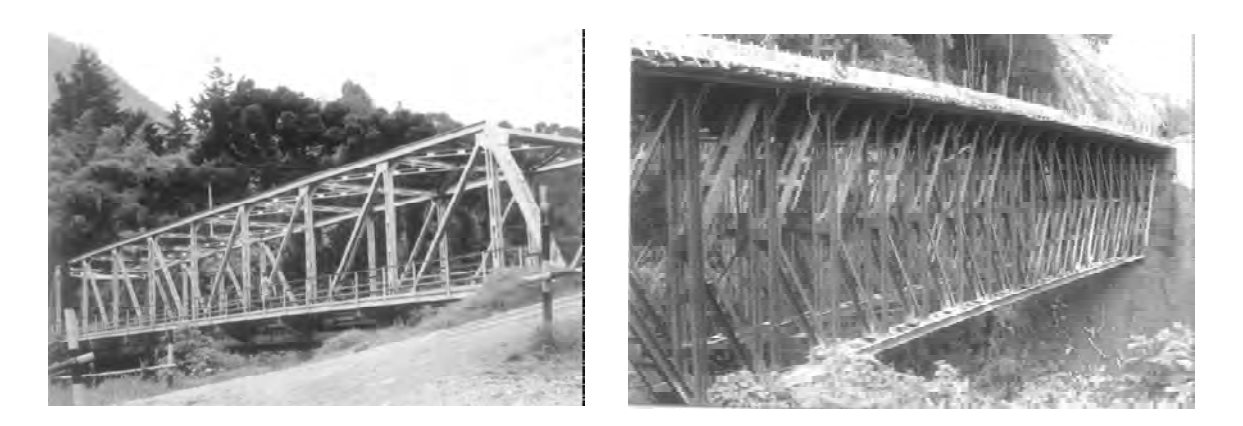

Analicemos el siguiente módulo rectangular cuyas barras están unidas por articulaciones (permiten el giro) y sometido a las fuerzas mostradas:

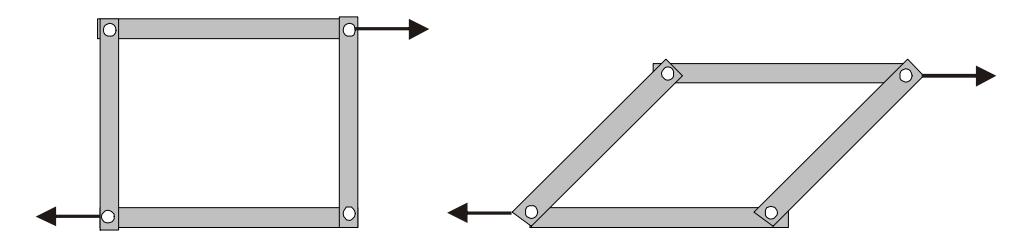

Como se ve, el módulo así construido se vuelve inestable al ser sometido a las fuerzas horizontales.

Si se construye un módulo triangular, se ve que, a diferencia del rectangular, está en capacidad de resistir las fuerzas aplicadas:

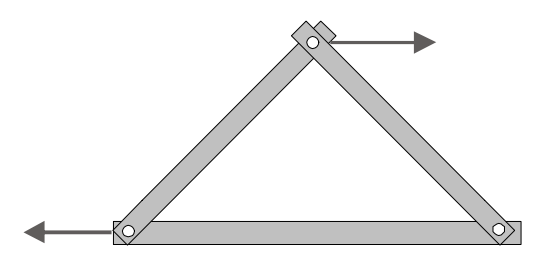

*El módulo básico triangular* está formado por barras unidas en puntos llamados nudos.

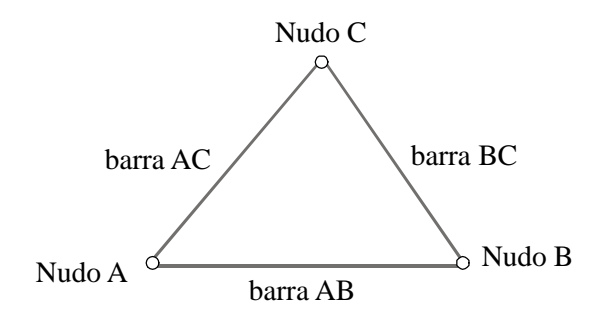

## *Relación entre el número de barras* b *y el número de nodos* n *:*

Una cercha empieza a construirse a partir de una barra *AB* y 2 nudos *A* y *B*:

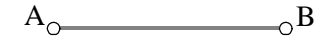

Con dos nuevas barras se obtiene un nudo:

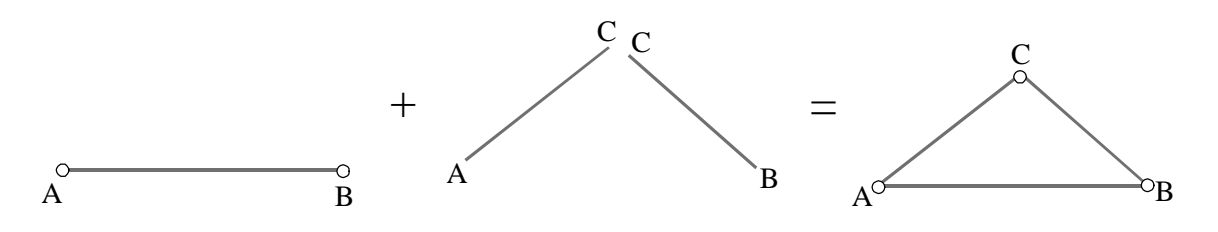

Notamos que, a partir de la situación original (en la cual había una barra y 2 nudos ), se cumple que 2 barras generan un nudo *(b = 2n).*

Teniendo en cuenta la situación original, escribimos:

```
Situación inicial Nudos A y B barra AB
     b = 2(n-2) + 1b = 2n - 4 + 1b = 2n - 3
```
Cuando una cercha se construye como se mostró (con dos barras generando nuevos nudos), y se cumple la relación hallada (*b = 2n - 3*), se dice que es una *cercha simple***.**

Veamos:

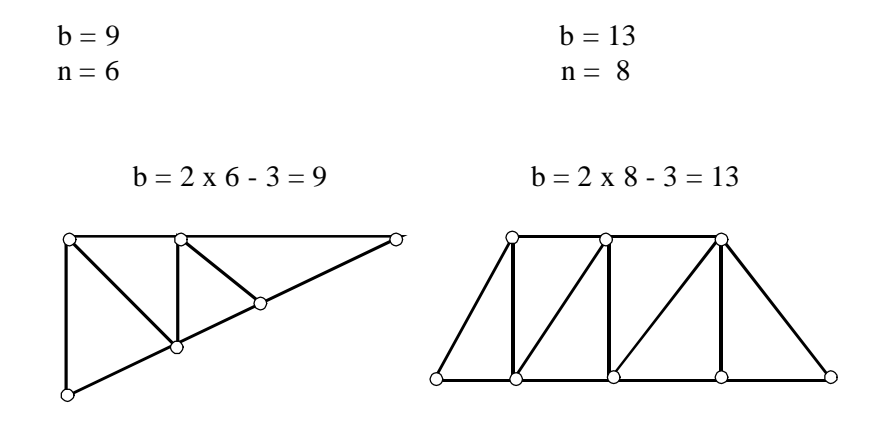

## **4 . 1 . 1 C o n d i c i o n e s q u e d e b e n c u m p l i r l a s c e r c h a s**

1. Una barra no puede atravesar mas de dos nudos.

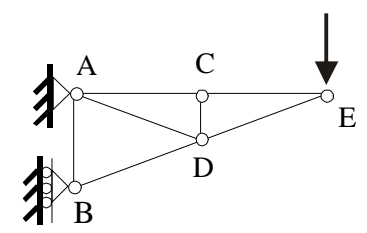

Barras:

AC, CE, AB, BD, DE

2. El módulo básico es el triángulo:

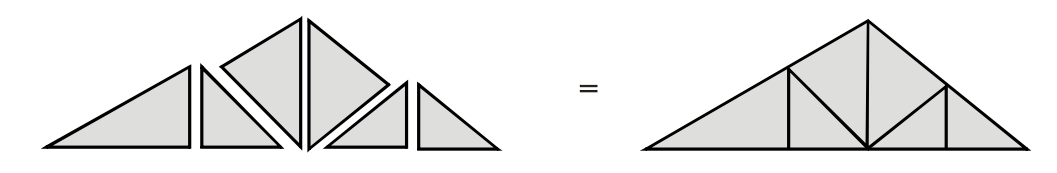

3. Las fuerzas deben aplicarse en los nudos. Esto se cumple utilizando el suguiente sistema constructivo:

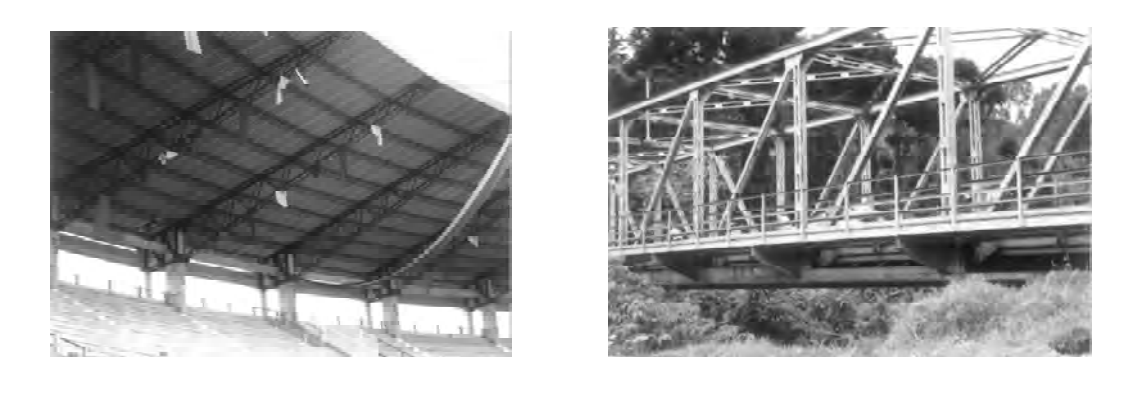

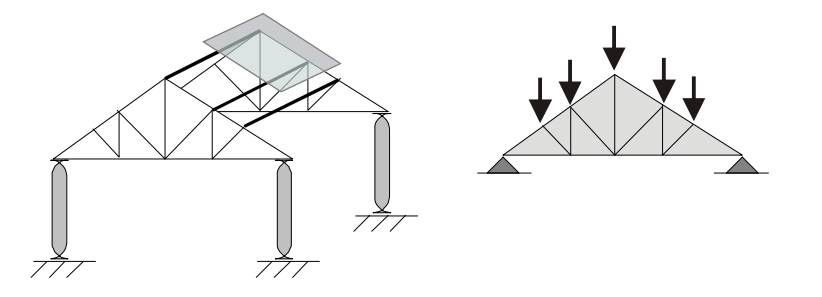

El peso de las tejas descansa sobre las correas longitudinales y estas lo transmiten a los nudos de las cerchas.

Los carros actúan sobre el tablero del puente, éste sobre las vigas longitudinales, éstas sobre las transversales y éstas transmiten las cargas a los nudos de las cerchas laterales:

4. Los pesos de las barras se pueden despreciar por ser muy pequeños comparados con las cargas que actúan sobre la estructura (pesos de los carros).

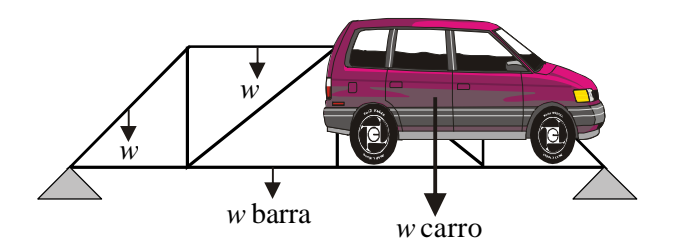

5. Las barras se consideran unidas en los nudos por medio de articulaciones.

Aunque estrictamente esto no ocurre en todos los casos, esta consideración puede aceptarse cuando se emplean platinas a las cuales se fijan las barras con remaches dado que al hacer que los ejes de las barras *concurran*, las fuerzas en ellas serán axiales.

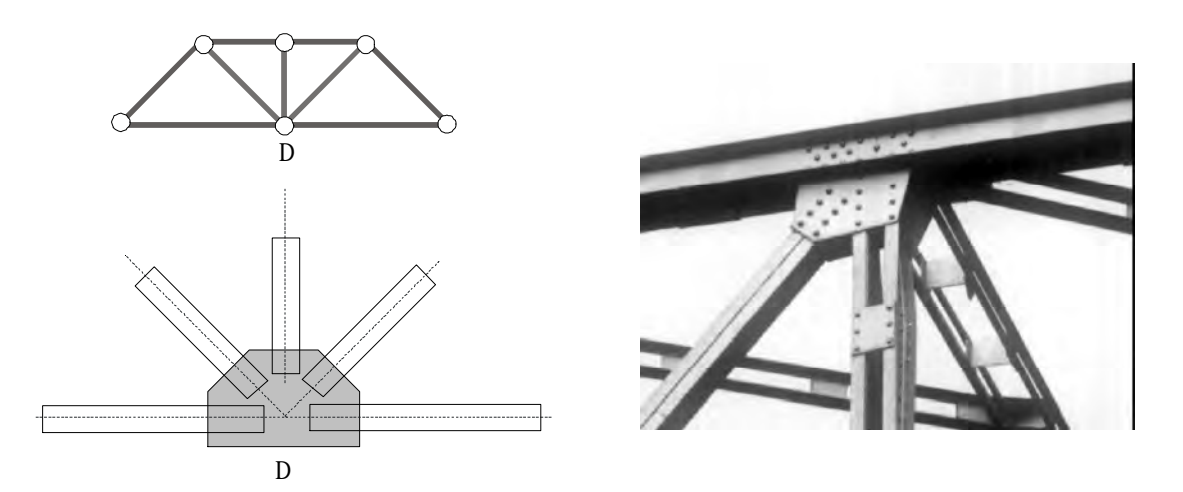

## **4 . 1 . 2 T i p o s d e c e r c h a s d e a c u e r d o a s u f o r m a o a s u d i s e ñ a d o r**

Según su forma:

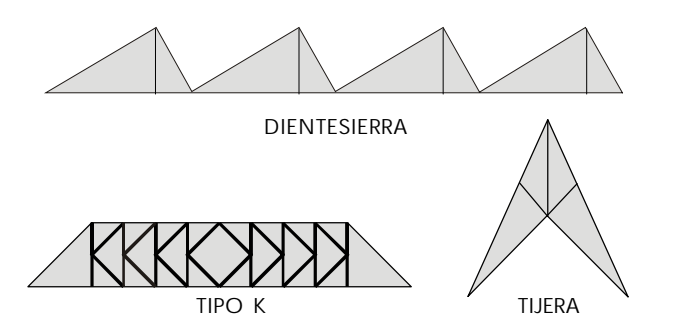

Según su inventor:

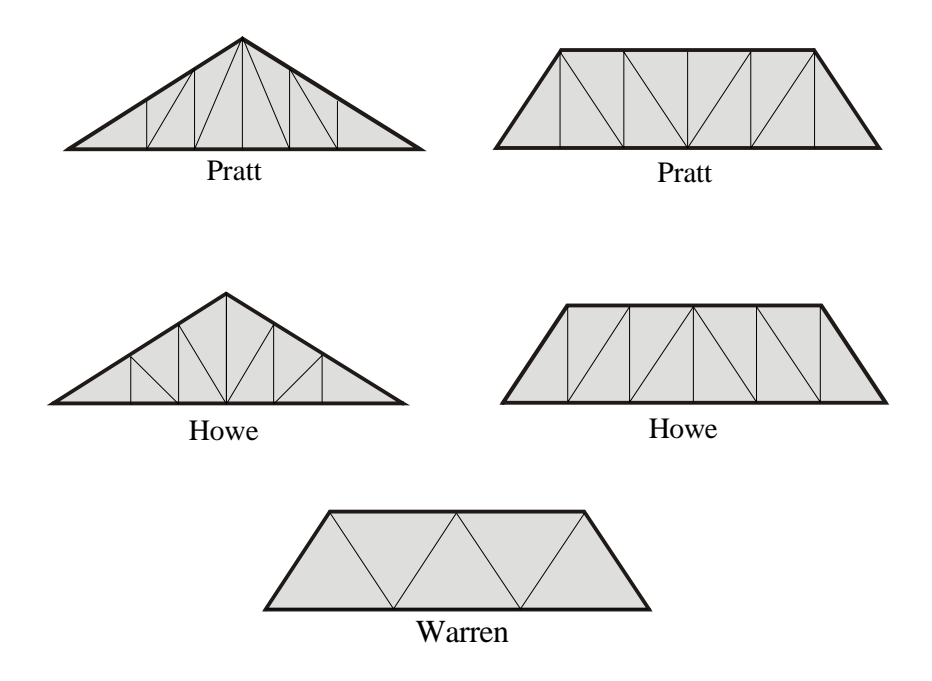

### **4 . 2 R E S O L U C I Ó N D E C E R C H A S**

Según lo estudiado hasta aquí, en este momento estaríamos en capacidad de calcular las *reacciones en los apoyos* que por un lado nos sirven para garantizar el equilibrio estático y por el otro, para diseñar los apoyos. (Esta etapa se denomina *analisis externo*).

Dentro del proceso de *diseño,* se hace necesario a continuación hallar *las fuerzas en cada una de las barras* las cuales nos serán útiles tanto para el diseño de las mismas como el de las uniones o nudos donde confluyen. (Esta etapa es el *analisis interno*).

### **MÉTODOS DE ANÁLISIS INTERNO:**

Podemos mencionar tres métodos:

- 1. Método gráfico
- 2. Método de los nudos
- 3. Método de las secciones

Para efectos de estas notas vamos a obviar la presentación del primer método por considerar que en la actualidad es de poca utilización práctica. Remito a los estudiantes a cualquiera de los textos reseñados en la bibliografía. (Temas: Grafostática, polígono funicular, diagramas de Maxwell...)

### **4 . 2 . 1 M é t o d o d e l o s n u d o s**

Consiste en considerar de manera sucesiva *el equilibrio estatico de cada uno de los nudos* de tal manera que, con la aplicación de las condiciones de equilibrio, puedan hallarse los valores de *las fuerzas en las barras* que confluyen al nudo objeto de análisis.

Veamos el siguiente ejemplo:

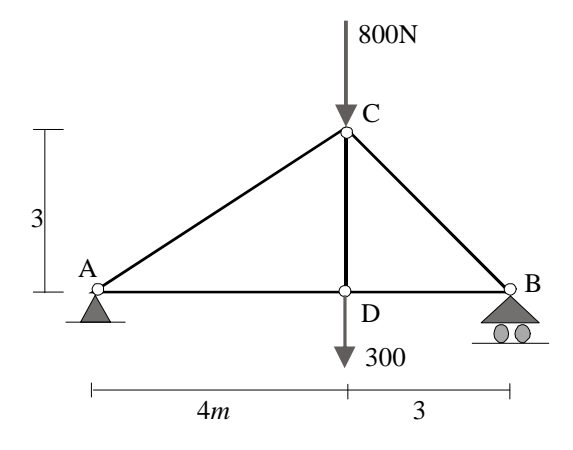

1. Análisis externo (cálculo de las reacciones)

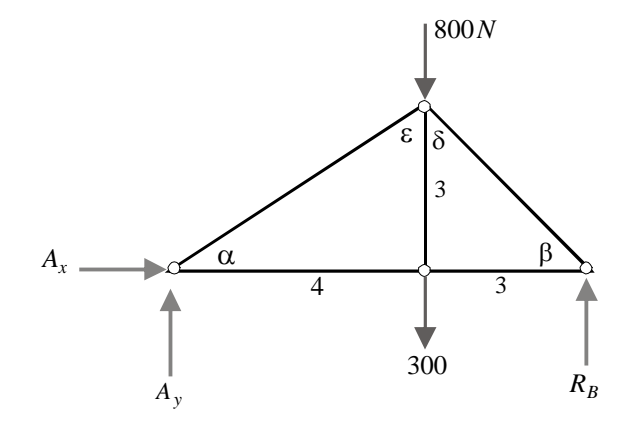

 $\sum F_x = 0$   $A_x = 0$ 

 $\sum M_A = 0$   $-800 \times 4 - 300 \times 4 + R_B \times 7 = 0$   $R_B = 62857$ 

 $\sum F_y = 0$   $A_y + R_B - 800 - 300 = 0$   $A_y = 471.43$ 

 $\alpha = \tan^{-1} 3/4 = 36.87^\circ$   $\beta = \tan^{-1} 3/3 = 45^\circ$   $\epsilon = 90 - 36.87 = 53.13^\circ$   $\delta = 90 - 45 = 45^\circ$ 

2. Análisis interno (Cálculo de las fuerzas en cada una de las barras)

Se inicia en nudo que tenga **no mas de dos incógnitas** puesto que ese es el número de ecuaciones disponibles (concurrentes en el plano).

Las fuerzas en las barras son axiales. Barras biarticuladas.

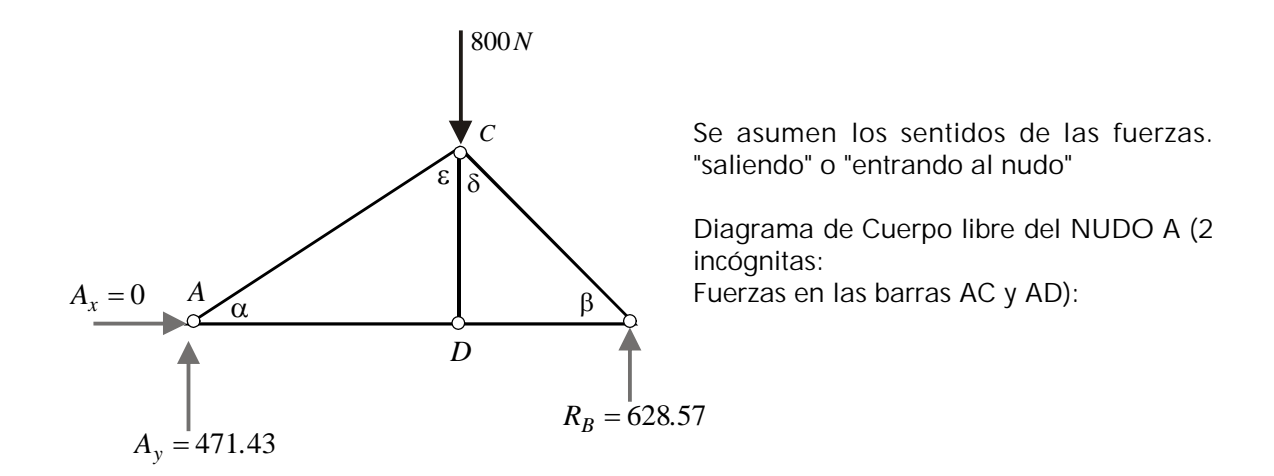

Se asumen ambas fuerzas "saliendo del nudo"

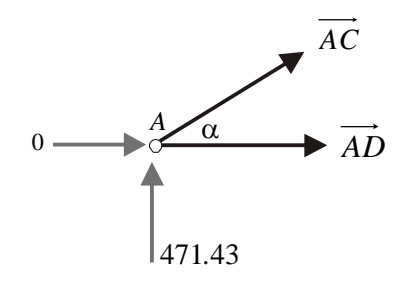

Concurrentes Coplanares

 $\sum F_y = 0$  471.43 +  $\overrightarrow{AC}$ Sen36.87 = 0  $\overrightarrow{AC}$  = -785.71  $\sum F_x = 0$  *AD* +  $(-785.71)Cos36.87 = 0$  *AD* = 628.57  $\circ$ 

Como la fuerza AC dio un valor negativo, que quiere decir que su sentido fue mal asumido y que no "sale del nudo", sino que entra

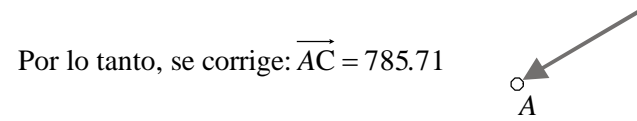

### **Qué significa el hecho de que una fuerza "salga" o "entre" a un nudo?**

Veamos:

La fuerza AC "entra" al nudo: quiere decir que lo está empujando. Por tanto, el nudo reacciona empujando la barra, *comprimiéndola*.

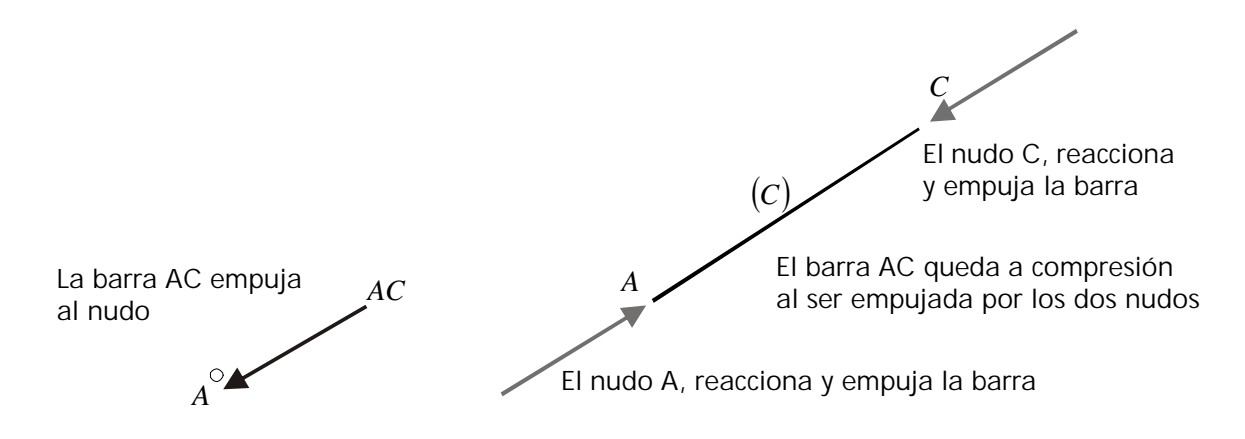

Análogamente, la bara AD al "salir" del nudo *A*, lo hala; éste, como reacción hala la barra *tensionándola.*

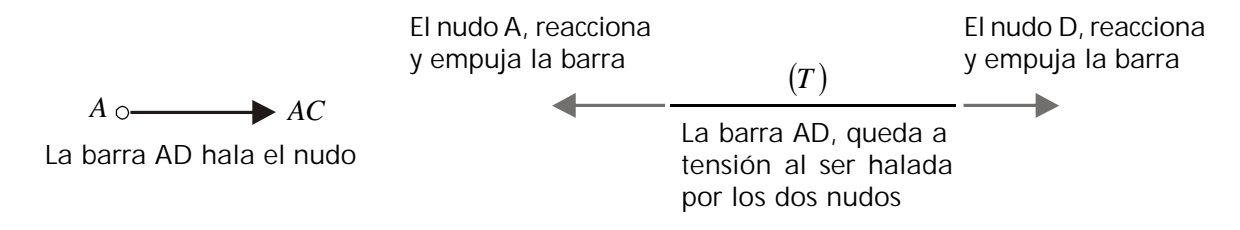

Otra forma de entender el comportamiento de barras a *tensión* o a *compresión* es imaginarlas como *resortes* estirados o comprimidos

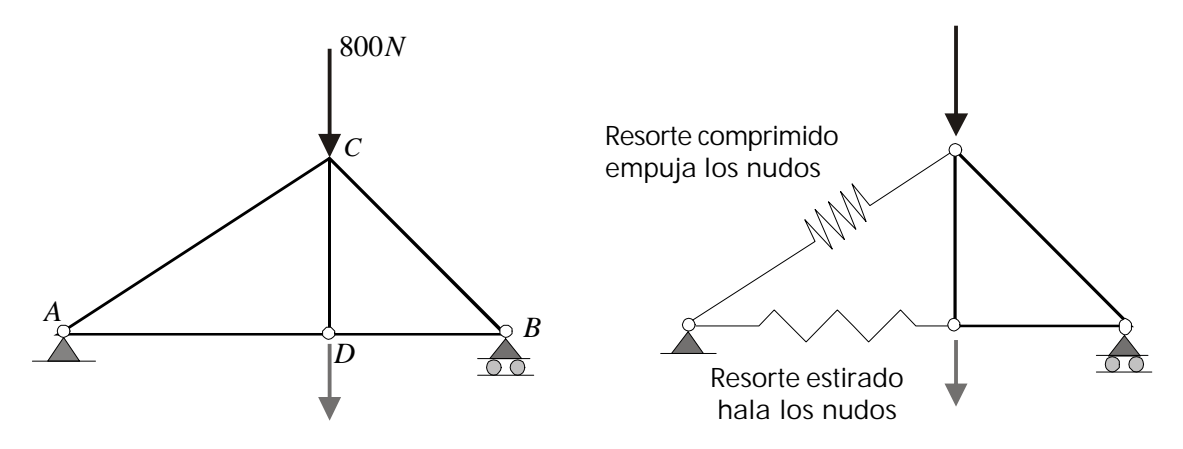

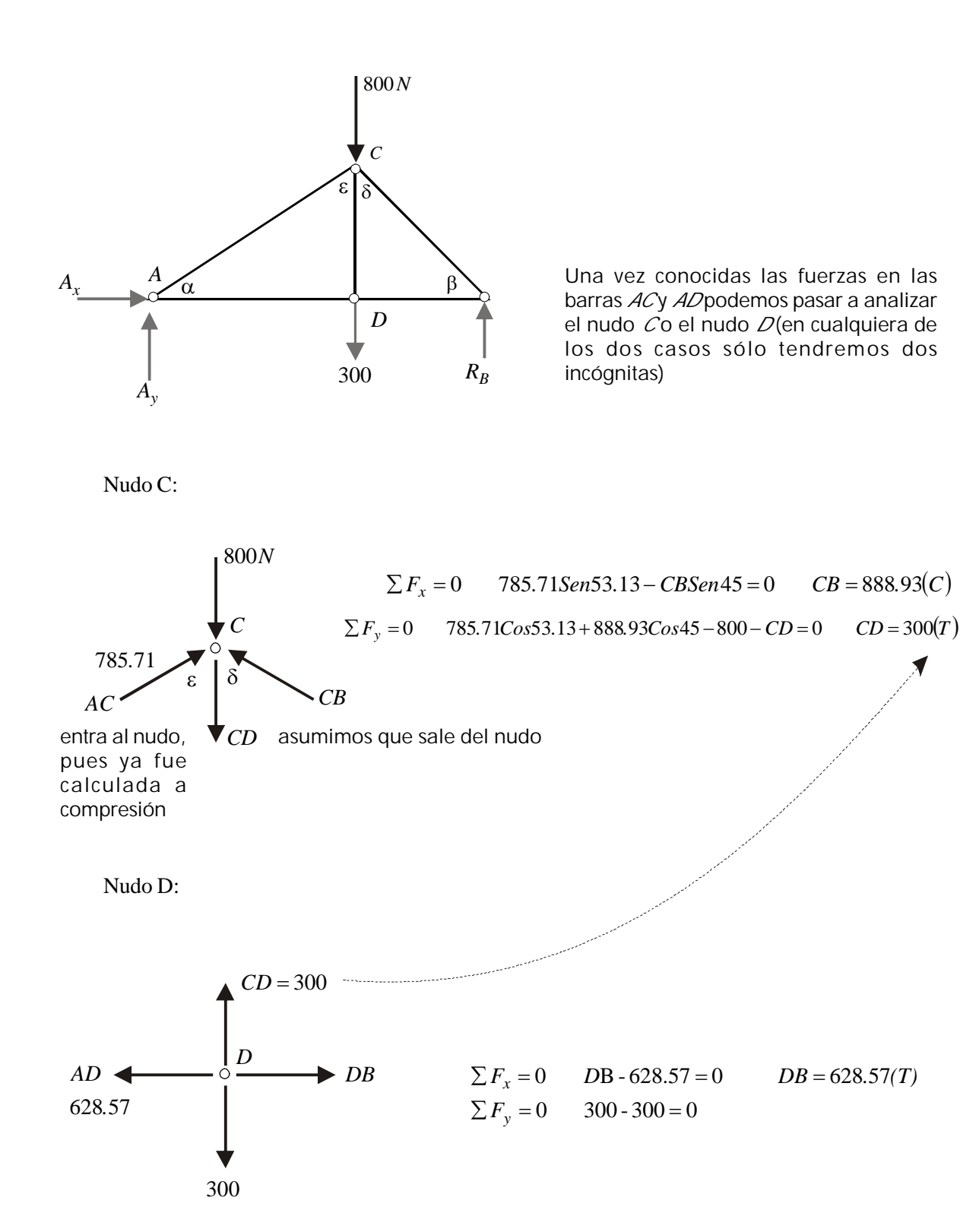

Nudo B:

A este último nudo llegamos con todas las fuerzas conocidas. Por tanto, podemos chequear si lo calculado está bien.

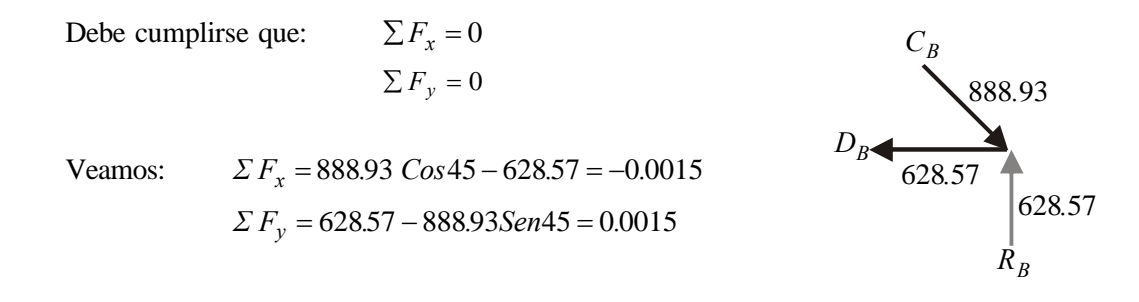

No olvidar:

si la fuerza sale del nudo la barra está a tensión

si la fuerza entra al nudo, la barra está a compresión.

Es importante especificar si la barra está sometida a *tensión* o a *compresión, porque el comportamiento* en las dos situaciones es diferente dado el peligro de *pandeo* o *inestabilidad lateral* que se presenta cuando la barra está sometida a *compresión*.

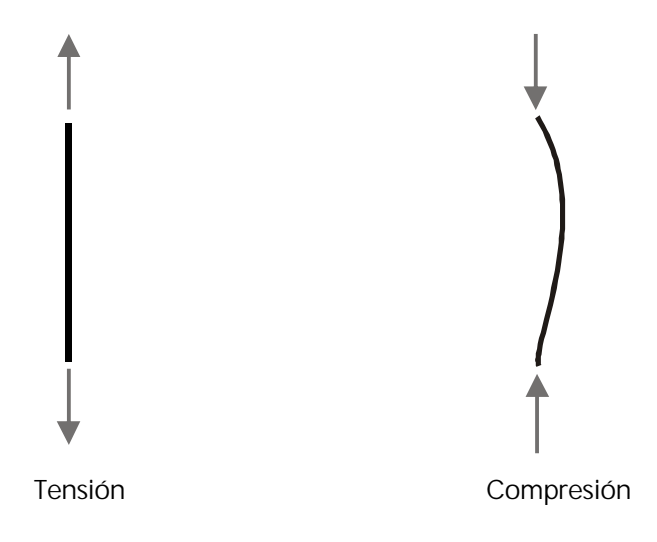

EL VALOR DE LA FUERZA ESTÁ LIMITADO POR EL PELIGRO DE *PANDEO*

Como el comportamiento es diferente en *tensión* y en *compresión*, debe especificarse claramente a cual de las dos acciones está sometida la barra.

En resumen:

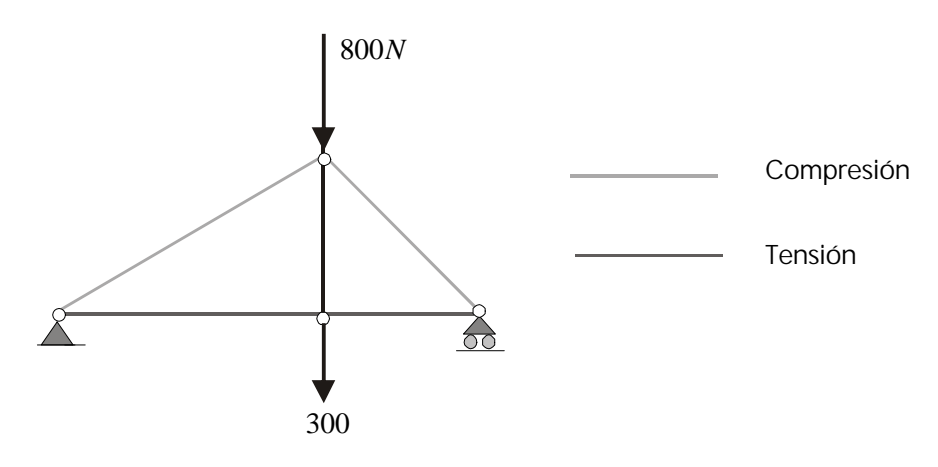

Presentación:

Otra alternativa es plantear las ecuaciones de los nudos sin calcular previamente las reacciones y presentar dichas ecuaciones en forma matricial . Veamos

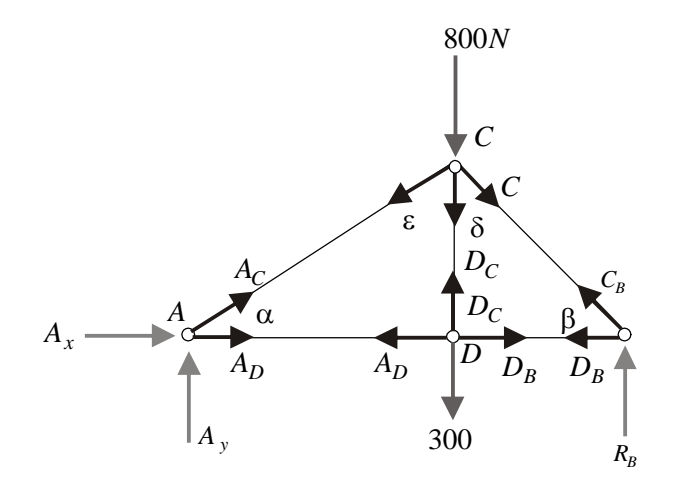

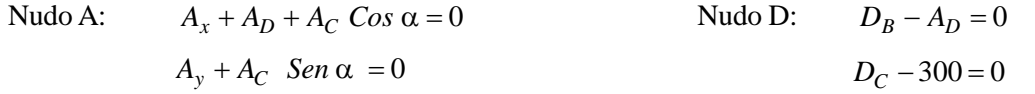

Nudo C: 
$$
C_B
$$
 Send  $-A_C$ Sen  $e = 0$   
\n $-C_B$  Cos  $d - A_C$  Cos  $e - 800 = 0$   
\nNudo B:  $-C_B$  Cos  $b - D_B = 0$   
\n $C_B$ Sen  $b + R_B = 0$ 

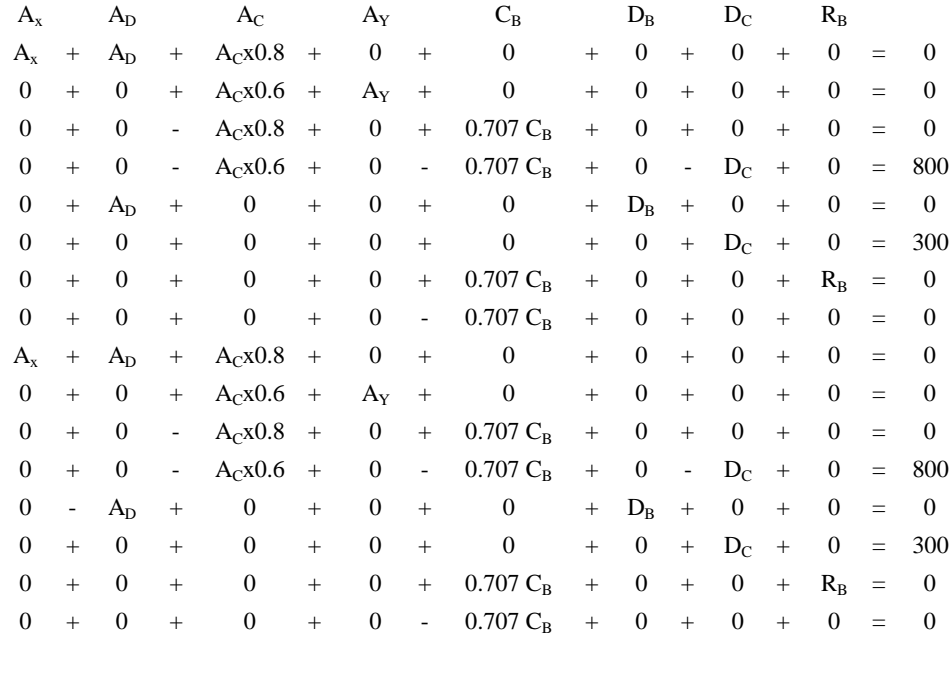

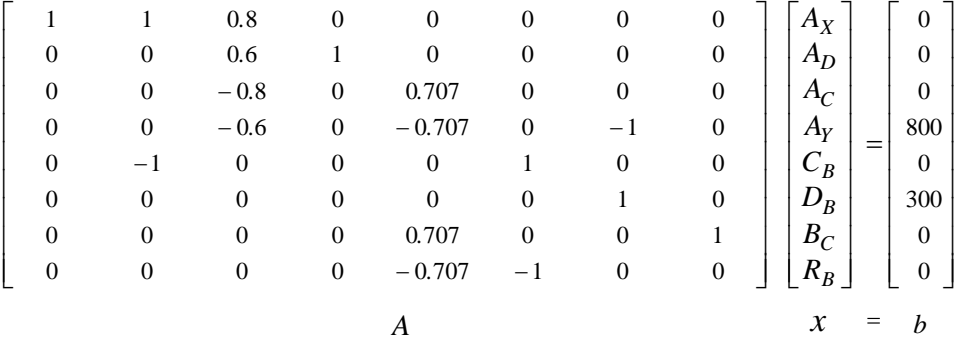

 $A_x = b$ 

## $x = A^{-1}b$

$$
A_x = 0 \t A_D = 628.57 \t A_C = -785.71 \t A_y = 471.42
$$

 $C_B = -889.07$   $D_B = 628.57$   $D_C = 300.00$   $R_B = 628.57$
# *EJEMPLO*

Calcular las fuerzas en las barras

No siempre es necesario calcular las reacciones externas antes de empezar a analizar los nudos:

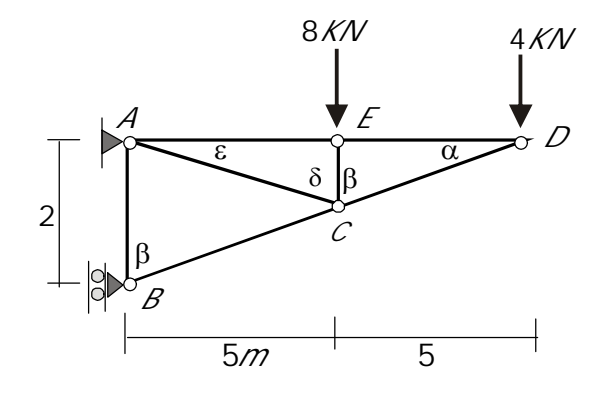

Dado que en el nudo D solo hay 2 incógnitas podemos analizarlo sin hallar previamente las reacciones

 $\varepsilon = \tan^{-1} b/5 = 11.31^{\circ} \qquad \delta = 78.69^{\circ}$  $\alpha = \tan^{-1} 2 / 10 = 11.31^{\circ}$   $\beta = 90 - 11.31 = 78.69^{\circ}$ 

Nudo D:

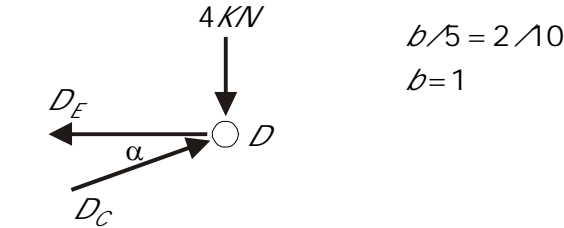

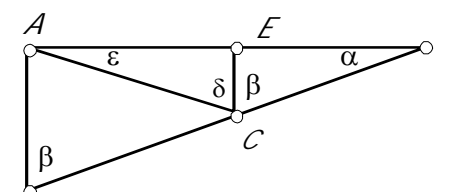

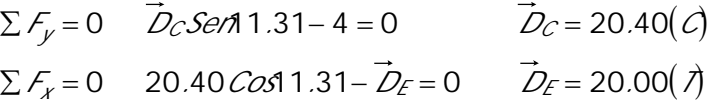

Nudo E:

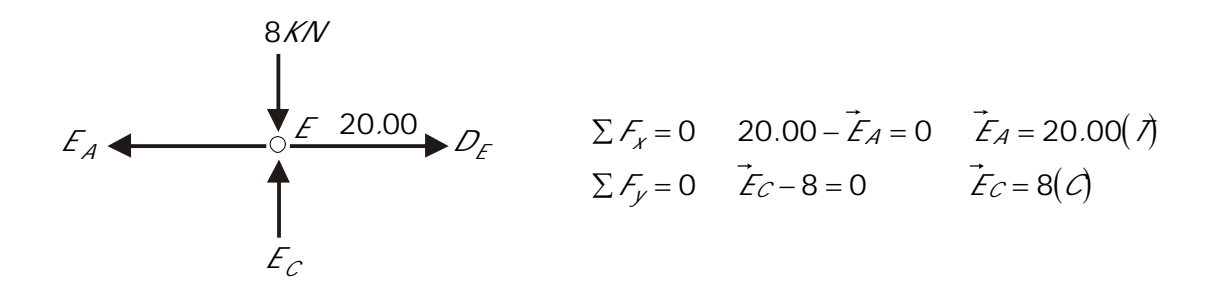

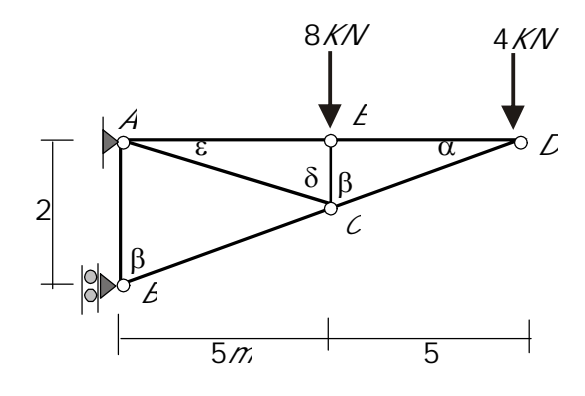

Nudo C:

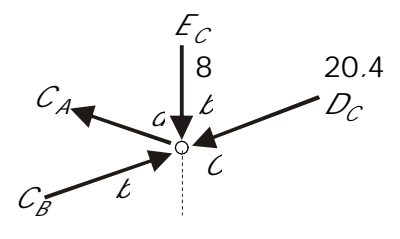

 0 697820 206978 4 6978 08 20 4 6978 0 6978 en78.69- 20.4Sen78.69 0 20 4 *CF Cos C. Cos .. Cos . .C Cos . CF Sen SC. .CC y B A A x B A AB C.C..C C Cos .. Cos . T.C B B A A* 20 4 5420 40 8 206978 4 6978 08 20 4 

Nudo B:

$$
R_{\beta}
$$
\n
$$
\Sigma F_x = 0
$$
\n
$$
R_{\beta}
$$
\n
$$
\Sigma F_y = 0
$$
\n
$$
\Sigma F_y = 0
$$
\n
$$
B_A - 40.8 \text{ S} \text{ and } B.69 = 0
$$
\n
$$
B_{\beta} = 40.00
$$
\n
$$
B_A = 8.00(\lambda)
$$

Nudo A:

$$
A_x
$$
  
\n $A_y$   
\n $A_z$   
\n $A_z$   
\n $A_z$   
\n20.4  
\n $\Sigma F_x = 0$  20 + 20.4 *Cost* 1.31-  $A_x = 0$   $A_x = 40.00$   
\n20.4  
\n $\Sigma F_y = 0$   $A_y - 8 - 20.4$  *Sent* 1.31 = 0  $A_y = 12.00$ 

Dado que las Reacciones fueron halladas en los NUDOS A y B, podemos hacer la comprobación en el diagrama de cuerpo libre de toda la estructura:

### COMPROBACIÓN

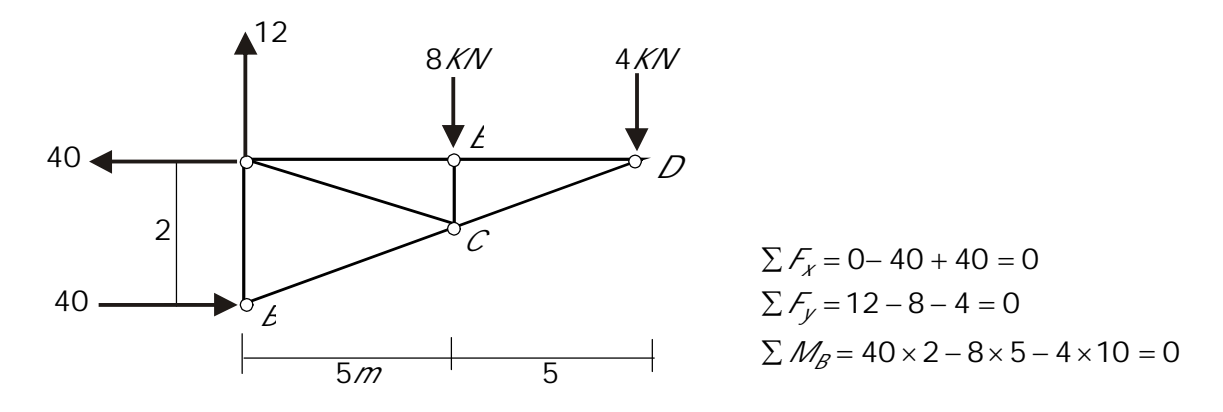

En resumen:

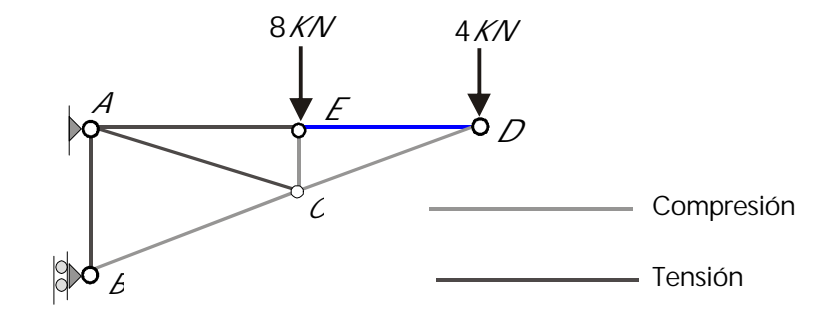

Una barra puede quedar sometida a *una fuerza nula*. Veamos:

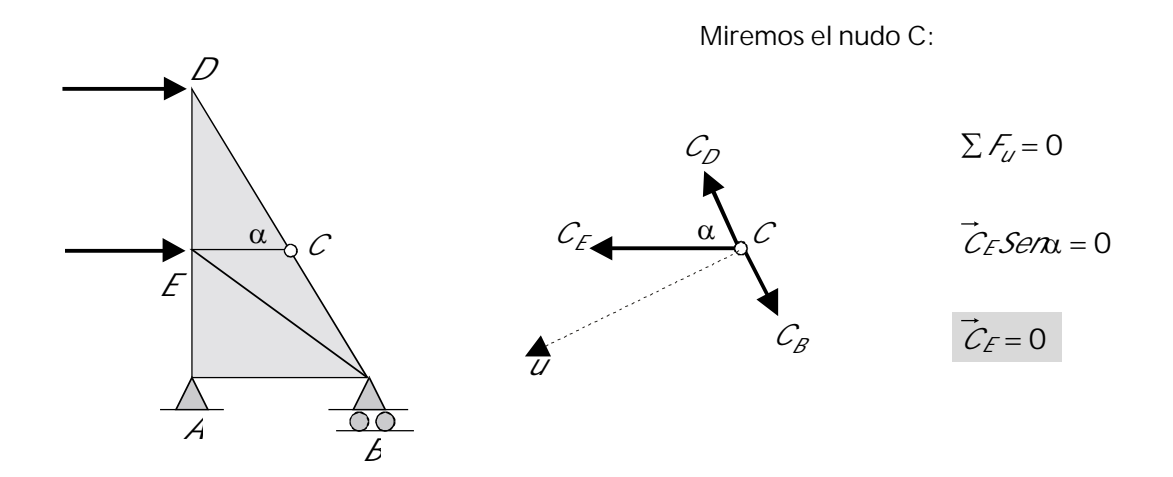

En general esta situación se presentará cuando a un nudo confluyan 3 barras o 3 fuerzas, 2 DE ELLAS COLINEALES Y SOBRE EL NUDO NO ACTÚE NINGUNA FUERZA ADICIONAL. La barra CE de todas formas se conserva (a pesar de no estar sometida a fuerza) pues cumple la función de dividir las barras CD y CB, que de otra forma serían una sola barra DB de gran longitud y susceptible de pandearse.

Otro caso:

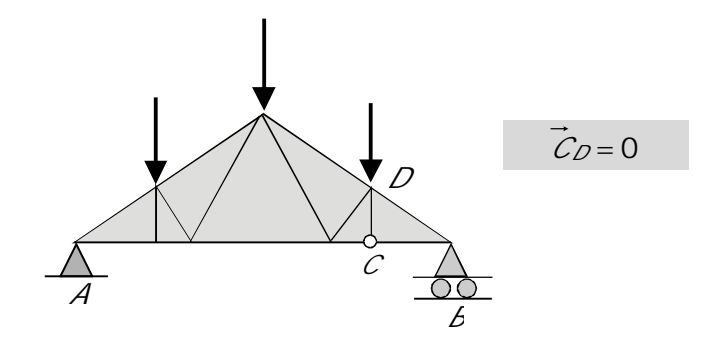

#### **IN FLUENCIA DE LA ORIENTACIÓN DE LAS DIAGONALES**

**C a s o A**

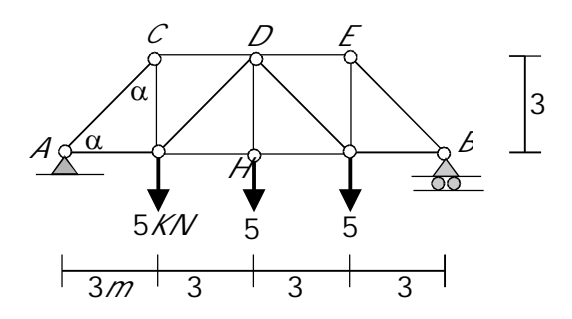

 $R_A = R_B = 7.5$ *KN* (por simetría)  $\alpha = 45$ 

Nudo A:

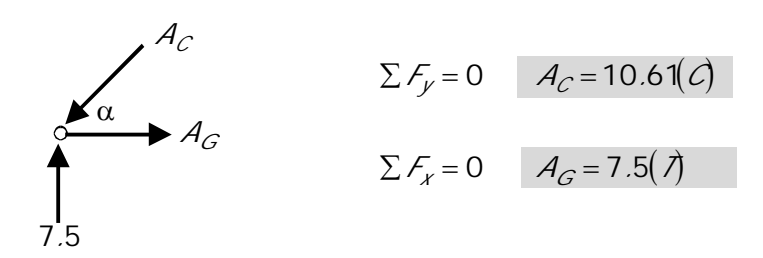

Nudo C:

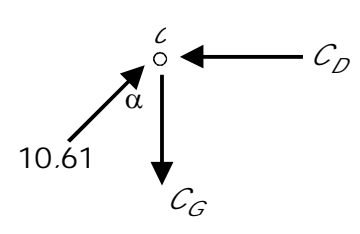

$$
\sum F_y = 0 \qquad C_D = 15(\text{C})
$$

$$
\sum F_x = 0 \qquad C_G = 7.5(\mathcal{A})
$$

Nudo G:

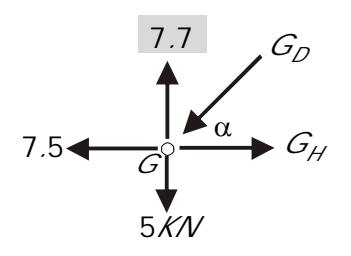

- $\Sigma f_y = 0$   $G_p = 3.82(\text{C})$
- $\Sigma F_x = 0$   $G_H = 10.20(7)$

Nudo H:

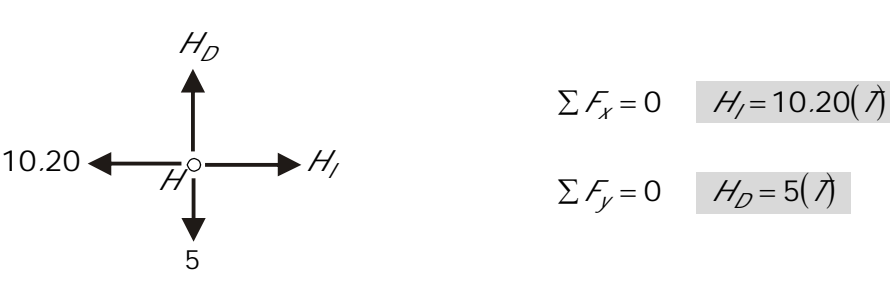

Por simetría:

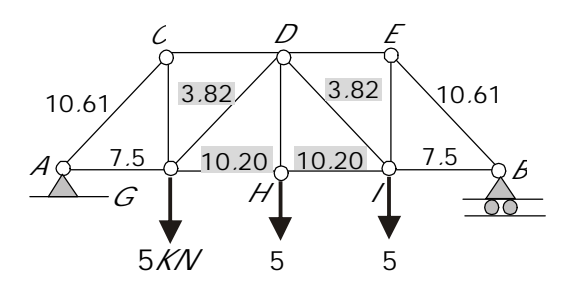

Caso B:

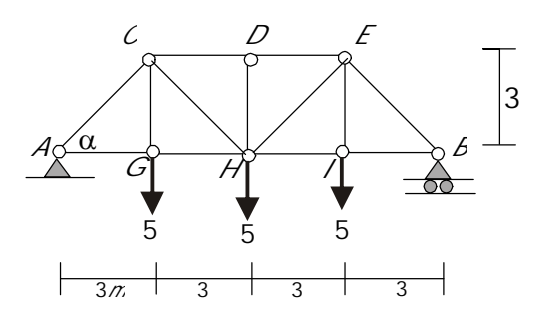

Nudo A:

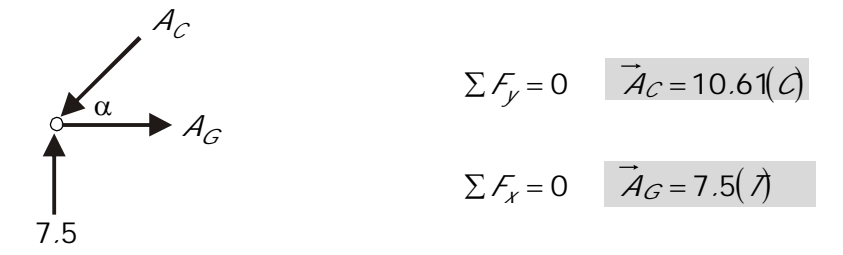

Nudo G:

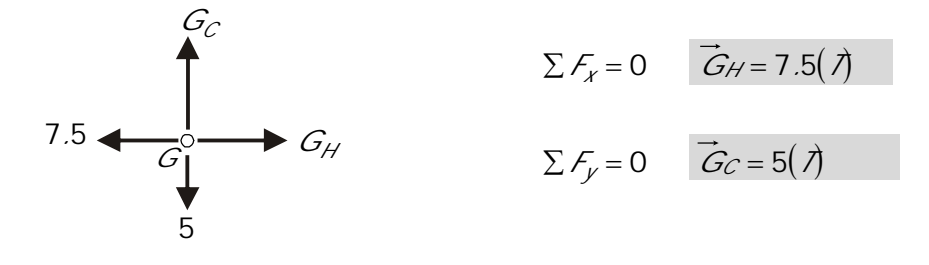

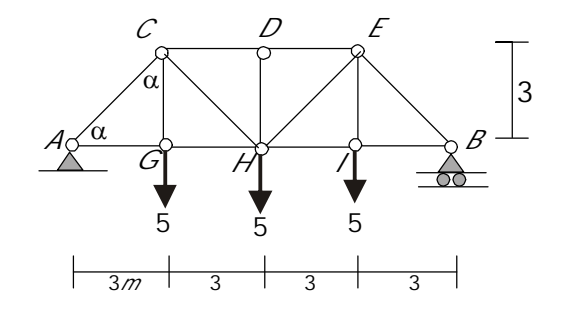

Nudo C:

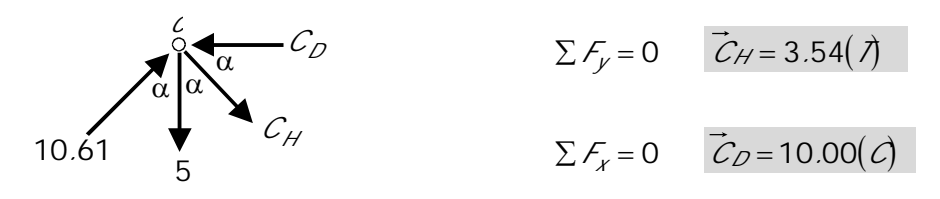

Por simetría:

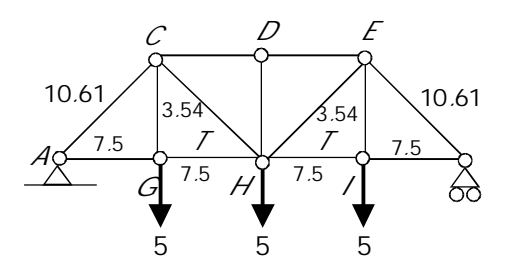

Obsérvese cómo las diagonales quedan a TENSIÓN o a COMPRESIÓN dependiendo de la orientación que tengan:

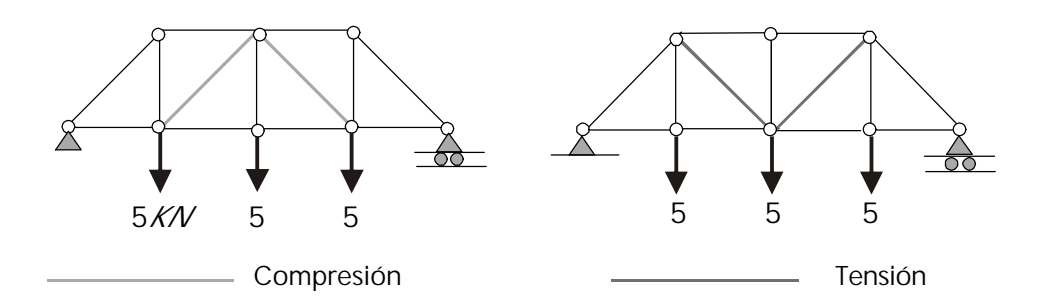

### **4 . 2 . 2 M é t o d o d e l a s s e c c i o n e s**

Es un método que utiliza el concepto de que puede construirse el *diagrama de cuerpo libre de una parte de la estructura* y no necesariamente de toda ella. Es precisamente a partir del diagrama de cuerpo libre de *una parte de la cercha* como pueden encontrarse los valores de las fuerzas en una o en varias de las barras de la estructura.

La cercha se divide en dos partes por medio de una sección recta o curva que en términos generales no debe cortar más de tres barras ya que , de hacerlo, se estaría excediendo el número de ecuaciones disponibles que en este caso es de tres: fuerzas no-concurrentes coplanares.

### *EJEMPLOS*

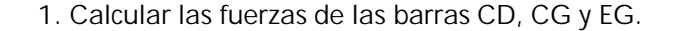

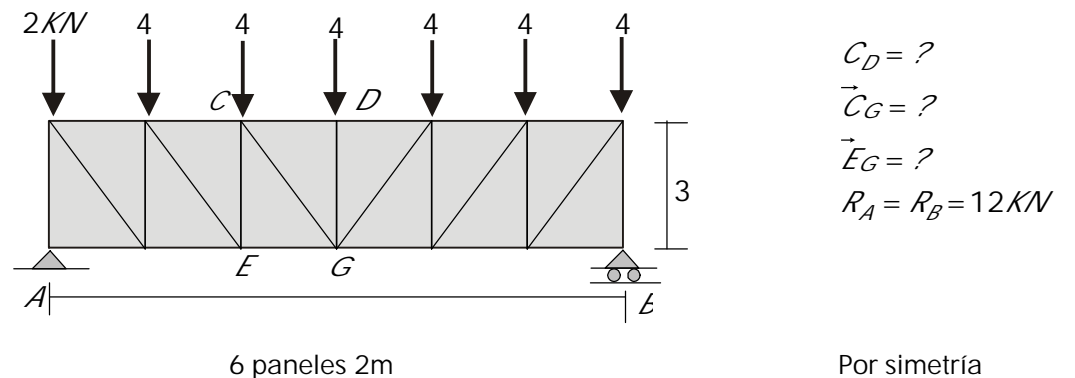

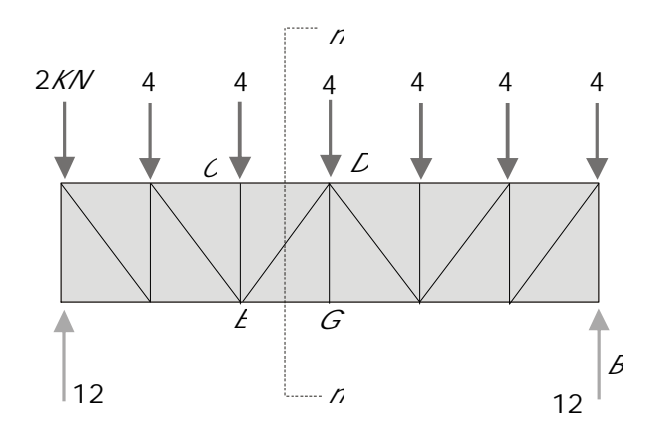

Mediante la Sección n-n se divide la cercha en dos partes cortando las barras CD, ED y EG.

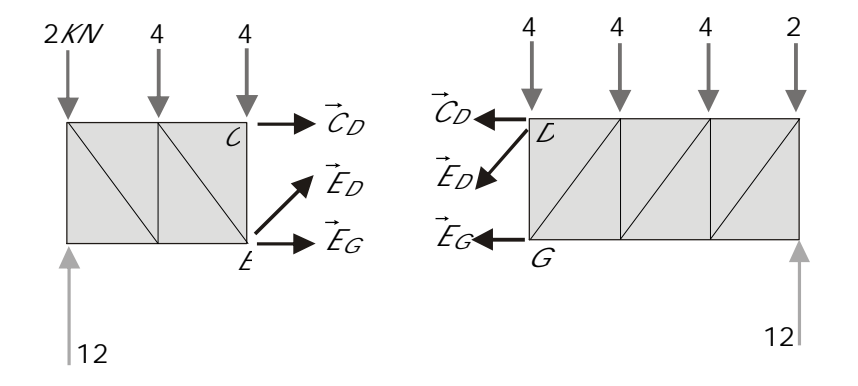

En las 2 partes en que ha quedado dividida la cercha se ven las fuerzas correspondientes a las barras cortadas

EN LA PARTE IZQUIERDA DE LA CERCHA:

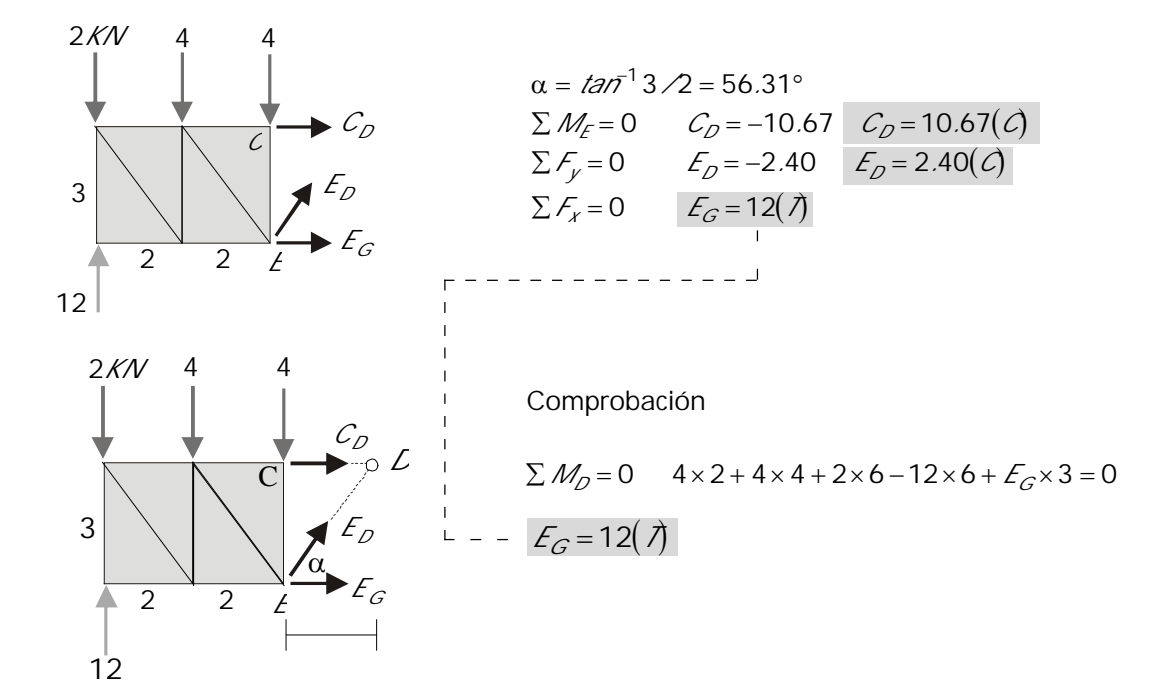

#### EN LA PARTE DERECHA DE LA CERCHA:

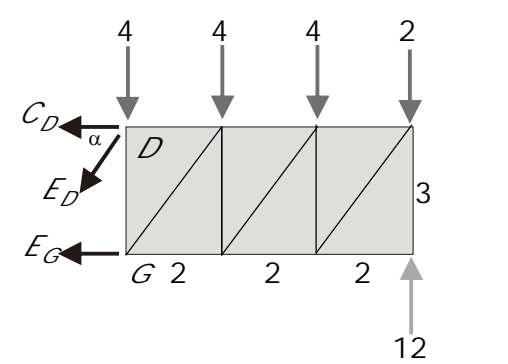

4 4 4 2

3

12

 $C_{D^{\blacktriangleleft}}$ 

*ED*

*EG*

 $\alpha$ 

 $\overline{2}$ 

*D*

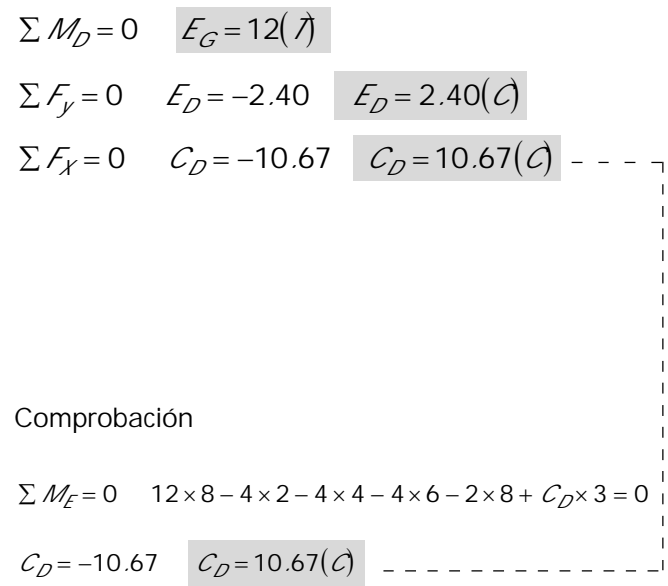

2. Calcular las fuerzas en la barra CD

*G* 2 2 2

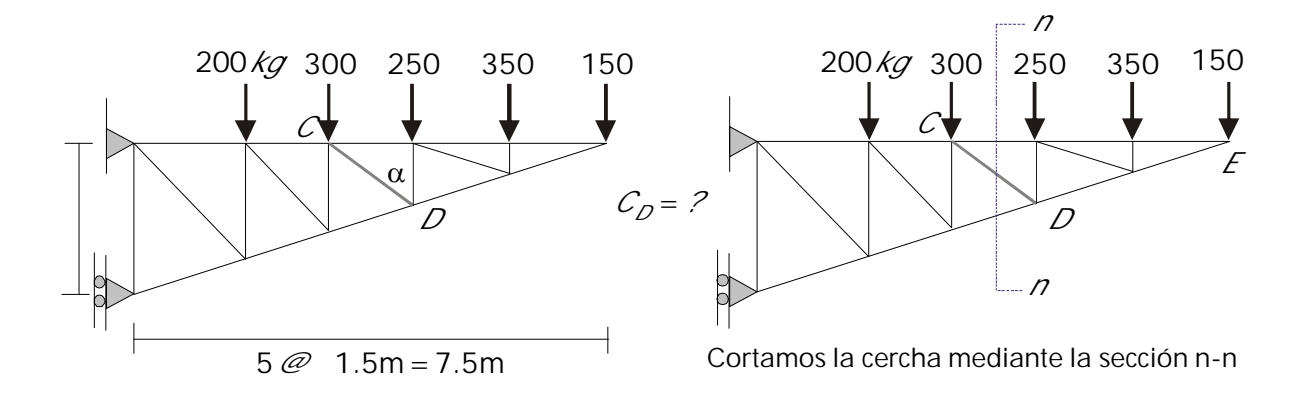

Analizando como CUERPO LIBRE la parte derecha de la estructura nos evitamos el cálculo de las reacciones en los apoyos:

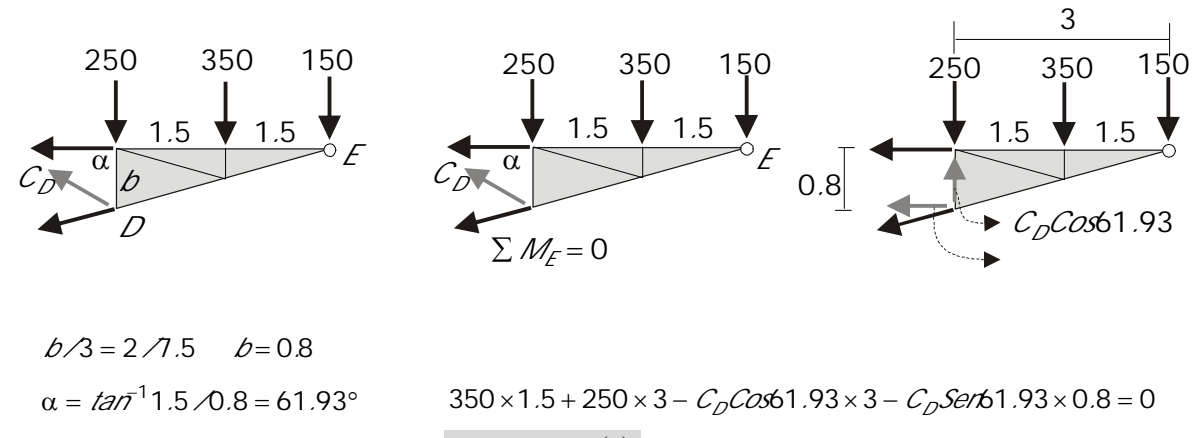

 $C_D = 602.11(\lambda)$ 

Hay situaciones en las cuales pueden cortarse mas de tres barras:

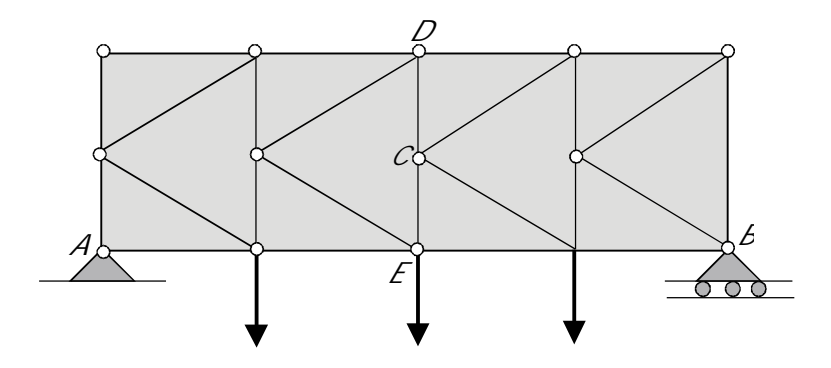

Una vez calculadas las reacciones, se divide la cercha mediante la sección n-n mostrada a continuación:

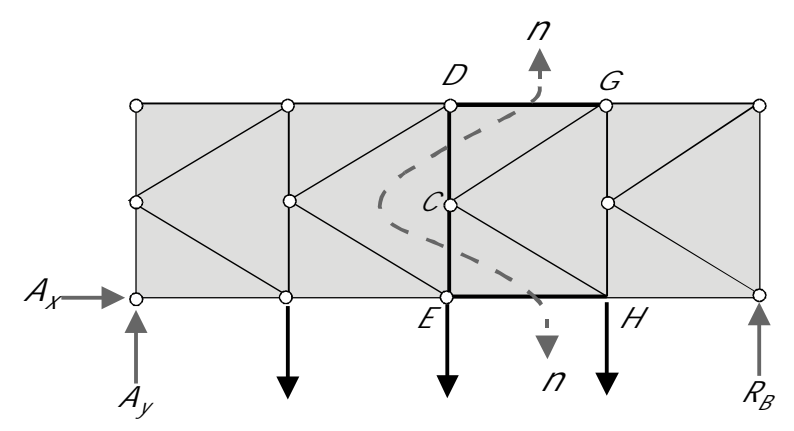

En este caso pueden cortarse 4 barras, dado que 3 de ellas concurren en un mismo punto:

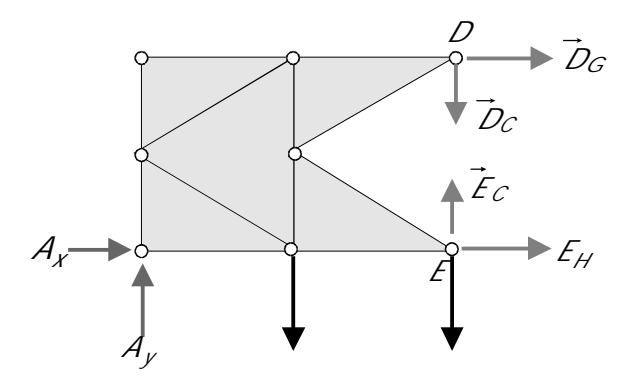

 $D_{G'}$ ,  $D_C$  y  $E_C$  en el punto D.  $\sum M_D = 0$  calculamos  $\mathcal{F}_A$ 

 $\mathsf{E}_{\mathsf{H}'}$  D<sub>c</sub> y  $\mathsf{E}_{\mathsf{C}}$  en el punto E.

 $\sum\mathcal{M}_{\mathcal{E}}$ =0 calculamos  $\mathcal{D}_{\mathcal{G}}$ 

El método puede emplearse en combinación con el método de los nudos (para hacer chequeos en etapas intermedias sin necesidad de llegar al último nudo a hacer el chequeo final de equilibrio), o independientemente cuando hay necesidad de calcular rápidamente la fuerza en una barra específica sin que previamente quieran calcularse las fuerzas en las demás barras de la cercha.

### **4 . 3 M A R C O S O A R M A Z O N E S**

Se da esta denominación a estructuras formadas también con barras pero que guardan diferencias con las cerchas debido a su *conformación* y a *la forma como están aplicadas las fuerzas.*

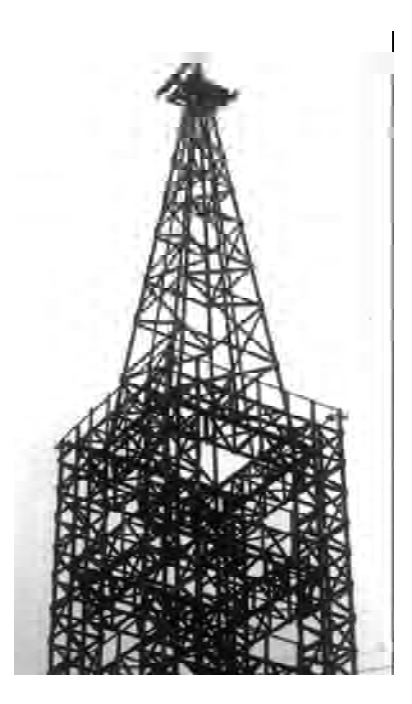

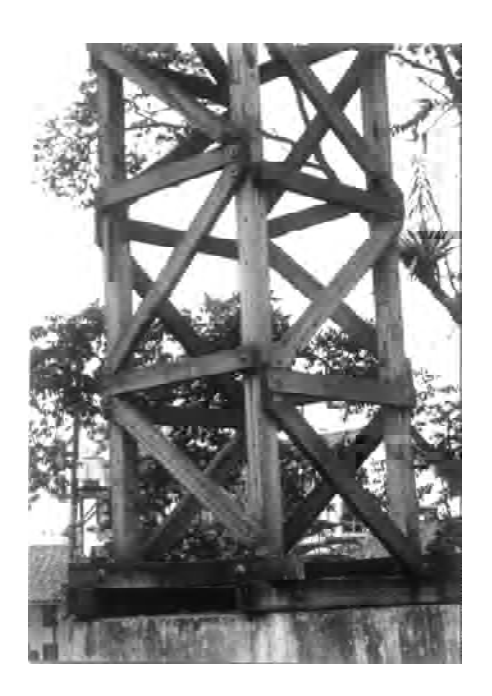

## **4 . 3 . 1 D i f e r e n c i a s c o n l a s c e r c h a s**

1. En el caso de los marcos, una barra puede atravesar *mas de dos nudos*. Una primera consecuencia de esto es el hecho de que las barras no quedarán sometidas exclusivamente a fuerzas axiales sino que en general, aparecerán además de éstas, *fuerzas transversales* que producirán efectos de *flexión* en las barras:

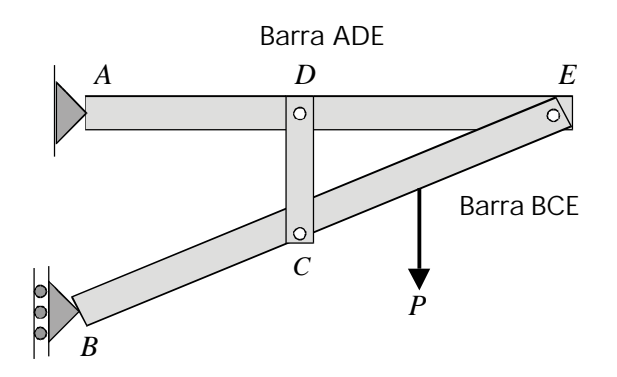

2. Las fuerzas no se aplican necesariamente en los nudos sino que pueden hacerlo en puntos intermedios de las barras o en extremos volados de estas:

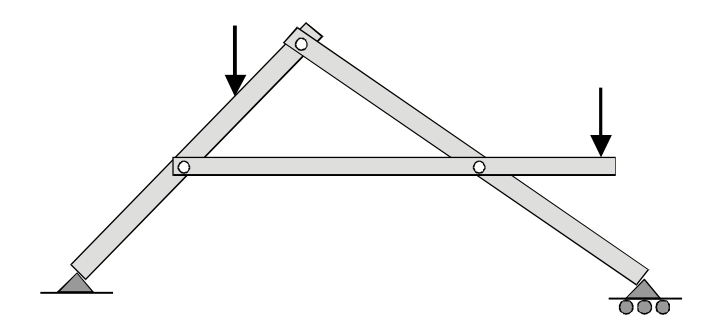

3. Además de las uniones articuladas puede haber barras que tengan uno de sus extremos empotrados:

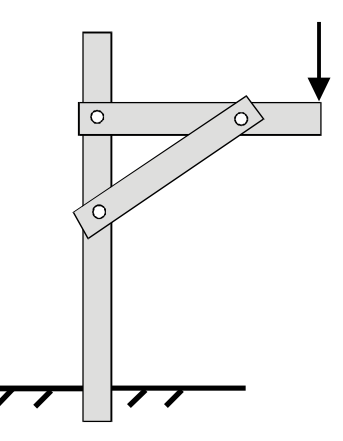

### **4 . 3 . 2 R e s o l u c i ó n d e l o s m a r c o s**

Análogamente al caso de las cerchas, la resolución de los marcos tiene que ver con la necesidad, para efectos de diseño, de conocer las fuerzas que actúan sobre las barras o miembros.

Así mismo, su análisis lo podemos dividir en dos etapas:

- **1. Análisis externo**: A partir del diagrama de cuerpo libre de todo el marco se calculan las reacciones en los apoyos mediante la aplicación de las condiciones de equilibrio.
- **2. Análisis interno**: Se desarma la estructura (por asi decirlo), y se ponen bajo consideración separadamente cada uno de sus miembros.

Antes de empezar indiscriminadamente la aplicación de ecuaciones de equilibrio debe hacerse un análisis de todos los miembros con el fin de escoger la opción mas conveniente para iniciar el proceso.

## *EJEMPLO*

1. Análisis externo: diagrama de cuerpo libre de toda la estructura

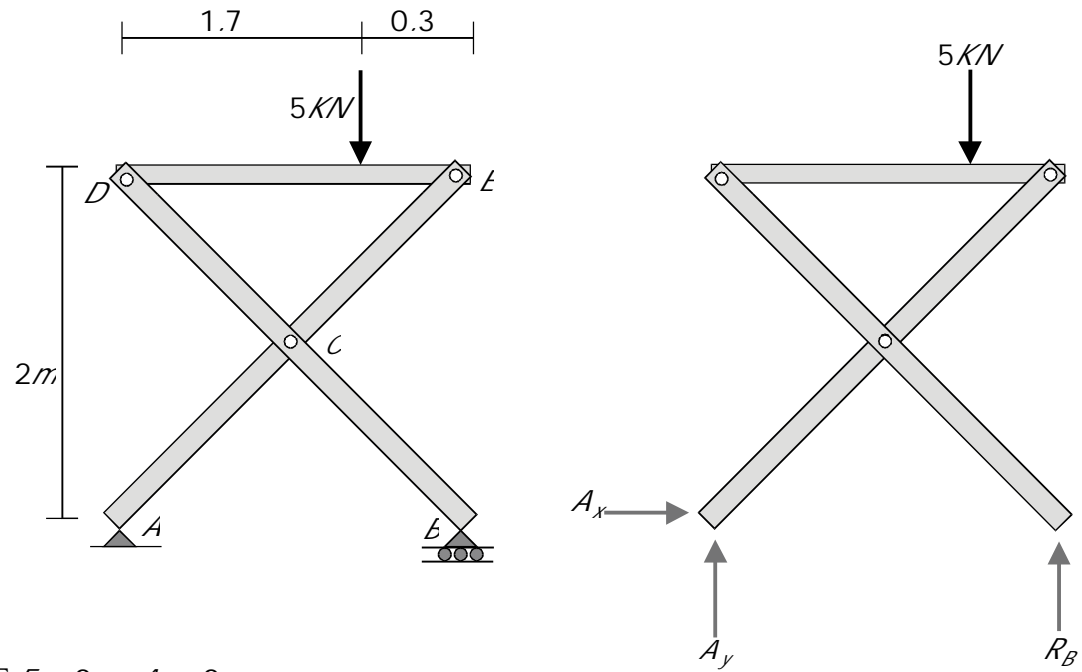

 $\sum F_x = 0$   $A_x = 0$  $\sum M_A = 0$   $R_B \times 2 - 5 \times 1.7 = 0$   $R_B = 4.25$  *KN*  $\Sigma F_y = 0$   $A_y = 5 - 4.25$   $A_y = 0.75$ 

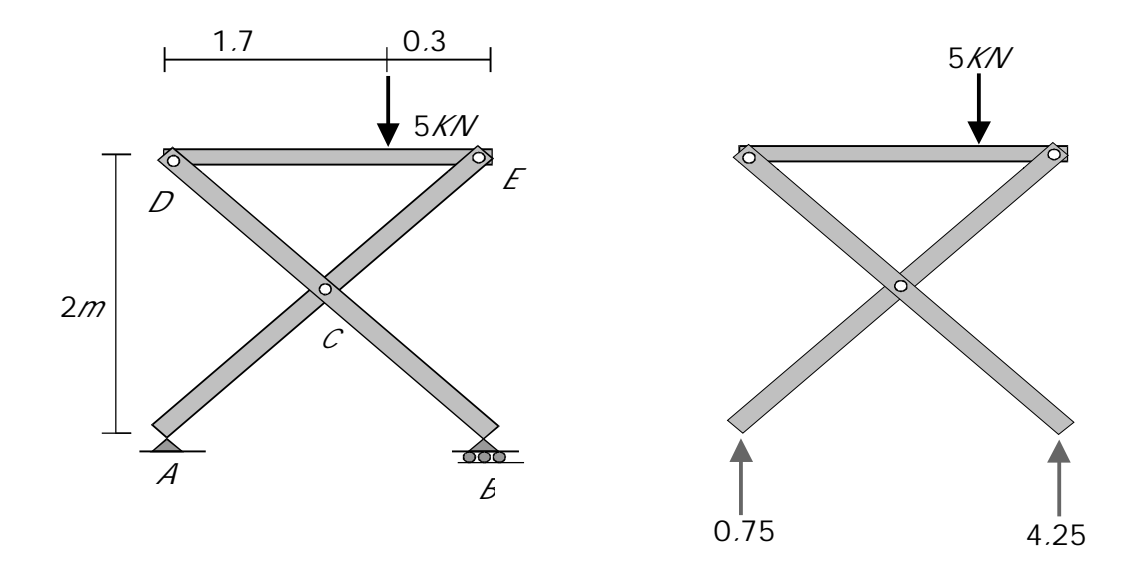

2. Análisis interno: se construyen los diagramas de cuerpo libre (D.C.L) de cada una de las barras.

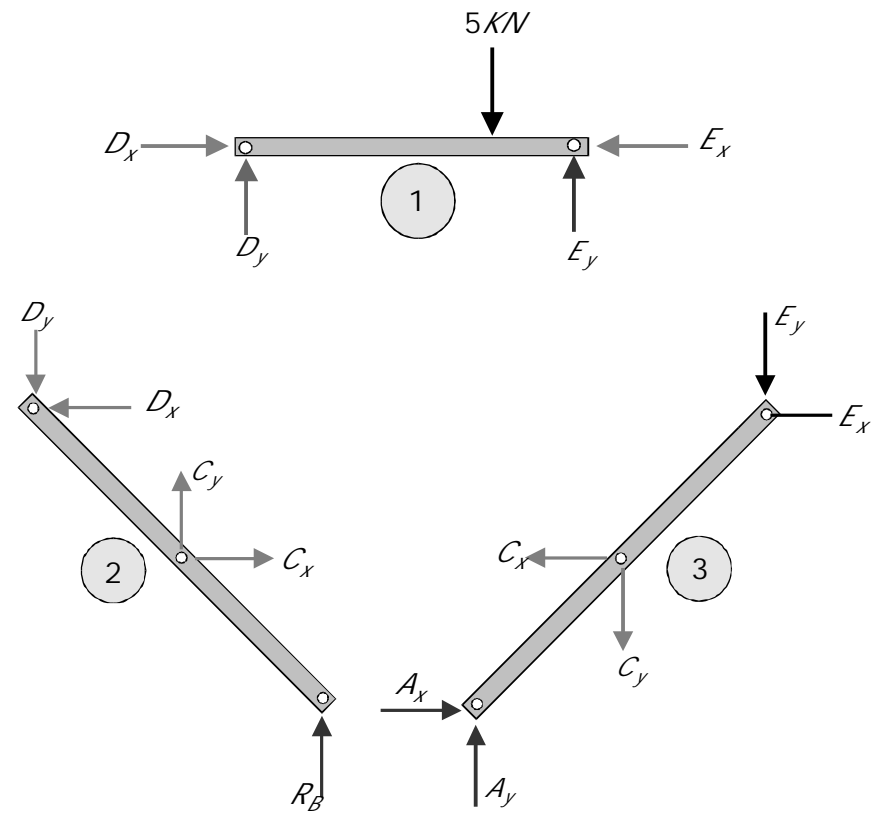

Debe tenerse en cuenta la Tercera Ley de Newton:

A toda acción corresponde una reacción igual y de sentido contrario

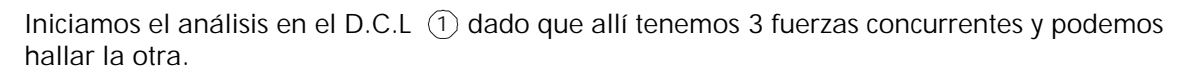

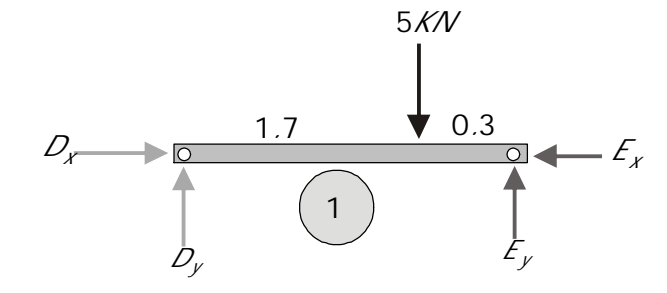

 $\sum M_D = 0$   $F_y \times 2 - 5 \times 1.7 = 0$   $F_y = 4.25$ 

$$
\Sigma F_y = 0
$$
  $D_y = 5 - 4.25$   $D_y = 0.75$ 

Pasemos a 2

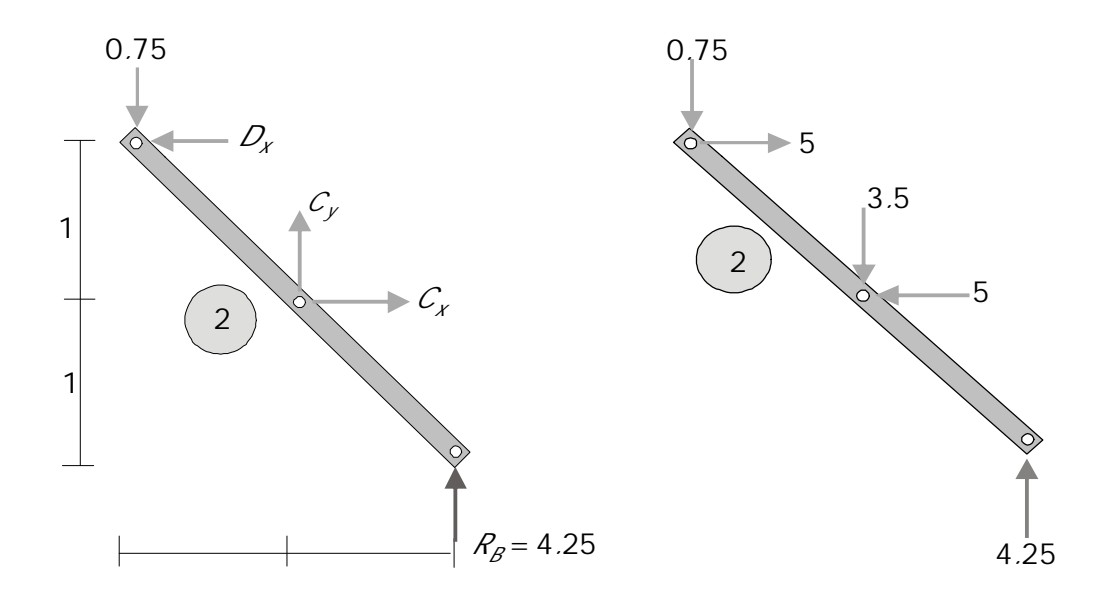

$$
\Sigma F_y = 0 \qquad C_y = 0.75 - 4.25 \qquad C_y = -3.5 \qquad C_y = 3.5 \qquad \Sigma M_D = 0 \qquad C_y \times 1 + C_x \times 1 + 4.25 \times 2 = 0
$$
\n
$$
(-3.5 \times 1) + C_x \times 1 + 4.25 \times 2 = 0 \qquad C_x = -5 \qquad C_x = 5 \qquad \Sigma M_D = 0 \qquad C_y = 3.5 \qquad \Sigma M_D = 0 \qquad C_y = 3.5 \qquad \Sigma M_D = 0 \qquad C_y = 3.5 \qquad \Sigma M_D = 0 \qquad C_y = 3.5 \qquad \Sigma M_D = 0 \qquad C_y = 3.5 \qquad \Sigma M_D = 0 \qquad C_y = 3.5 \qquad \Sigma M_D = 0 \qquad C_y = 3.5 \qquad \Sigma M_D = 0 \qquad C_y = 3.5 \qquad \Sigma M_D = 0 \qquad C_y = 3.5 \qquad \Sigma M_D = 0 \qquad C_y = 3.5 \qquad \Sigma M_D = 0 \qquad C_y = 3.5 \qquad \Sigma M_D = 0 \qquad C_y = 3.5 \qquad \Sigma M_D = 0 \qquad C_y = 3.5 \qquad \Sigma M_D = 0 \qquad C_y = 5 \qquad \Sigma M_D = 0 \qquad C_y = 5 \qquad \Sigma M_D = 0 \qquad C_y = 5 \qquad \Sigma M_D = 0 \qquad C_y = 5 \qquad \Sigma M_D = 0 \qquad C_y = 5 \qquad \Sigma M_D = 0 \qquad C_y = 5 \qquad \Sigma M_D = 0 \qquad C_y = 3.5 \qquad \Sigma M_D = 0 \qquad C_y = 3.5 \qquad \Sigma M_D = 0 \qquad C_y = 3.5 \qquad \Sigma M_D = 0 \qquad C_y = 5 \qquad \Sigma M_D = 0 \qquad C_y = 5 \qquad \Sigma M_D = 0 \qquad C_y = 5 \qquad \Sigma M_D = 0 \qquad C_y = 5 \qquad \Sigma M_D = 0 \qquad C_y = 5 \qquad \Sigma M_D = 0 \qquad C_y = 5 \qquad \Sigma M_D = 0 \qquad C_y = 5 \qquad \Sigma M_D = 0 \qquad C_y = 5 \qquad \Sigma M_D = 0 \qquad C_y = 5 \qquad \Sigma M_D = 0 \qquad C_y = 5 \qquad \Sigma M_D = 0 \qquad C
$$

*F<sup>x</sup>* 0 *CD xx* 0 *D<sup>x</sup>* 05 *D<sup>x</sup>* 5 *D<sup>x</sup>* 5

Regresamos a  $(1)$ 

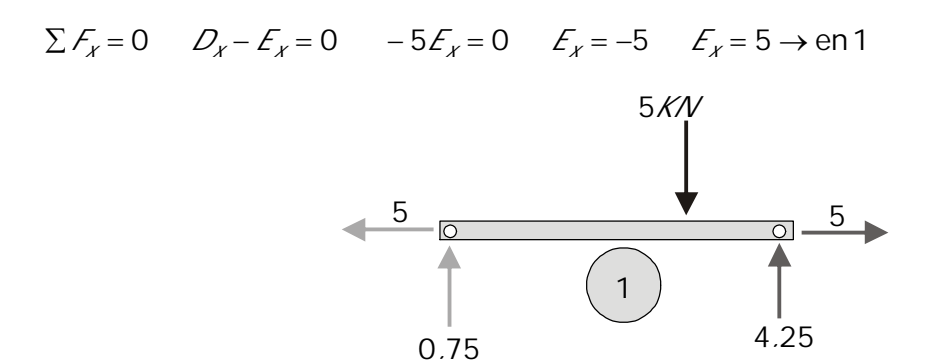

Al diagrama de cuerpo libre 3 llegamos con todas las fuerzas conocidas. En él, podemos chequear el equilibrio

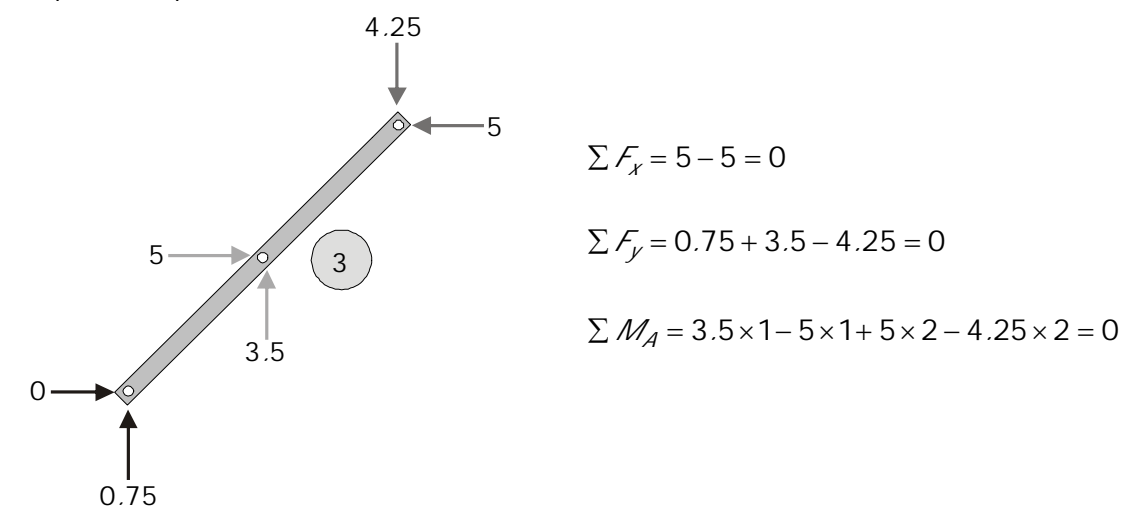

# *EJEMPLO*

Calcular las fuerzas en todas las barras de la estructura.

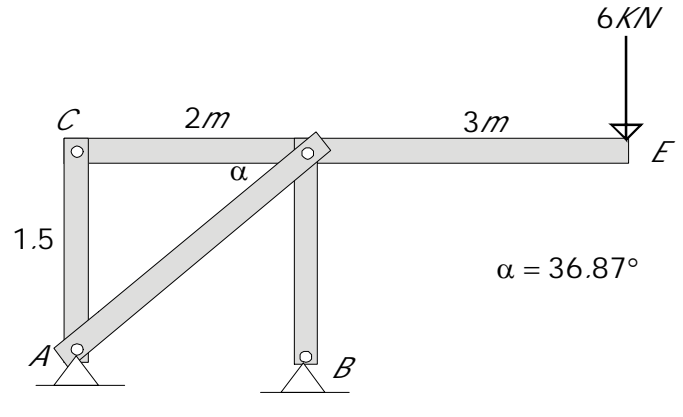

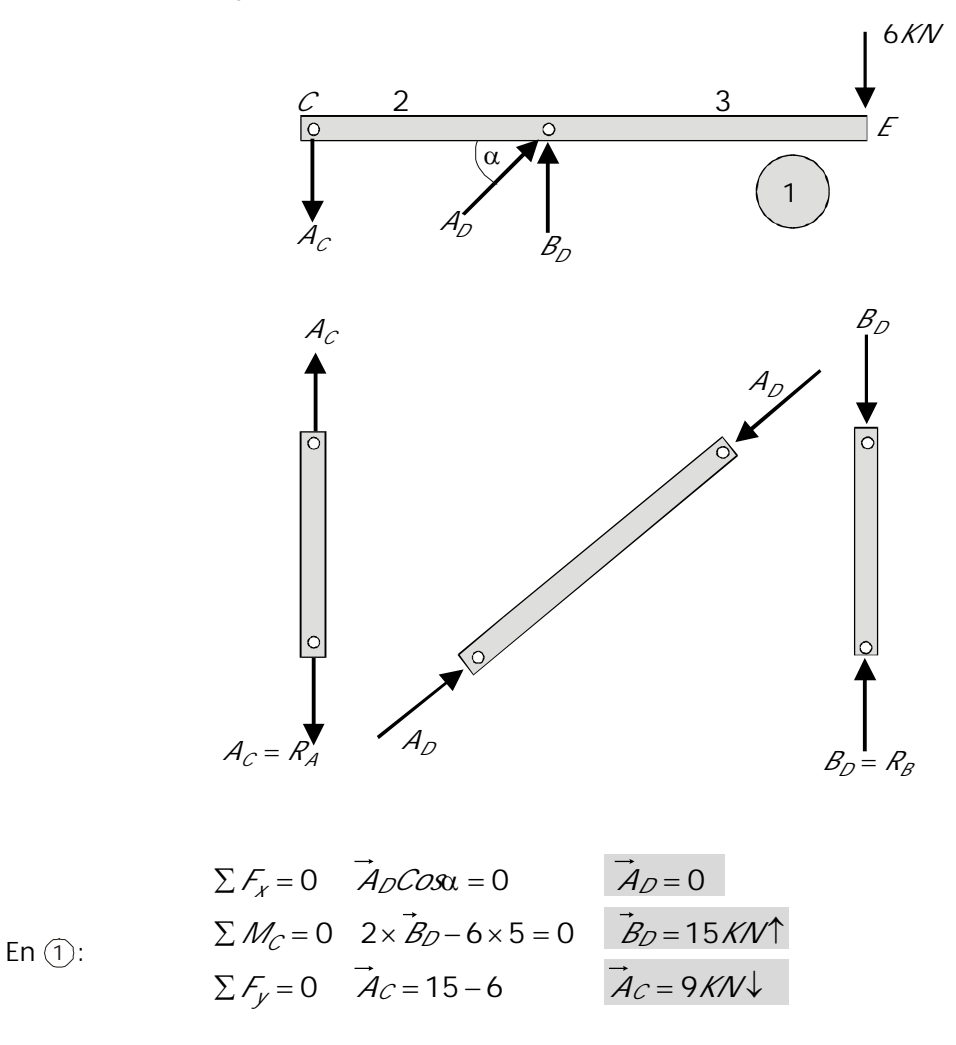

Las barras AC, AD y BD, por ser biarticuladas quedan sometidas a fuerza axial

En el diagrama de cuerpo libre de toda la estructura podemos chequear el equilibrio:

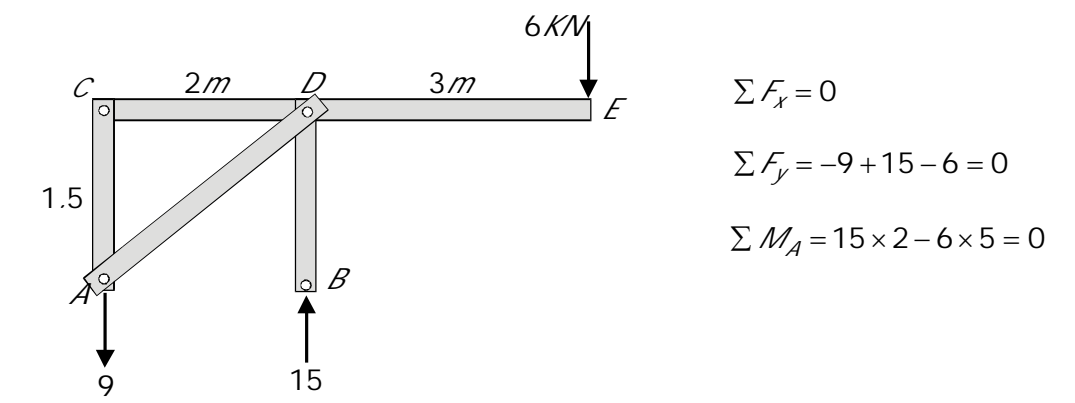

Debe tenerse cuidado de dejar uno de los diagramas sin utilizar con el fin de poder hacer la comprobación al final del problema.

# $C$  A P  $IT$  U L O 5

# **V 16 A S**

Como es obvio que no todas las estructuras están conformadas por barras articuladas debemos examinar otros tipos de estructuras e iniciar el análisis de sus diferentes elementos estructurales.

En un esquema de una estructura sencilla diferenciemos los elementos estructurales que la conforman: *columnas, placas, vigas y muros.*

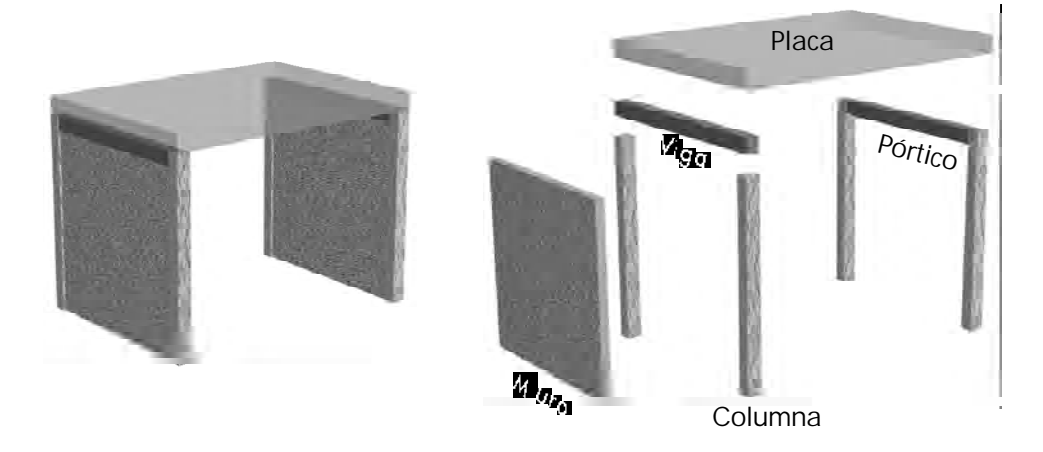

Iniciemos con el estudio de las VIGAS:

Elemento estructural tridimensional, con una de sus dimensiones mucho mas grande que las otras dos sometido a cargas transversales (perpendiculares a su eje longitudinal) y que comúnmente se coloca horizontalmente.

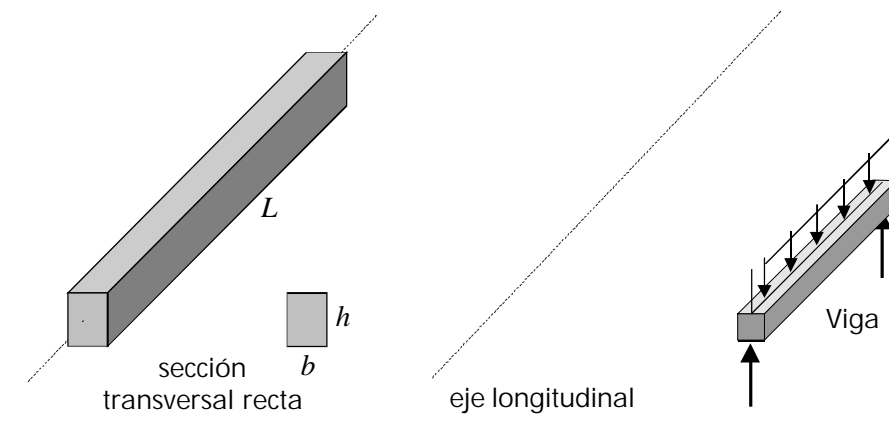

Según lo estudiado hasta este punto, estamos en capacidad inicialmente mediante un análisis externo, de calcular las reacciones producidas en los apoyos, que, inicialmente en un proceso de diseño serán útiles para diseñar esos apoyos: Articulaciones (platinas y pasadores), muros, otras vigas en las cuales estén apoyadas, etc.

Las vigas están sometidas a diferentes sistemas de carga y sostenidas por distintos tipos de apoyos:

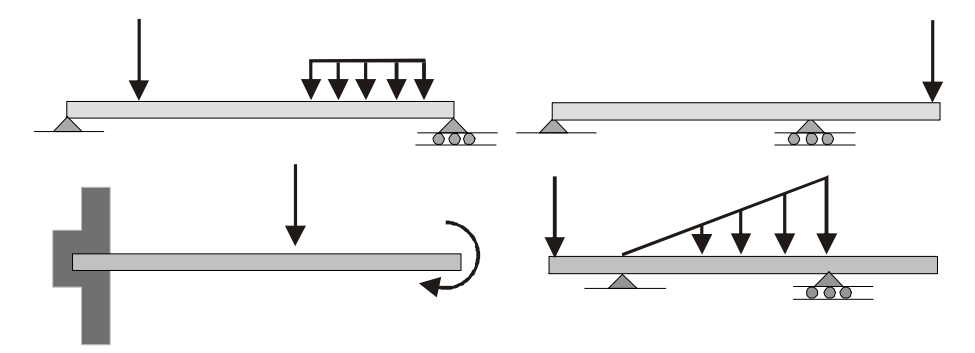

Primero que todo deberá efectuarse el análisis externo con el fin de calcular las reacciones en los apoyos:

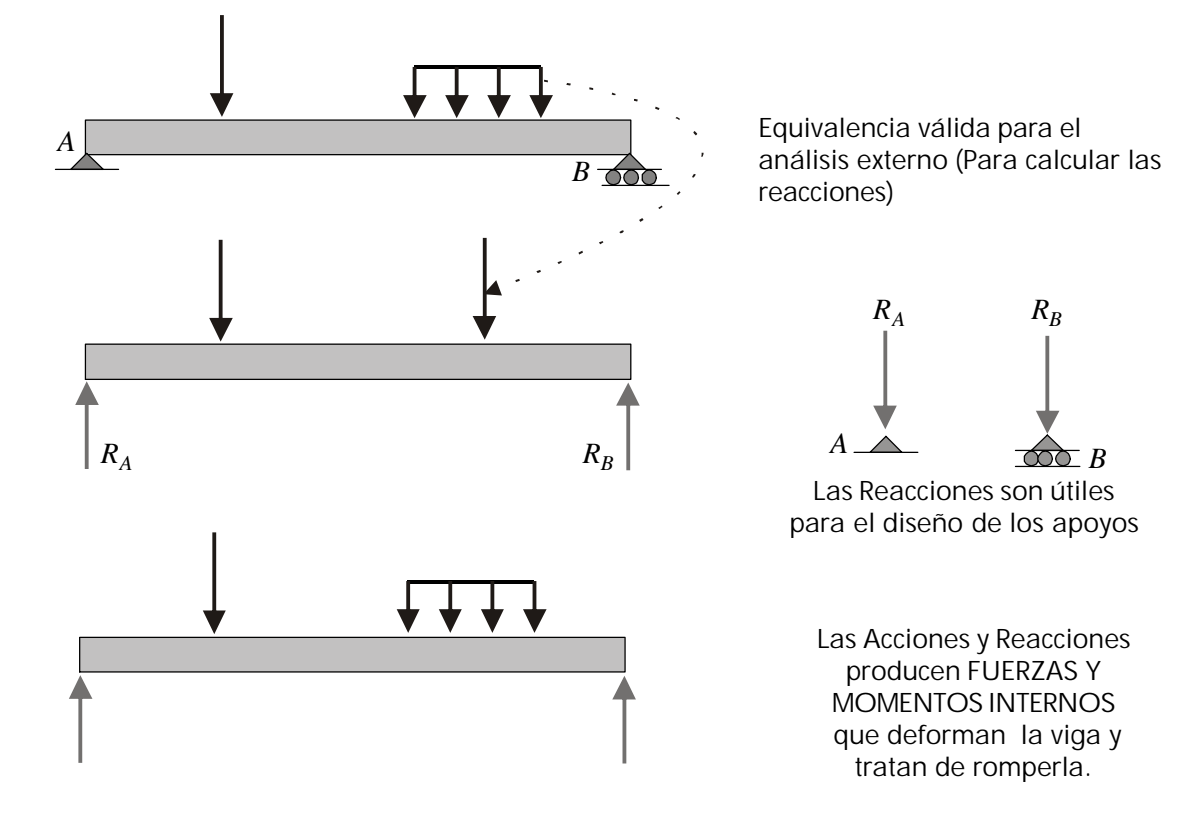

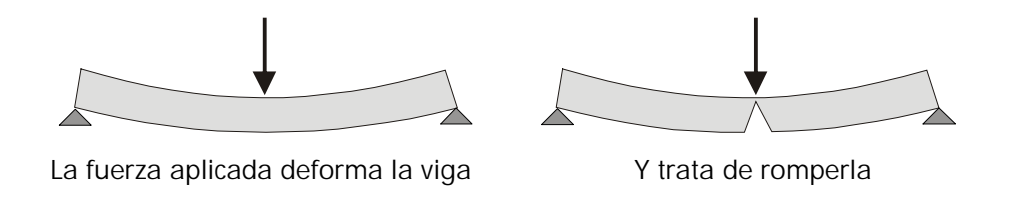

Hasta el momento hemos encontrado reacciones que garantizan el equilibrio sin hacernos varias preguntas básicas:

- 1. De qué material está hecha la viga?
- 2. Cuáles son las dimensiones *b* y *h* de su sección transversal?
- 3. Cuánto se deformará la viga?
- 4. Resistirá las cargas aplicadas o se romperá?

Preguntas de este tipo requieren respuestas precisas antes de construir la viga. En otras palabras, deberemos saber previamente a su construcción el material del cual se construirá, las dimensiones que deberá tener su sección transversal y estar en capacidad de garantizar con un razonable factor de seguridad que la viga no se romperá ni se deformará excesivamente.

Para responder adecuadamente estas preguntas debemos conocer cuáles son las fuerzas y momentos que a lo largo de la viga están tratando de romperla.

Por lo pronto se conocen las fuerzas externas (acciones y reacciones) que actúan sobre la viga:

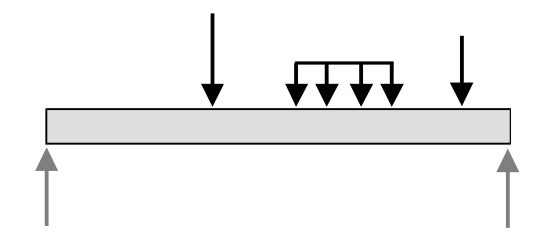

## **5 . 1 E F E C T O S I N T E R N O S E N L A S V I G A S**

Si examinamos la viga a lo largo de su longitud pensemos: en qué punto habrá mas peligro de rotura? En el centro *C* de la viga? En el punto dónde está aplicada la fuerza mas grande? En el apoyo que tenga la máxima reacción?

Para responder estos interrogantes no queda otro camino que calcular los efectos (fuerzas y momentos) que las fuerzas externas producen en cualquier punto en el interior de la viga.

Si queremos, por ejemplo, calcular *los efectos internos en un punto cualquiera d de la viga* debemos necesariamente utilizar un cuerpo libre donde aparezcan esos efectos. La única manera de que esto ocurra es cortando la viga por ese punto, esto es separando las porciones *AD* y *DB* de la misma y considerar el equilibrio de una de las dos partes. Veamos:

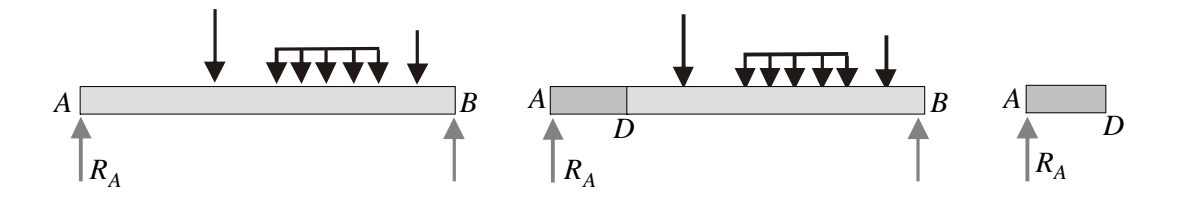

Si observamos la parte *AD* vemos que sobre ella actúa la reacción *RA* (no introducimos el peso de esta parte de la viga para simplificar el análisis y porque, en este caso, aceptemos que es muy pequeño comparado con la reacción y por lo tanto al despreciarlo no afectamos sensiblemente los resultados).

Qué fuerzas o momentos internos habrá en el punto *D*?

Podemos saberlo con dos enfoques:

1. **Aplicando condiciones de equilibrio:** consideremos la parte *AD* como empotrada en la parte *DB* en el punto *D*. En estas condiciones *D* lo asimilamos a un empotramiento (es evidente que impide el desplazamiento de la parte *AD* en *X*, *Y* y el giro). Por tanto en el punto *D* deberán existir un fuerza en *X* otra en *Y* y un momento *MD*.

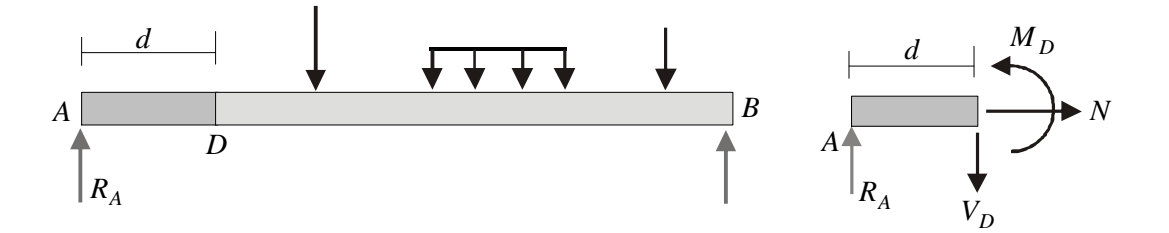

La parte AD está en equilibrio

Conditions de equilibrio:

\n
$$
\sum F_x = 0 \qquad N = 0
$$
\n
$$
\sum F_y = 0 \qquad V_D = R_A
$$

(Notemos que *V* se ha considerado positiva hacia abajo, para adoptar la convención aceptada en la mayoría de textos de Mecánica)

$$
\Sigma M_D = 0 \qquad M_D = R_A \times d
$$

2. **Analizando cualitativamente el comportamiento de AD:** observemos el cuerpo libre *AD.* Sometido, como está a la reacción *RA* debería estar moviéndose hacia arriba. Sin embargo sabemos que esa parte de la viga está quieta, Por tanto, y para contrarrestar la reacción *RA* deberá existir en *D* una fuerza hacia abajo *V*.

En estas condiciones, la viga estaría girando. Pero en la práctica sabemos que esto no es así. Por tanto, necesariamente en *D* debe haber un momento  $(M_D)$  que contrarreste el efecto de giro.

Como no hay fuerzas horizontales actuando sobre *AD* en *D* no debe generarse ninguna fuerza horizontal (no hay nada que contrarrestar). Por tanto *N=0.*

En principio vamos a estudiar únicamente los efectos de *V* y *MD* y por tanto en adelante no consideraremos ni siquiera en el diagrama de cuerpo libre la fuerza axial *N*. En etapas posteriores si deberá considerarse.

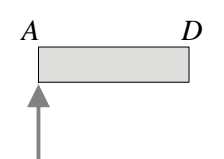

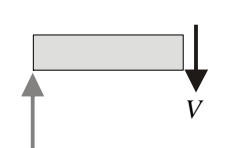

*M V*

No debe moverse hacia arriba

Aparece V que garantiza el equilibrio vertical. Pero en estas condiciones, *Giraria*

Aparece M para garantizar el equilibrio rotacional. Queda establecido el equilibrio tanto vertical como rotacional

En conclusión, tenemos la parte *AD* de la viga sometida a una reacción *RA* en *A* y a una fuerza *V* y un momento *M* en *D* tal como se ve en la figura:

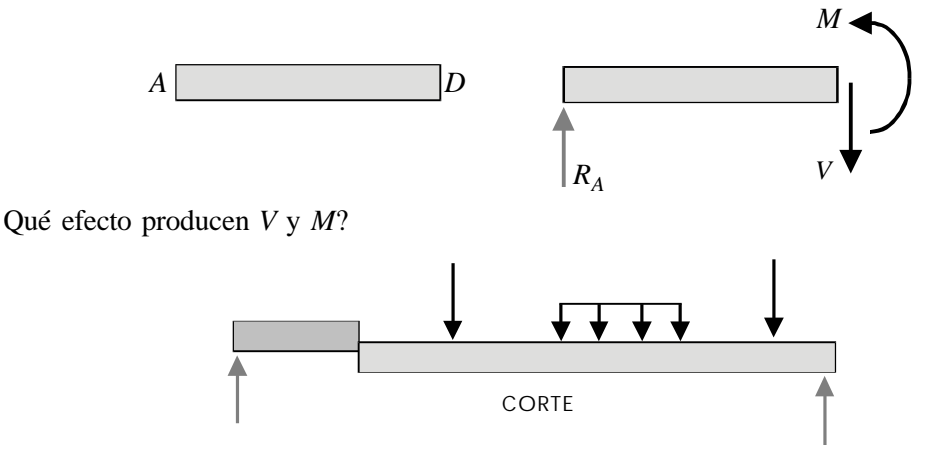

La fuerza *V* intenta cortar o deslizar una parte de la viga con respecto a la otra. Por esto, *V* recibe el nombre de *fuerza cortante o fuerza de cizalladura* (de cizallar).

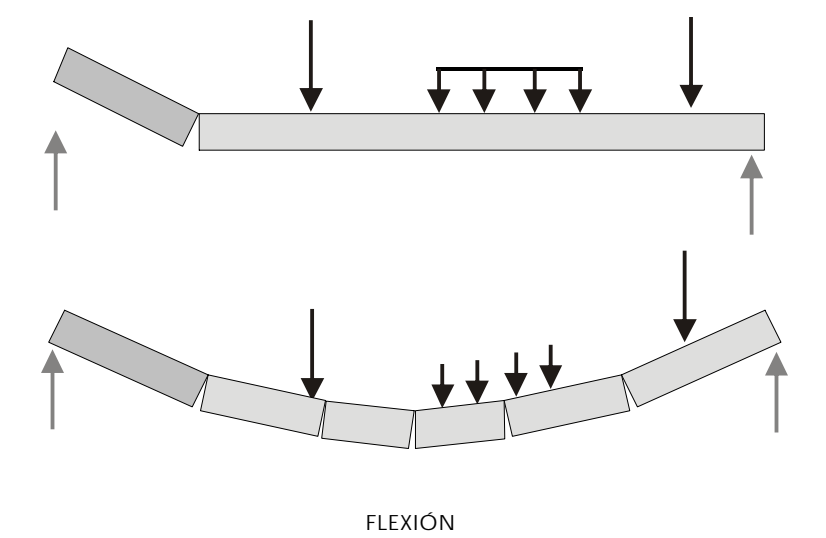

El momento *M* intenta arquear o flectar la viga. Por esto, *M* recibe el nombre de *momento flector .*

# *Convención de signos para* V *y* M*:*

La gran mayoría de textos de Mecánica adopta la siguiente convención para *V* y *M* positivos, la cual vamos a mantener aquí:

Cuando se toma como cuerpo libre la parte izquierda de la viga:

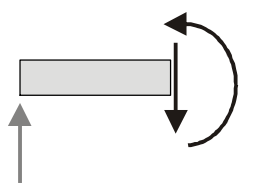

V Y M POSITIVOS EN LA PARTE IZQUIERDA DE LA VIGA

Consecuentemente, en la parte derecha de la viga se tendría:

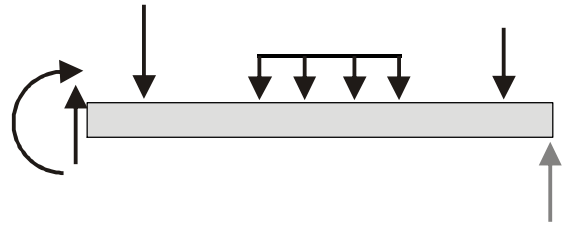

V Y M POSITIVOS EN LA PARTE DERECHA DE LA VIGA

En resumen:

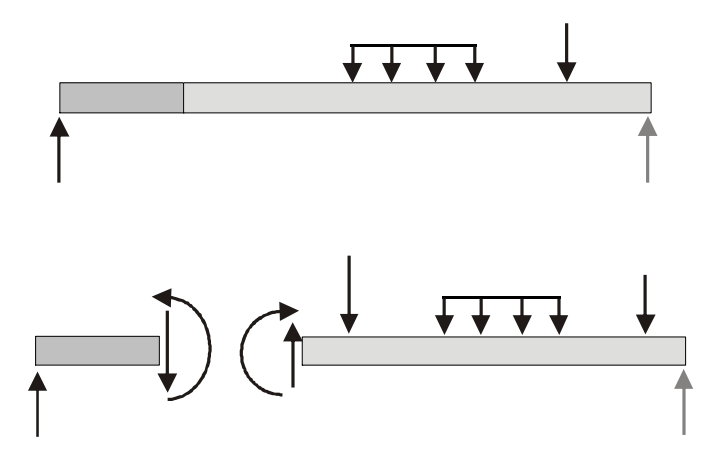

SENTIDOS POSITIVOS DE VY M

*Significado físico de los signos*

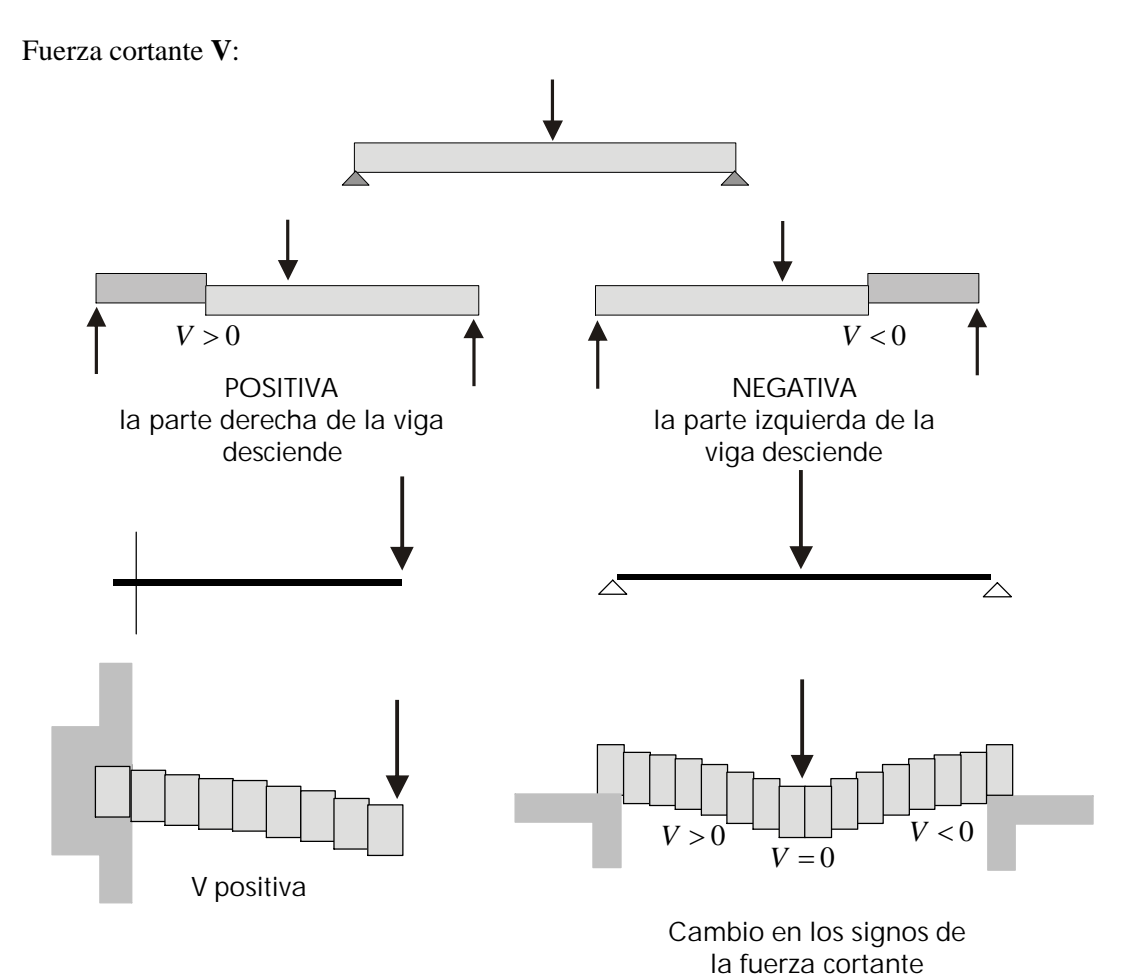

135

Momento flector *M*:

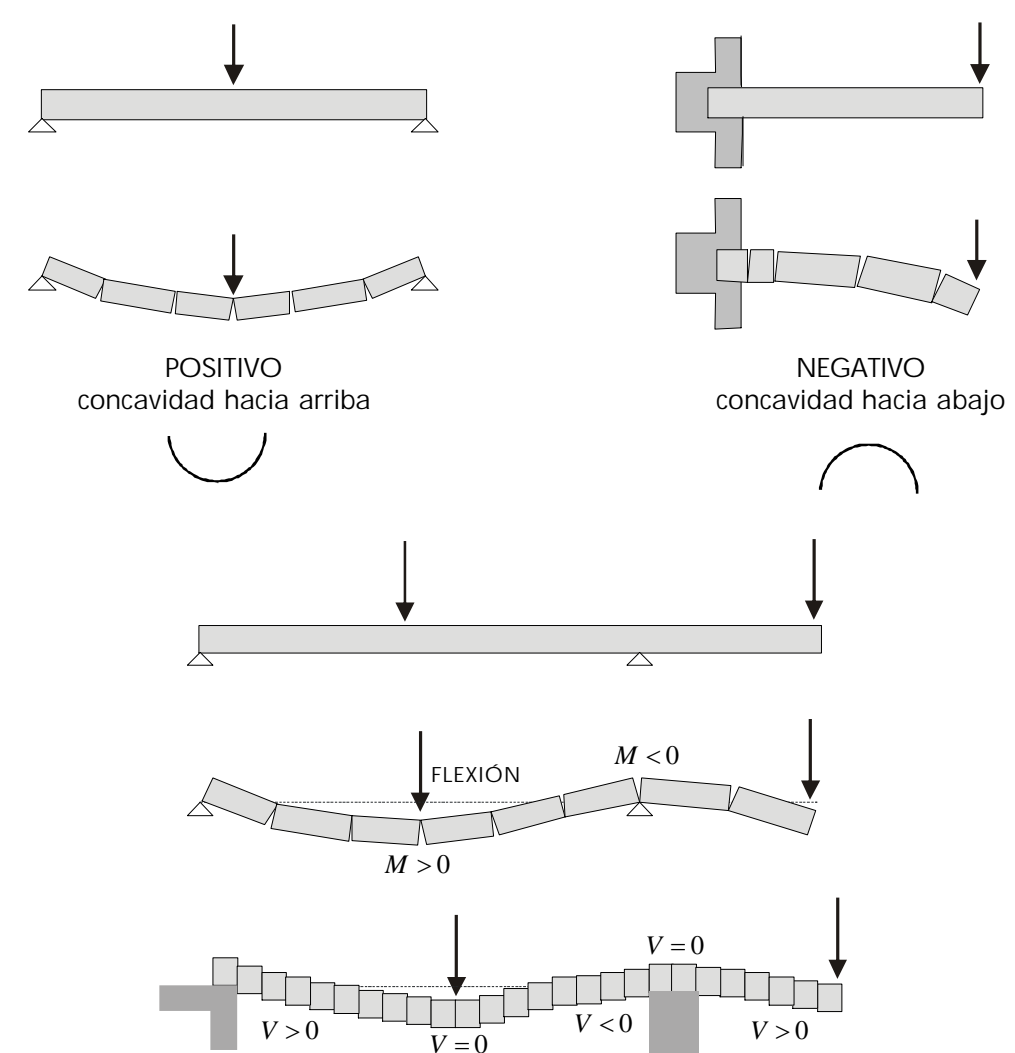

Volviendo a nuestro análisis inicial recordemos que lo que interesa es conocer los valores de la fuerza cortante y del momento flector máximos para efectos de diseño.

Para hacerlo, tendríamos que calcular sus valores en muchos puntos de la viga y de ellos escoger el mayor:

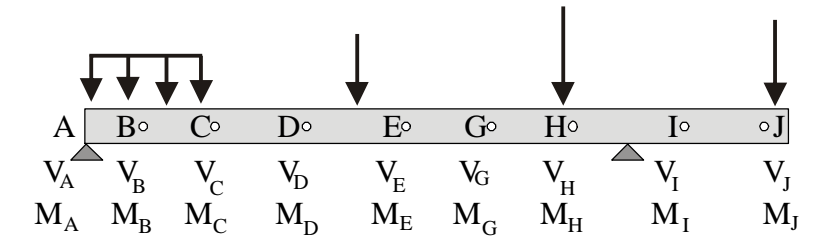

Tratar de resolver el problema de esta forma evidentemente sería engorroso y anacrónico.

Lo correcto es graficar la variación de *V* y *M* a lo largo de la viga para poder obtener de los gráficos los valores máximos que se necesitarán para el diseño.

## 5.2 D IA G R A M A S D E FU E R Z A CORTANTE Y MOMENTO FLECTOR

La viga se sitúa en un sistema de coordenadas *xy* de forma que su extremo izquierdo coincida con el origen 0 del sistema:

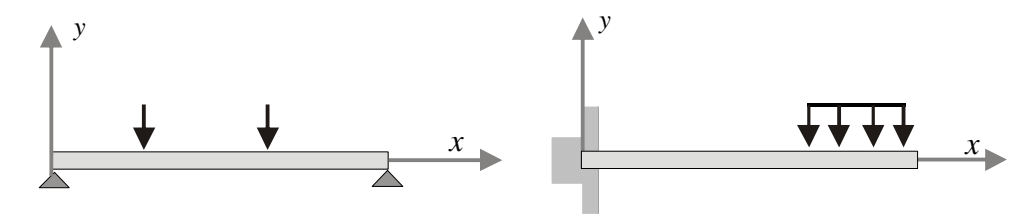

Como se trata de graficar la variación deben obtenerse ecuaciones de *V* y *M* en función de *x*.

Esto se logra haciendo cortes, ya no en puntos discretos de la viga, sino a una distancia x cualquiera del extremo izquierdo de la viga:

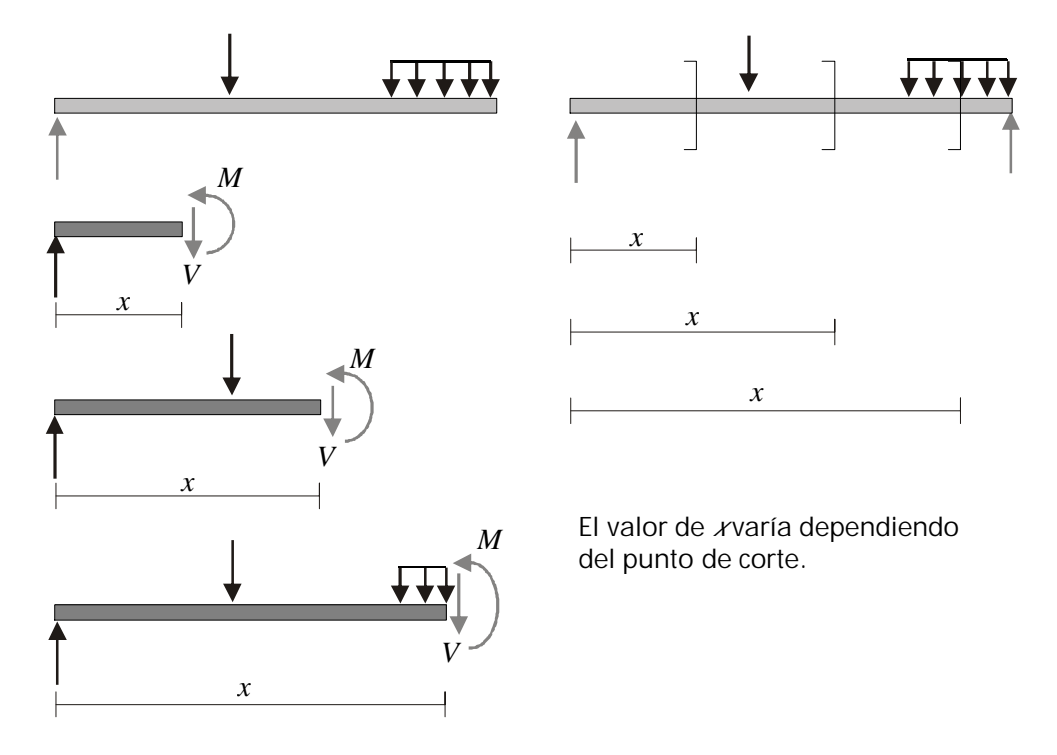

CORTES PARA LOS DIFERENTES TRAMOS DE LA VIGA

# *Construcción de diagramas de V y M*

#### **1. Construir Diagramas de Fuerza cortante** *V* **y Momento Flector** *M*

a. Análisis externo:

$$
R_A - R_B = \frac{P}{2}
$$
 Por simetría

b. Análisis interno:

Consiste en hacer cortes por tramos representativos de la viga

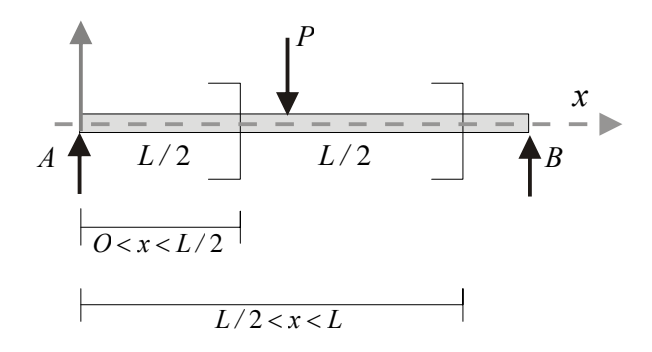

Se toma como cuerpo libre un pedazo de viga de una longitud *x* tal que:

 $0 < x < L/2$ 

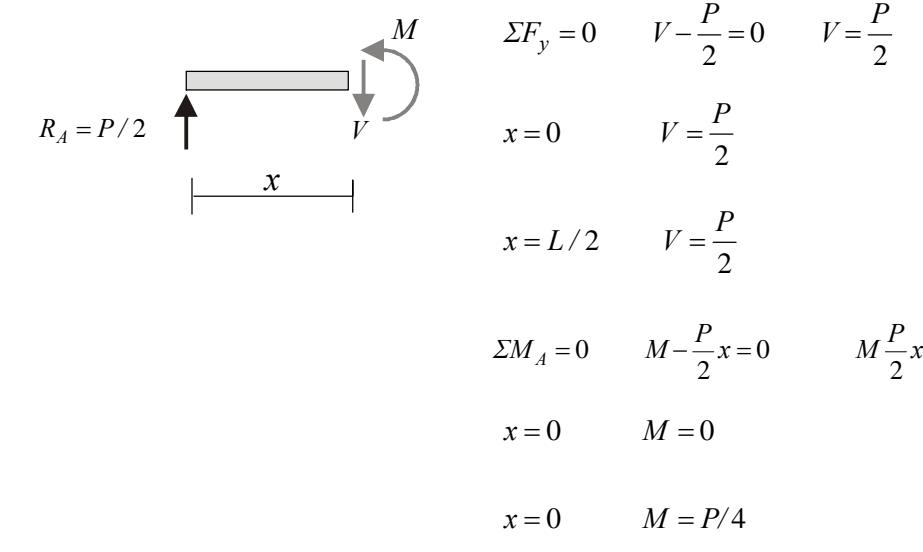

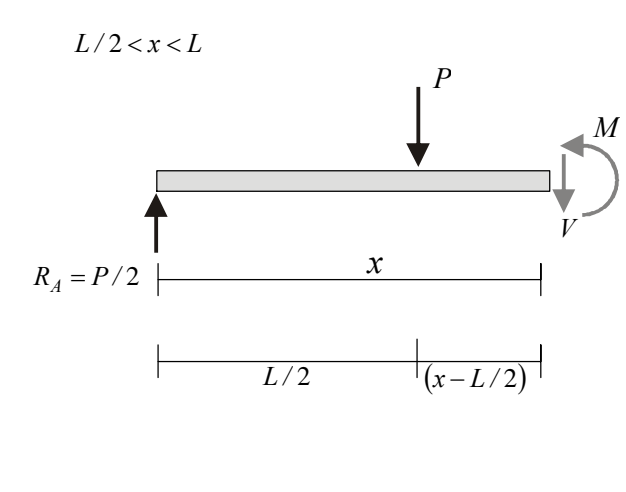

2 0 2  $\Sigma F_y = 0$   $V + P - \frac{P}{2} = 0$   $V = -\frac{P}{2}$ 2  $x = L/2$   $V = -\frac{P}{2}$ 2  $x = L$   $V = -\frac{P}{2}$  $\sum M_A = 0$   $M + P(x - L/2) - \frac{P}{2}x = 0$ 2  $= 0$   $M + P(x - L/2) - \frac{1}{2}x =$  $x = L$   $M = 0$  $x = L / 2$  *M = PL/* 4

Diagramas de *V* y *M*:

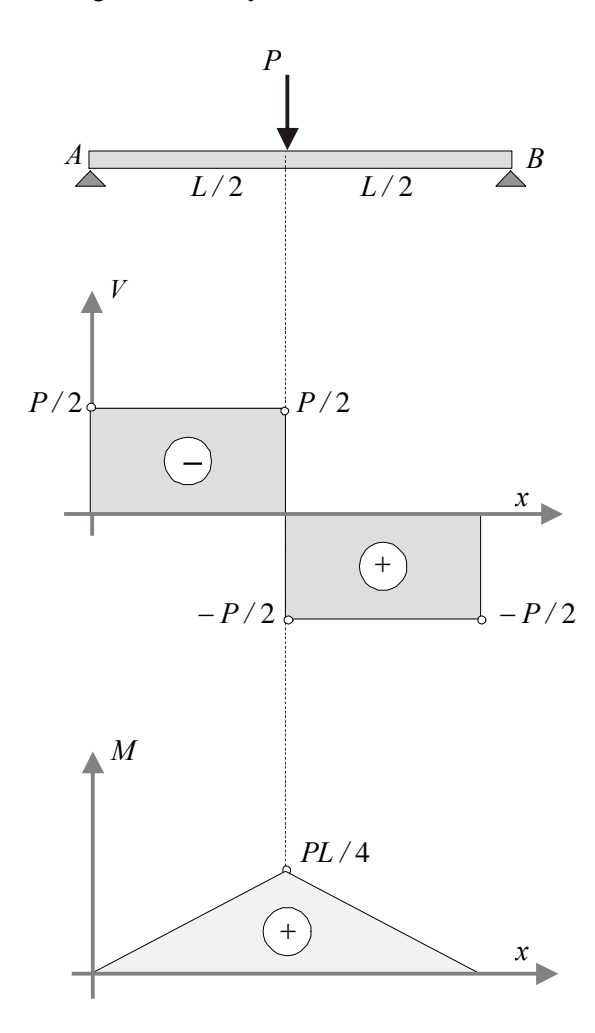

Diagrama de Fuerza Cortante:

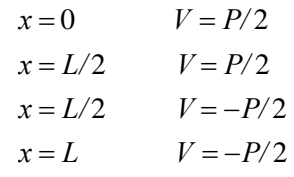

Diagrama de Momento Flector:

$$
x = 0 \t M = 0
$$
  
\n
$$
x = L/2 \t M = PL/4
$$
  
\n
$$
x = L/2 \t M = PL/4
$$
  
\n
$$
x = L \t M = 0
$$

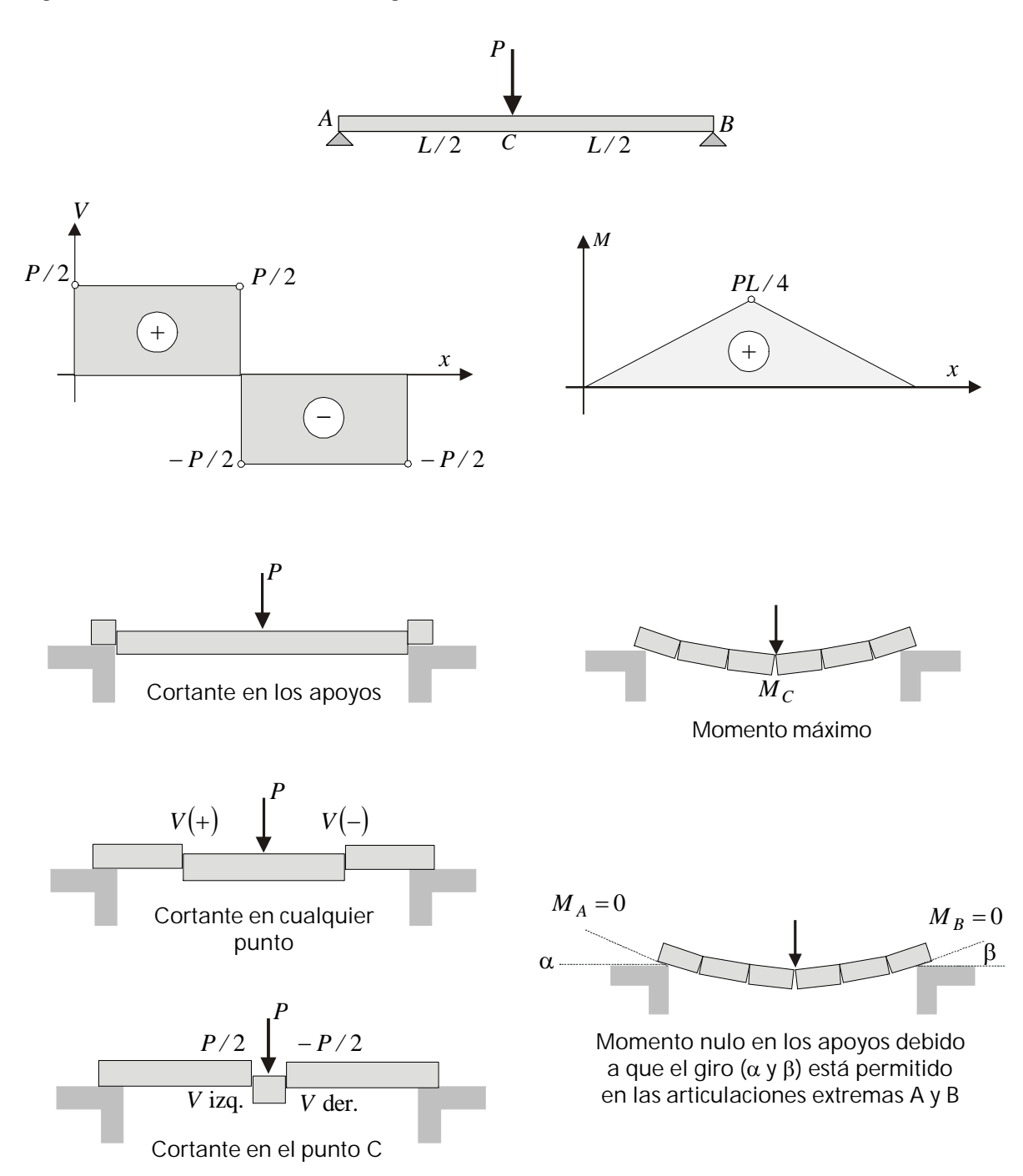

Notar diferencia de valores de *V* a la izquierda y a la derecha de la carga *P*. En el punto exacto de aplicación de la carga *V=*0

#### **2. Hacer diagramas de** *V* **y** *M***:**

**a) Análisis externo.** Para el análisis externo puede remplazarse la fuerza distribuida por su resultante.

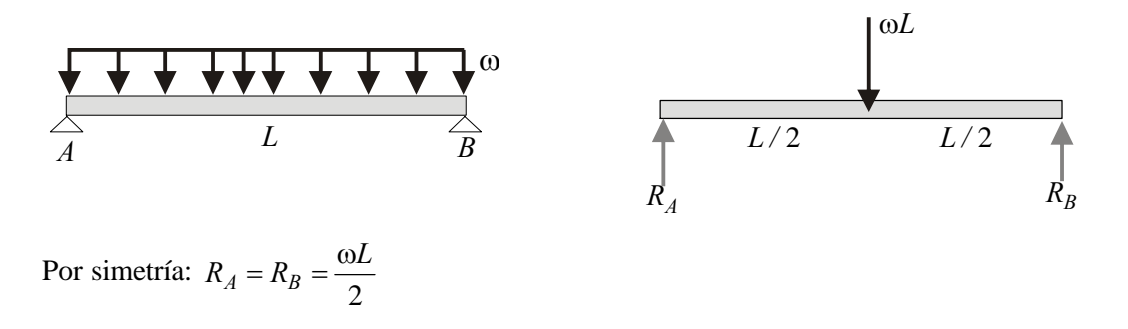

**b) Análisis interno:** Debe considerarse la carga distribuida actuando sobre la viga puesto que los efectos internos producidos no son los mismos cuando actúa una carga distribuida que una carga concentrada:

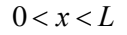

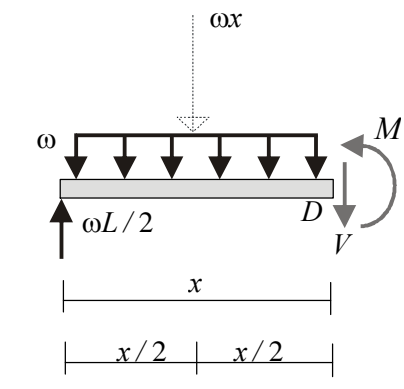

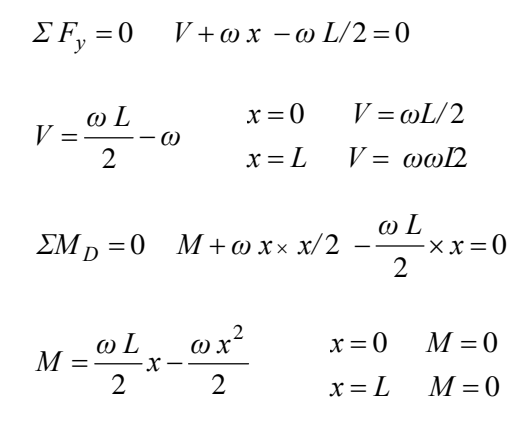

Diagramas:

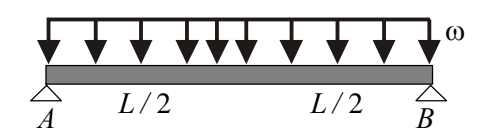

Diagrama de Momento Flector:

$$
V = \frac{\omega L}{2} - \omega x \qquad \begin{array}{c} x = 0 & V = \omega L/2 \\ x = L & V = -\omega L/2 \end{array}
$$

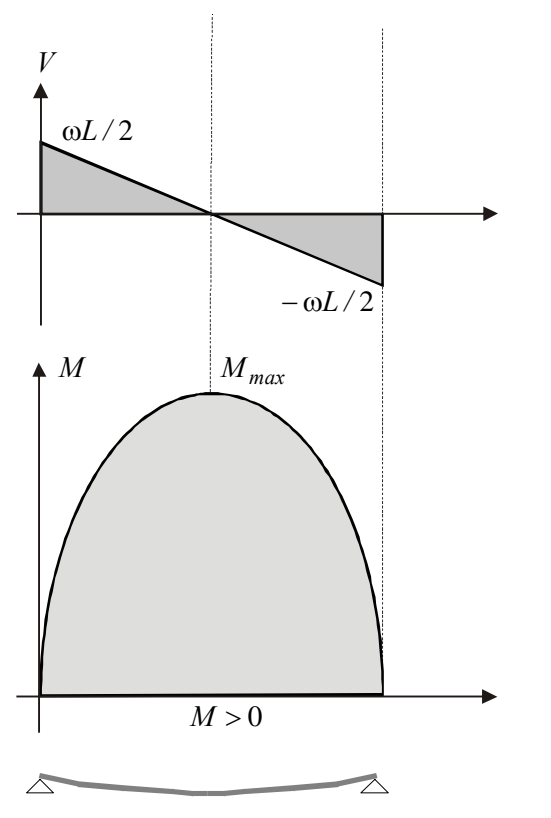

Diagrama de Momento Flector:

$$
M = \frac{\omega L}{2} - \frac{\omega x^2}{2} \qquad x = 0 \qquad M = 0
$$

$$
x = L/2 \qquad M = \omega L^2/8
$$

Nótese que en el punto donde V=0 el momento flector es máximo

**3. Hacer diagramas de** *V* **y** *M:*

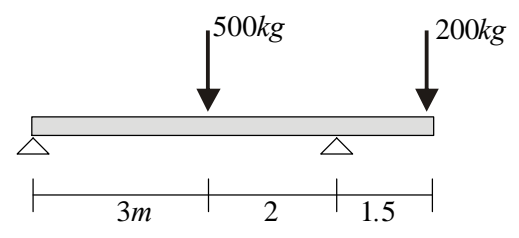

1. Análisis externo:

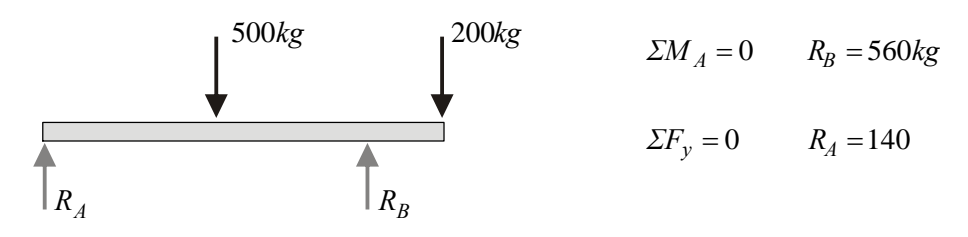

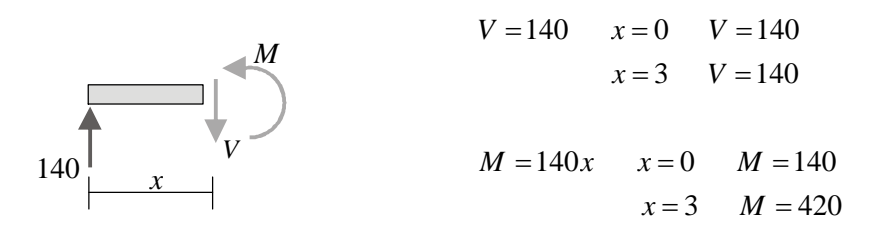

 $3 < x < 5$ 

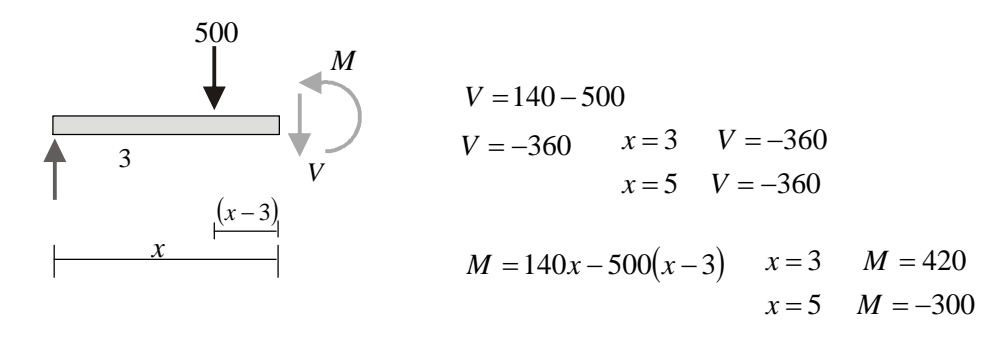

 $5 < x < 65$ 

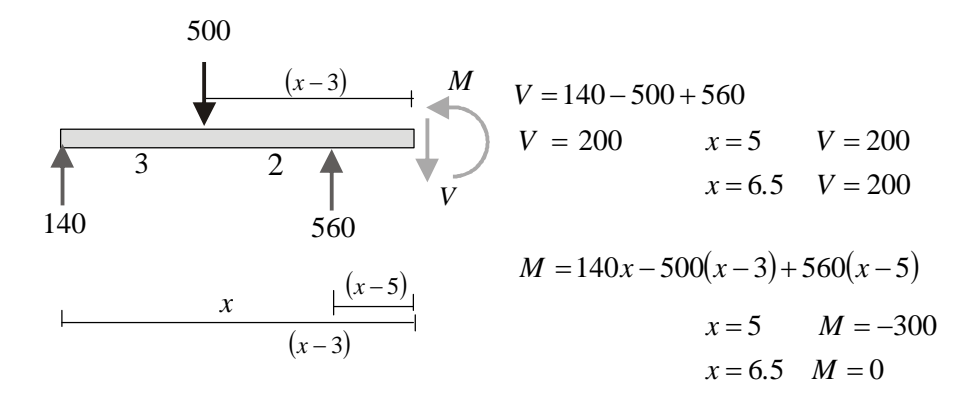

Diagramas de *V* y *M*:

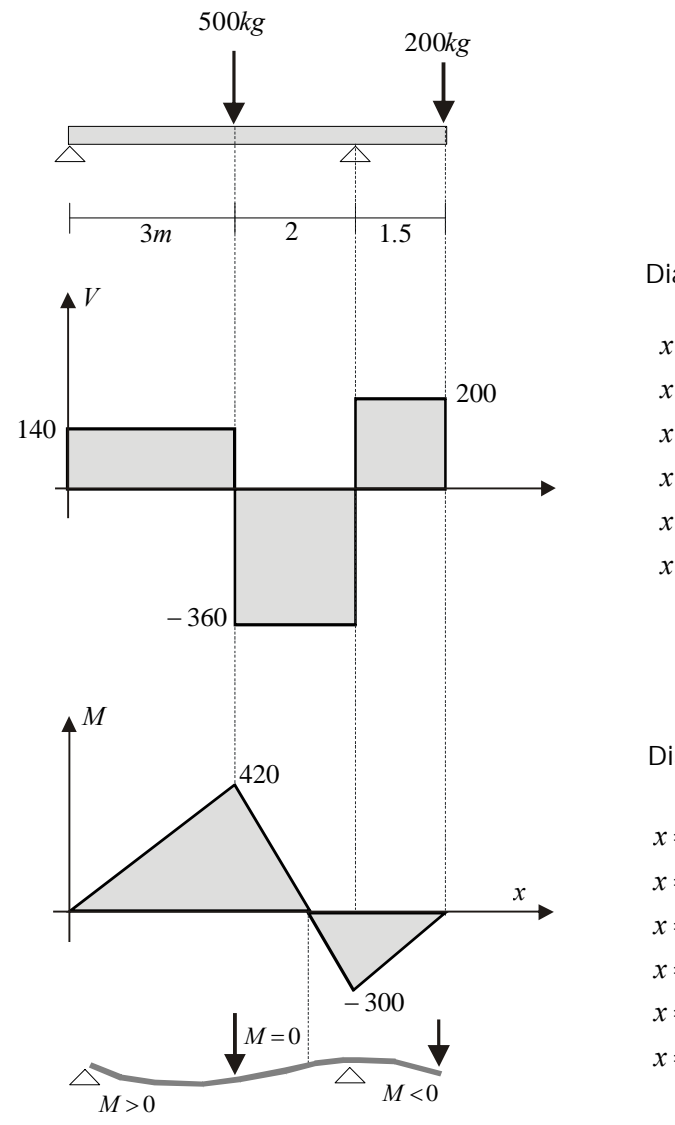

Diagrama de Fuerza Cortante

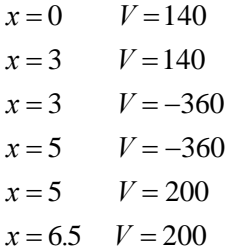

Diagrama de Momento Flector

0  $R_B = 180$ 

 $= 0$   $R_B =$ 

 $\sum M_A = 0$   $R_B = 180$  $kg$ 

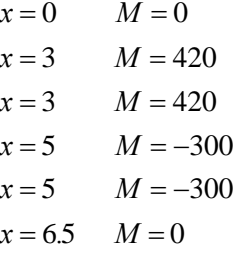

**4. Hacer diagramas de V y M:**

**a)** Análisis externo

600  $A = \cup \mathbb{R}$  $\Sigma F_v = 0$  *R*  $= 0$   $R_A =$ 0  $R_A = 420$ 200*kg m/*  $y = 0$   $A$  $\overline{\lambda}^B$ *B A .*51 *.*53 ∕  $\overline{\phantom{a}}$  $\frac{3m}{2}$  2  $R_A^{\perp}$  $R_B^{\hbox{\tiny{I\hspace{-.1em}I}}\hbox{\tiny{}}}}$ 

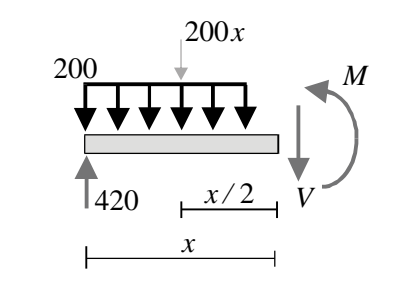

 $V = 420 - 200x$  $=3$   $V = -180$  $= 0$   $V = 420$  $x = 3$  $x = 0$ 

 $M = 420x - 200x \times x/2$ 

$$
M = 420x - \frac{200x^2}{2} \qquad x = 0 \qquad M = 0
$$
  

$$
x = 3 \qquad M = 360
$$

$$
3 < x < 5
$$
\n
$$
200 \text{kg/m}
$$
\n
$$
1.5
$$
\n
$$
420
$$
\n
$$
x
$$
\n
$$
(x-1.5)
$$

$$
V = 420 - 600
$$
  

$$
V = -180
$$
  

$$
x = 3
$$
  

$$
V = -180
$$
  

$$
x = 5
$$
  

$$
V = -180
$$

$$
M = 420x - 600(x - 1.5)
$$
  

$$
x = 3 \t M = 360
$$
  

$$
x = 5 \t M = 0
$$

Diagramas:

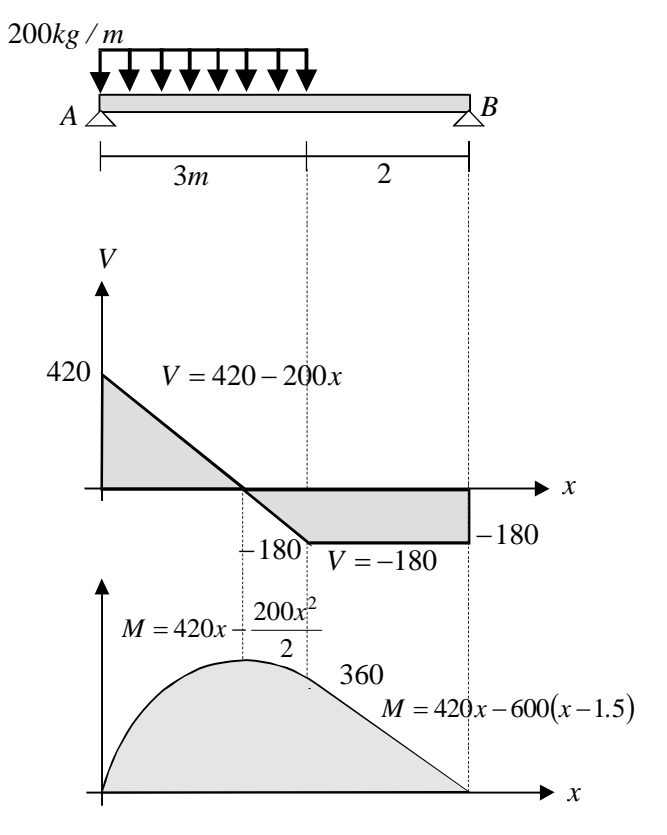

Diagrama de Fuerza Cortante

$$
x = 0 \t V = 420\n x = 3 \t V = -180\n x = 5 \t V = -180\n y = -180
$$

## Diagrama de Momento Flector

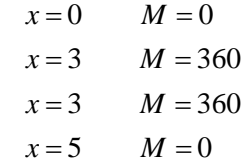

Cálculo del momento en el punto D por semejanza de triángulos:

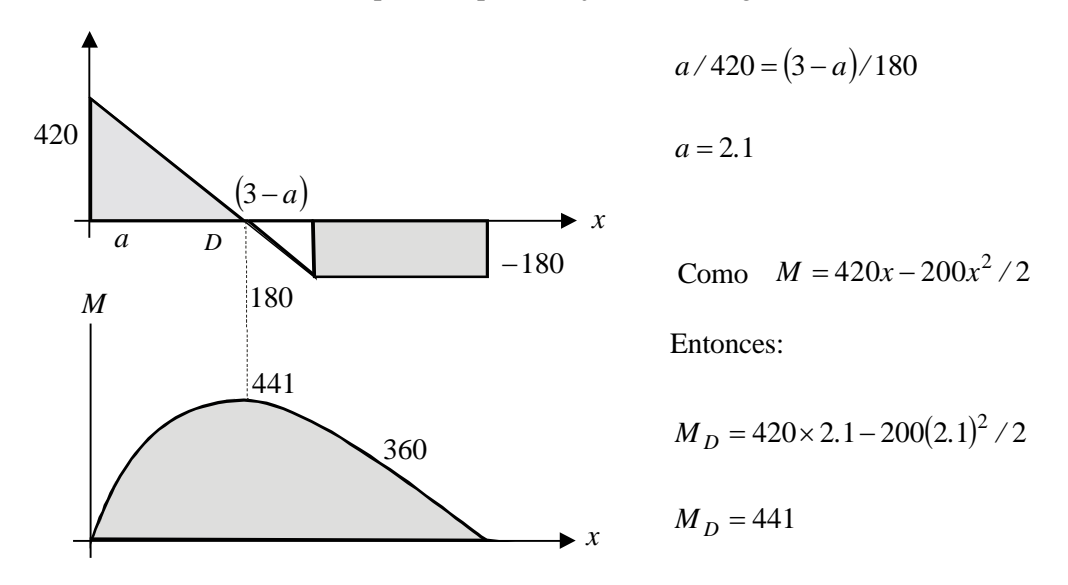

Podríamos haber buscado también el punto donde V=0

$$
V = 420 - 200x = 0 \qquad x = 2.1
$$

Punto donde el momento es máximo:

$$
dM / dx = 420 - 200x = 0 \qquad x = 2.1
$$

Por tanto  $M_D = M_{max}$ 

### **5. Hacer diagramas de V y M:**

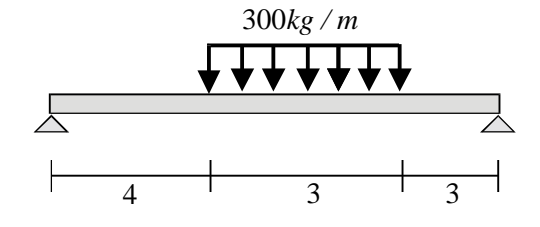

**Análisis externo:**

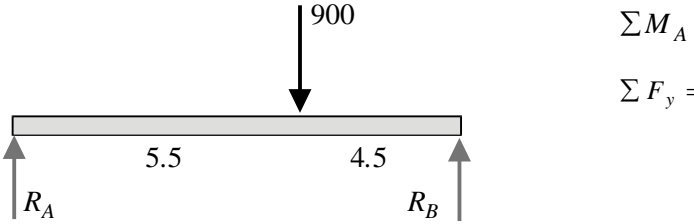

 $\sum M_A = 0$   $R_B = 495$  $\sum F_y = 0$  *R<sub>A</sub>* = 405

### **Análisis interno:**

 $0 < x < 4$ 

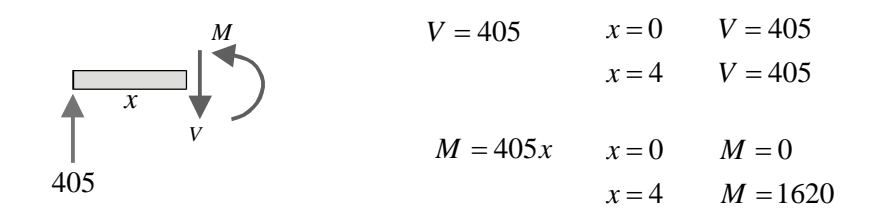

 $4 < x < 7$ 

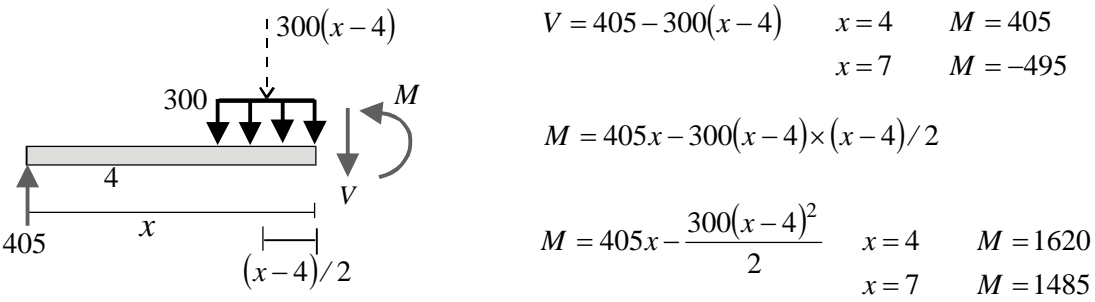

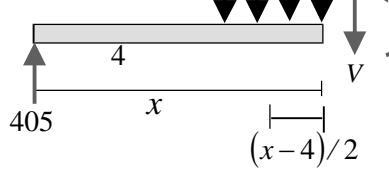

$$
7 < x < 10
$$

 $V = 405 - 900$  $=10$   $V = -495$  $x = 7$   $V = -495$  $x = 10$  $M = 405x - 900(x - 5.5)$  $x = 10$   $M = 0$  $= 7$   $M = 1485$  $x = 7$ 

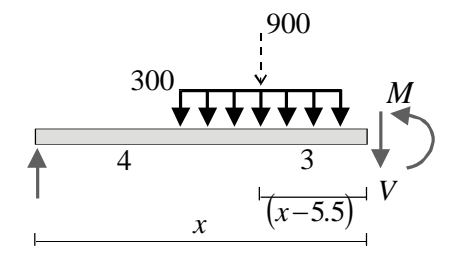

147
**Diagramas:**

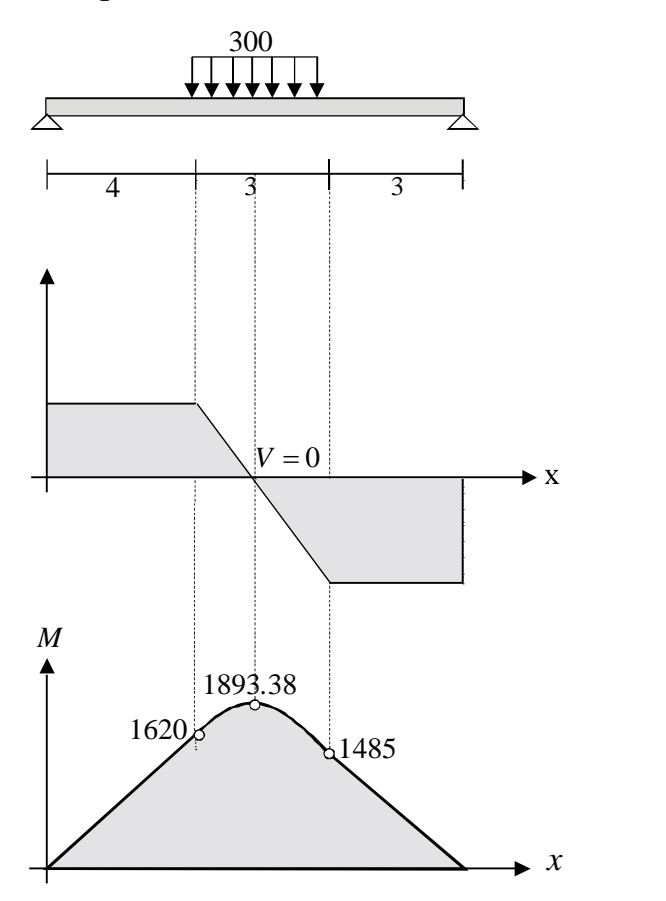

Diagrama de Fuerza Cortante

| $x = 0$  | $V = 405$  |
|----------|------------|
| $x = 4$  | $V = 405$  |
| $x = 4$  | $V = 405$  |
| $x = 7$  | $V = -495$ |
| $x = 7$  | $V = -495$ |
| $x = 10$ | $V = -495$ |

Diagrama de Momento Flector

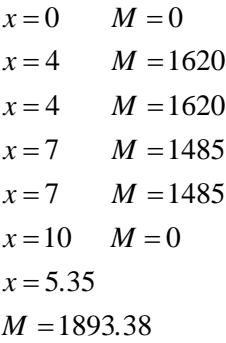

**6. Hacer diagramas de V y M:**

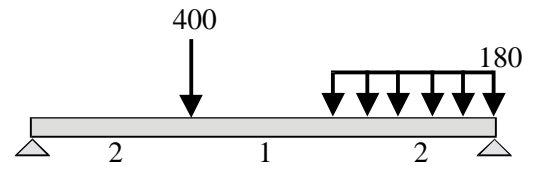

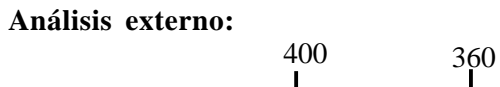

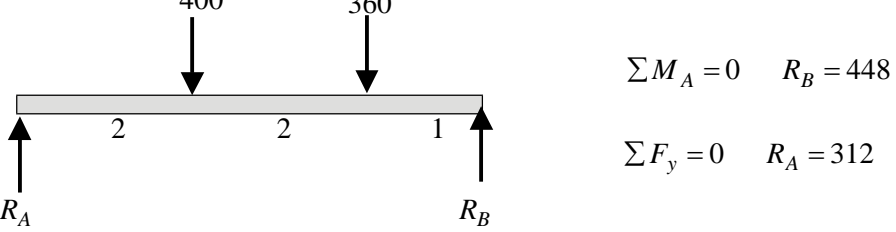

#### **Análisis interno:**

 $0 < x < 2$ 

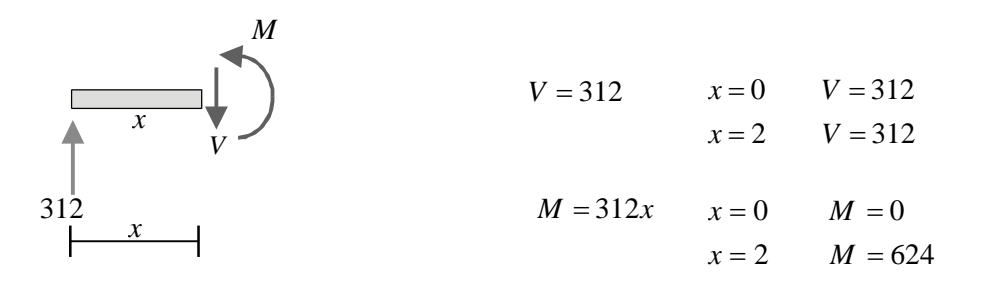

 $2 < x < 3$ 

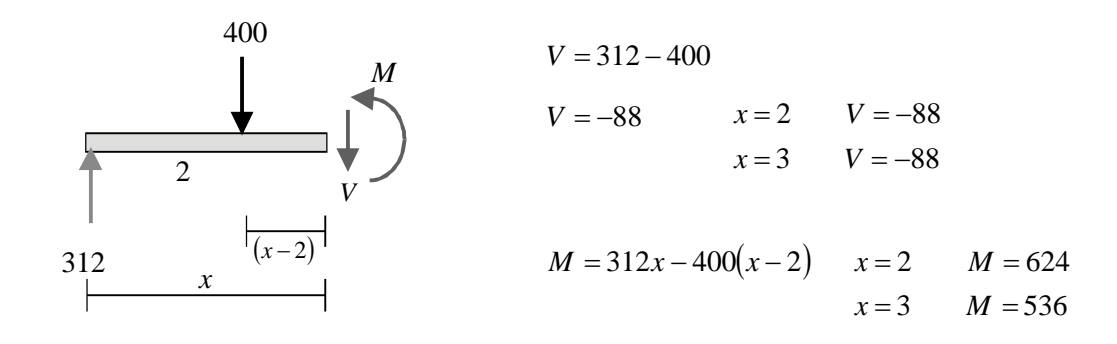

 $3 < x < 5$ 

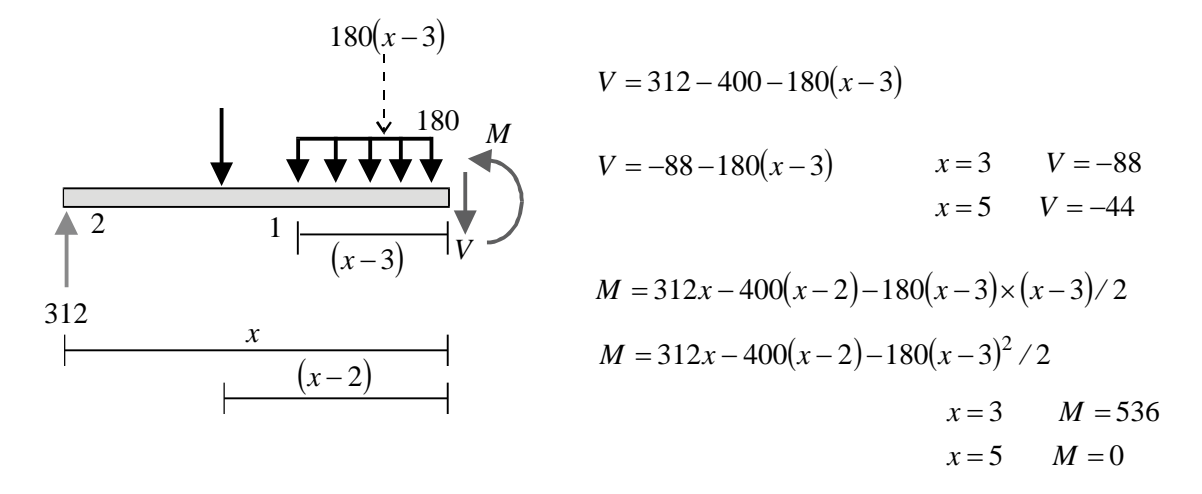

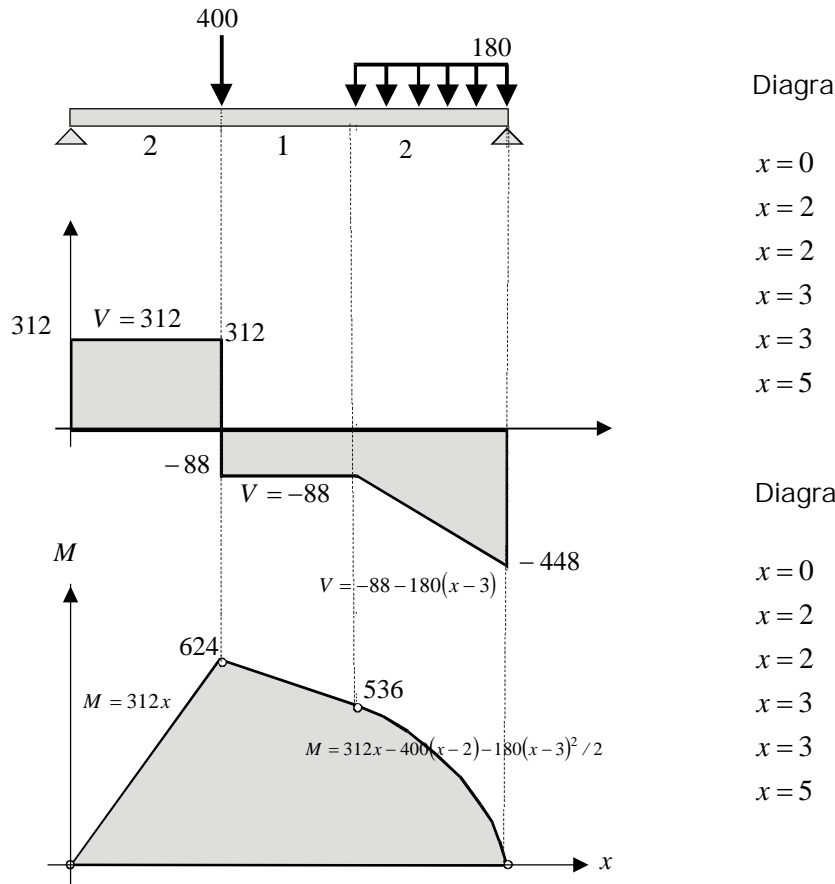

Diagrama de Fuerza Cortante

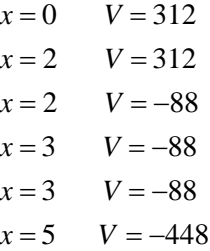

Diagrama de Momento Flector

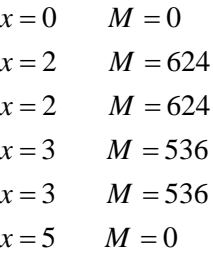

**6. Hacer diagramas de V y M:**

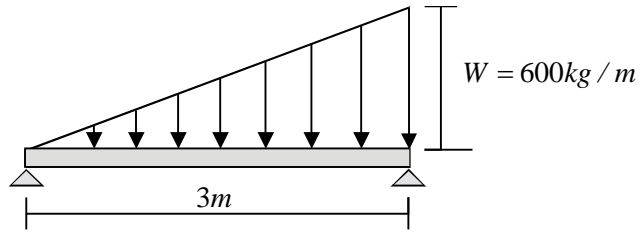

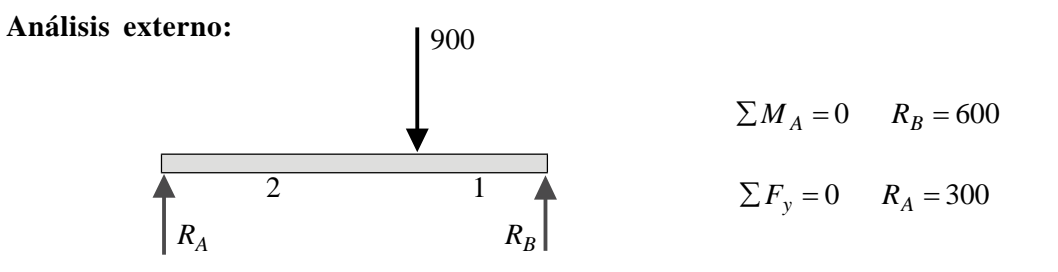

#### **Análisis interno:**

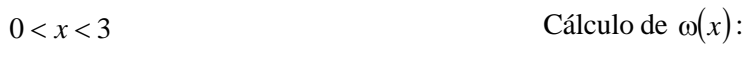

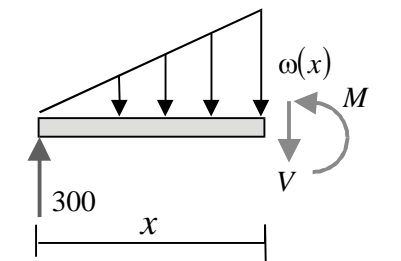

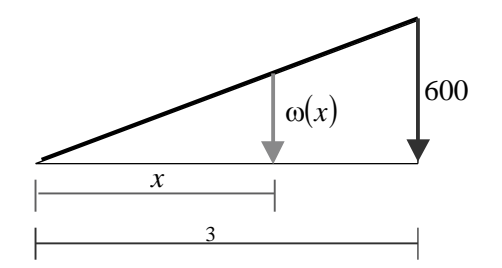

Por semejanza de triángulos:

$$
\omega(x)/x = 600/3
$$
  $\omega(x) = 200x$ 

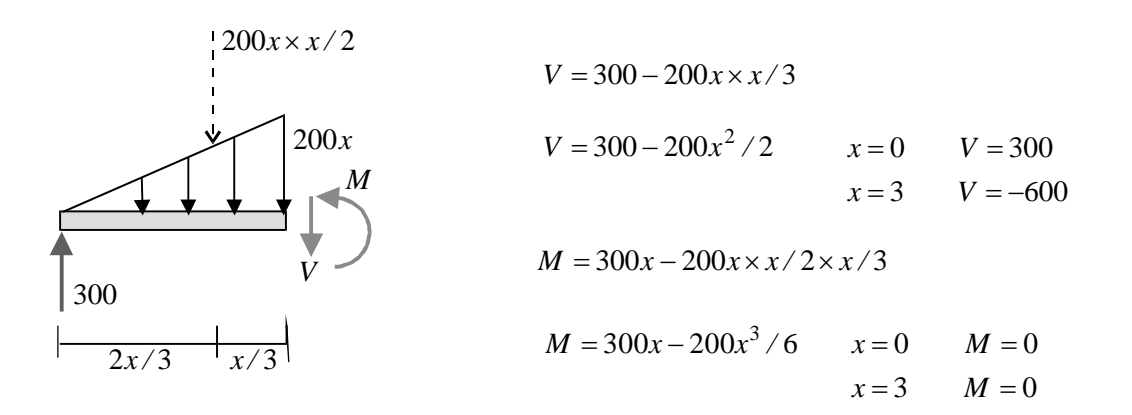

**Diagramas:**

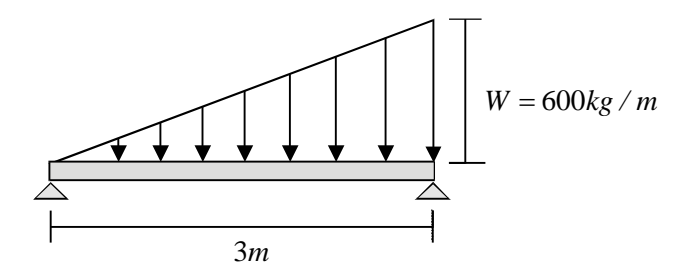

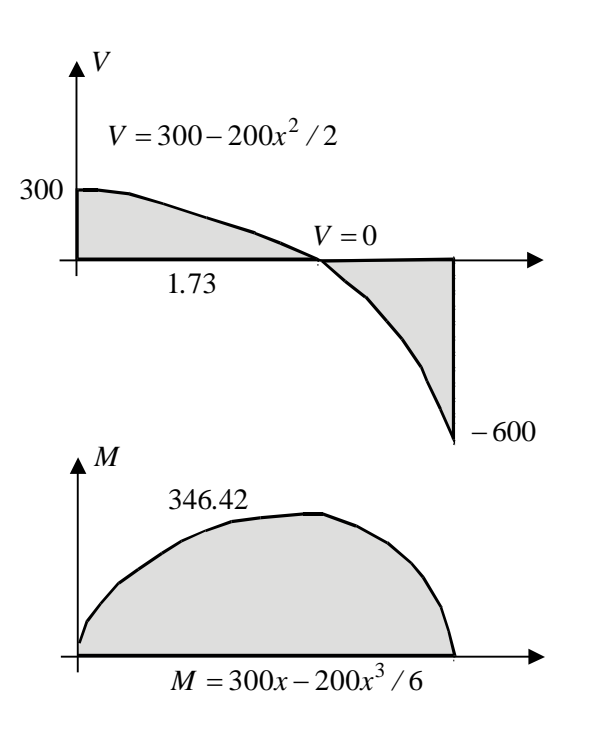

Diagrama de Fuerza Cortante Diagrama de Momento Flector  $V = 0$   $x = 1.73$  $=3$   $V = -600$  $= 0$   $V = 300$  $x = 3$  $x=0$  $=3$   $M=0$  $=0$   $M=0$  $x = 3$  $x=0$ 

 $x = 1.73$   $M = 346.42$  $x = 1.73$ 

**7. Hacer diagramas de V y M:**

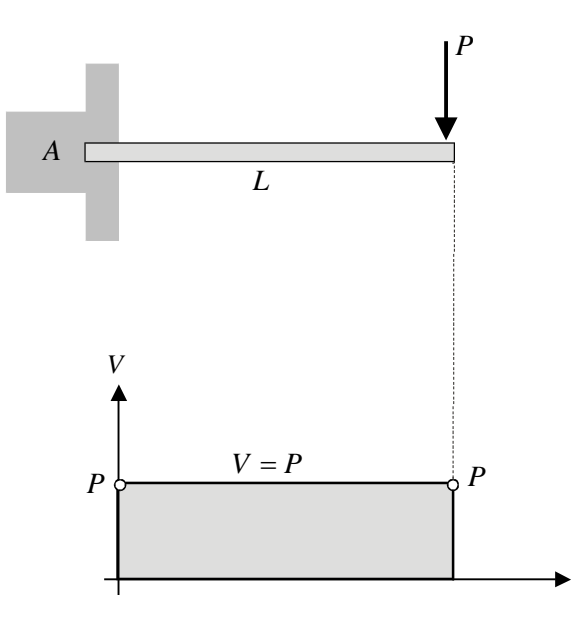

## **Análisis externo:**

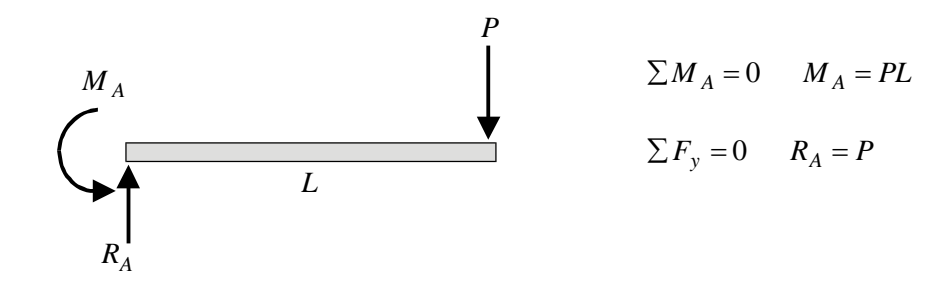

# **Análisis interno:**

 $0 < x < L$ 

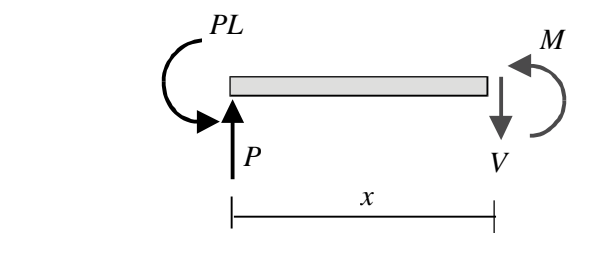

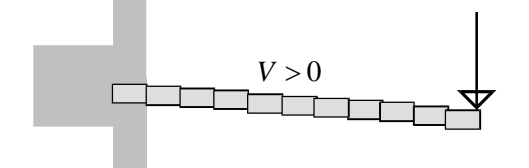

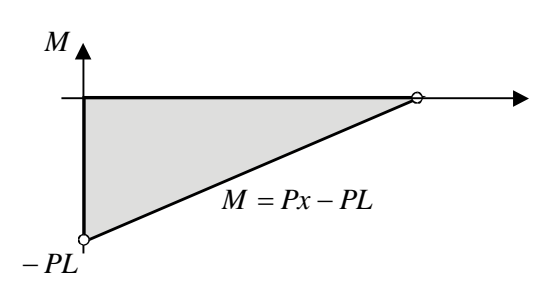

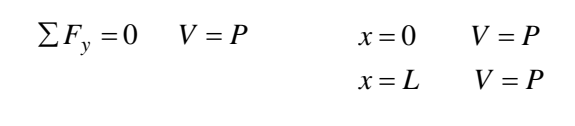

$$
\sum M = 0 \qquad M = Px - PL
$$
  

$$
x = 0 \qquad M = -PL
$$
  

$$
x = L \qquad M = 0
$$

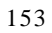

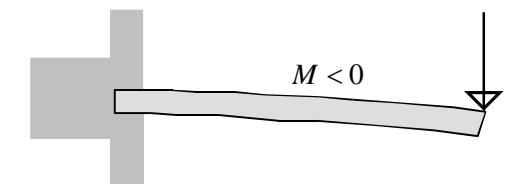

## **8. Hacer diagramas de V y M:**

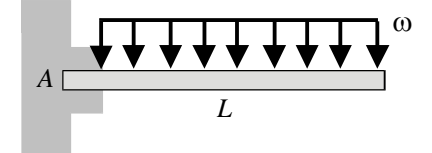

**Análisis externo:**

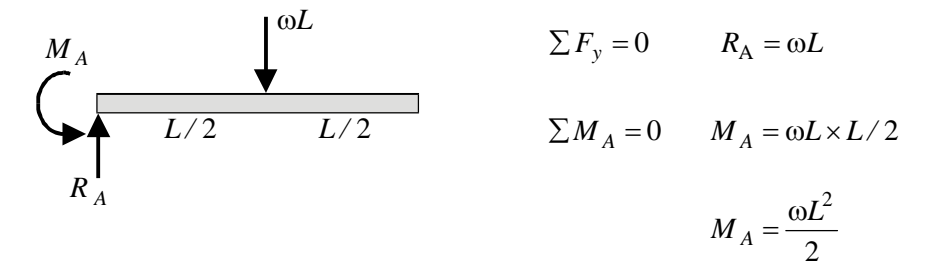

**Análisis interno:**

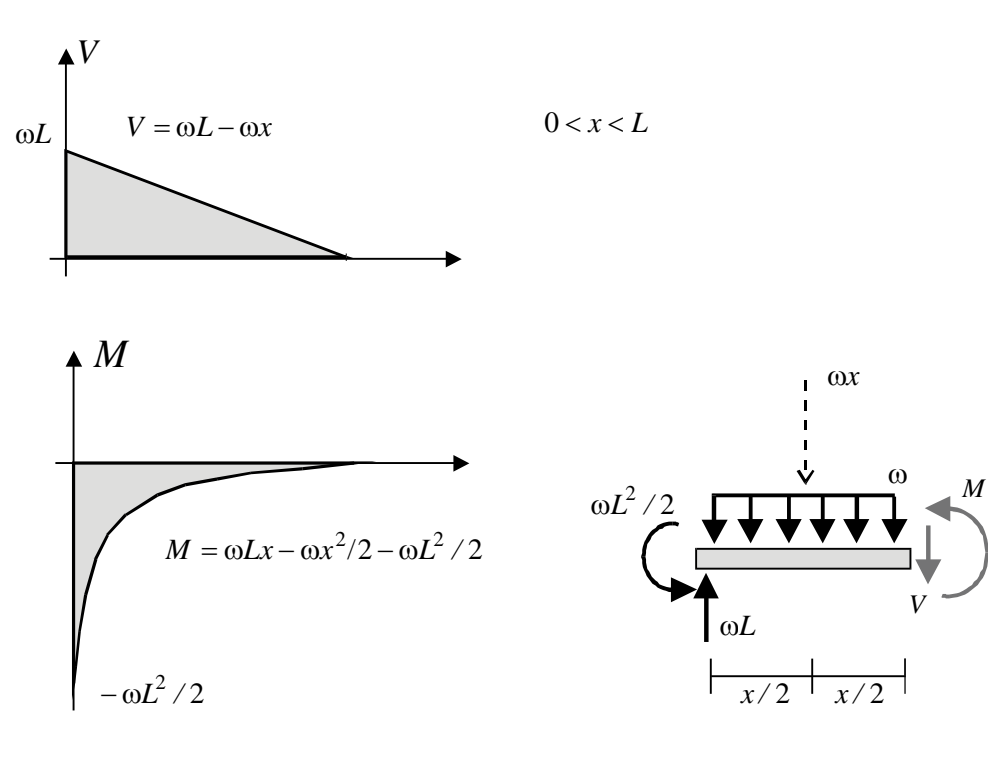

$$
V = \omega L - \omega x \qquad x = 0 \qquad V = \omega L
$$

$$
x = L \qquad V = 0
$$

$$
M = \omega L x - \omega x^2 / 2 - \omega L^2 / 2 \qquad x = 0 \qquad M = -\omega L^2 / 2
$$

$$
x = L \qquad M = 0
$$

**9. Hacer diagramas de V y M:**

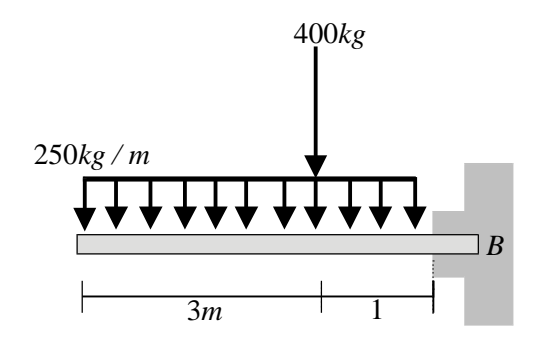

**Análisis externo:**

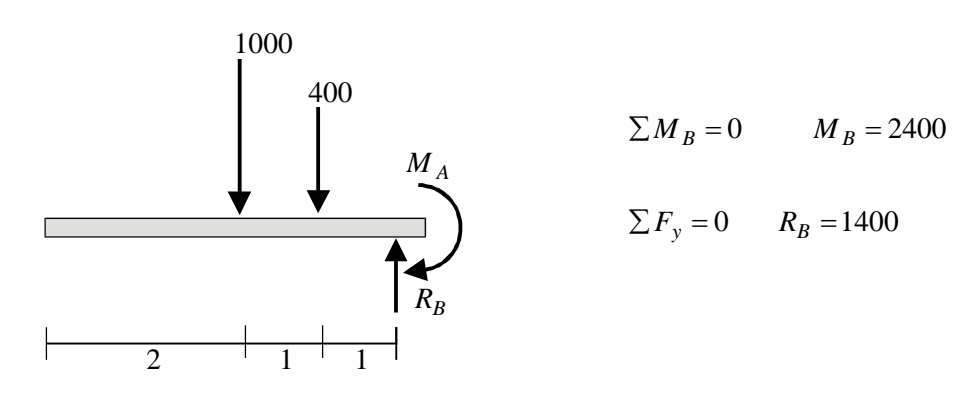

**Análisis interno:**

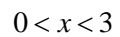

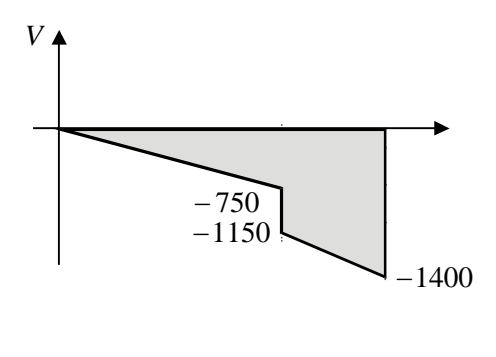

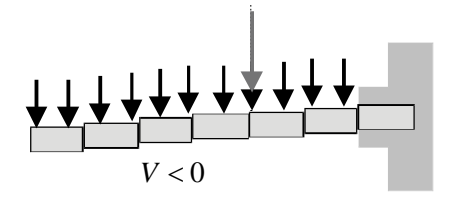

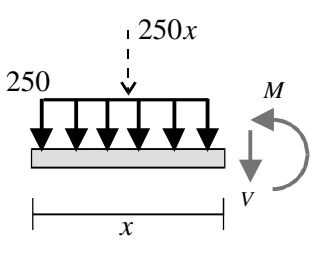

 $= 3$   $V = -750$  $x=0$   $V=0$  $V = -250x$   $x = 0$   $V =$  $x = 3$ 

 $M = -250x \times x/2$ 

$$
M = -250x^2/2 \qquad x = 0 \qquad M = 0
$$
  

$$
x = 3 \qquad M = -1125
$$

 $3 < x < 4$ 

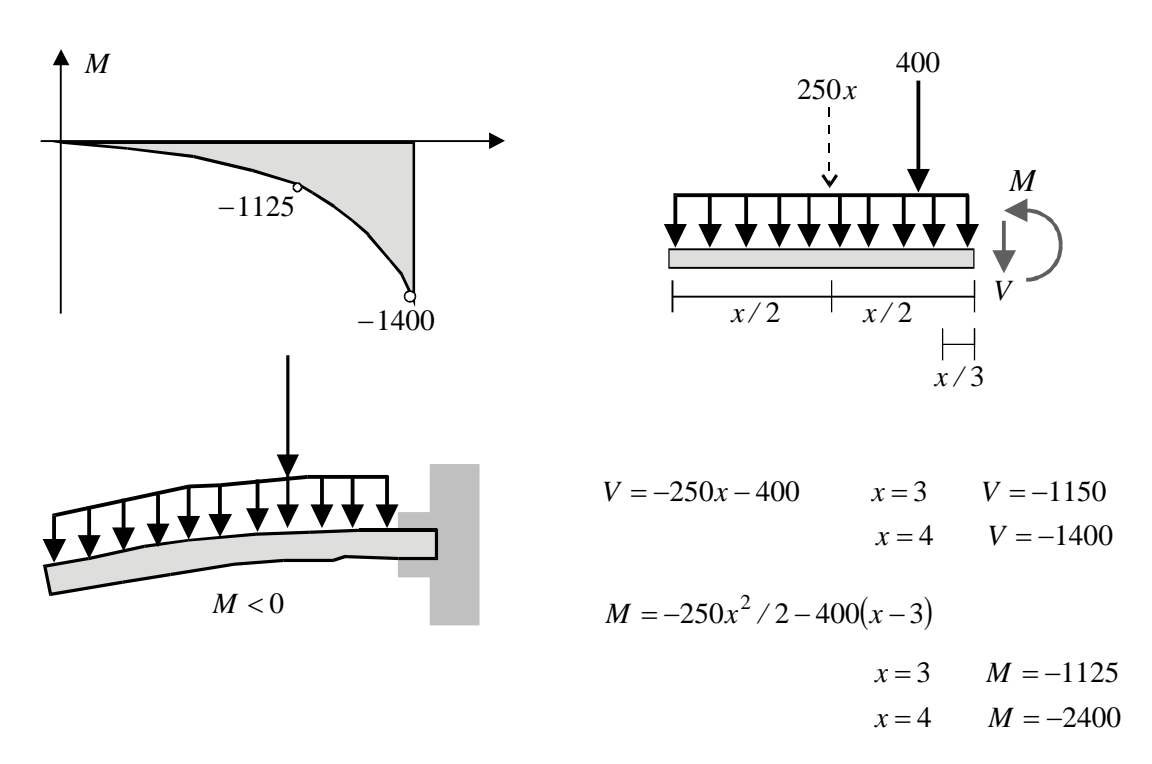

#### **5 . 3 R E L A C I O N E S E N T R E L A C A R G A D I S T R I B U I D A Y L A F U E R Z A C O R T A N T E Y E N T R E L A F U E R Z A C O R T A N T E Y E L M O M E N T O F L E C T O R**

El hecho de que la carga distribuida sea la responsable de que se presenten la fuerza cortante y el momento flector determina que existan relaciones entre estas tres cantidades.

En los casos tratados hasta ahora hemos tenido la oportunidad de notar algunas relaciones que se presentaban entre  $\omega$ , *V y M*:

*Si se deriva la ecuación de M* en cualquiera de los ejemplos vistos *da como resultado la ecuación de V.*

*La primera derivada de V da como resultado la carga distribuida con signo negativo.*

Si observamos los diagramas de *V* y *M* vemos que *en el punto de fuerza cortante nula se presenta el valor del Momento Flector Máximo.*

Sin embargo, hasta este punto tendríamos que tomar estos hechos como coincidencias y no necesariamente como la prueba de que en todos los casos existan este tipo de relaciones.

Examinemos un diagrama de *cuerpo libre de una porción CD de la viga AB* sometida a una carga distribuida cualquiera y veamos qué relaciones pueden derivarse de él a través de la aplicación de las ecuaciones de equilibrio:

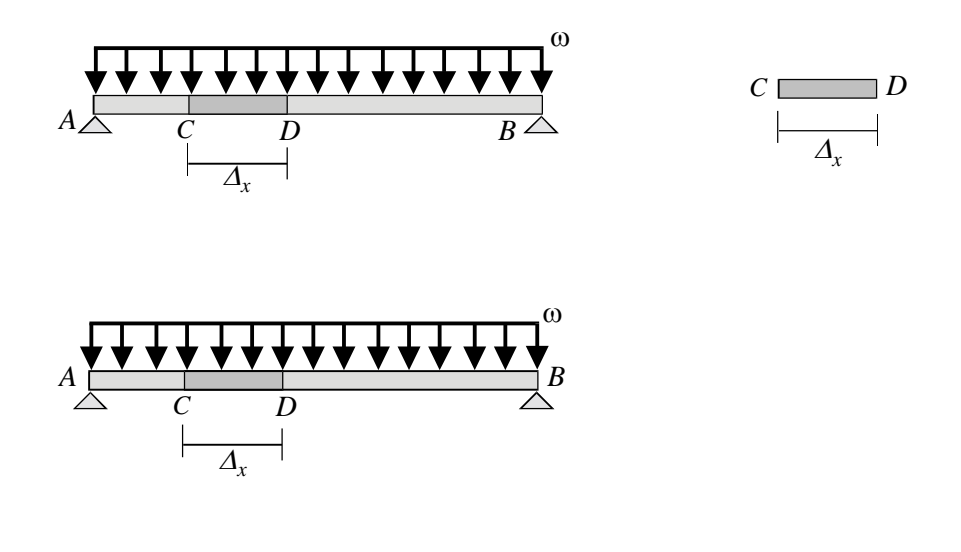

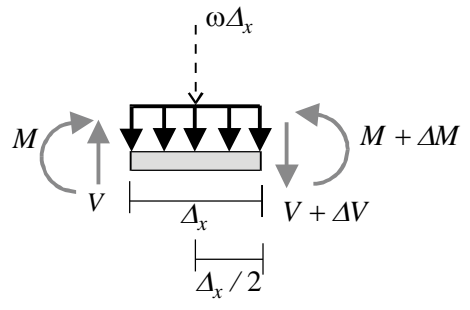

# **5.3.1 Relación entre la carga distribuida**  $\infty$  **y la fuerza cortante** *V***:**

Para relacionar  $\omega$  *y V*, debemos establecer el equilibrio de fuerzas verticales:

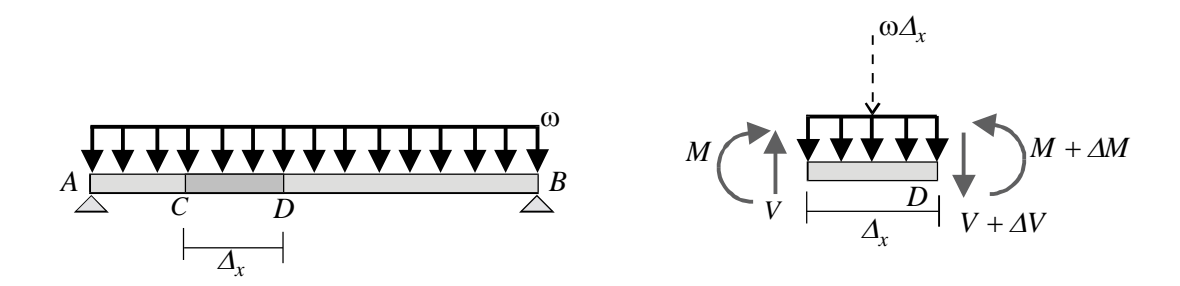

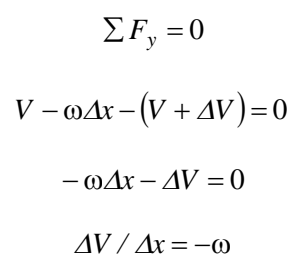

Si  $\Delta x \rightarrow 0$   $dV/dx = -\omega$ 

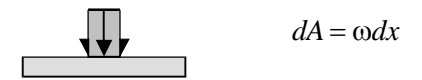

La primera derivada de la fuerza cortante es igual a la fuerza distribuida con signo negativo. Si integramos, tenemos:

$$
\omega dx = \text{Area differential del diagrama de } \omega = dA
$$

$$
\int_{C}^{D} dV = -\int_{C}^{D} dA
$$

$$
VD - VC = -
$$
Área del diagrama de  $\omega$  entre C y D

Como veremos en los ejemplos de aplicación, ésta relación es muy útil para construir el diagrama de  $V$ , con base en el diagrama de  $\omega$ .

## **5.3.2 Relación entre el Momento Flector**  $\mathcal{M}$ **y la Fuerza Cortante**  $\nu$

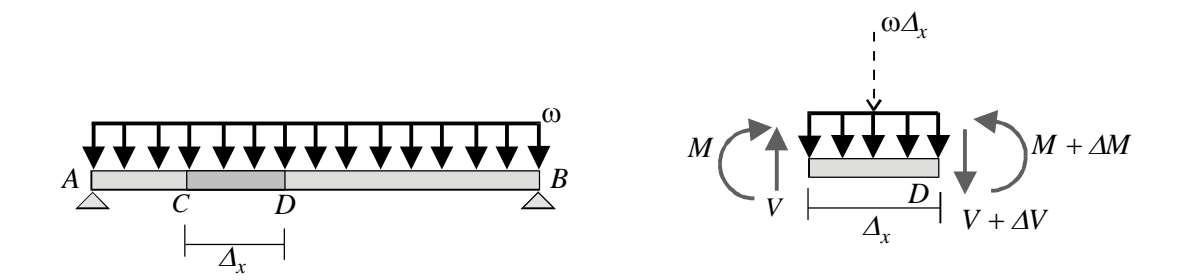

Para encontrar la relación entre *V* y *M* debemos establecer la condición de equilibrio rotacional del cuerpo libre *CD* con relación al punto *D*.

 $\Sigma M_D = 0$  $M + \Delta M + \omega \Delta x \times \Delta x / 2 - V \Delta x - M = 0$  $\Delta M + \omega(\Delta x)^2 / 2 - V \Delta x = 0$  $\Delta M / \Delta x + \omega \Delta x / 2 - V = 0$ 

Si  $\Delta x \rightarrow 0$  *dM* /  $dx = V$ 

La primera derivada del momento flector es igual a la fuerza cortante.

Si  $V = 0$   $dM/dx = 0$   $M = Mmax$  (donde la derivada es cero, el momento es máximo). Esto nos confirma un hecho que hasta ahora solo lo habíamos notado como curiosidad:

$$
Si \quad V = 0 \qquad M = Mmax
$$

Integremos:

$$
dM/dx = V
$$

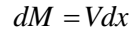

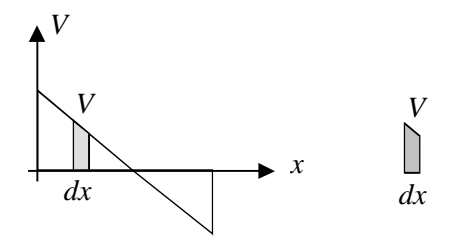

pero  $Vdx = \hat{A}$ rea diferencial del diagramade  $V = dA$ 

$$
\int_{C}^{D} dM = \int_{C}^{D} Vdx
$$
\n
$$
\int_{C}^{D} dM = \int_{C}^{D} dA
$$

$$
MD-MC = \text{Área del diagrama de }V \text{ entre } C \text{ y } D
$$

Las dos relaciones encontradas  $(dV/dx = -\omega y dM/dx = V)$ , nos confirman varios hechos acerca de los diagramas:

1. Cuando el diagrama de  $\omega$  es horizontal (grado cero  $y = kx^0$ ), el diagrama de *V* es de primer grado ( $y = kx<sup>1</sup>$ ) y el de Momento flector, de segundo grado ( $y = kx<sup>2</sup>$ ).

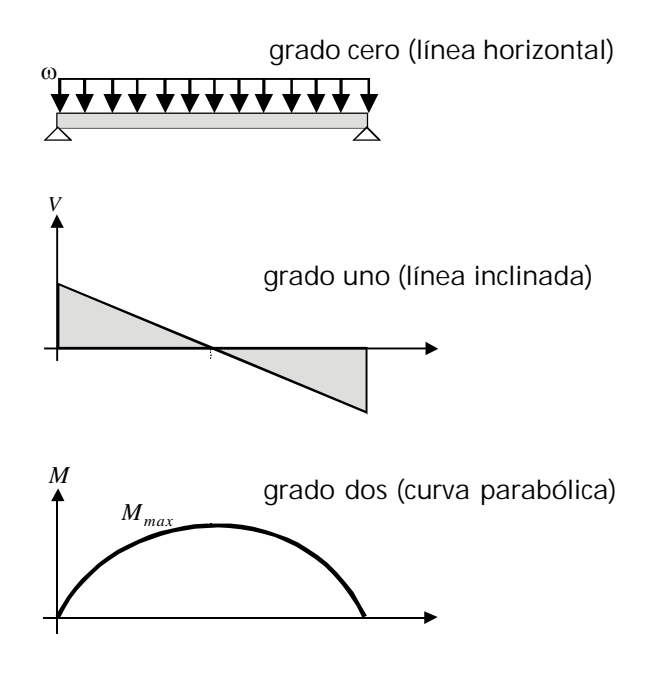

Análogamente:

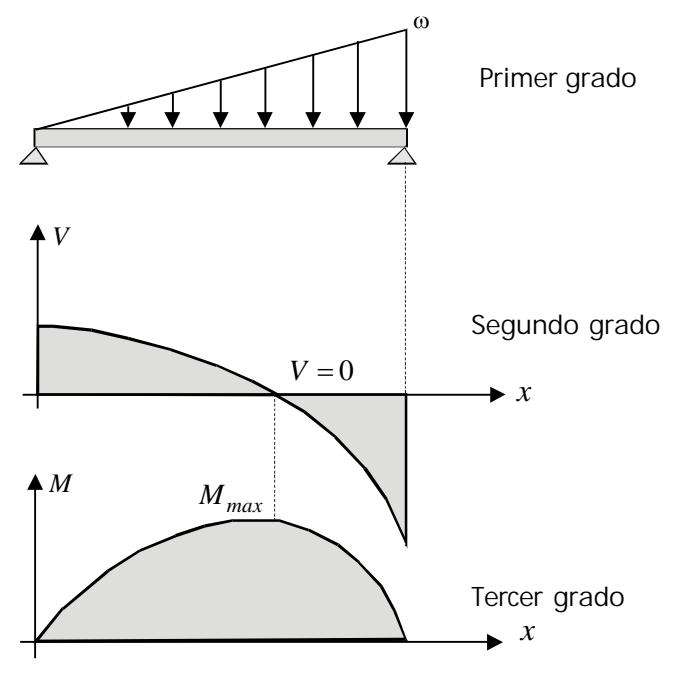

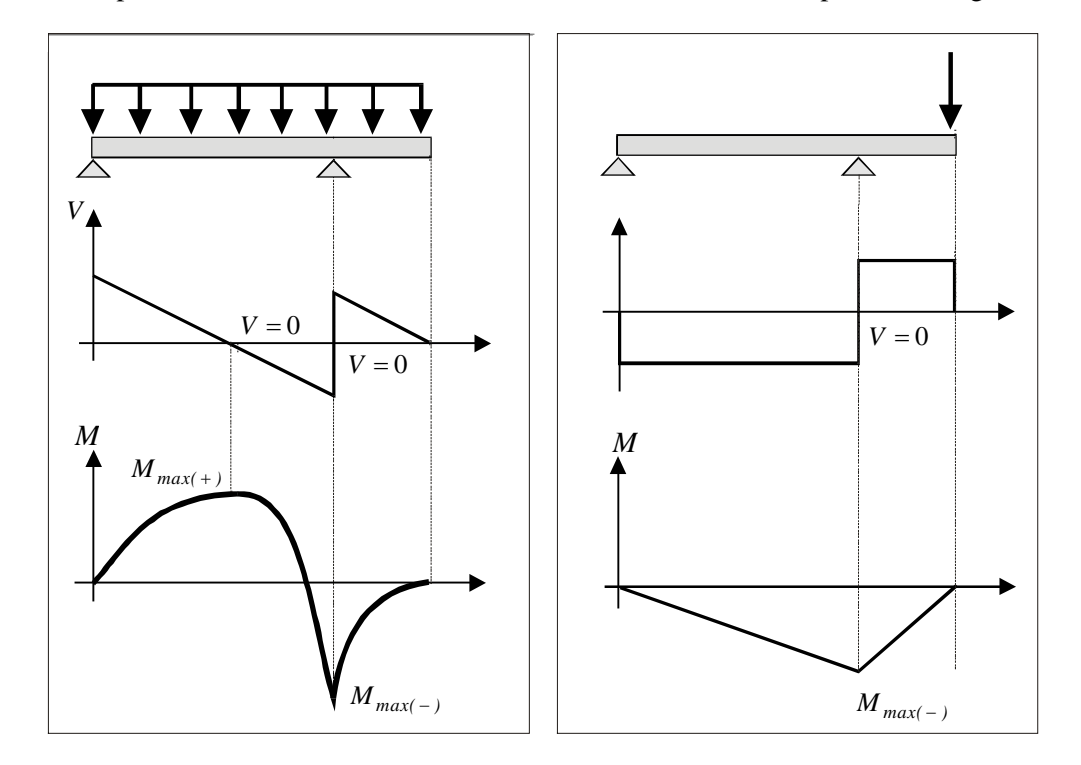

2. En el punto donde V=0 el momento flector tiene un valor máximo positivo o negativo:

# *EJEMPLOS*

Construir los diagramas de Vy *M* utilizando las relaciones ω-Vy V-M.

1. Hacer diagramas de V y M empleando las relaciones.

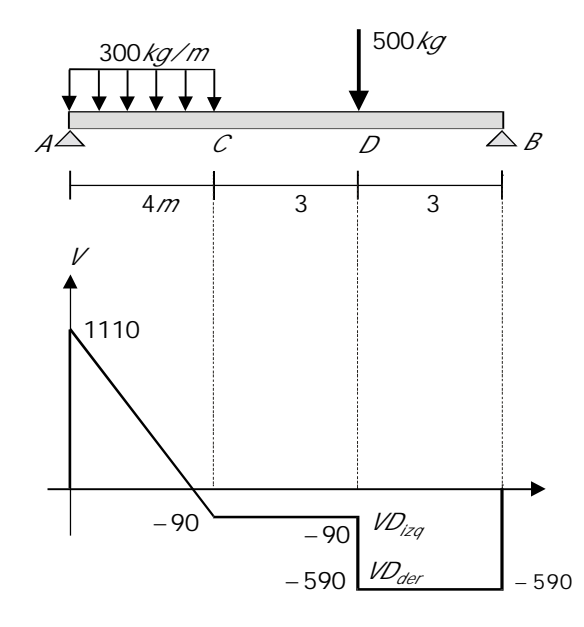

Análisis externo:

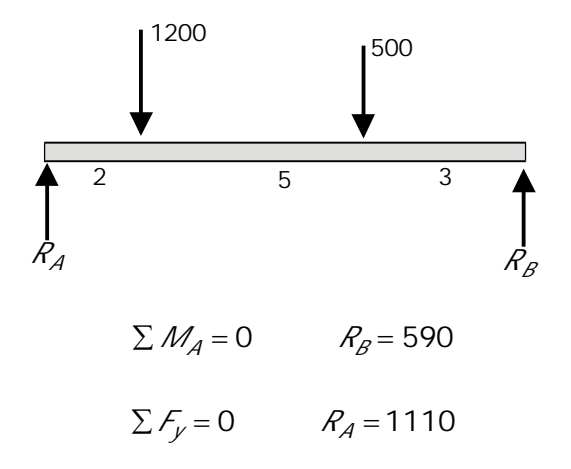

Diagrama de Fuerza Cortante:

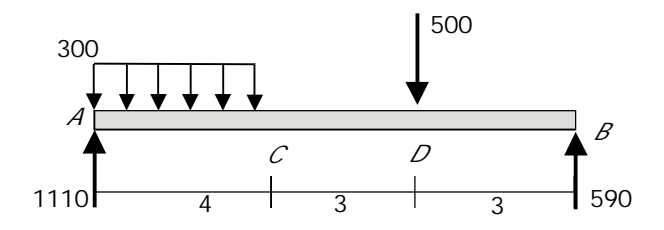

 $V_A = R_A = 1110$  (la fuerza cortante a la derecha del apoyo es igual a la reacción)

 $V_C = V_A = -$  Área del diagrama de  $\omega$  entre A y C

 $V_C = V_A = -$  Área = 1110 - (300x4) = -90

En el punto D hay que diferenciar la V a la izquierda de la carga V a la derecha. Recordemos que la carga concentrada ocasiona un cambio brusco en el valor de V.

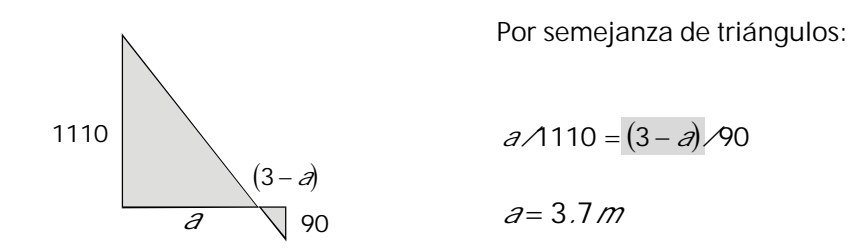

 *el área es cero porque entre C y D no hay carga distribuida.* 

$$
\mathcal{VD}_{izq} = \mathcal{VC} = -90
$$

 $$ 

 $V D_{der} = -90 - 500 = -590$ 

 $VB VD_{der} = 0$  No hay carga distribuida entre D y B

 $V\mathcal{B} = -590$  Es igual, en valor absoluto, a  $R_{\beta}$ 

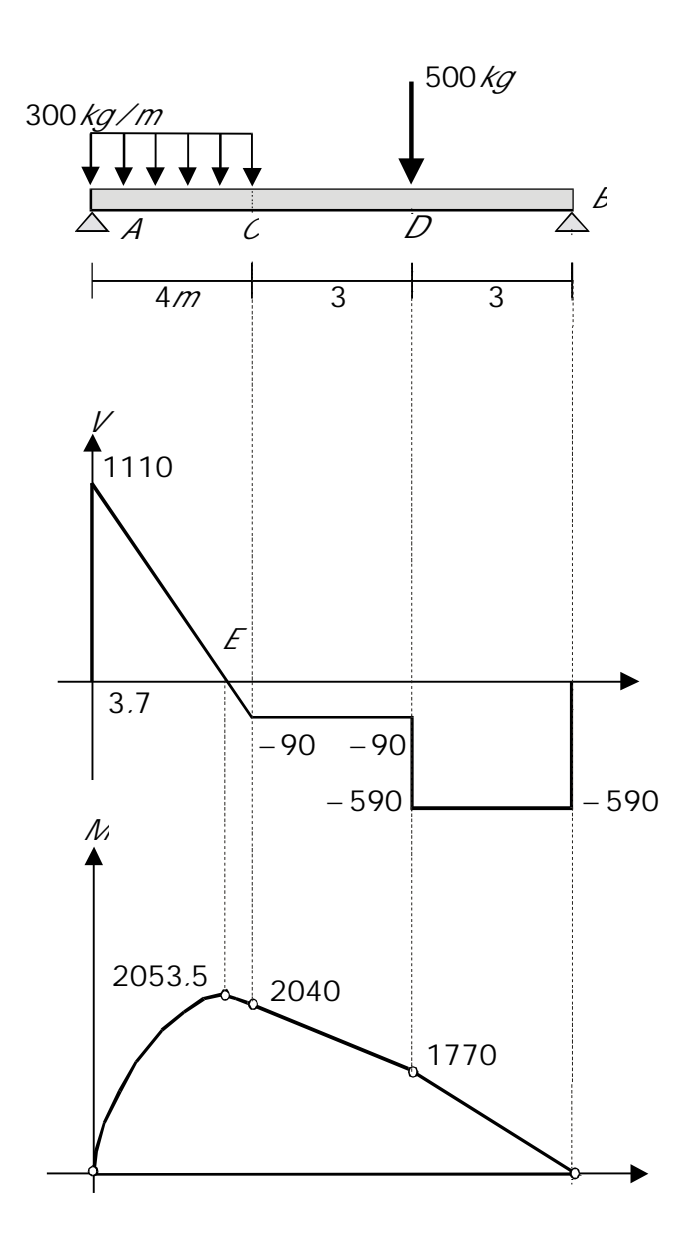

Diagrama del Momento Flector:

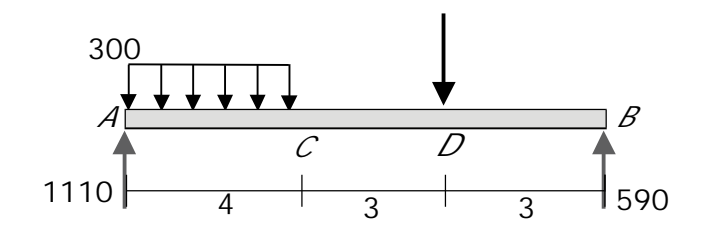

- $M_A = 0$  En un apoyo articulado externo no se produce momento flector dado que la articulación permite el giro.
- $M_f M_A =$  Área del diagrama de V entre A y C.  $M_F = M_A + A$ rea del diagrama  $M_F$  = 0 + 1110 × 3.7  $\angle$  2 = 2053.5  $M_C - M_F =$ Área del diagrama de V entre E y C.  $M_c = 2053.5 - 90 \times 0.3 / 2 = 2040$  $M_{D} - M_{C} = -90 \times 3 = -270$  $M<sub>D</sub>$  = 2040 – 270 = 1770

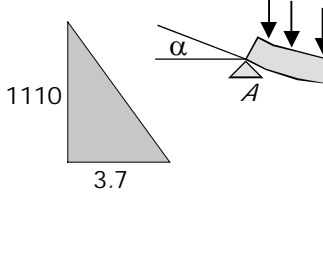

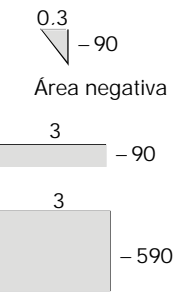

 $M_B - M_D = -590 \times 3 = -1770$ 

 $M<sub>B</sub>$  = 1770 – 1770 = 0 Lógicamente debía dar cero, puesto que B también es articulación extrema. Con los valores encontrados, se construye el diagrama.

# CAPÍTULO 6 MOMENTOS DE INERCIA DE ÁREAS

En el diseño de un elemento estructural como una viga o una columna deben definirse no solamente el tipo de material y las dimensiones sino también la forma de su sección transversal, dado que ésta tiene también una influencia decisiva en la resistencia del elemento.

Veamos:

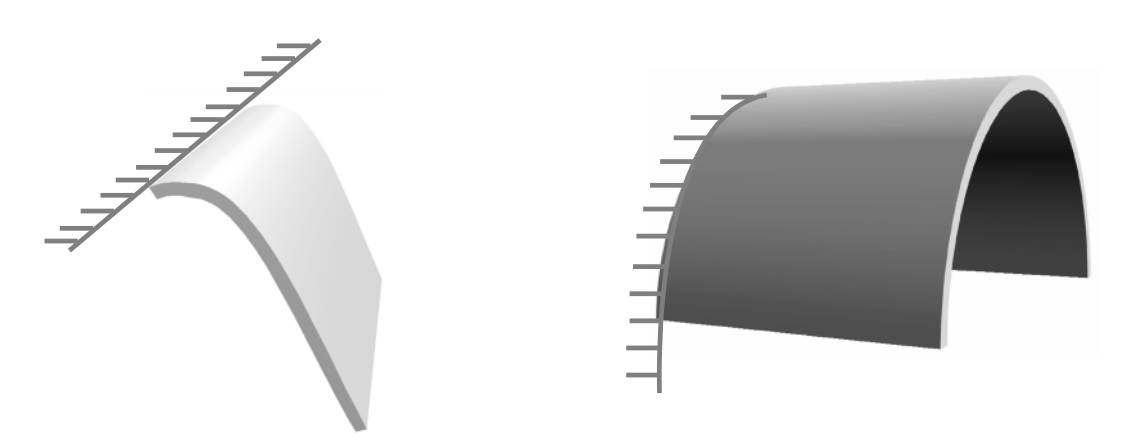

Como se observa, la hoja curvada tiene mucha mas capacidad para soportar su propio peso que la hoja plana. La forma, por tanto, influye en la capacidad resistente del elemento.

En el caso de una viga colocada como se ve la experiencia nos muestra que su capacidad resistente varía, dependiendo de la manera como se coloque:

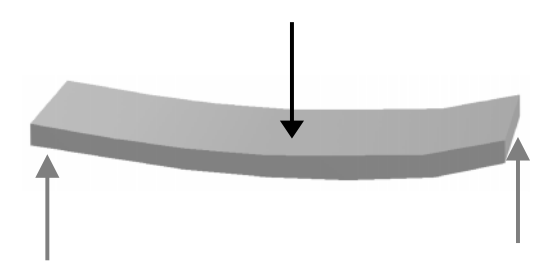

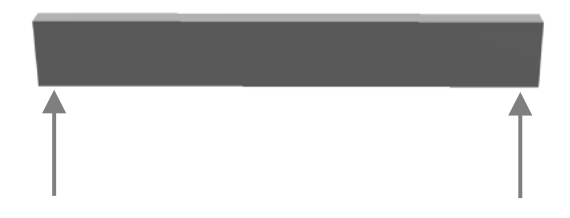

Para una misma área por tanto, la capacidad resistente del elemento varía con la manera como esa área se distribuya en la sección transversal.

Para un área determinada *A*, se pueden obtener múltiples formas:

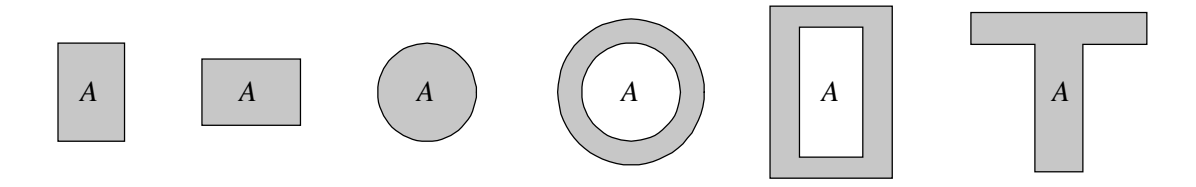

La labor del ingeniero consiste en determinar no sólo cuál de las formas es mas resistente sino cuántas veces mas resistirá una conformación determinada con relación a otra cualquiera.

En otros términos, debe cuantificarse la influencia de una forma determinada en la capacidad resistente del elemento.

En el análisis de la Resistencia de elementos estructurales se ha encontrado un parámetro que evalúa la influencia de la forma en la resistencia del elemento.

Este parámetro es el *momento de inercia*.

En aras de discusión aceptemos que σ es el esfuerzo actuante que trata de romper una viga y que *C* es la distancia desde el eje neutro (que pasa por el centro de gravedad de la sección) hasta el punto mas alejado de la misma. Decíamos que en el estudio de la resistencia de un elemento cualquiera se ha encontrado que:

 $σ = MC / I$ 

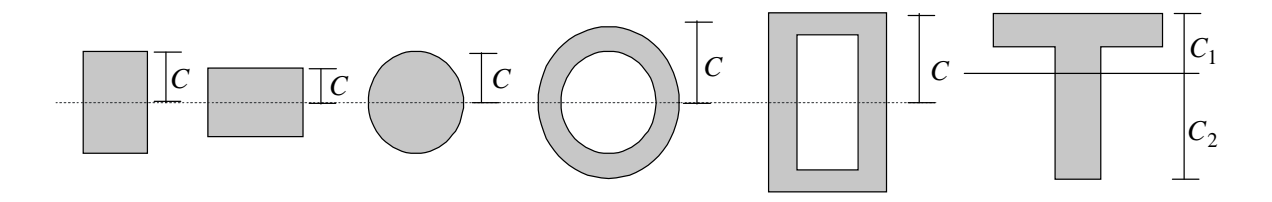

La expresión nos muestra que el esfuerzo actuante (que trata de romper la viga), es directamente proporcional al Momento flector y a la distancia C, e *inversamente proporcional al factor I.*

Pero, qué es y cómo se evalúa este factor *I*?

En el análisis descrito se ha encontrado que si el área de la sección transversal *A* se ubica en un sistema de coordenadas *xy*, *el factor I será igual a la integral con relación a x del producto de y al cuadrado por una diferencial del área.*

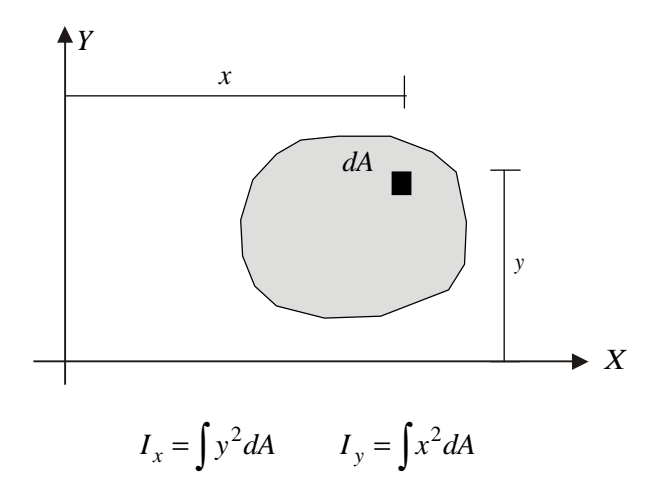

A esta integral se le ha denominado *Momento de segundo orden* o *Momento de Inercia* del área *A* con respecto al eje *x* o al eje *y* según el caso.

Miremos qué significado tiene:

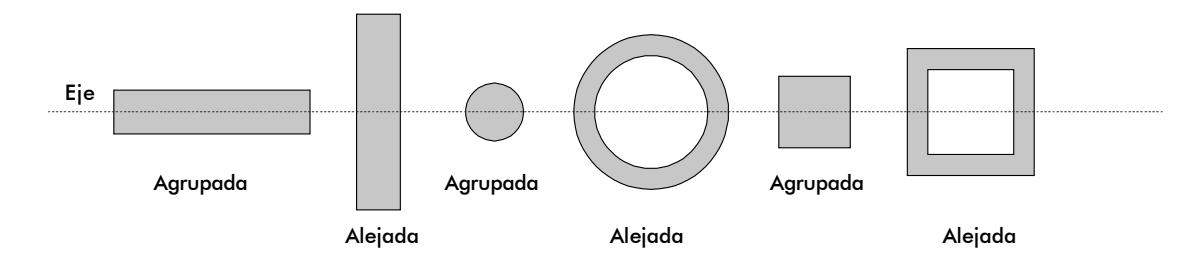

Como se ve, hay áreas que están agrupadas mas cerca del eje neutro que otras. Recordando que la integral es una suma, es fácil ver que mientras mas cerca estén las áreas diferenciales del eje neutro menores serán los valores de *Y* y por tanto menor la integral (el Momento de inercia).

La naturaleza en la búsqueda de la resistencia máxima ha encontrado formas adecuadas (con momentos de inercia elevados) para los huesos, las guaduas y las hojas:

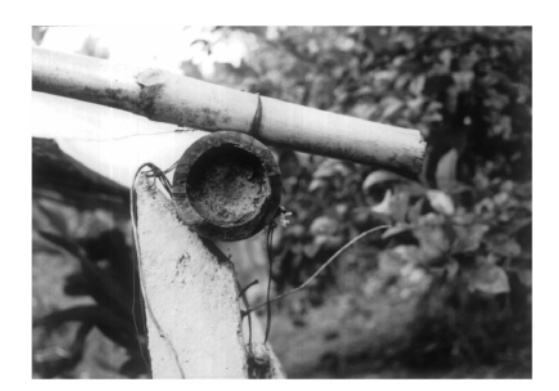

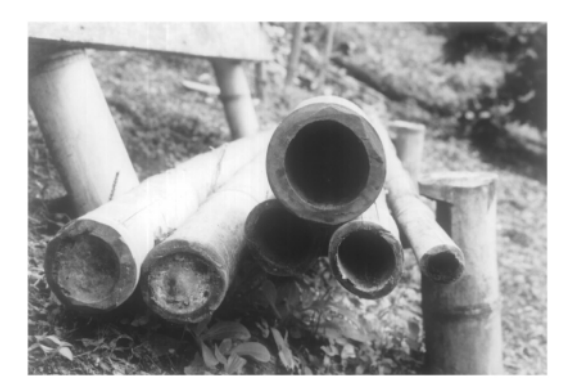

Volviendo al análisis inicial, recordemos que mientras mas agrupada alrededor del eje neutro esté el área de la sección, menor será su resistencia.

## **Formas que suministran poca resistencia**

(Momentos de inercia pequeños)

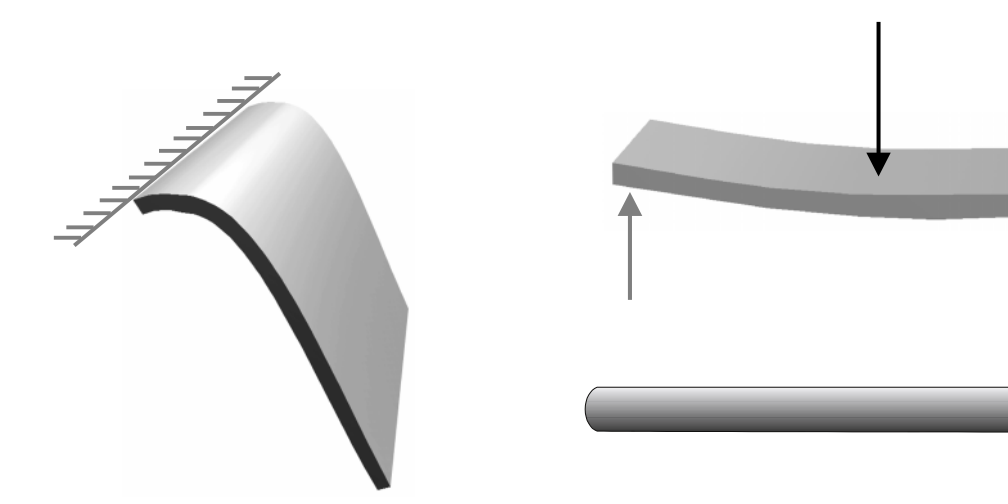

## **Formas que suministran mayor resistencia:**

(Momentos de inercia grandes)

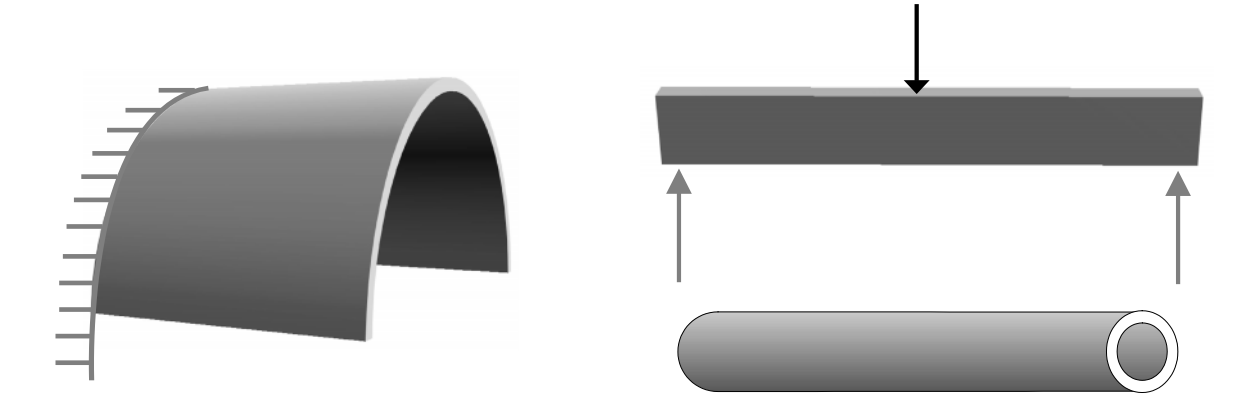

# **6.1 EVALUACIÓN DEL MOMENTO DE INERCIA**

Una vez definido que  $I_x = \int y^2 dA$  y que  $I_y = \int x^2 dA$ , su evaluación se reduce a un problema del cálculo integral:

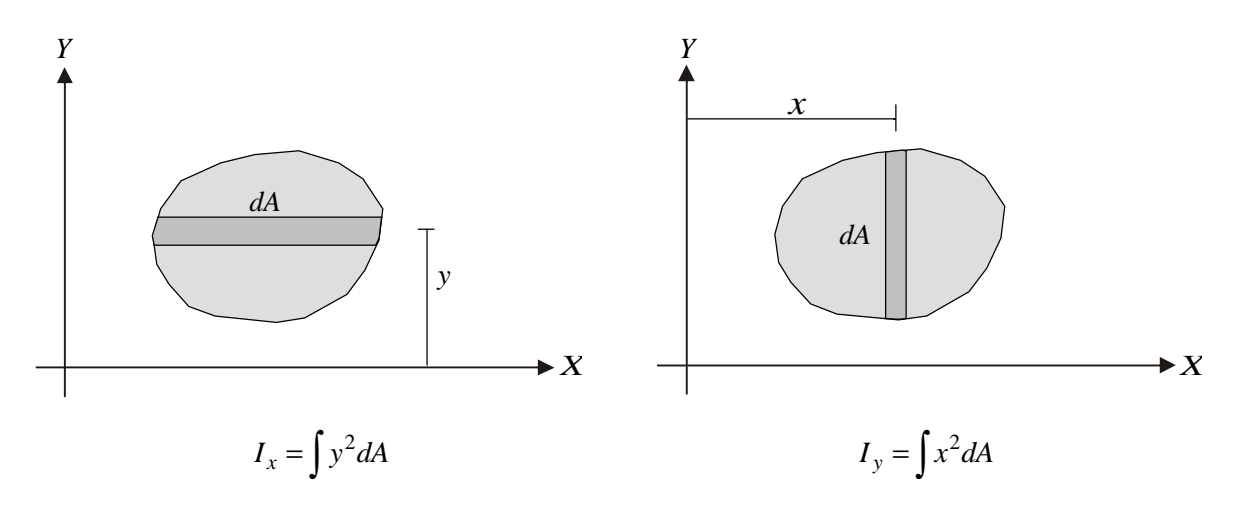

# *EJEMPLOS*

1. Calcular el momento de inercia de un rectángulo de *b x h* con relación a su base:

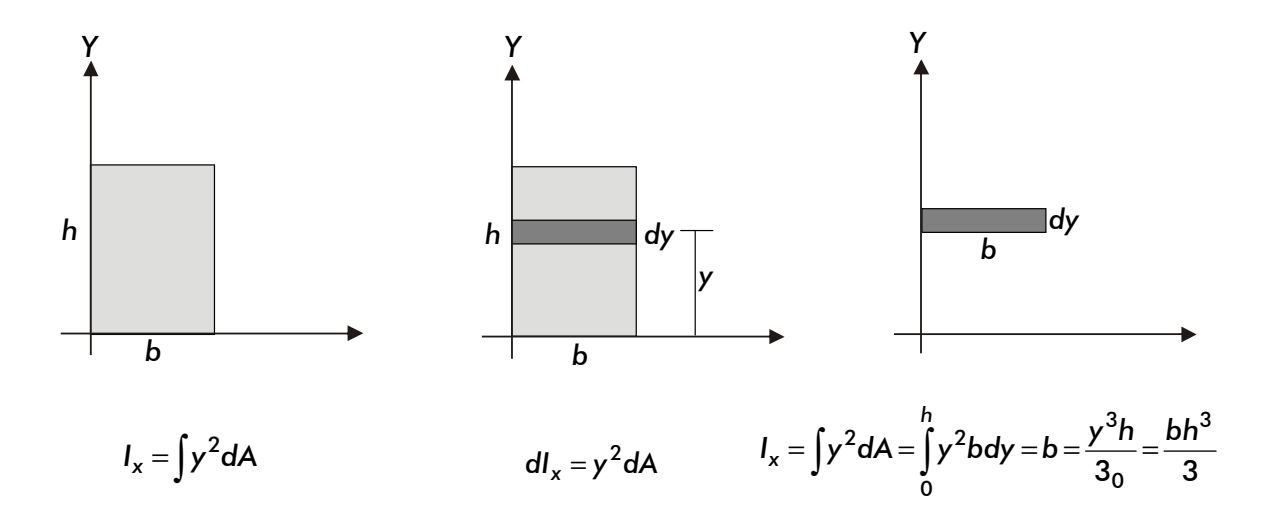

Conociendo el momento de inercia de un rectángulo podemos definir el correspondiente a un área elemental rectangular asi:

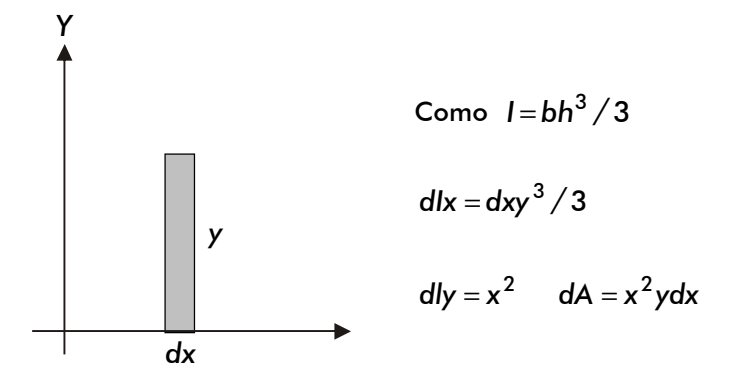

Momento de inercia de un triángulo con respecto a su base:

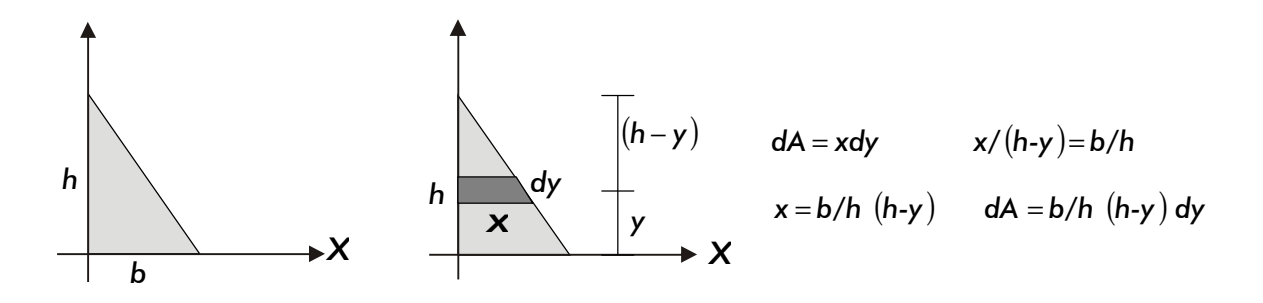

$$
dI_x = y^2 dA
$$

$$
I_x = \int_0^h y^2 dA = \int_0^h y^2 \frac{b}{h} (h - y) dy = \frac{b}{h} \int_0^h (hy^2 - y^3) dy = \frac{b}{h} \left[ \left( \frac{hy^3}{3} \frac{1}{y} - \left( \frac{y^4}{4} \frac{1}{y} \right) \right]_0^h = \frac{b}{h} \left[ \frac{h^4}{3} - \frac{h^4}{4} \right] = \frac{bh^3}{12}
$$

#### **6.2 TEOREMA DE LOS EJES PARALELOS**

En la expresión que se reseñó para el cálculo de los esfuerzos actuantes en una viga, ÷  $\overline{1}$ J I l ſ −σ *I MC* el momento de Inercia debe calcularse con relación al eje neutro (que, paralelo a la base del área, pasa por su centro de gravedad).

En general, se debe estar en capacidad de calcular momentos de inercia con respecto a cualquier eje. Para hacerlo es muy útil el teorema de los ejes paralelos:

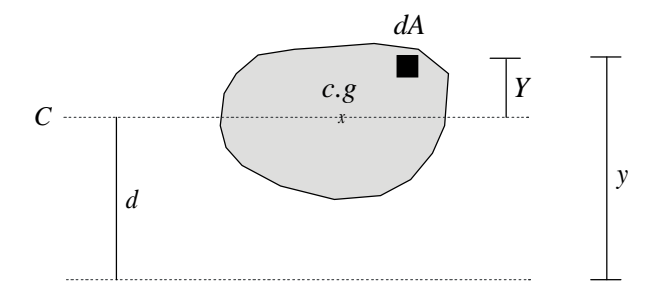

$$
I_x = \int y^2 dA = \int (Y + d)^2 dA = \int (Y^2 + 2Yd + d^2) dA = \int Y^2 dA + 2d \int YdA + d^2 \int dA = I_c + 2d \times 0 + Ad^2
$$

∫ *YdA*= 0 porque el eje *C* pasa por el centro de gravedad del área

$$
\overline{Y} = 0 = \frac{\int Y dA}{\int dA} \quad \text{por tanto:} \quad \int Y dA = 0 \times \int dA = 0
$$

En conclusión:

$$
I_x = I_c + Ad^2 = I + Ad^2
$$
 (Teorema de ejes paralelos)

Calcular el momento de inercia de un rectángulo con relación al *Eje Neutro:*

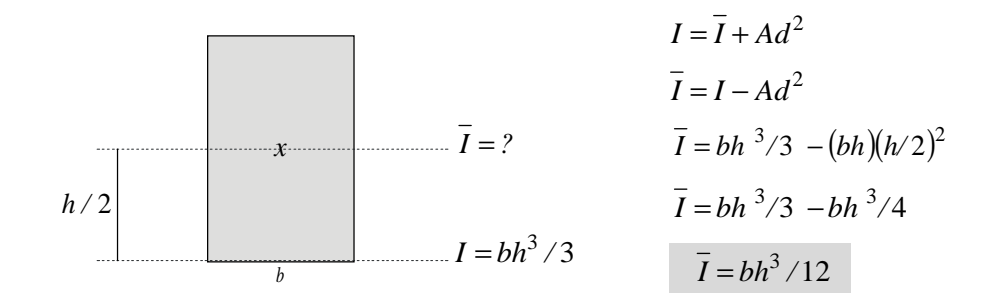

# **6.3 MOMENTOS DE INERCIA DE ÁREAS COMPUESTAS**

Según nos muestra la experiencia, las secciones de las vigas y columnas no siempre son áreas simples (cuadrados, rectángulo, círculos) sino que en muchas ocasiones se emplean vigas T o vigas I o columnas con secciones compuestas por perfiles metálicos:

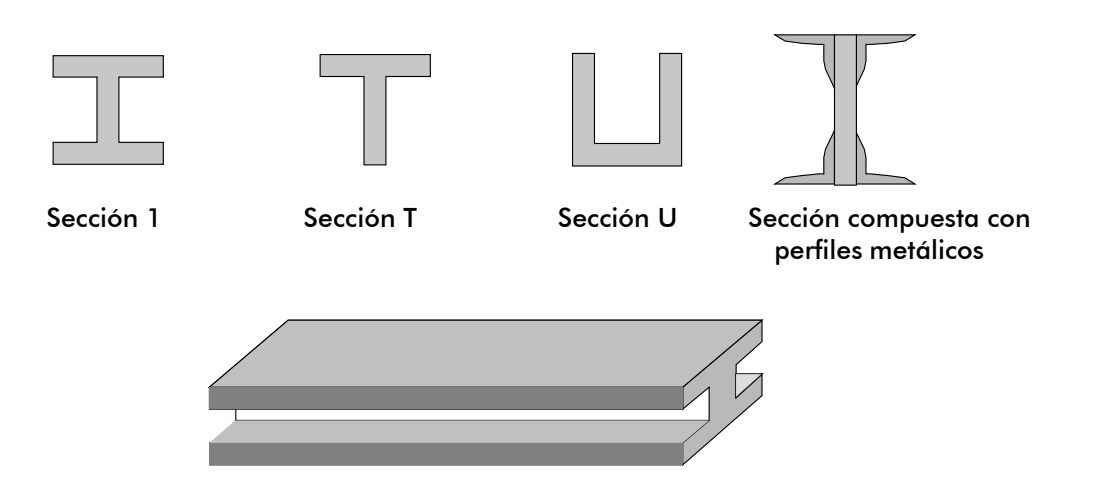

Para el diseño de este tipo de elementos se requiere calcular los momentos de inercia de las áreas compuestas.

Para hacerlo, simplemente se divide el área total en varias áreas sencillas y el momento de inercia se evalúa como la suma de los momentos de todas las áreas teniendo cuidado de que todos estén calculados con relación al mismo eje.

$$
I_x
$$
 total =  $I_{x1} + I_{x8} + I_{x3} + \ldots + I_{xn}$ 

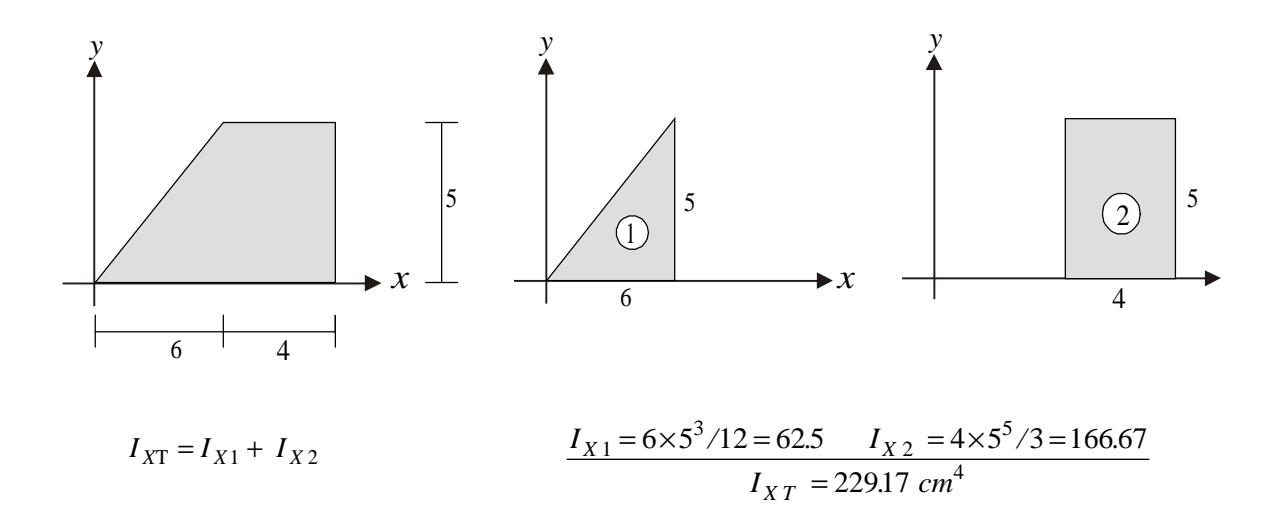

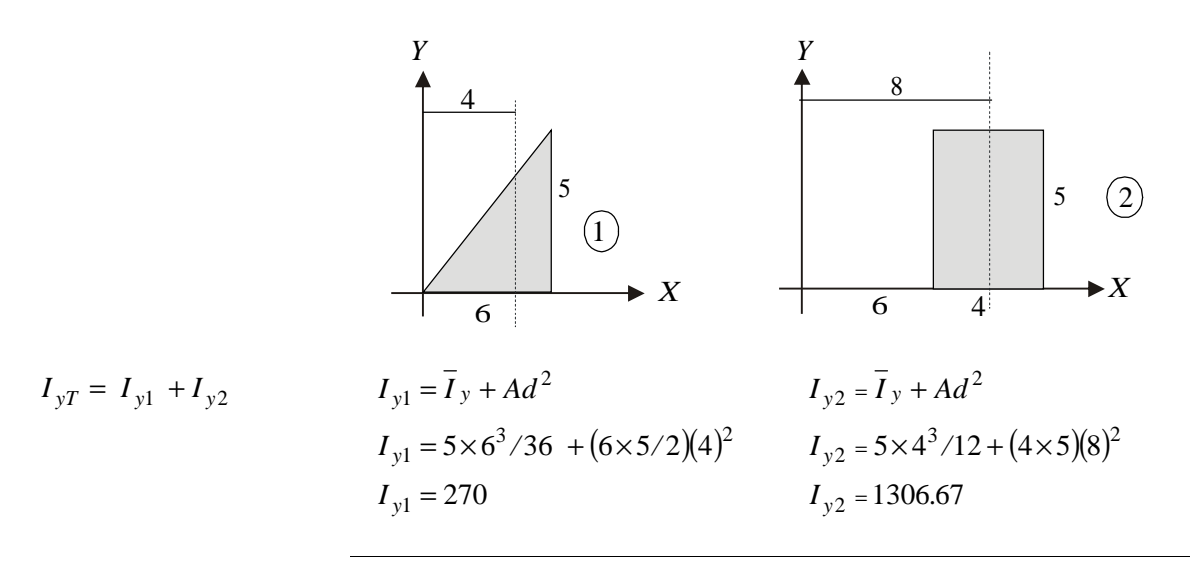

 $I_{yT} = 1576.67$  cm<sup>4</sup>

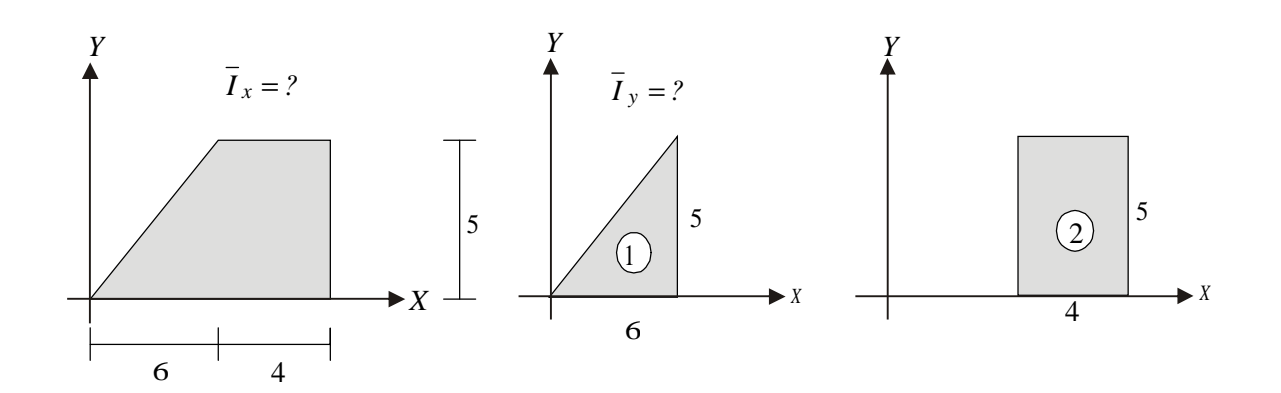

2.14  $15 + 20$  $I_x = I_x + Ad^2$   $\bar{I}_x = I_x - Ad^2 = 229.17 - 35d^2$   $d = \bar{y} = \frac{15 \times 5/3 + 20 \times 2.5}{15 + 20} = 2.$  $=\bar{I}_x + Ad^2$   $\bar{I}_x = I_x - Ad^2 = 229.17 - 35d^2$   $d = y = \frac{15 \times 5/3 + 20 \times 10^2}{25.28 \times 10^2}$ 

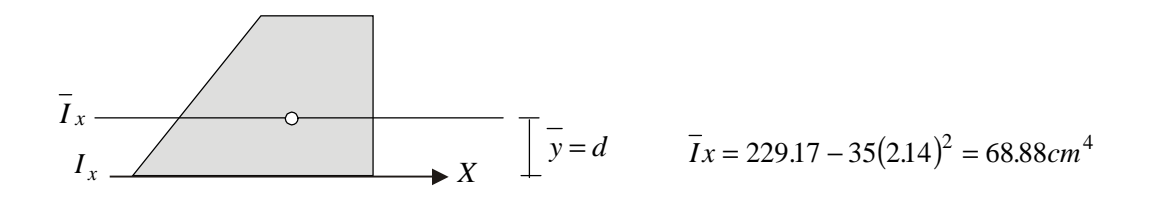

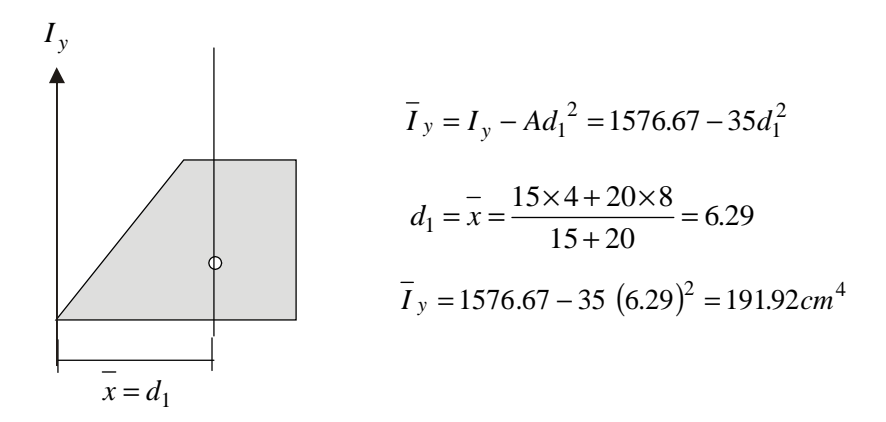

Hay otros parámetros que es necesario manejar cuando se vayan a estudiar algunos tópicos en Resistencia de materiales como la inestabilidad lateral o pandeo de columnas y la torsión de ejes: estos son, respectivamente, el radio de giro de un área y el momento polar de inercia.

# **6.4 RADIO DE GIRO DE UN ÁREA**

En el estudio de columnas (elementos sometidos a compresión) normalmente se distinguen dos situaciones extremas:

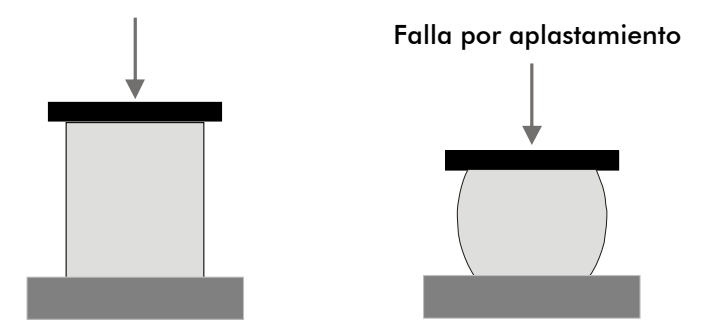

Columnas cortas, en las cuales la falla se produce por aplastamiento:

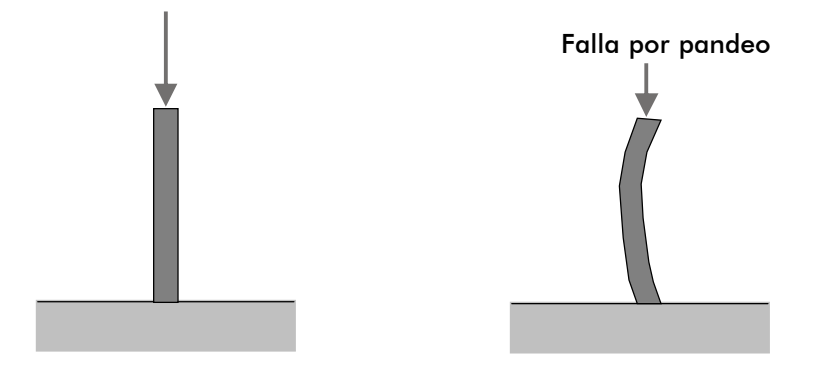

Para definir a partir de qué situación la columna se pandeará en vez de aplastarse se emplea como indicativo el concepto de esbeltez de la columna la cual se define como el cociente entre una dimensión longitudinal l de la columna y una dimensión transversal medida sobre su sección recta. Esta dimensión transversal es la que se conoce como radio de giro del área.

En el análisis de columnas, como se mencionó, aparece esta dimensión transversal como la raíz cuadrada del cociente entre el momento de inercia y el área.

Se tiene, entonces que el radio de giro es:  $r = \sqrt{\frac{I}{A}}$  $r = \sqrt{\frac{I}{I}}$ 

Puede tomarse como referencia cualquier eje, de tal manera que:  $r_x = \sqrt{\frac{4x}{A}}$   $r_y = \sqrt{\frac{2y}{A}}$  $\frac{I_x}{A}$   $r_y = \sqrt{\frac{I}{A}}$  $r_x = \sqrt{\frac{I_x}{4}}$   $r_y = \sqrt{\frac{I_y}{4}}$ 

No sobra advertir desde ya que en el cálculo de la esbeltez (l/r), debe utilizarse el radio de giro mínimo, dado que alrededor del eje correspondiente será que se produzca el pandeo.

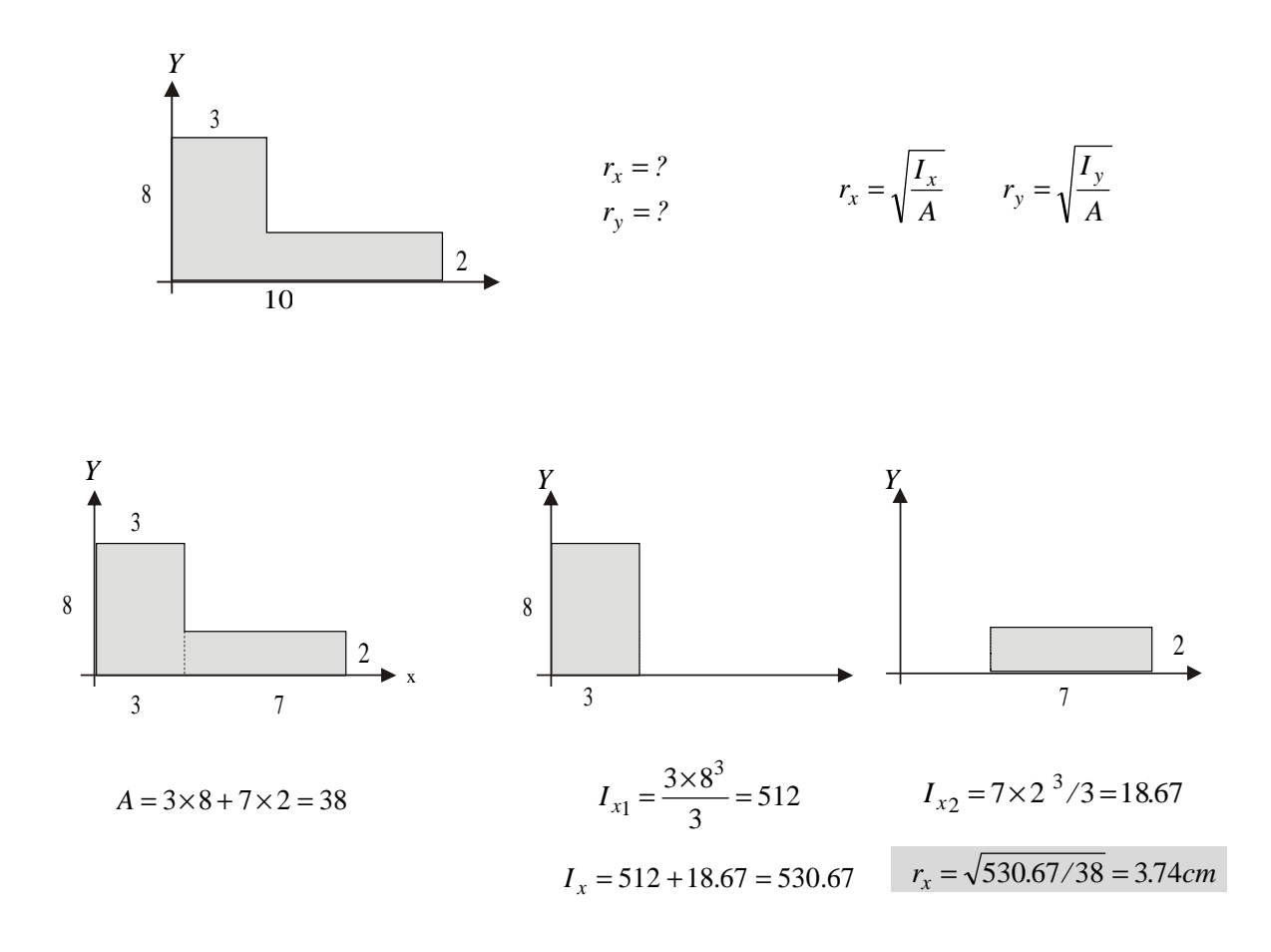

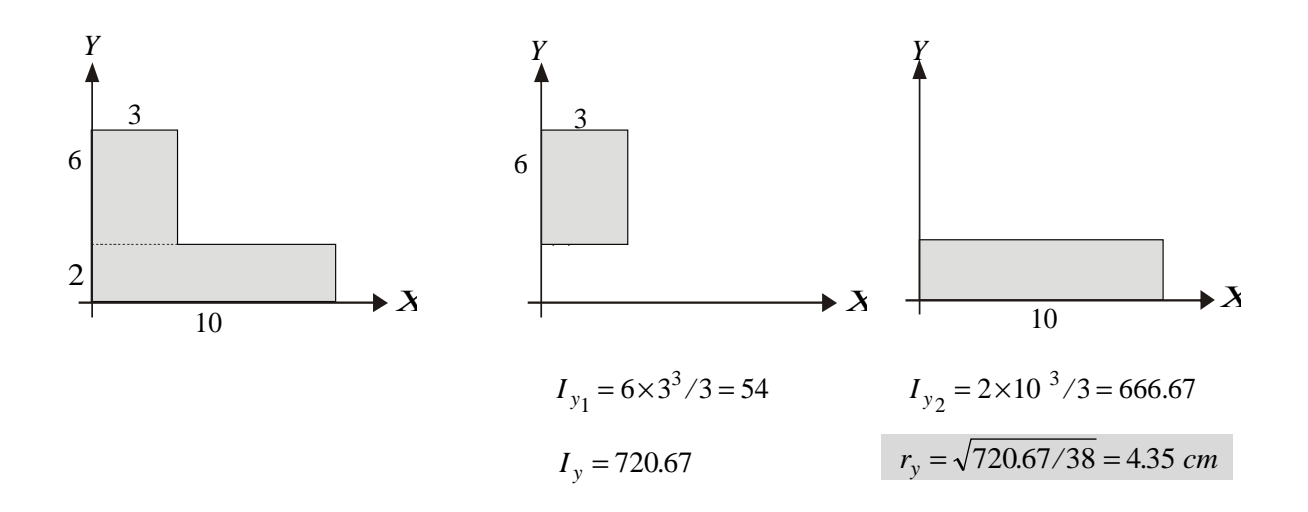

#### **6.5 MOMENTO POLAR DE INERCIA**

En el estudio de los esfuerzos producidos por torsión en ejes, columnas o vigas surge este concepto de momento polar. Es por tanto necesario saber calcularlo para poderlo emplear en los cursos de resistencia de materiales y subsiguientes.

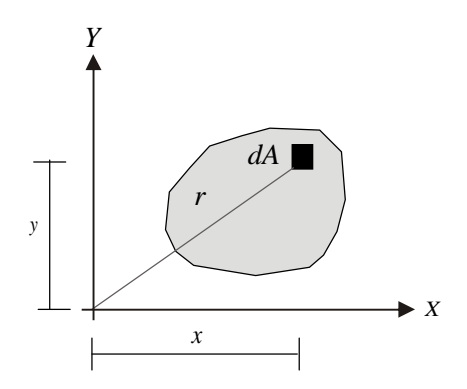

Momento polar de inercia:  $J = I_0 = \int r^2 dA$ 

Pero:  $r^2 = x^2 + y^2$ 

Por tanto:  $J = \int (x^2 + y^2) dA$ 

 $J = I_x + I_y$ 

#### **6.6 EJES INCLINADOS**

Las vigas o columnas no siempre se flexionan alrededor de los ejes ortogonales, puesto que su resistencia puede variar con la inclinación y en el caso de columnas, el pandeo puede producirse alrededor de otro eje inclinado respecto al cual el radio de giro sea mínimo.

Digamos que en este caso, como en tantos otros de la mecánica estructural, lo que interesa es conocer los valores máximos o mínimos tanto de momentos de inercia como de radios de giro; lo anterior con el fin, de conocer la resistencia máxima y mínima de un elemento o, en el caso de las columnas la carga crítica para la cual sufrirá pandeo.

Se hace entonces necesario, aprender a calcular momentos de inercia alrededor de ejes inclinados con el fin primordial de poder calcular los momentos de inercia mínimo y máximo de cualquier área (llamados momentos principales de inercia).

#### **6.6.1 Momentos principales de inercia**

Dando por supuesto que ya se han calculado los momentos rectangulares de inercia  $I_x$  e  $I_y$ , se trata de calcular los momentos de inercia con respecto a los ejes *x'* y *y'* inclinados un ángulo θ con respecto a los ejes ortogonales *xy*.

Calcular los momentos de inercia del área A con relación a los ejes inclinados *X´* y *Y´.*

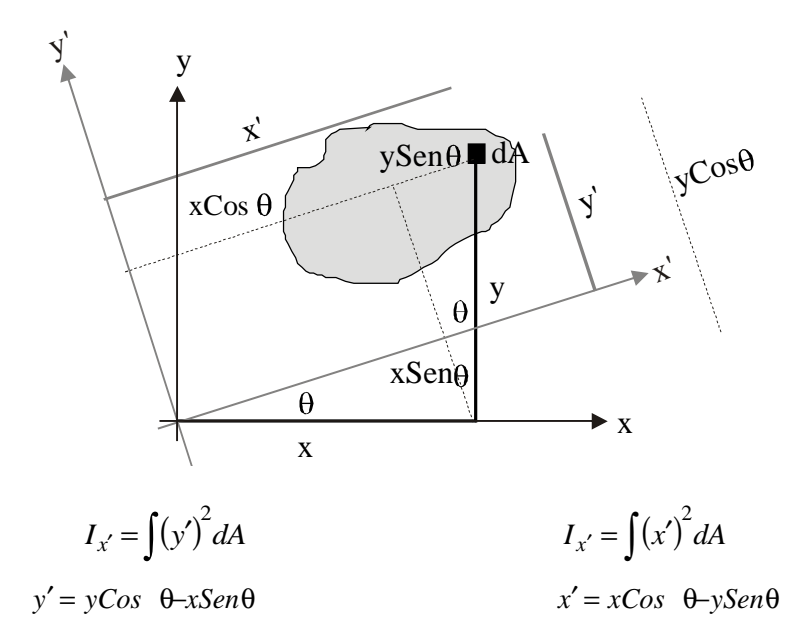

Remplazando X´y Y´se llega a las siguientes expresiones:

$$
I_{x'} = Cos^2 \quad \mathbf{G}_x \quad 2Sen \mathbf{C}os\Theta \int xydA + Sen^2 \mathbf{G}x I_y
$$

$$
I_{y'} = Cos^2 \quad \mathbf{G}_y \quad 2Sen \mathbf{C}os\Theta \int xydA + Sen^2 \times I_x
$$

A la ∫ *xydA* se la ha denominado *producto de inercia del Área* ( *xy I* ). Luego la calcularemos.

Después de aplicar algunas identidades trigonométricas y dar un adecuado manejo algebraico a las ecuaciones, éstas quedan:

$$
I_{x'} = \frac{1}{2} (I_x + I_y) + \frac{1}{2} (I_x - I_y) \cos 2 \theta - I_{xy} \sin 2\theta
$$
 (1)

$$
I_{y'} = \frac{1}{2} (I_x + I_y) \frac{1}{2} (I_x + I_y) \cos 2 \theta - I_{xy} \sin 2\theta
$$
 (2)

$$
I_{x'y'} = \frac{1}{2} \left( I_x - I_y \right) \text{Sen} \ 2 + I_{xy} \text{Cos} 2 \tag{3}
$$

$$
I_{x'} = \frac{1}{2} (I_x + I_y) + \frac{1}{2} (I_x - I_y) \cos 2 \Theta - I_{xy} \sin 2\Theta
$$
 (1)

$$
I_{x'y'} = \frac{1}{2} (I_x - I_y) Sen2 + I_{xy} Cos2
$$
 (3)

A finales del siglo pasado, el ingeniero alemán Otto Mohr encontró que las ecuaciones (1) y (3) s o n l a s *ecuaciones paramétricas de un circulo* (el parámetro es 2θ). Se puede simplificar cambiando la nomenclatura:

$$
I_{x'} = I_{prom} + BCos2 \quad \Theta - I_{xy} Sen2\Theta
$$

$$
I_{x'y'} = BSen2 + I_{xy} Cos2
$$

$$
(I_{x'} - I_{prom}) = (BCos2 \quad \Theta - I_{xy} Sen2\Theta)^2
$$

$$
I_{x'y'} = (BSen2\Theta + I_{xy} Cos2\Theta)^2
$$

$$
\left(\frac{1}{x'} - I_{\text{prom}}\right)^2 + \left(\frac{1}{x'y'}^2\right) = B^2 + I_{xy}^2 = \left[\frac{1}{2}\left(\frac{1}{x} - I_y\right)\right]^2 + \left(\frac{1}{x'y'}^2\right)^2
$$
\n
$$
\left(\frac{1}{x'} - I_{\text{prom}}\right)^2 + \left(\frac{1}{x'y'}^2\right)^2 = B^2 + I_{xy}^2 = \left[\frac{1}{2}\left(\frac{1}{x} - I_y\right)\right]^2 + \left(\frac{1}{x'y'}^2\right)^2
$$

Esta ecuación es de la forma:

$$
(x-a)^2 + y^2 = R^2
$$

que es la ecuación de un círculo cuyo centro está desplazado una distancia *a* del origen.

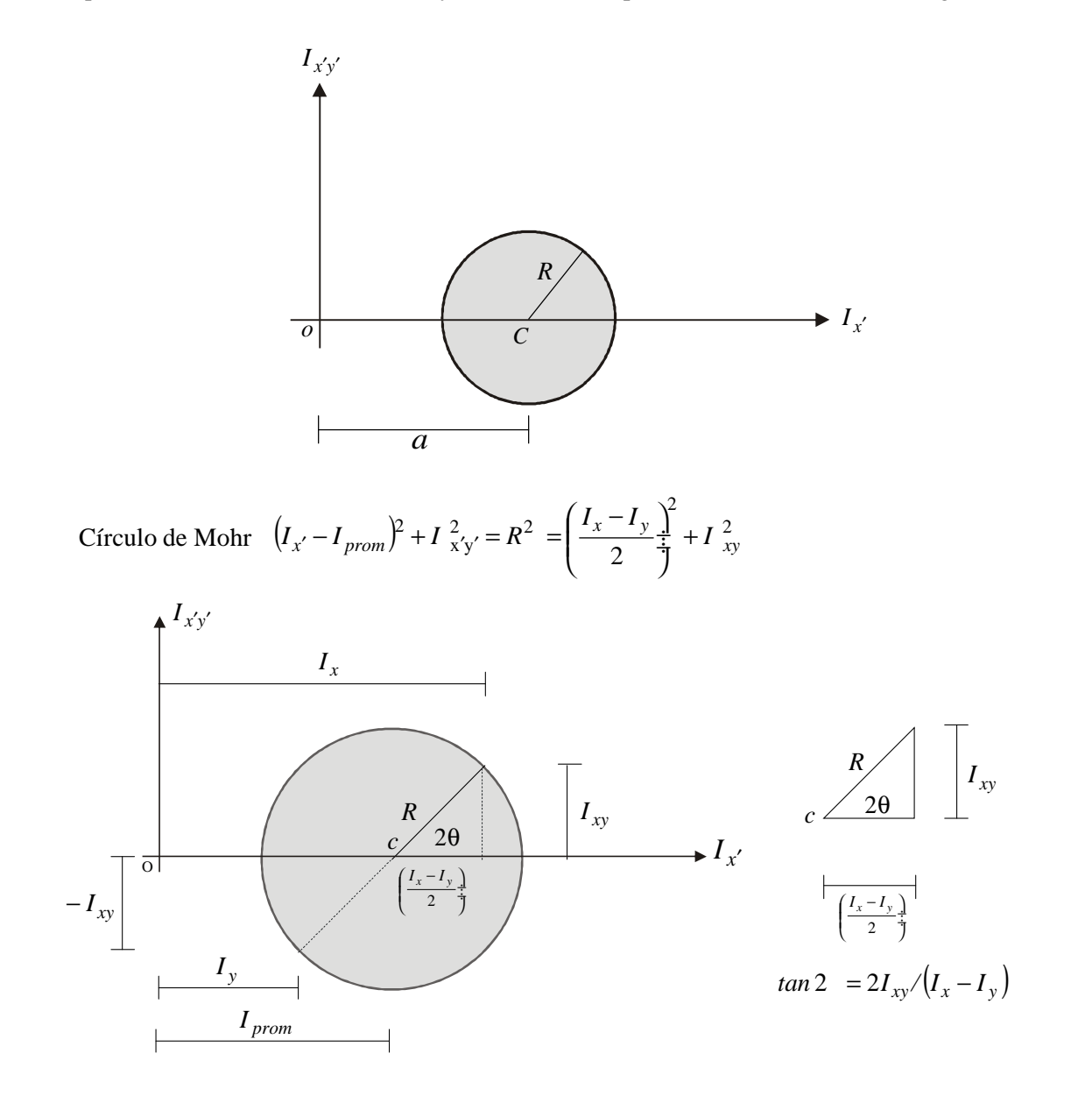

## Momentos de inercia máximo y mínimo

Dado que los momentos de inercia son las abscisas medidas sobre el círculo, el valor máximo corresponderá a la abscisa máxima OB y el mínimo, a la mínima OA:

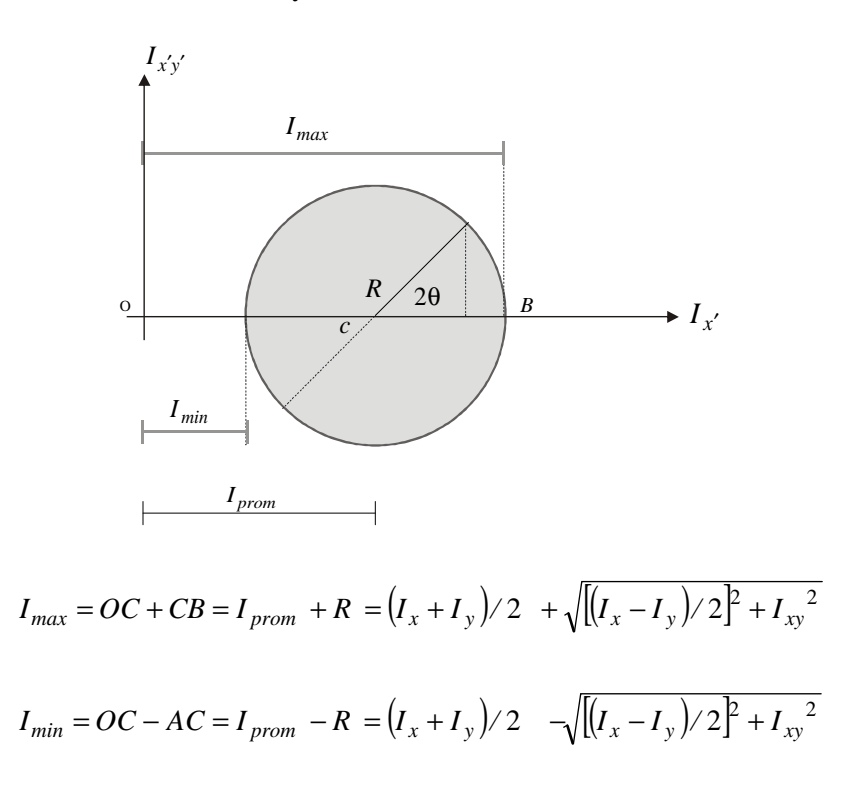

#### **6.6.2 Producto de inercia**

Como vimos, en la deducción de las expresiones para los momentos principales de inercia apareció la ∫ *xydA*, integral que debe ser evaluada para construir el círculo.

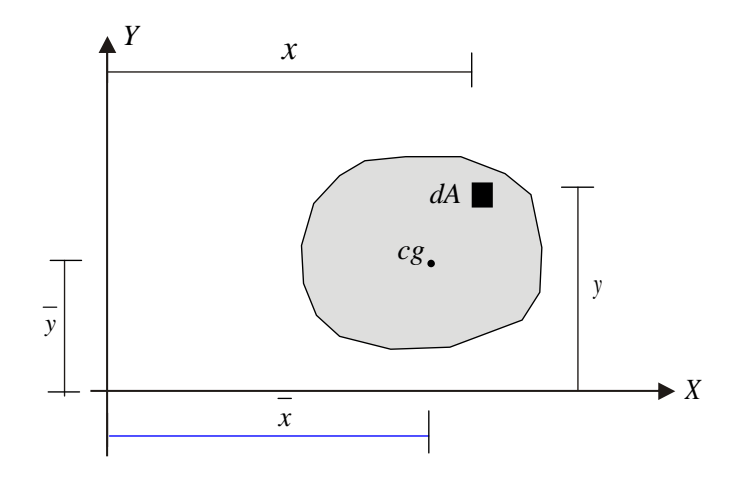

La deducción del valor del producto de inercia para las áreas mas comunes puede ser consultada en cualquiera de los textos de la bibliografía reseñada. Algunos valores son:

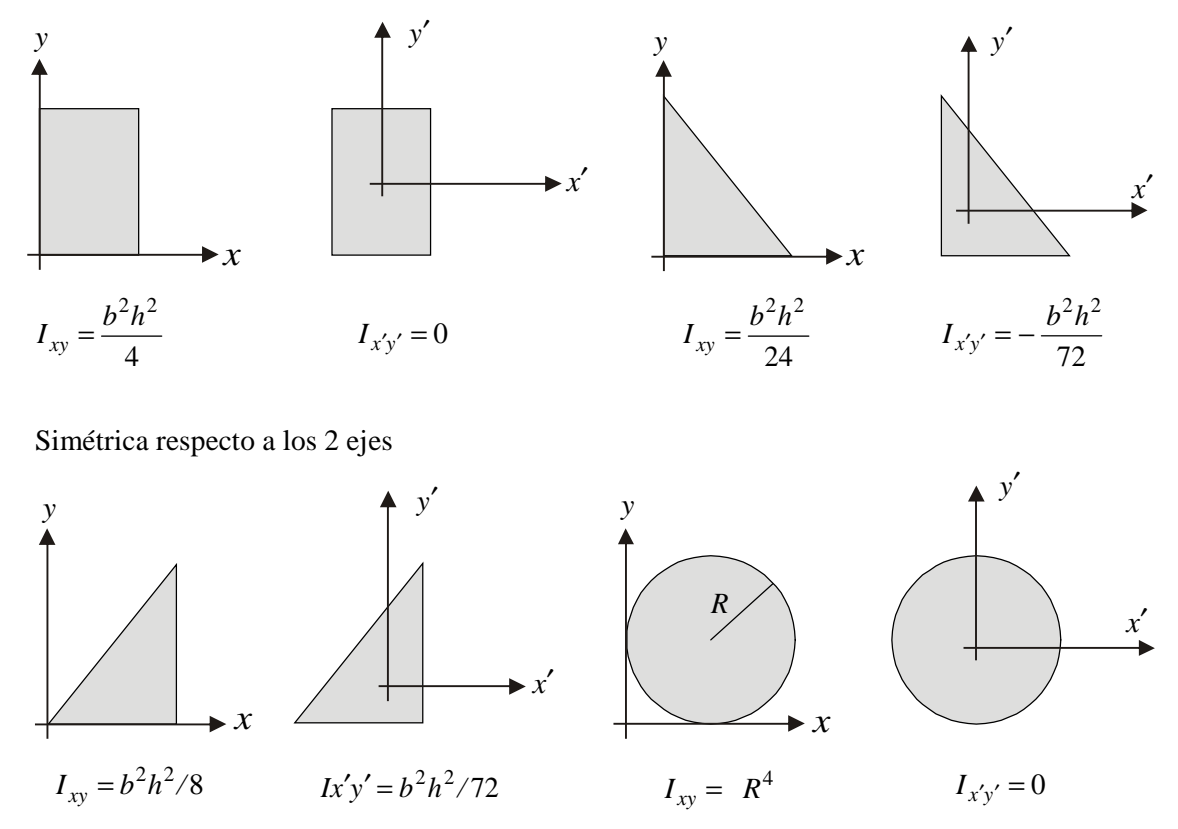

Cuando el área es simétrica con respecto a uno o a ambos ejes, *I xy* = 0 . (Recordemos que la integral es una sumatoria y por tanto se anularían los productos xy de los cuatro cuadrantes del sistema de coordenadas).

# **6.6.3 Teorema de ejes paralelos para producto de inercia**

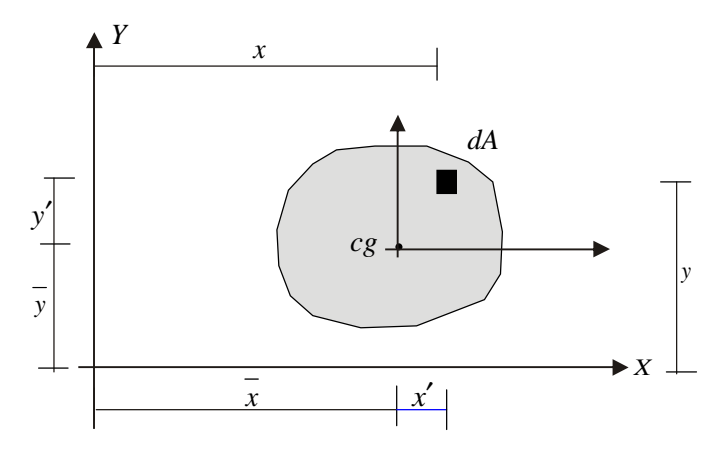

$$
I_{xy} = \int xydA = \int (\overline{x} + x')(\overline{y} + y')dA = \overline{xy} \int dA + \overline{x} \int y'dA + \overline{y} \int x'dA + \int x'y'dA
$$

$$
I_{xy} = \overline{xy}A + \overline{x} \times 0 + \overline{y} \times 0 + \int x'y'dA
$$

$$
I_{xy} = \overline{xy}A + \overline{I}_{x'y'}
$$

$$
y
$$

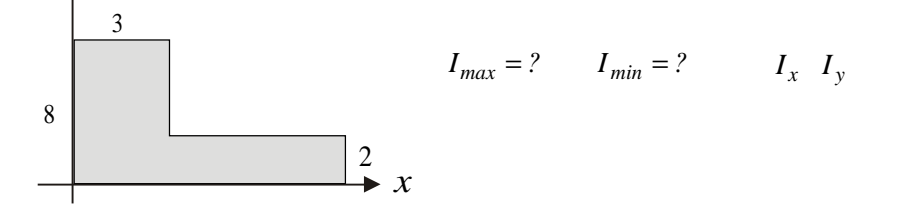

Como se vio en la página:

$$
I_{x1} = 3 \times 8^3 / 3 = 512
$$
  $I_{x2} = 7 \times 2^3 / 3 = 18.67$   $I_x = 530.67$ 

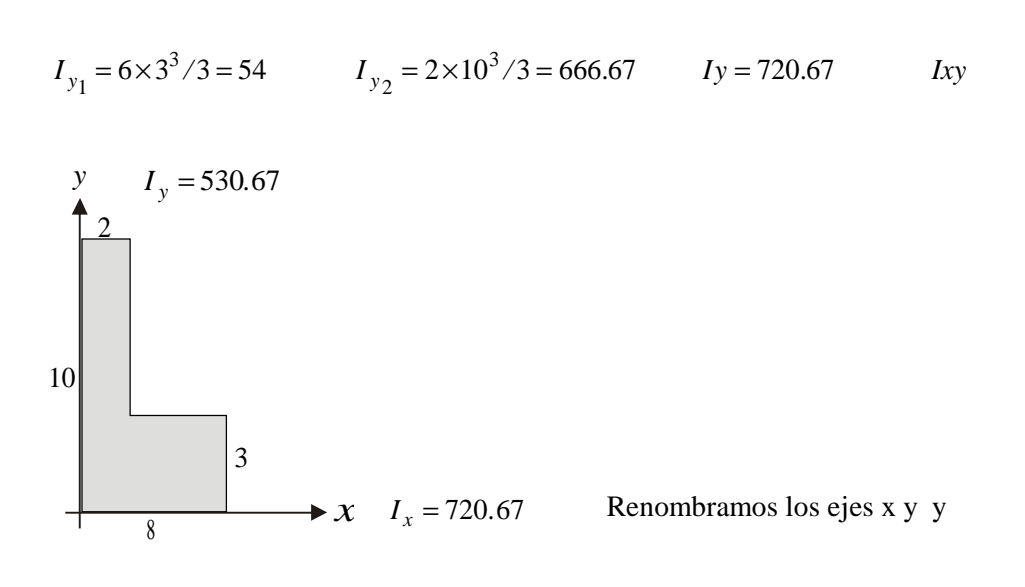

Como  $I_x < I_y$  debemos girar la figura 90 grados dado que la deducción del Círculo de Morh se hizo considerando que  $I_x > I_y$ .

Producto de inercia: Teorema de ejes paralelos  $I_{xy} = I_{xy} + xyA$ 

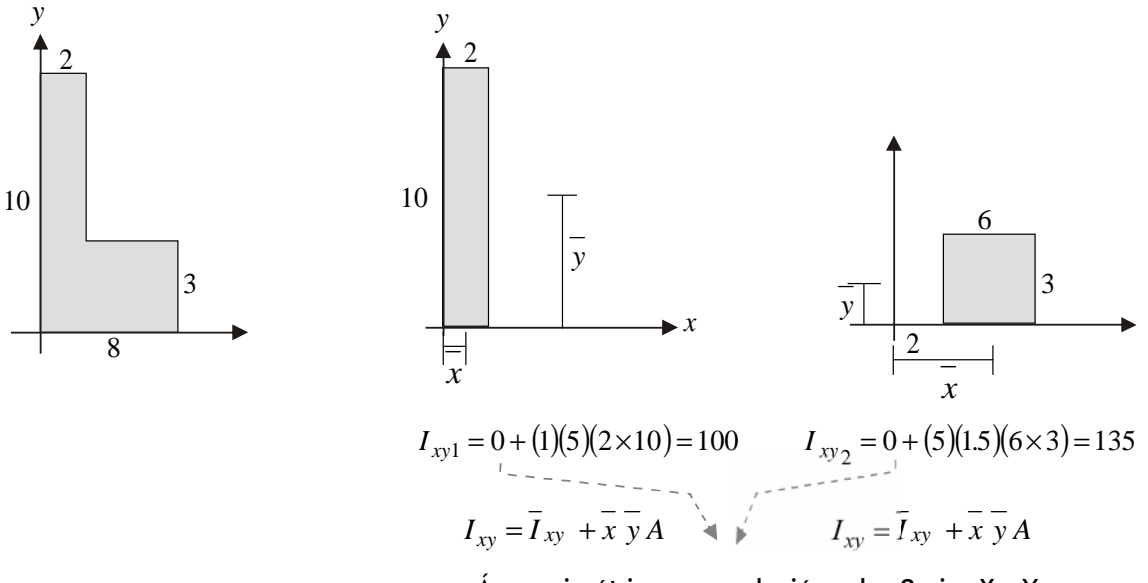

Áreas simétricas con relación a los 2 ejes X y Y que pasan por sus centros de gravedad

$$
I_{max} = ? \qquad I_{min} = ?
$$

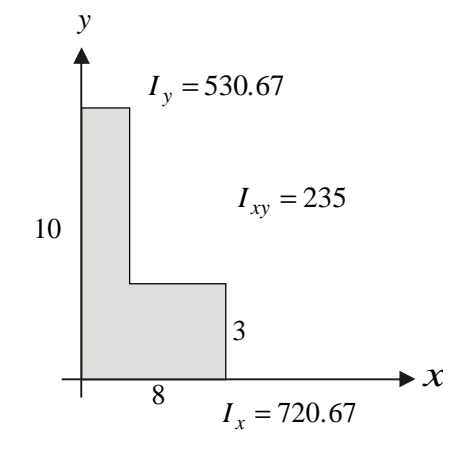

Construcción del Círculo de Morh

1. Se ubican los puntos  $(I_x, I_{xy})$ ;  $(I_y - I_{xy})$ 

2. Se unen los 2 puntos determinando el centro del Círculo C

3. Se calcula 
$$
(I_x, I_y)/2 = (720.67 - 530.67)/2 = 95
$$

4. Se calcula el radio:  $R = \sqrt{(234)^2 + (95)^2} = 253.48$ 

5. Se calcula el ángulo 2
$$
\theta
$$
 *tan* 2 $\theta$  = 235 / 95  
2 $\theta$  = 67.99°  
 $\theta$  = 33.99°
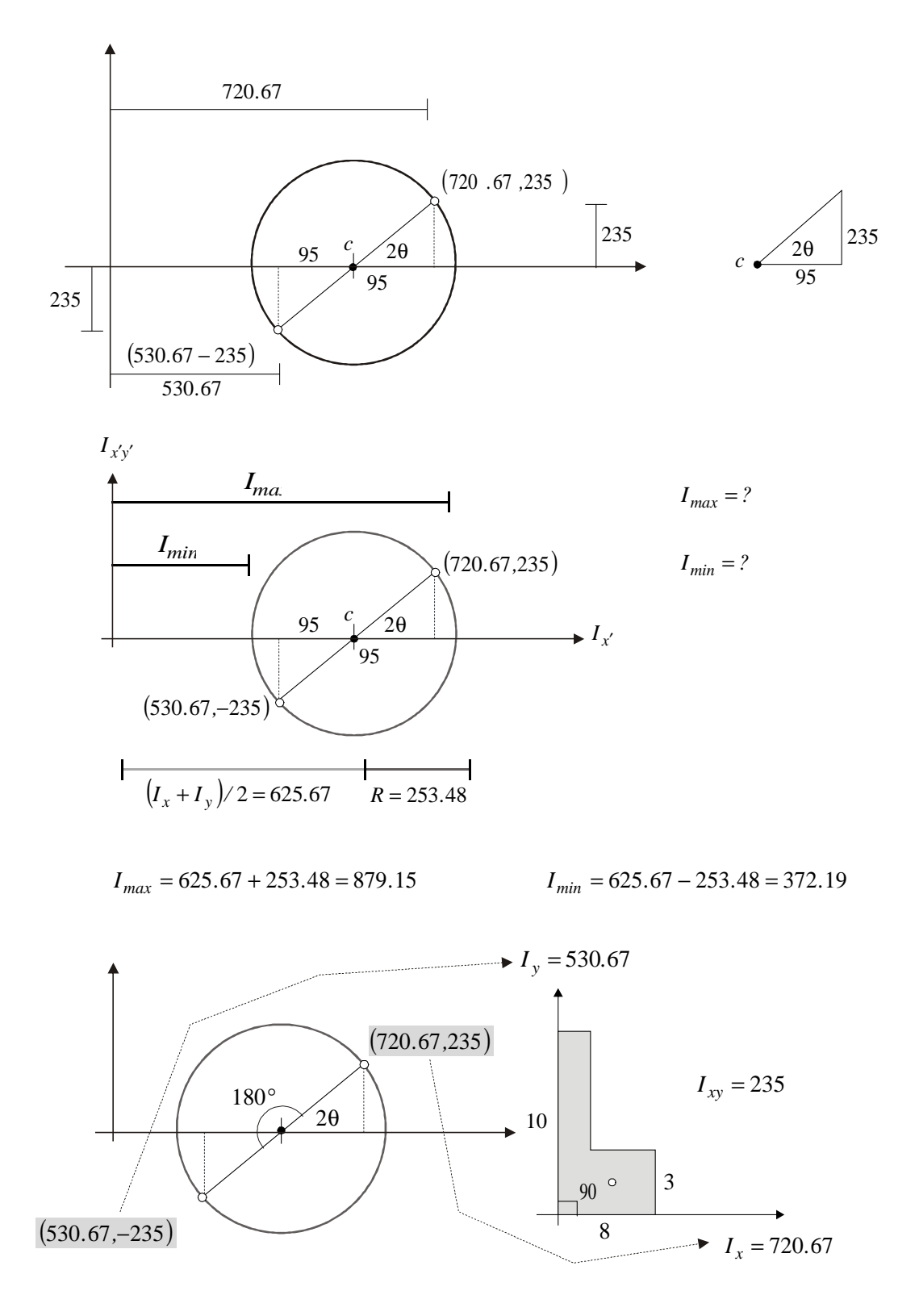

*I<sub>x</sub>* e *I<sub>y</sub>* están separados en el círculo 180°: 2θ En el área están separdos 90°: θ

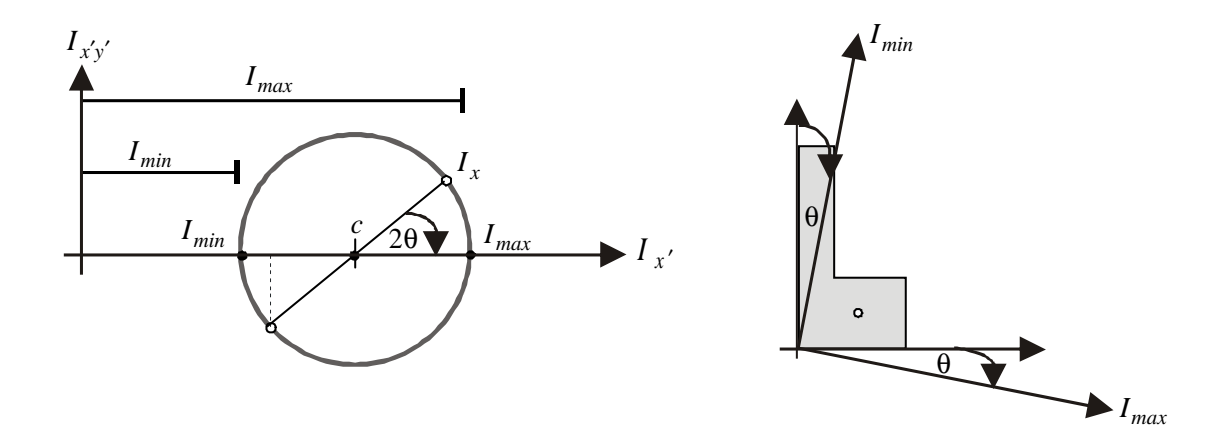

A partir de  $I_x$  debemos girar  $2\theta$   $\rightarrow$  para llegar a  $I_{max} \longrightarrow$  A partir del eje *x* debemos girar θ para llegar a *max I* . A partir del eje *y* debemos girar θ para llegar a *min I* . O, volviendo a la situación original:

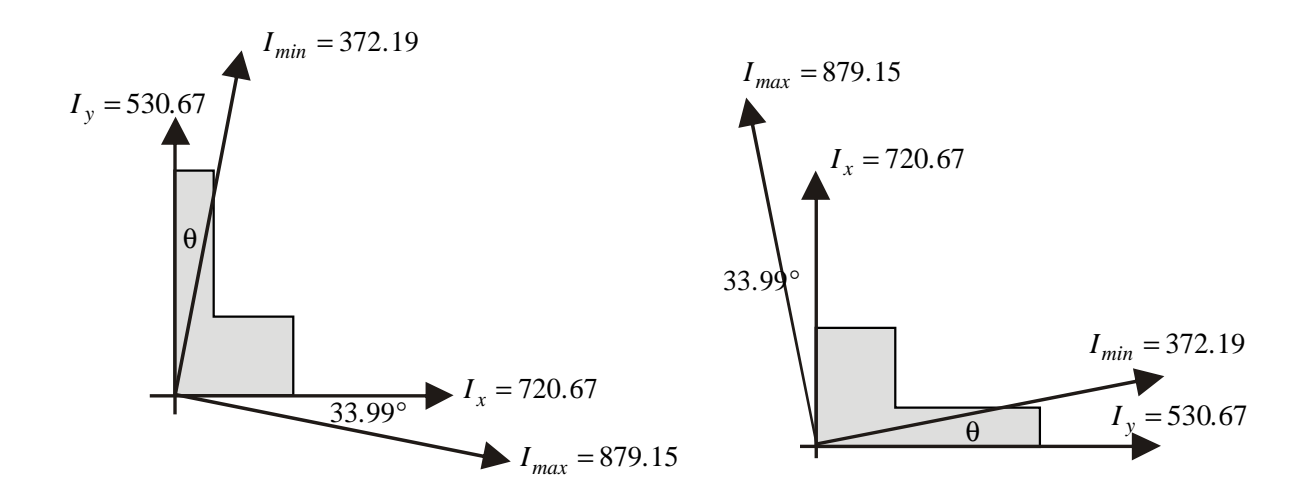

## $C$  A P  $[T$  U  $]$  L O  $T$

# IN TRODUCCIÓN A LA RESISTENCIA DE **MATERIALES**

Hasta este punto, el estudio de los cuerpos sometidos a fuerzas ha tenido algunas restricciones:

- 1. Se ha limitado en la mayoría de los casos a la consideración de fuerzas externas, a excepción de algunas situaciones en el tratamiento de vigas y cerchas en las cuales se han calculado los efectos internos.
- 2. No se han tenido en cuenta las deformaciones. Los cuerpos se han considerado rígidos.

A partir de este punto se hace necesario estudiar en detalle lo que ocurre con las fuerzas internas y las deformaciones de los elementos estructurales sometidos a fuerzas externas, dado que su consideración es indispensable para su diseño.

No nos habíamos preguntado tampoco sobre los materiales de los cuales estaban hechos los cables, vigas y demás elementos que conformaban las estructuras cuyo equilibrio examinábamos.

En el diseño estructural de cualquier elemento debemos hacernos las siguientes preguntas:

- El elemento se romperá?
- Se deformará excesivamente?

Las respuestas a las mismas, implican que antes de construir cualquier estructura debemos determinar el material (madera, aluminio, acero, concreto reforzado.....) y las dimensiones de su sección transversal detal manera que podamos garantizar con un factor de seguridad adecuado que la estructura no se romperá ni se deformará excesivamente.

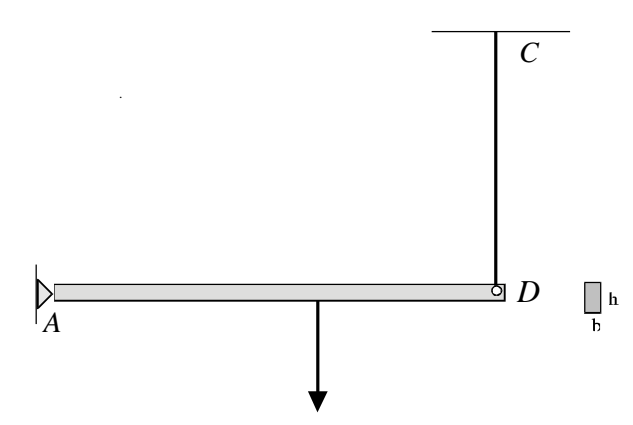

- De qué material se hace el cable *CD*?
- Qué diámetro debe tener?
- Qué tanto se alargará?
- De qué material debe hacerse la barra *AD*?
- Qué dimensiones *b* y *h* debe tener su sección transversal?
- Cuánto descenderá el punto *D*?
- Es esta cantidad exagerada?
- Afectará el funcionamiento de la estructura (funcionalidad)?

Para poder dar respuesta a estas preguntas debemos conocer primero las fuerzas internas o mas exactamente los esfuerzos internos que intentarán romperla y deformarla. Esto para compararlos con la resistencia y la rigidez propias del material que se empleará.

La Resistencia de Materiales tiene dos partes bien diferenciadas: la parte *teórica* que analizando diagramas de cuerpo libre, estableciendo sus condiciones de equilibrio y aplicando determinados modelos matemáticos determina las fuerzas internas y los esfuerzos actuantes sobre los elementos.

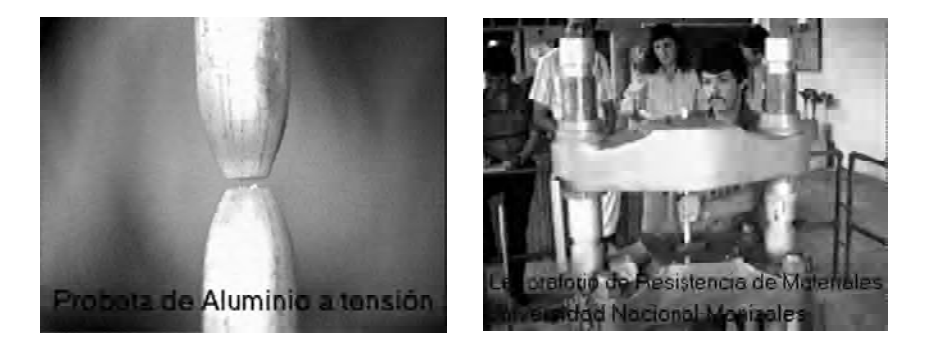

Y una parte *experimental* que mediante *ensayos* de probetas del material determina la resistencia y rigidez de los mismos, entre otras características y que son los que le permitirán al elemento oponerse a la rotura y a las deformaciones causadas por los esfuerzos actuantes.

Dependiendo de la forma cómo actúen las fuerzas externas los esfuerzos y deformaciones producidos pueden ser:

#### **Axiales:**

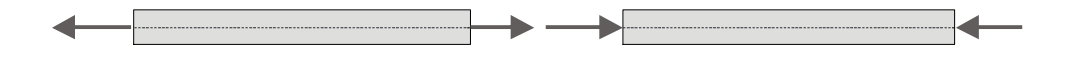

**Biaxiales: Triaxiales: Por flexión: Por torsión: Combinados:**

Dependiendo de que la fuerza interna actúe perpendicularmente o paralelamente al área del elemento considerado los esfuerzos pueden ser:

**Normales (**fuerza perpendicular al área)

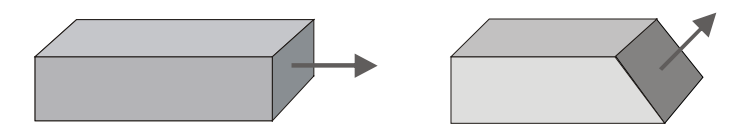

**Cortantes, tangenciales o de cizalladura:** (fuerza paralela al área)

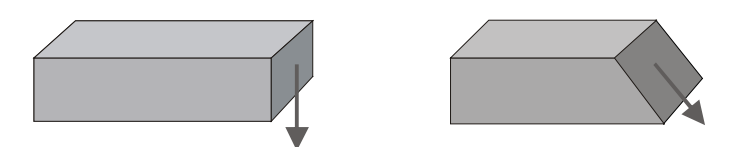

Comencemos con el caso más simple: *Esfuerzos normales axiales*

### **7 . 1 E S F U E R Z O S N O R M A L E S A X I A L E S**

- **- Normales:** perpendiculares a la sección transversal
- **Axiales**: la fuerza que los produce actúa a lo largo del eje del elemento

Ocurren normalmente en elementos como cables, barras o columnas sometidos a fuerzas axiales (que actúan a lo largo de su propio eje)

Tenemos el elemento *AB* sometido a la fuerza axial de tensión *P:*

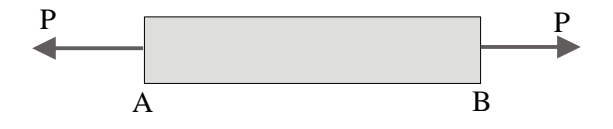

Si queremos conocer las fuerzas internas que tratan de romperlo debemos hacer un corte por una sección recta mn y tomar como cuerpo libre cualquiera de las dos partes en que queda dividido el elemento *AB*.

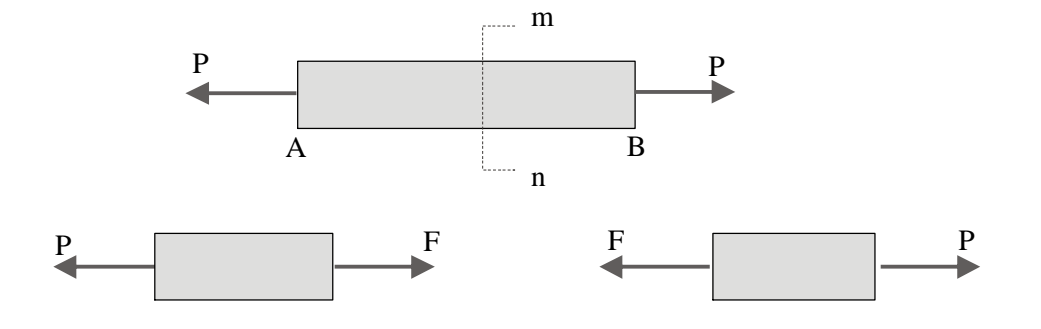

Las fuerzas internas en la sección mn tienen como resultante una fuerza concentrada *F*: Estableciendo la condición de equilibrio horizontal:

$$
\sum F_x = 0 \qquad \qquad F - P = 0
$$

 $F = P$  (Fuerza interna en la barra)

Esta fuerza interna *F* se distribuye sobre toda la sección transversal:

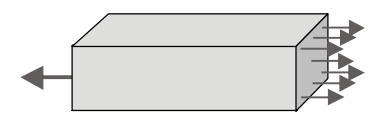

Es obvio que mientras mas pequeña sea la sección, habrá mayor peligro de que se rompa puesto que estará mas «esforzada». De aquí puede surgir la noción de ESFUERZO.

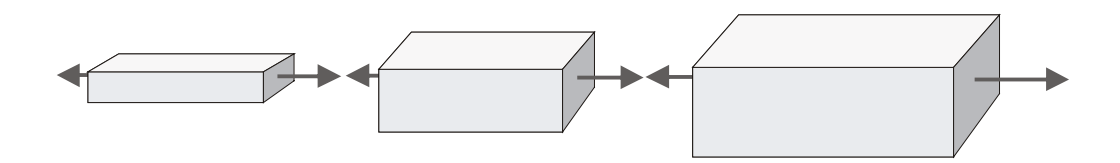

Cuál de las 3 estará mas "*esforzada*" ?

Obviamente la que tenga el "*área transversal mas pequeña*".

La noción de esfuerzo también podemos estudiarla a través del estudio de la resistencia de un material dado.

- Qué nos dice que un material es muy resistente?
- Afirmar que resiste fuerzas de 10000 kg?
- O de 100000?
- Y qué trozo del material resiste los 10000 kg ?
- Uno que tiene una sección transversal de 25 cm cuadrados?
- O uno que tiene una sección de 140 cm cuadrados?

Las preguntas anteriores pretenden mostrar que el concepto de *fuerza* no es suficiente para definir la resistencia de un elemento estructural dado. Necesariamente debe emplearse un concepto que contemple al área de la sección que está soportando la fuerza. Aquí surge el concepto de esfuerzo como la relación entre la fuerza aplicada y el área que la soporta.

En otras palabras, para saber cuál de varios materiales es más resistente *deben compararse las fuerzas que son capaces de soportar Äreas iguales de los mismos.*

Comparar *"lo que resiste un centímetro cuadrado de acero"* con *"lo que resiste un centímetro cuadrado de aluminio*" y con "lo que resiste un centímetro cuadrado de madera".

La única forma de saber lo que resiste una unidad de área es dividir la fuerza que actúa sobre toda el área entre el valor de la misma. Aquí también surge el concepto de:

*Esfuerzo* como la relación entre la fuerza y el área sobre la cual actúa.

Tenemos entonces que:

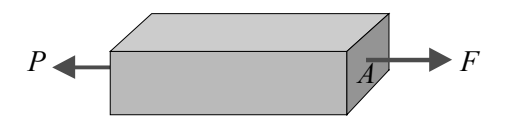

Esfuerzo= Fuerza/Área  $\sigma = F/A$ 

En un nivel infinitesimal podemos llegar a definir el esfuerzo como la relación entre la carga diferencial y el área correspondiente:

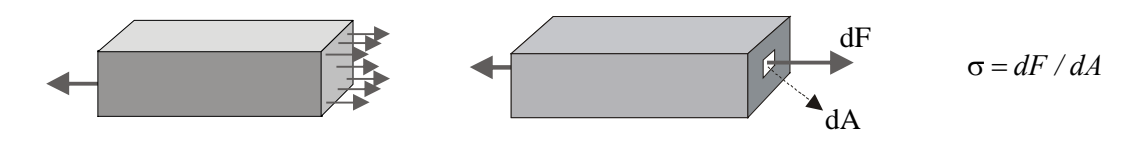

**7 . 1 . 1 U n i d a d e s d e l e s f u e r z o n o r m a l**

Si hacemos un análisis dimensional de la expresión, podemos encontrar las unidades correspondientes al ESFUERZO

$$
\sigma = F / A \qquad (F) / (L)^2
$$

Dependiendo del sistema de unidades que se esté empleando se tendrán:

$$
kg/cm^2
$$
  
newton/m<sup>2</sup> = Pascal

Debido a que el Pascal es una cantidad muy pequeña, normalmente se utilizan múltiplos del mismo: kilo pascal (KPa), Megapascal (MPa), Gigapascal (10<sup>9</sup> Pa) (GPa).

Relación entre  $kg/cm^2$  y Pascales:

$$
\frac{1kg}{1cm^2} = 1kg \times \frac{9.8N}{1kg} \times \frac{1}{1cm^2} \times \frac{10^4 \, cm^2}{1m^2} = 9.8 \times 10^4 \, \frac{N}{m^2} \approx 10^5 Pa
$$

### *EJEMPLOS*

Calcular el esfuerzo actuante sobre los elementos en los casos siguientes:

a) En el cable sabiendo que tiene un diámetro de 2cm.

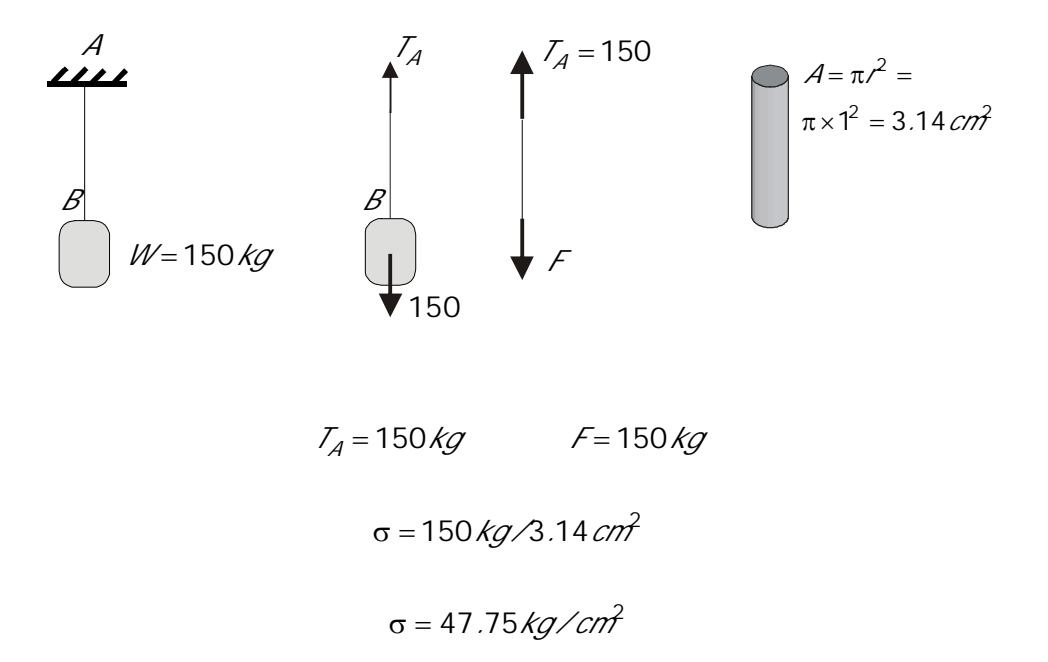

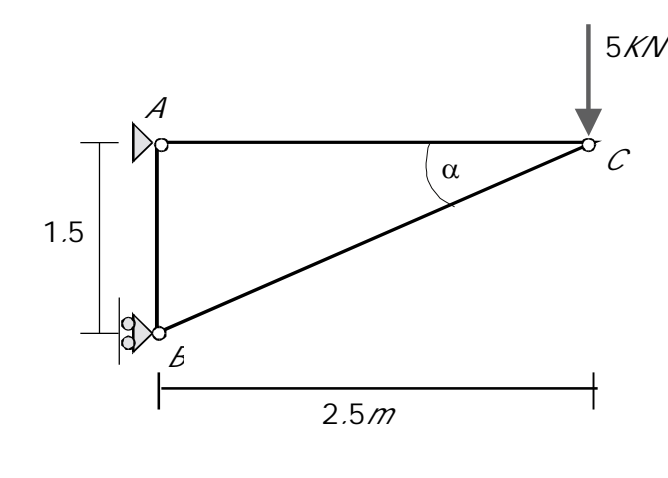

 $\sigma_{AC} = ?$   $\sigma_{BC} = ?$ 

Las barras AB y BC tienen sección transversal de 1x 2 cm<sup>2</sup>  $\begin{bmatrix} 2 \end{bmatrix}$ 

 $\sigma_{AC} = F_{AC}/A$   $\sigma_{BC} = F_{BC}/A$ 

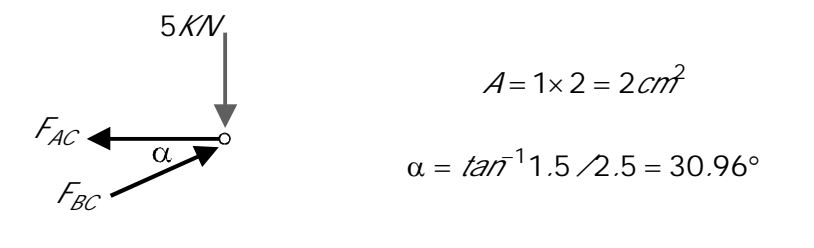

 $\sum F_y = 0$   $F_{BC}$ Sen $x - 5 = 0$   $F_{BC} = 9.72$ KN

*F F Cos F .F KN x BC AC AC* 0 0 8 33 

$$
\sigma_{AC} = F_{AC}/A = 8.33 / 2 = 4.17 \text{ K/V} \cdot \text{cm}^2 = 4.17 \times 10^3 \text{ N} / \text{cm}^2 \left( 10^4 \text{ cm}^2 / \text{m}^2 \right) = 41.7 \text{ MPa}
$$
\n(Tensión)

$$
\sigma_{BC} = F_{BC}/A = 9.72 \cdot 2 = 4.86 \cdot \frac{\text{K}}{\text{K}} = 48.6 \cdot \frac{\text{M}}{\text{A}} \text{ (Compression)}
$$

Estos esfuerzos actuantes deberán ser comparados con los esfuerzos resistentes del material con el fin de garantizar que las barras resistan con un factor de seguridad adecuado

#### **7 . 2 D E F O R M A C I O N E S**

Además de tener resistencia, los materiales deben tener capacidad de oponerse a las deformaciones (*rigidez)* puesto que una estructura demasiado deformable puede llegar a ver comprometida su funcionalidad y obviamente su estética.

En el caso de fuerzas axiales (de tensión o compresión), se producirán en el elemento alargamientos o acortamientos:

### **7 . 2 . 1 D e f o r m a c i o n e s t o t a l e s**

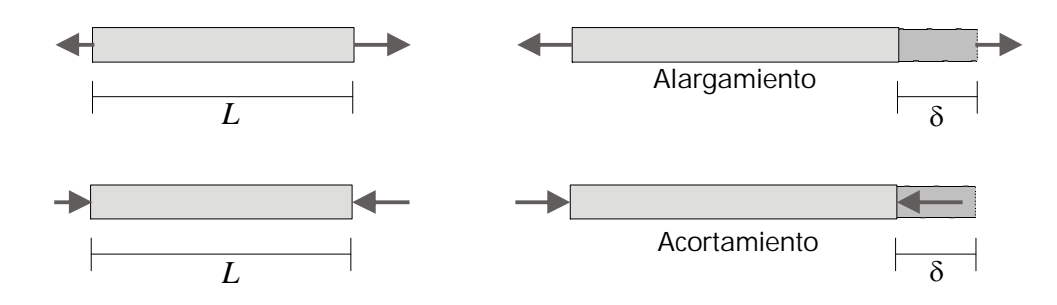

: Deformación total (alargamiento o acortamiento)

Aquí, como en el caso de los esfuerzos cabe hacerse una pregunta similar:

Si un material es capaz de estirarse 5 cm antes de romperse, esa cantidad es mucho o es poco?

Qué longitud de material fué la que sufrió ese alargamiento: Un metro? 50 centímetros? 30 centímetros?

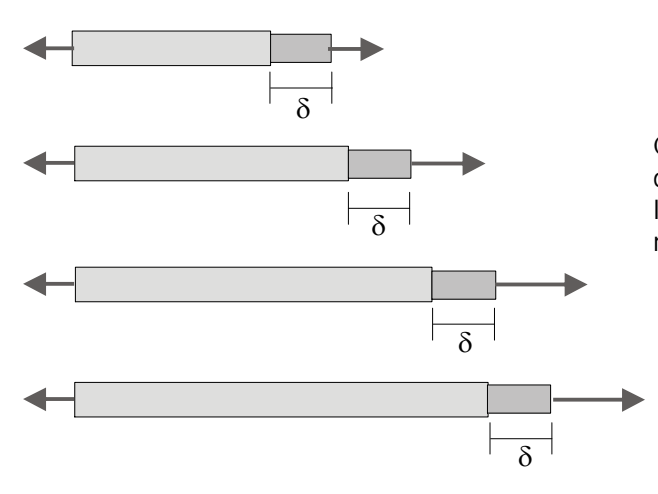

Cúal de los 4 materiales es mas deformable si las 4 barras (de igual longitud y sección) se estiraron la misma cantidad  $82$ 

Obviamente si no conocemos la longitud de material que sufrió un alargamiento dado, no estamos en capacidad de decir qué tan dúctil es, o sea qué tanto es capaz de deformarse antes de romperse. La única forma de saberlo y tener un criterio de comparación con otros materiales es expresar la deformación porcentualmente, o en otras palabras, calcular la deformación que sufrirá una longitud unitaria del material. (*Deformación unitaria* ε).

## **7 . 2 . 2 D e f o r m a c i ó n u n i t a r i a**

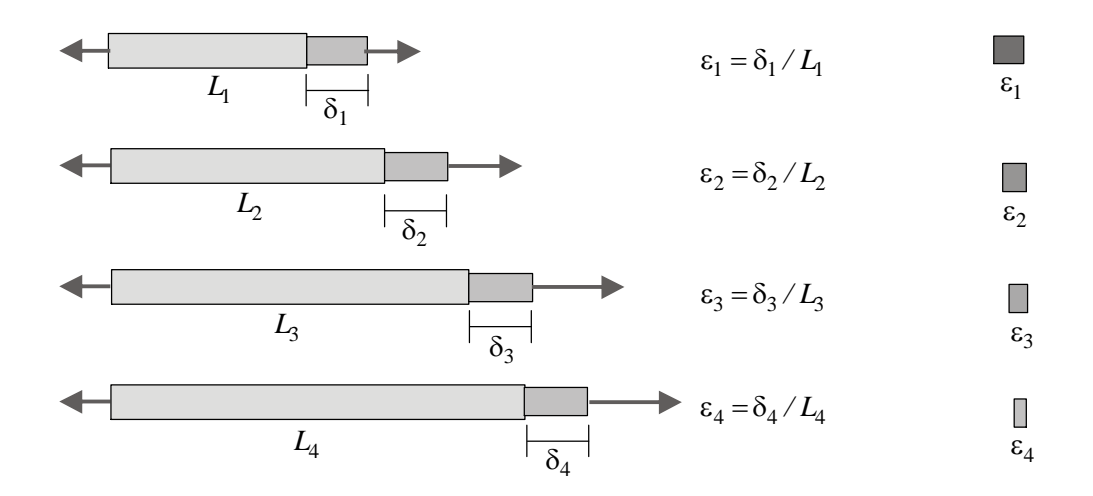

Deformación unitaria:  $\varepsilon = \delta / L_0$ 

- : deformación unitaria
- : deformación total
- $L_{0}^{{\phantom{\dagger}}}$ : longitud inicial del elemento deformado

#### **7 . 3 P R O P I E D A D E S M E C Á N I C A S D E L O S M A T E R I A L E S**

El ingeniero antes de construir debe conocer algunas características de los materiales que usará, tales como:

- RESISTENCIA (capacidad de oponerse a la rotura)
- RIGIDEZ (capacidad de oponerse a las deformaciones) y
- DUCTILIDAD (capacidad de deformarse antes de romperse).

Esta información debe obtenerla necesariamente ensayando materiales en el Laboratorio (Resistencia de materiales experimental): Sometiendo a pruebas determinadas porciones del material (probetas normalizadas) puede obtenerse información sobre las características mecánicas del mismo.

Parece que el primero que realizó ensayos para conocer la resistencia de alambres fué Leonardo da Vinci, pero probablemente el primero en sistematizar la realización de ensayos y en publicar sus resultados en forma de una ley fue Robert Hooke. Sometiendo alambres enrollados (resortes), a la acción de diferentes cargas y midiendo las deformaciones producidas enunció los resultados obtenidos en forma de ley: *"Como la tensión así es la fuerza",* en su tratado *De potentia restitutiva* publicado en 1678. Es lo que se conoce en su forma moderna como la *Ley de Hooke*.

#### **7 . 4 L E Y D E H O O K E**

La mejor manera de entender el comportamiento mecánico de un material es someterlo a una determinada *acción* (por ejemplo una fuerza) y medir su *respuesta* (por ejemplo la deformación que se produzca). De este procedimiento se deducen lo que se llaman las *características acción-respuesta* del material. Esto fué, en otras palabras, lo que hizo Hooke. Anotando cuidadosamente los valores de fuerzas aplicadas a un resorte y las deformaciones correspondientes encontró la relación entre las dos cantidades.

Como se dijo anteriormente, debido a que la fuerza y la deformación absolutas no definen adecuadamente para efectos comparativos las características de un material, es necesario establecer la *relación* entre el *esfuerzo* σ y la *deformación unitaria* ε.

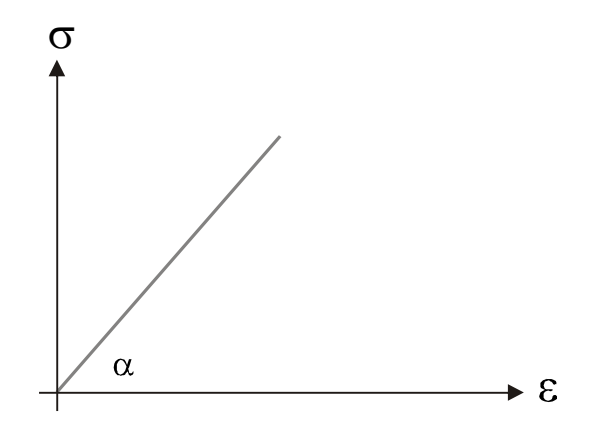

El diagrama muestra una relación directa entre el esfuerzo aplicado y la deformación producida: a mayor esfuerzo, mayor deformación.

La ecuación de la recta está dada por:

$$
\sigma = m\,\varepsilon
$$

En la cual:

 $m = \tan \alpha = E$ 

(Pendiente de la recta: Módulo de elasticidad o módulo de Young. En honor de Thomas Young (1773-1829).

 $\sigma = E \varepsilon$ 

Esta es la expresión actual de la Ley de Hooke.

La Gráfica Esfuerzo-Deformación de un material es su carta de identidad: a partir de ella podemos conocer su *resistencia*, su *ductilidad* y su *rigidez*.

RESISTENCIA: Capacidad de oponerse a la *rotura*.

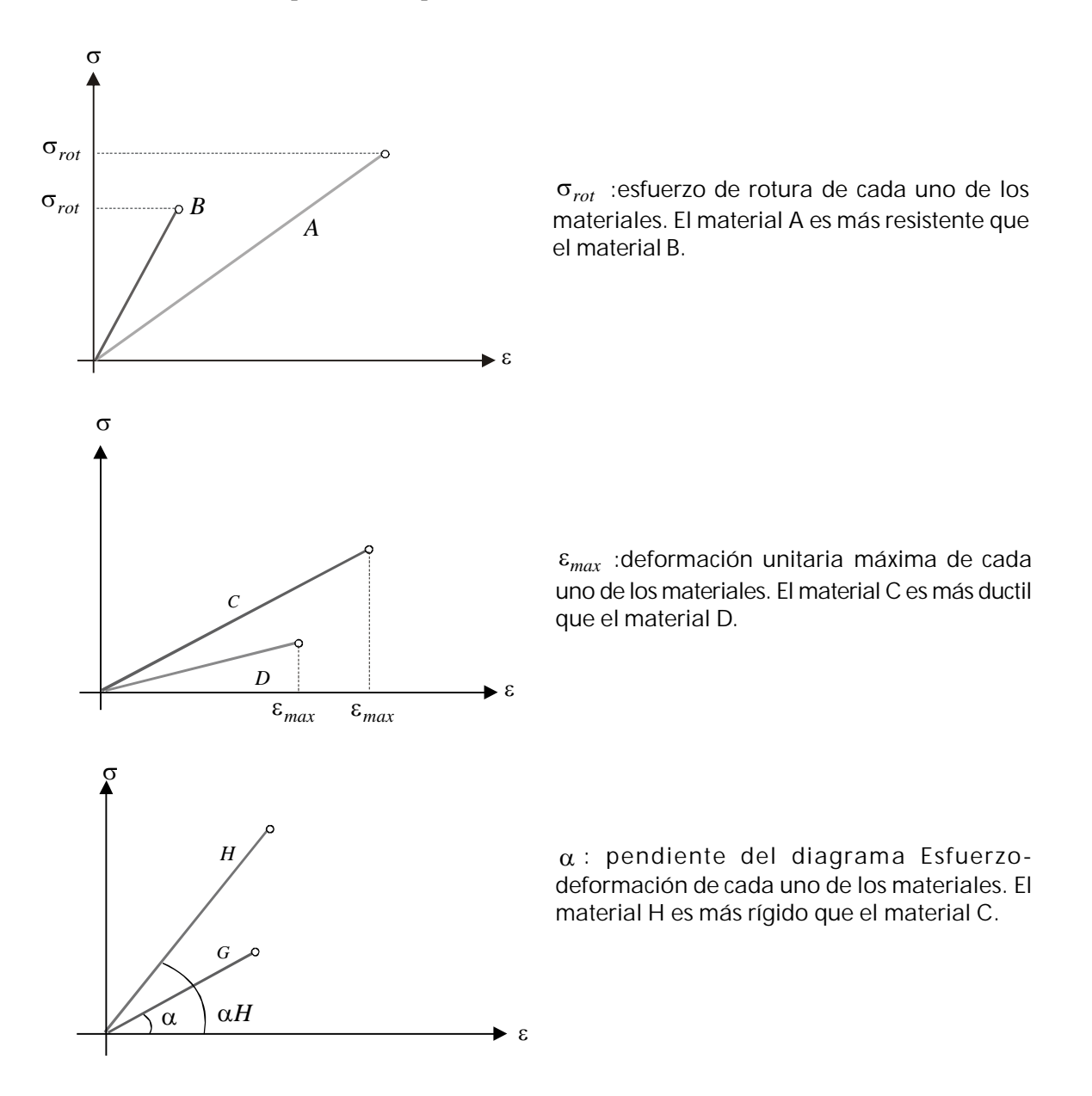

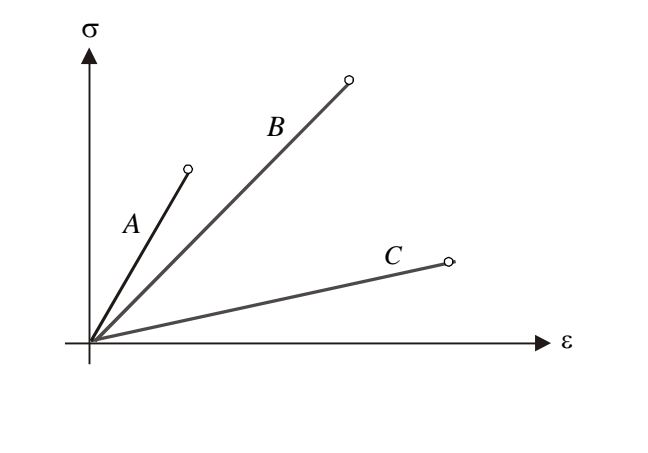

El más RESISTENTE: B El más DUCTIL: C El más RÍGIDO: A

(Los valores típicos de RESISTENCIA ( $\sigma$ ), RIGIDEZ (E) y DUCTILIDAD ( $\varepsilon$ ) de los materiales mas comunes como el acero, el aluminio, el concreto o la madera pueden ser consultados en cualquiera de los textos de la Bibliografía o en manuales técnicos de los productores de elementos estructurales).

### **7 . 4 . 1 E l a s t i c i d a d y p l a s t i c i d a d**

En el comportamiento mecánico de los materiales es importante conocer la *capacidad que estos tengan de recuperar su forma cuando se retira la carga que actúa sobre ellos.*

Dos materiales, que, por sus comportamientos extremos ilustran esta característica son el CAUCHO y la PLASTILINA.

El caucho es un material fundamentalmente elástico por la capacidad que tiene de recuperar su forma original una vez se retira la carga aplicada.

La plastilina es un material fundamentalmente plástico debido a su incapacidad de recuperar la forma una vez retirada la carga aplicada:

El común de los materiales no tienen estos comportamientos extremos. En la mayoría de los casos tienen una respuesta elástica hasta cierto nivel de la carga aplicada y a partir de ella ya no tendrán la capacidad de recuperar totalmente su forma original una vez retirada la carga, esto es se comportan plásticamente.

Lo anterior se conoce como comportamiento elasto-plástico.

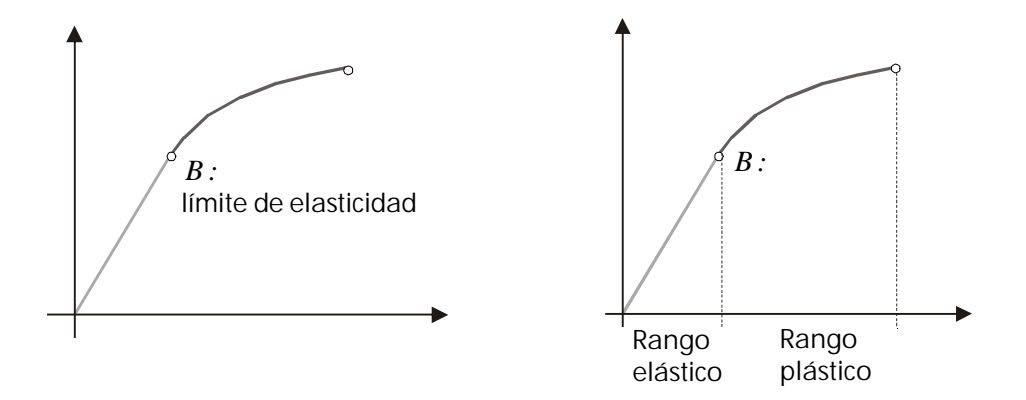

Hasta B, el material se comporta Elásticamente. De ese punto en adelante, Plásticamente

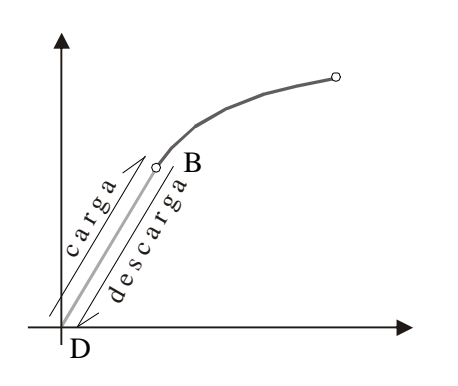

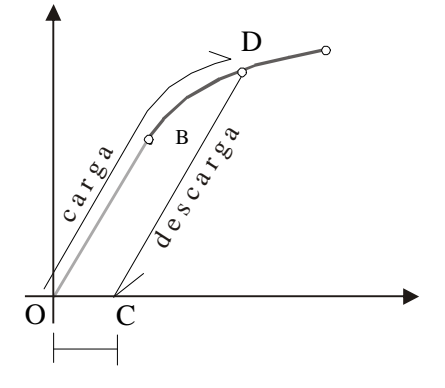

Si se retira la carga sin haber superado el punto B el material recupera su forma original

Si el material se carga hasta D (superado el Límite Elástico), cuando se descarga no recuperará completamente su forma quedando con una deformación permanente o residual OC.

#### **7 . 5 E S F U E R Z O S C O R T A N T E S**

Las fuerzas aplicadas a un elemento estructural pueden inducir un efecto de deslizamiento de una parte del mismo con respecto a otra.

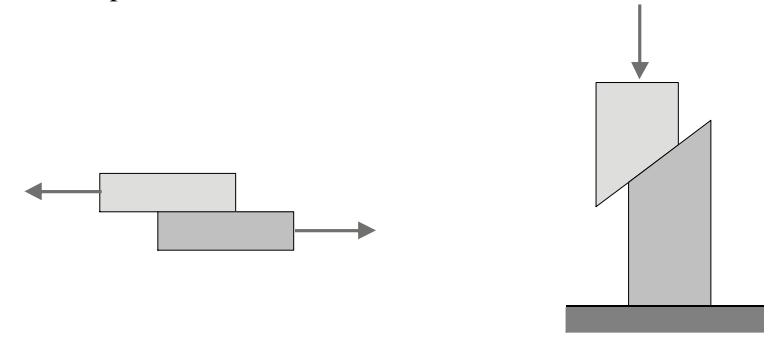

En este caso, sobre el área de deslizamiento se produce un esfuerzo cortante, o tangencial, o de cizalladura.

Análogamente a lo que sucedía con el esfuerzo normal, el *esfuerzo cortante* se define como la relación entre la *fuerza* y el *área* a través de la cual se produciría el deslizamiento. Obviamente, en este caso *la fuerza es paralela al área***.**

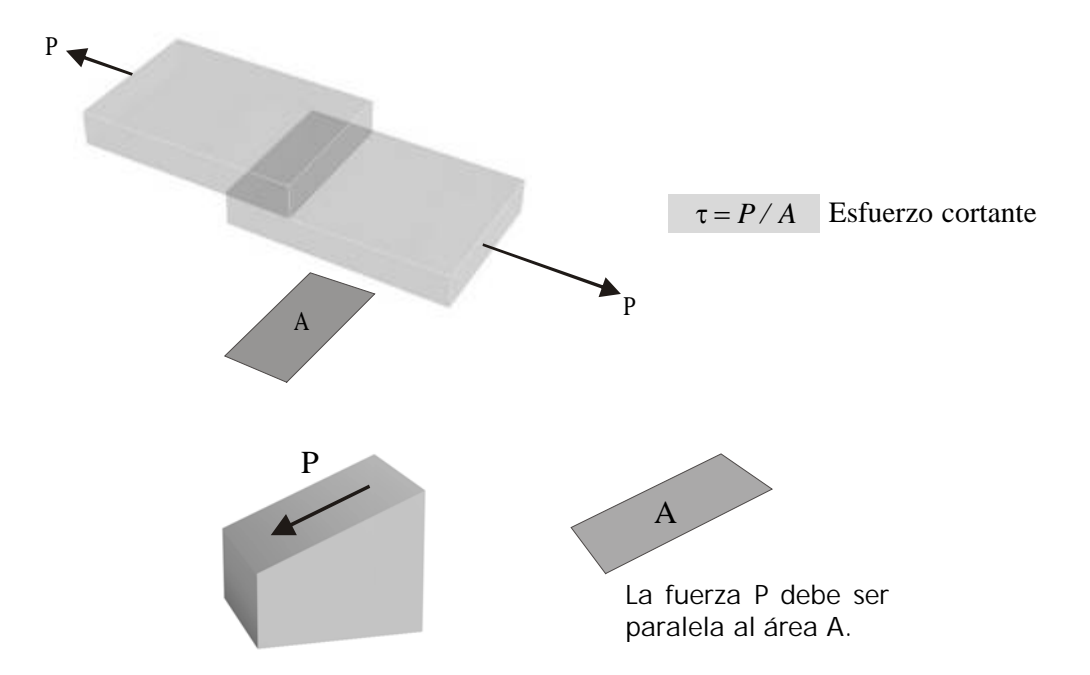

#### **7 . 5 . 1 D e f o r m a c i o n e s p o r c o r t a n t e**

En este caso, las deformaciones ya no son alargamientos y acortamientos sino deformaciones angulares  $\gamma$ :

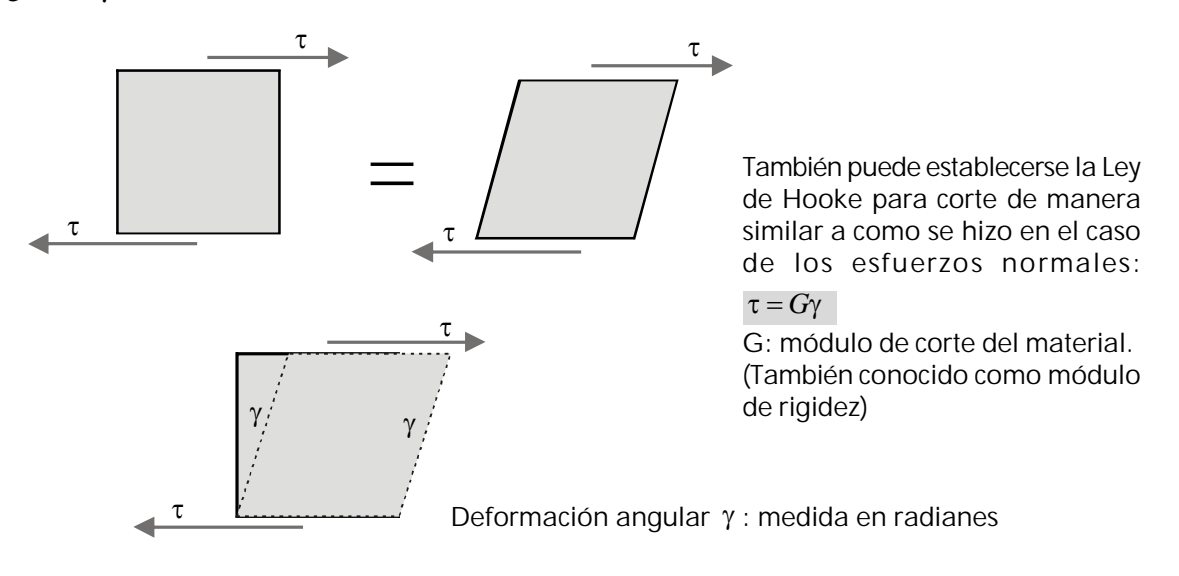

Siendo *E*: Módulo de elasticidad del material

Los módulos de elasticidad *E* y *G* están relacionados mediante la expresión:

$$
G = \frac{E}{2(1+\mu)}
$$
  $\mu$ : Relación de Poisson del material

(Se deja al estudiante la deducción de la relación y la investigación sobre el significado de la Relación de Poisson).

#### **7 . 5 . 2 C á l c u l o d e l a d e f o r m a c i ó n a x i a l**

Cuánto se alargará una barra sometida a una fuerza axial P?

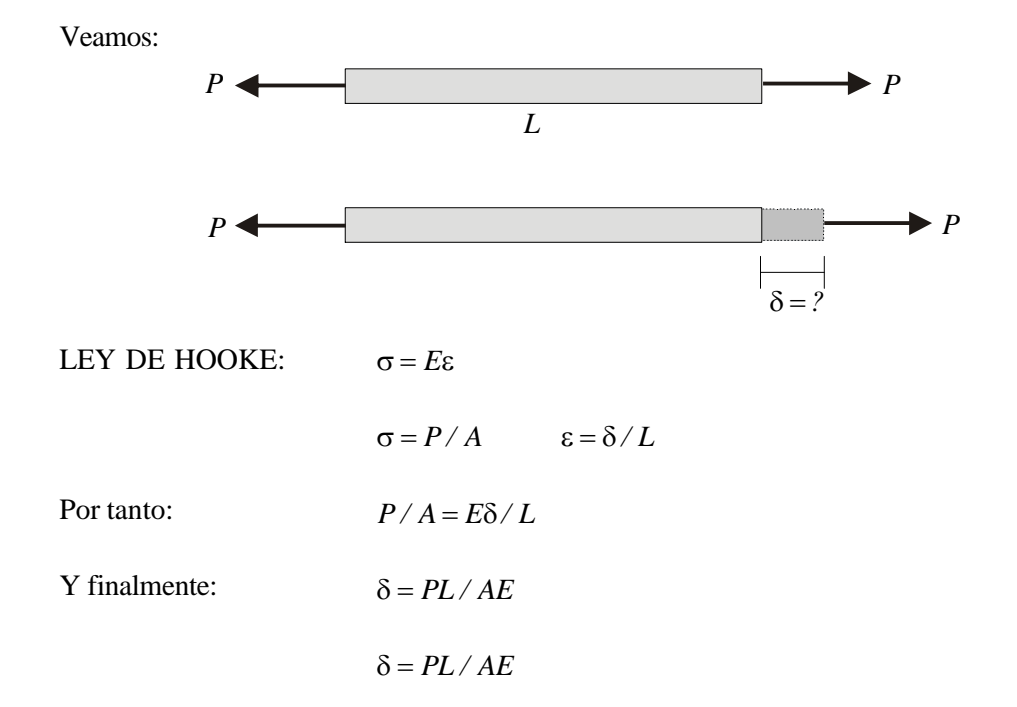

Como se ve, mientras mas grandes sean *P* y *L*, mayor será la deformación y mientras mas grandes sean *A* y *E* menor será.

El producto *AE* se denomina *rigidez axial* de la barra. Mientras mas grande sea, más rígida será la barra y por lo tanto sufrirá un alargamiento menor.

Se espera que con esta corta introducción se facilite el acceso del estudiante al curso de Resistencia de Materiales una vez aclaradas las diferencias entre los conceptos de *Fuerza y Esfuerzo* y entre cuerpos *Rígidos* y *Deformables.*

# R E F E R E N C IA S B IBLIO GRÁFICAS

BEER Ferdinand P. JOHNSTON E. Rusell. *Mecánica vectorial para ingenieros*. *EstÁtica*. McGraw Hill. México. 1985

CANDELA FÄlix. *Hacia una nueva filosofía de las estructuras.* Ediciones 3. Buenos Aires. 1962.

GERE James. TIMOSHENKO Stephen. *Mechanics of materials. Pws engineering.* Boston Massachusetts. 1984

HUANG T. C. *Mecánica para ingenieros.*Tomo I. Fondo Educativo interamericano. MÄxico. 1974

LÅVY-Leblond J. M. *La física en preguntas. Mecánica.* Alianza Editorial.Madrid. 1984

NEWTON Isaac. *Principios matemáticos de la filosofía natural.* Alianza Editorial. Madrid. 1987

PILKEY Walter D. PILKEY Orrin H. *Mechanics of solids.* Quantum Publishers, inc.New York, N.Y. 1974

SINGER Ferdinand L. *Mecánica para ingenieros. Estática*.. Harla. México. 1982

TORROJA Eduardo. *Razón y ser de los tipos estructurales.* Consejo Superior de Investigaciones Científicas. Instituto "Eduardo Torroja". Madrid. 1984

TUMA Jan. *STATICS.* Quantum Publishers, inc. New York, N.Y. 1974.